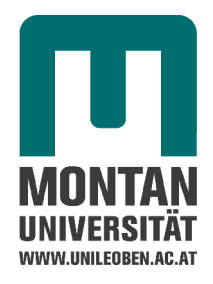

**Masterarbeit** 

# **Einfluss der spezifischen Wärmekapazität auf die Verzugsberechnung in Moldflow Plastics Insight (MPI) und experimentelle Validierung**

verfasst von

Philipp Schlattinger

eingereicht am

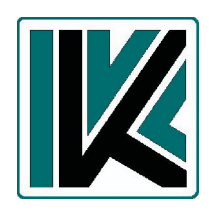

Institut für Kunststoffverarbeitung Begutachtung: Univ.-Prof. Dipl.-Ing. Dr.mont. Clemens Holzer Betreuung: Dipl.-Ing. Thomas Lucyshyn

> Montanuniversität Leoben Leoben, Dezember 2009

# **Eidesstattliche Erklärung**

Eidesstattliche Erklärung:

Ich erkläre an Eides statt, dass ich diese Arbeit selbstständig verfasst, andere als die angegebenen Quellen und Hilfsmittel nicht benutzt und mich auch sonst keiner unerlaubten Hilfsmittel bedient habe.

Affidavit:

I declare in lieu of oath, that I wrote this thesis and performed the associated research myself, using only literature cited in this volume.

Datum Unterschrift

# **Danksagung**

Ein großes Dankeschön gilt der Firma Blum in Höchst, Vorarlberg, für die Ermöglichung dieser Arbeit sowie für die Unterbreitung des interessanten Themas. Im Speziellen möchte ich meinem Betreuer Dipl.-Ing. Manfred Schatz für die kompetente Unterstützung während des halben Jahres bei der Firma Blum danken. Zudem bedanke ich mich bei Berno Mohr für die Abwicklung des Organisatorischen seitens der Firma Blum, bei Daniel Moser für die tatkräftige Unterstützung während der Spritzversuche, bei Heimo Masser für die computertomografische Ausmessung der Spritzteile und bei Dipl.-Ing. (FH) Jonas Ehinger für die DSC-Messungen. Seitens des IKV der MU Leoben möchte ich mich bei Dipl.-Ing. Thomas Lucyshyn für seinen kompetenten und anregenden Input sowie für die Korrektur der Arbeit bedanken. Ein weiterer Dank gilt Univ.-Prof. Dipl.-Ing. Dr.mont. Clemens Holzer für die Begutachtung und Benotung meiner Arbeit.

## **Kurzfassung**

Ein heutzutage wichtiger Bestandteil der Spritzgießverarbeitung ist die Spritzgießsimulation. Mit deren Anwendung lassen sich bereits in der Produktentwicklungsphase Probleme in vielerlei Hinsicht erkennen, was eine mögliche Kostenexplosion im Realisierungsprozess des Bauteils verhindern kann. Grundlage für eine ausreichend prozessnahe Simulationsberechnung ist unter anderem eine zuverlässige Materialdatenbank.

Im Rahmen dieser Arbeit wurde der Einfluss der spezifischen Wärmekapazität c<sub>p</sub> auf die Verzugsberechnung in Moldflow Plastics Insight (MPI) untersucht. Dazu wurden verschiedene Bauteile, zum einen mit konstanten  $c_p$ -Werten und zum anderen mit temperaturabhängigen  $c_p$ -Werten simuliert. Parallel dazu wurden die Bauteile auf der Spritzgießmaschine industriell hergestellt und mittels Computertromographie dimensionell vermessen. Im Anschluss daran wurden die berechneten und gemessenen Geometrien verglichen und analysiert. Die Untersuchungen wurden mit den Kunststoffen POM, PA6 und PA6GF30 durchgeführt. Pro Kunststoff wurden zwei unterschiedliche Bauteile für die Untersuchungen herangezogen.

Die Untersuchungen für den POM ergaben eine signifikante Verbesserung der Verzugsvorhersage bei Verwendung der temperaturabhängigen spezifischen Wärmekapazitätsdaten. Zwei unterschiedliche temperaturabhängige c<sub>p</sub>-Daten wurden betrachtet, wobei sich bei Verwendung der c<sub>p</sub>-Daten mit der niedrigeren Abkühlgeschwindigkeit (-20 K/min vs. -40 K/min) die besseren Ergebnisse zeigten. Die unterschiedlichen Berechnungsmethoden betrachtet, zeigten die 2.5D-Berechnungen im Gegensatz zu den 3D-Berechnungen die besseren Ergebnisse. Es wurde auch gezeigt, dass sich der Bauteilverzug durch Zugabe eines Masterbatch zum POM veränderte. Im Vergleich dazu ergaben sich bei den Untersuchungen mit PA6 und PA6GF30 keine nennenswerten Verbesserungen durch die Verwendung der temperaturabhängigen c<sub>o</sub>-Daten. Dies ist möglicherweise auf den praktisch identen Wärmeinhalt der konstanten und der temperaturabhängigen c<sub>p</sub>-Daten zurückzuführen. Bei verstärkten PA6 kommt der Umstand hinzu, dass die Glasfasern einen dominierenden Einfluss auf das Verzugsverhalten haben. Wie beim POM lieferte auch beim PA6GF30 die 2.5D-Berechnung die besseren Ergebnisse. Umgekehrt beim PA6, wo die 3D-Berechnung die bessere Übereinstimmung mit den gemessenen Verzugswerten zeigte.

## **Abstract**

The simulation of the injection moulding process is nowadays an important part of injection moulding. With the aid of the simulation it is possible to detect potential problems already in the product development. The identification of these problems can avoid a possible cost explosion in the realization process of the part. A basis for an adequate realistic simulation is among other things a reliable material database.

Within this thesis the influence of the specific heat capacity  $c<sub>p</sub>$  on the warpage calculation with Moldflow Plastics Insight (MPI) was investigated. Therefore a limited number of different parts were simulated. The simulations were once done with a constant value for the specific heat capacity and again with a temperature dependent value. Beside that the parts were produced with an injection moulding machine. Afterwards the parts were dimensionally measured by means of a computer tomography and compared with the calculated geometries. The investigations were done with the plastics POM, PA6 and PA6GF30. Two different parts per plastic were used for the investigations.

The results for POM showed a significant improvement of the warpage prediction with the temperature dependent values for the specific heat capacity. The application of two different temperature dependent values for the specific heat capacity showed that the values with the lower cooling rate (-20 K/min vs. -40 K/min) provided better warpage results. The 2.5D-calculations compared to the 3D-calculation showed the better results for POM. It was also shown that adding a masterbatch to POM changed the warpage of the part. Contrary, the investigations with PA6 and PA6GF30 did not show any noticeable improvements when using temperature dependent values. A possible reason for this circumstance is the almost same heat content of the constant and the temperature dependent specific heat capacity. In the case of PA6GF30 the glass fibers have also a dominated influence on the warpage. For the investigations with PA6GF30 the 2.5D-calculations showed the better results. Contrary, for PA6 the 3D-calculations showed better values.

# Inhaltsverzeichnis

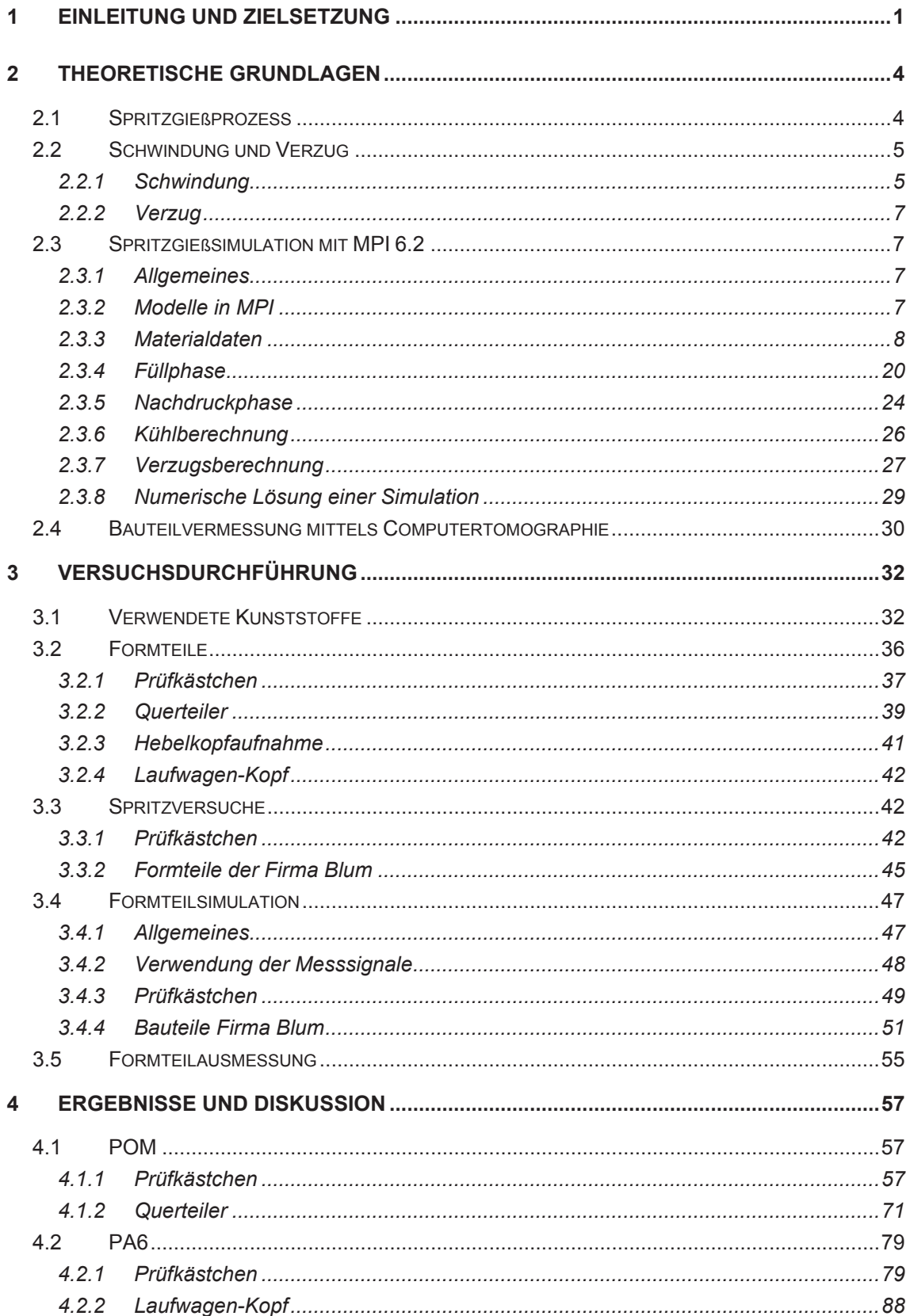

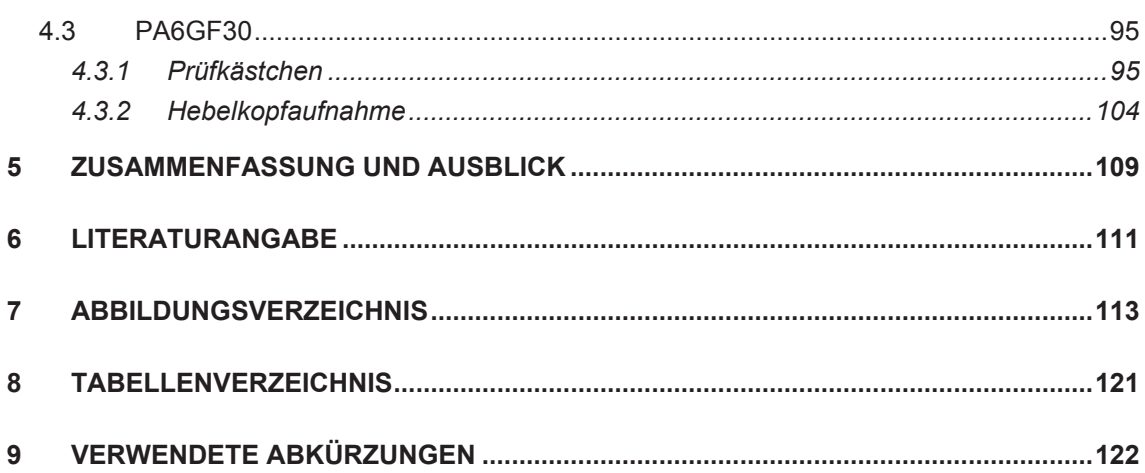

# **1 Einleitung und Zielsetzung**

Die Simulation von Produktionsprozessen ist heutzutage eine Notwendigkeit hinsichtlich vieler Aspekte. Beim Spritzgießen kann durch eine erfolgreiche Simulation eine signifikante Verbesserung der Teilequalität erzielt und enorme Kosten eingespart werden. Die hohen Werkzeugkosten einer Spritzgießform bzw. die Wahrscheinlichkeit, dass es ohne Simulation zu einem mit Kosten verbundenen Nacharbeiten am Werkzeug kommt, geben der Spritzgießsimulation in der Kunststoffverarbeitung einen sehr hohen Stellenwert. Neben der Bauteilauslegung liefert die Spritzgießsimulation zusätzlich einen wichtigen Input für die Prozessauslegung.

Beim Spritzgießprozess führt oft eine Änderung der Prozessbedingungen bzw. der Spritzgießeinstellungen nur bedingt zu einer Verbesserung der Teilequalität. Häufig tritt der Fall auf, dass es durch eine gezielte Variation der Prozessparameter zu einer Verbesserung eines Qualitätsparameters und gleichzeitig zu einer Verschlechterung eines anderen Qualitätsparameters des Bauteils kommt. Viele der mit dem Formteil verbundenen Probleme entstehen bereits in der Designphase und können durch eine erfolgreiche Simulation erkannt und vermieden werden.

Das wohl wichtigste Qualitätsmerkmal eines Spritzgußteiles ist seine Formgenauigkeit. Verzugsfreie Formteile sind das Ziel jedes Herstellers. Dieser Aspekt macht die Verzugsberechnung zu einem wichtigen Tool in den Simulationsprogrammen. Eine exakte Vorhersage des Formteilverzugs ist wünschenswert, um durch geeignete Eingriffe in der Designphase (Wanddickenanpassung, Eliminierung von Masseanhäufungen, Lage des Schwerpunktes, Kühlkanalauslegung, etc.) den Verzug zu verringern.

Aufgrund einer Vielzahl von Vereinfachungen, die für den praktischen Einsatz eines Simulationsprogramms in der Industrie notwendig sind, ist eine exakte Simulation des Spritzgießprozesses bzw. eine exakte Vorhersage des Bauteilverzuges zur Zeit nicht möglich. Die Materialeigenschaften der Kunststoffe haben dabei einen entscheidenden Einfluss auf die Simulationsergebnisse. Die Druck- und Temperaturabhängigkeit der Eigenschaften von Polymeren und das Vorhandensein von großen Druck- und Temperaturbereichen beim Spritzgießen verlangt nach druck- und temperaturabhängigen Materialdaten. In der Materialdatenbank der Simulationsprogramme sind jedoch nur teilweise temperaturabhängige Werte für Materialdaten wie die spezifische Wärmekapazität und die Wärmeleitfähigkeit vorhanden. Weiters differieren die Bedingungen (vorherrschender Druck, Abkühlgeschwindigkeit, etc.), bei denen die Materialdaten im Labor bestimmt werden, von jenen, die beim Spritzgießprozess tatsächlich vorherrschen.

Ziel dieser Arbeit war eine Verbesserung der mittels MPI 6.2 simulierten Verzugsergebnisse durch den Einsatz temperaturabhängiger c<sub>p</sub>-Daten.

Die vorliegende Arbeit beschäftigt sich mit dem Einfluss der spezifischen Wärmekapazität c<sub>p</sub> auf die Verzugsergebnisse in der Spritzgießsimulation mit dem Simulationsprogramm Moldflow Plastics Insight (MPI) 6.2. Die Daten für die spezifische Wärmekapazität für die Simulation liegen in MPI 6.2 einerseits als konstante Werte und andererseits teilweise auch als temperaturabhängige Werte vor. Sofern die temperaturabhängigen c<sub>p</sub>-Werte nicht vorhanden waren, wurden sie mittels DSC-Messung bestimmt. Der Unterschied der Verzugsergebnisse aufgrund der unterschiedlichen c<sub>o</sub>-Daten wurde untersucht. Dazu wurden verschiedene Formteile gespritzt und deren Verzugsergebnisse mit jenen aus der Simulation verglichen. Um Prozessdaten für die Simulationen zu erhalten, wurden bei den praktischen Versuchen an definierten Stellen Drücke und Temperaturen ermittelt. Die Untersuchungen wurden mit drei Kunststofftypen (POM, PA6, PA6GF30) durchgeführt. Pro Kunststofftyp kamen zwei Formteile zum Einsatz. Ein Formteil ist ein eigens für diese Untersuchungen konstruiertes Bauteil (Prüfkästchen). Die weiteren Untersuchungen wurden an technischen Bauteilen der Firma Blum durchgeführt (Querteiler, Hebelkopfaufnahme, Laufwagen-Kopf). Die hergestellten Spritzteile wurden anschließend mit einem Computertomographen vermessen. Der Geometrievergleich der Spritzteile mit den Simulationsergebnissen erfolgte mit dem Programm PolyWorks 10.1. Neben den Verzugsergebnissen wurden weitere Ergebnisse der beiden Simulationsvarianten, wie der Temperaturhaushalt und die Zykluszeit miteinander verglichen. Abbildung 1 zeigt eine Übersicht über die durchgeführt Arbeit.

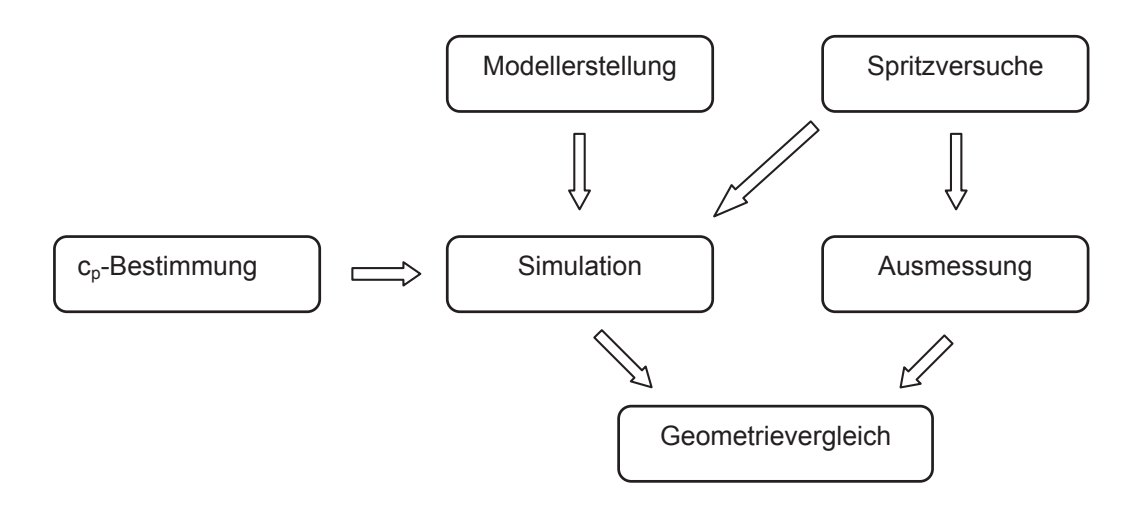

*Abbildung 1: Übersicht über die Arbeit.*

# **2 Theoretische Grundlagen**

## **2.1 Spritzgießprozess**

Der Spritzgießprozess ist ein diskontinuierlicher Kreislauf-Prozess. Der Zyklus beginnt, indem das Spritzgießwerkzeug geschlossen wird. Daraufhin fährt die Schnecke geschwindigkeitsgeregelt in Richtung Werkzeug und spritzt die heiße Kunststoffschmelze in die Kavität (Einspritz- bzw. Füllphase). Am Ende der Füllphase beginnt die Nachdruckphase. In dieser Phase wird der Druck der Schnecke auf die Schmelze aufrechterhalten, um zusätzliches Material in die Kavität zu drücken. Dadurch wird die Schwindung kompensiert und die Maßgenauigkeit der Formteile gewährleistet. Nach einer gewissen Zeit während der Nachdruckphase friert der Anschnitt ein. Nun ist die Kavität vom auf die Schmelze wirkenden Nachdruck isoliert. Besitzt die Plastifiziereinheit eine Nadelverschlussdüse wird das Aggregat zurückgefahren um das Werkzeug thermisch von der Plastifiziereinheit zu entkoppeln. Parallel dazu beginnt die Restkühlphase, in der das Formteil soweit abkühlt, bis es genügend mechanische Festigkeit besitzt um formstabil entformt werden zu können. Nachdem das Aggregat zurückgefahren ist, startet die Dosierphase (Plastifizierphase). Indem sich die Schnecke dreht und zurückbewegt, wird neues Material plastifiziert und an die Schneckenspitze gefördert. Sobald das Formteil genügend verfestigt ist, öffnet das Werkzeug und das Spritzteil wird entformt. Der nächste Zyklus beginnt, indem das Werkzeug geschlossen wird [1,11]. Abbildung 2 zeigt schematisch den oben beschriebenen Zyklusablauf beim Spritzgießen.

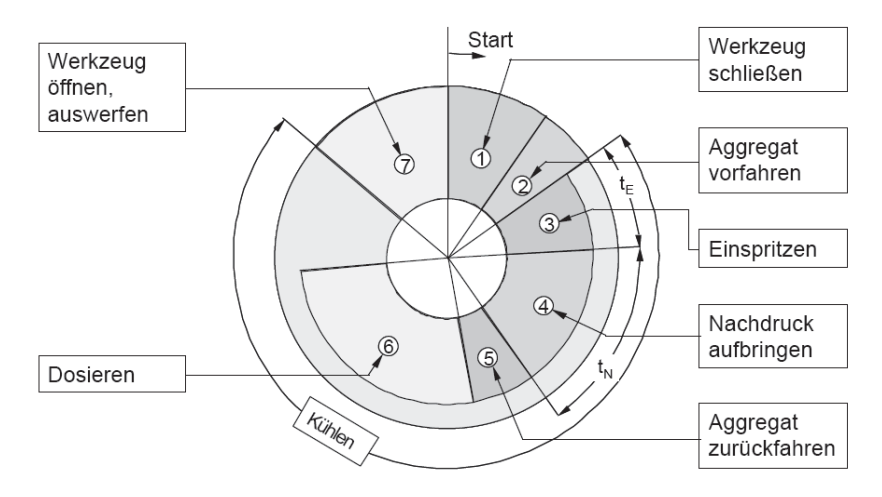

*Abbildung 2: Zeitlicher Ablauf des Spritzgießzyklus bei Verwendung einer Nadelverschlussdüse [2].*

# **2.2 Schwindung und Verzug**

#### **2.2.1 Schwindung**

Beim Spritzgießen sind Maßabweichungen des Spritzteils vom formgebenden Werkzeug fertigungsbedingt nicht zu vermeiden. Diese Abweichungen vom Werkzeug-Nennmaß werden unter dem Oberbegriff Schwindung zusammengefasst. Die Schwindung wird in die Verarbeitungs- und Nachschwindung unterteilt. Nach DIN 16901 wird die Verarbeitungsschwindung von technischen Kunststoffen bei der Spritzgießverarbeitung als Differenz zwischen den Maßen des kalten Werkzeuges und denen des Formteils nach 16-stündiger Lagerung im Normklima angegeben. Die Nachschwindung ist die Maßänderung bei längerer Lagerung unter Einfluss von Temperatur [11].

Ursache für die Schwindung spritzgegossener Formteile ist das thermodynamische Verhalten der Kunststoffe, das mit dem pvT-Diagramm beschrieben wird (Abbildung 3). Beim pvT-Verhalten muss grundsätzlich zwischen amorphen und teilkristallinen Kunststoffen unterschieden werden. Beide Materialtypen zeigen im Schmelzebereich eine lineare Abhängigkeit des spezifischen Volumens von der Temperatur. Wesentliche Unterschiede ergeben sich für den Feststoffbereich. Aufgrund der Kristallisationsvorgänge bei teilkristallinen Materialien nimmt das spezifische Volumen unterhalb der Kirstallitschmelzetemperatur mit abnehmender Temperatur exponentiell ab, während amorphe Materialien auch im Feststoffbereich eine lineare Temperaturabhängigkeit zeigen. Aufgrund dieses unterschiedlichen Verhaltens im Feststoffbereich zeigen teilkristalline Kunststoffe höhere Schwindungswerte als amorphe Kunststoffe. Abbildung 3 zeigt auch, dass bei steigendem Druck die Glasübergangstemperatur bei amorphen Kunststoffen und die Kristallisationstemperatur bei teilkristallinen Kunststoffen zu höheren Temperaturen verschoben wird [11].

Zur Beurteilung des Prozessverlaufs hinsichtlich der Schwindungsvorgänge ist der Zustandsverlauf im pvT-Diagramm sehr hilfreich. Dazu werden der Forminnendruck und die mittlere Massetemperatur isochron in das pvT-Diagramm übertragen (Abbildung 4).

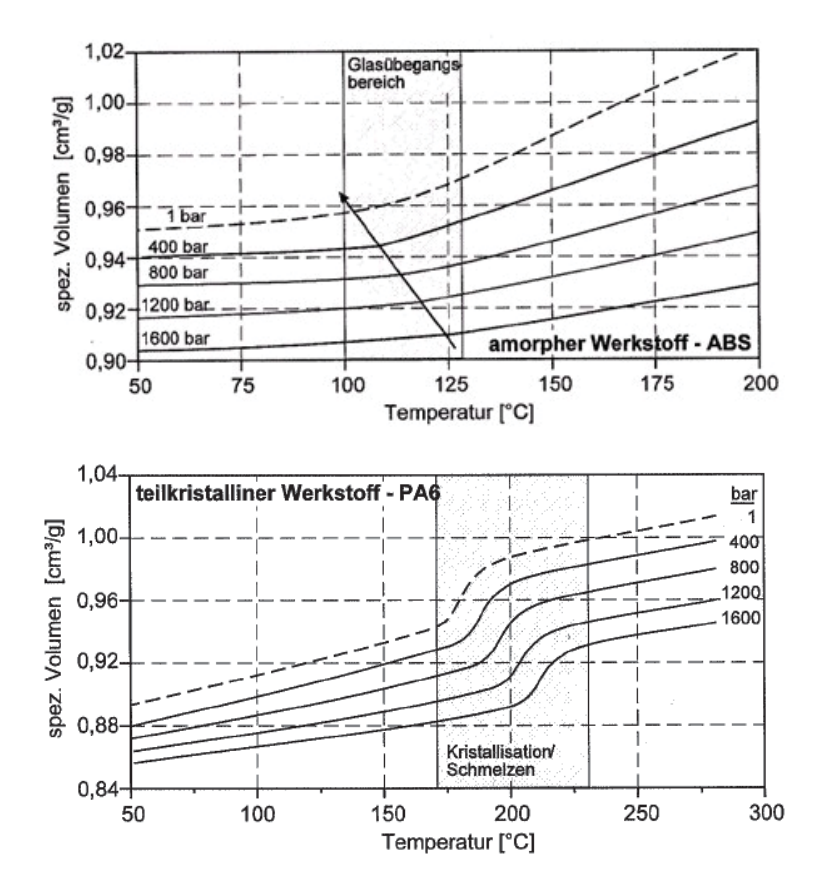

*Abbildung 3: pvT-Diagramm eines amorphen (oben) und eines teilkristallinen (unten) Kunststoffes bei einer Kühlrate von -2 K/min [10].*

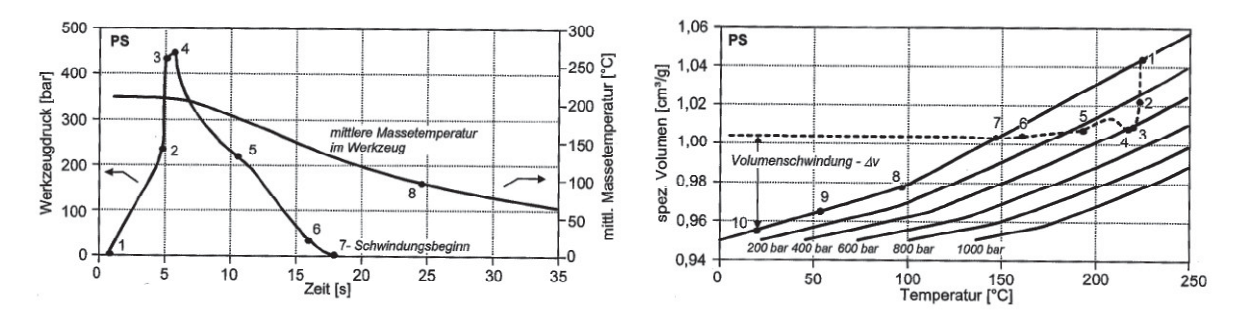

1 - Beginn der Formnestfüllung (Schmelze berührt den Druckaufnehmer) | 2 - Formnest ist volumetrisch gefüllt |3- Ende der Kompressionsphase | 4 - Umschalten auf Nachdruck (teilweise Entladung der Form, Schmelzefluss in den Schmelzevorraum) | 5 - Nachdruckniveau | 6 - Anschnitt ist eingefroren | 7 - Druck ist auf Atmosphärendruck abgesunken (Beginn der Schwindung) | 8 - Mittlere Massetemperatur hat die Einfriertemperatur erreicht | 9 - Entformung | 10 - Formteil hat Raumtemperatur erreicht

*Abbildung 4: Druck- und Temperaturverlauf im Werkzeug während eines Spritzgießzyklus (links), Zustandsverlauf beim Spritzgießen (rechts) [10].*

Treten im Bauteil lokal sowie über die Wandstärke Schwindungsunterschiede auf, spricht man von einem anisotropen Schwindungsverhalten. Durch folgende Effekte kann anisotropes Schwindungsverhalten auftreten:

- Lokal unterschiedliche Temperaturverhältnisse
- Lokal unterschiedliche Druckverhältnisse
- Geometrische Behinderung (Formzwang)
- Orientierungseffekte (Werkstoffanisotropie)

#### **2.2.2 Verzug**

Verzug ist die Folge eines anisotropen Schwindungsverhaltens im Bauteil und ist demnach die Abweichung der Gestalt des Formteils von jener der Kavität.

Sind die durch die oben genannten Ursachen entstehenden Spannungen größer als die Steifigkeit des Bauteils, tritt Verzug auf. Schwindung und Verzug können durch geeignete konstruktive Maßnahmen sowie durch Veränderungen in den Spritzbedingungen verringert werden [11].

### **2.3 Spritzgießsimulation mit MPI 6.2**

#### **2.3.1 Allgemeines**

Die Simulation des Spritzgießprozesses ist heutzutage aufgrund der zunehmenden Leistung der Rechentechnik ein fester Bestandteil bei der Bauteilentwicklung, der Werkzeugauslegung sowie der Prozessoptimierung. Neben der Berechnung des Füllvorganges mit den dazugehörigen Prozessparametern sind z.B. auch Aussagen über die strömungsinduzierte Faserorientierung oder über den Bauteilverzug möglich.

#### **2.3.2 Modelle in MPI**

Im MPI stehen mehrere Berechnungsmodelle zur Verfügung. Im Folgenden wird kurz auf das in dieser Arbeit verwendete Fusion- und 3D-Modell eingegangen.

#### 2.3.2.1 Fusion-Modell

Für dieses Modell wird die gesamte Oberfläche des Formteils mit ebenen Dreieckselementen vernetzt. Das Programm rechnet hier nicht dreidimensional,

sondern verwendet gegenüberliegende Flächen, um damit die Berechnungen durchzuführen (Dual Domain Technology). Die Wanddicken werden automatisch durch den Abstand der gegenüberliegenden Elemente bestimmt und standardgemäß in MPI in 20 Schichten unterteilt. Besonders zu beachten ist der Übereinstimmungsgrad ( Mesh matching ) von gegenüberliegenden Elementen. Um brauchbare Berechungsergebnisse zu erzielen, muss ein Mesh matching von über 85 % erzielt werden. Für Verzugsberechnungen bzw. Berechnungen mit fasergefüllten Kunststoffen sollte der Wert über 90 % liegen. Für flächige Bauteile bietet sich das Fusion-Modell als 2.5D-Berechnung mit genügender Genauigkeit an [4].

#### 2.3.2.2 3D-Modell

Für dickwandige und komplexe Bauteile (z.B. mit großen Wanddickensprüngen, Rippen, Durchbrüchen, etc.) muss für eine genaue Beschreibung des Füllverhaltens ein 3D-Modell verwendet werden. Das Formteil wird mit Tetraeder-Elementen vernetzt. Die Anzahl der Elemente und Knoten, für die die beschreibenden Differentialgleichungen gelöst werden müssen, erhöht sich dadurch erheblich gegenüber der 2.5D-Berechnung. Für dünne und unkomplizierte Teile bietet dieses Verfahren keinen Vorteil, da bei begrenzter Elementanzahl die Diskretisierung über die Dicke viel gröber ist als bei der 2.5D-Berechnung. Für eine ausreichende Genauigkeit sollten bei 3D-Modellen mindestens sechs Elemente über die Dicke vorgesehen werden [4]. Ein allgemeiner Vorteil der 3D-Berechnung liegt in der Ergebnisdarstellung. Sämtliche Ergebnisse sind nicht nur an der Bauteiloberfläche, sondern ebenso über die gesamte Formteildicke verfügbar.

#### **2.3.3 Materialdaten**

Wichtige Materialeigenschaften für die Spritzgießsimulation sind die pvT-Daten, die Viskosität, die spezifische Wärmekapazität, die Wärmeleitfähigkeit und die sogenannte Übergangstemperatur.

Die oben genannten Materialdaten werden meist unter Laborbedingungen bestimmt, die die vorherrschenden Bedingungen beim Spritzgießen nur entfernt widerspiegeln. So können z.B. die beim Spritzgießen auftretenden hohen Abkühlgradienten, hohen Scherraten und hohen Drücke im Labor nicht nachgestellt werden. Als Folge dieser Abweichungen in den Materialeigenschaften treten zum Teil große Unterschiede zwischen den Simulations- und den experimentellen Ergebnissen auf [1].

#### 2.3.3.1 pvT-Daten

Kunststoffe unterliegen beim Spritzgießen unterschiedlichen Temperaturen, einem Aufheizen mit anschließendem Abkühlen, großen Druckänderungen von mehr als 1000 bar und während der Verarbeitung Phasenumwandlungen von fest nach schmelzflüssig und umgekehrt. Der Zusammenhang von Druck, Temperatur und spezifischem Volumen wird mit dem pvT-Diagramm beschrieben (Abbildung 3, Kapitel 2.2.1) [9].

Eine wichtige Einflussgröße auf die pvT-Daten ist die Abkühlgeschwindigkeit. Bei amorphen Kunststoffen hängt die Temperatur, bei welcher der Glasübergang beim Abkühlen einritt, von der Abkühlgeschwindigkeit und dem einwirkenden Druck ab. Die Glasübergangstemperatur verschiebt sich mit höheren Abkühlraten zu höheren Temperaturen. Umgekehrt verhalten sich teilkristalline Kunststoffe. Aufgrund der Zeit die die Kristalle zu deren Bildung benötigen, verschiebt sich die Kristallisationstemperatur mit höherer Kühlrate zu tieferen Temperaturen [9]. In diesem Punkt liegt die Einschränkung der heutigen Standard-Messgeräte, die die hohen Abkühlgeschwindigkeiten, die beim Spritzgießprozess vorherrschen, nicht realisieren können.

Die Messwertermittlung der pvT-Daten erfolgt mit einem pvT-Messgerät, meist nach dem Kolbenprinzip [9]. Die pvT-Kurven werden in MPI nach dem Tait-Modell beschrieben, das folgende Form hat [5]:

$$
v(T,p) = v_0(T) \cdot \left(1 - C \cdot \ln\left(1 + \frac{p}{B(T)}\right)\right) + v_t(T,p), \ T_t(p) = b_5 + b_6 \cdot p \tag{1}
$$

mit

$$
v_0(T) = b_{1i} + b_{2i} \cdot (T - b_5)
$$
 (2)

$$
B(T) = b_{3i} \cdot e^{(-b_{4i} \cdot (T - b_5))}
$$
 (3)

$$
v_t(T, p) = 0, \text{ für } T > T_t(p) \tag{4}
$$

$$
v_t(T,p) = b_7 \cdot e^{(b_8 \cdot (T - b_5) - b_9 \cdot p)}, \text{ für } T < T_t(p) \tag{5}
$$

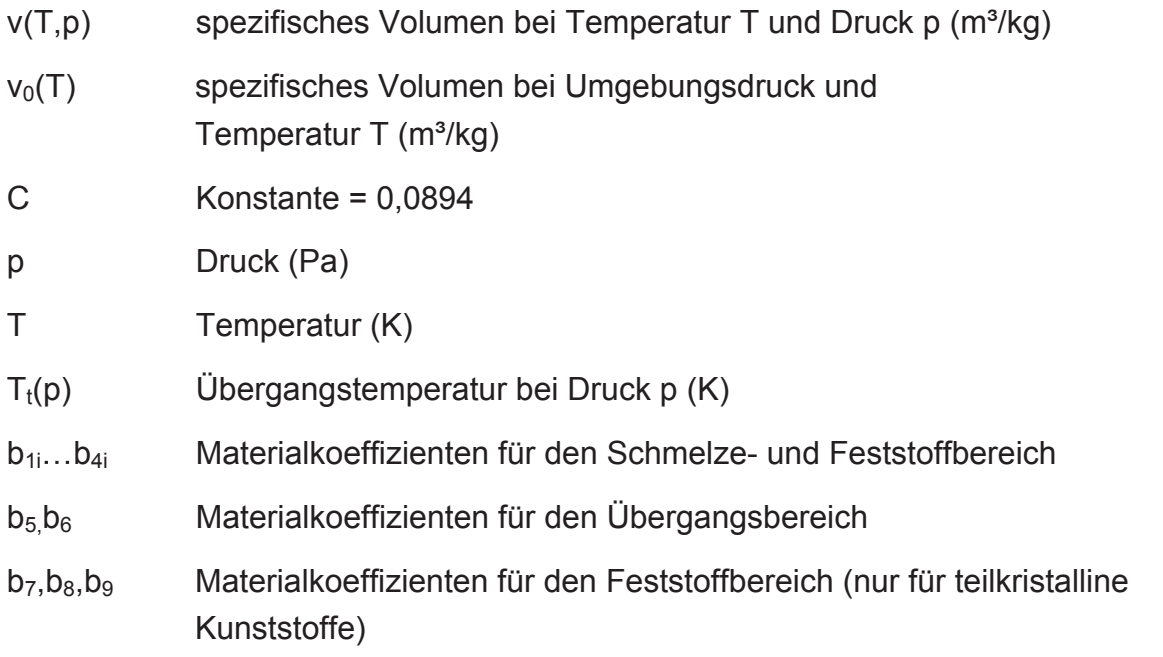

Im Schmelzebereich  $(T > T_t(p))$  wird in (2) und (3) i = m (melt) gesetzt, im festen Zustand  $(T < T_t(p))$  ist i = s (solid).

Die pvT-Daten werden für die Berechnung folgender physikalischer Größen benötigt:

 $\blacksquare$  Dichte  $\rho$ 

$$
\rho(p,T) = \frac{1}{v(p,T)}
$$
\n(6)

Volumenausdehnungskoeffizient  $\beta$ 

$$
\beta = \frac{1}{v} \left( \frac{\Delta v}{\Delta T} \right)_p \tag{7}
$$

**Isotherme Kompressibilität**  $\kappa$ 

$$
\kappa = -\frac{1}{v} \left( \frac{\Delta v}{\Delta p} \right)_{T}
$$
 (8)

Mit diesen Größen kann der Temperatureinfluss auf den Volumenstrom und die nominale Verringerung des Volumenstroms infolge der Schmelzekompressibilität beschrieben werden [5].

#### 2.3.3.2 Viskosität

Um den Spritzgießprozess beschreiben zu können, ist eine Viskositätsfunktion erforderlich. Dafür steht eine Vielzahl von Modellen zur Verfügung. Wichtig ist es, ein Modell auszuwählen, das einerseits über den gesamten Prozessbereich gültig ist und andererseits leicht zugängliche Daten besitzt. Als Standard-Modell wird in MPI 6.2 der Cross-WLF-Ansatz verwendet, der die in Abbildung 5 dargestellten Viskositätskurven optimal beschreibt. Dieser gibt die Viskosität als Funktion der Schergeschwindigkeit, des Druckes und der Temperatur wieder. Der Cross-WLF-Ansatz beschreibt die Viskosität mit folgender Gleichung [5]:

$$
\eta = \frac{\eta_0}{1 + \left(\frac{\eta_0 \cdot \dot{\gamma}}{\tau}\right)^{1-n}}
$$
(9)

$$
\eta_0 = D_1 \cdot e^{\left[\frac{-A_1(T-T^*)}{A_2 + (T-T^*)}\right]}
$$
(10)

$$
T^* = D_2 + D_3 \cdot p \tag{11}
$$

$$
A_2 = A_2^{\sim} + D_3 \cdot p \tag{12}
$$

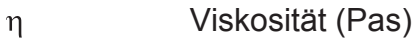

- $\eta_0$  Nullviskosität (Pas)
- $\dot{\gamma}$ Schergeschwindigkeit (1/s)
- $\tau^*$  Schubspannung im Übergangsbereich (Pa)
- n Fließexponent (/)
- T Temperatur (K)
- p Druck (Pa)
- D<sub>1</sub> Stoffkonstante (Pas)
- D<sub>2</sub> Stoffkonstante (K)
- D<sub>3</sub> Stoffkonstante (K/Pa)
- A1 Stoffkonstante
- $A_2$ <sup> $\tilde{}$ </sup> Stoffkonstante (K)

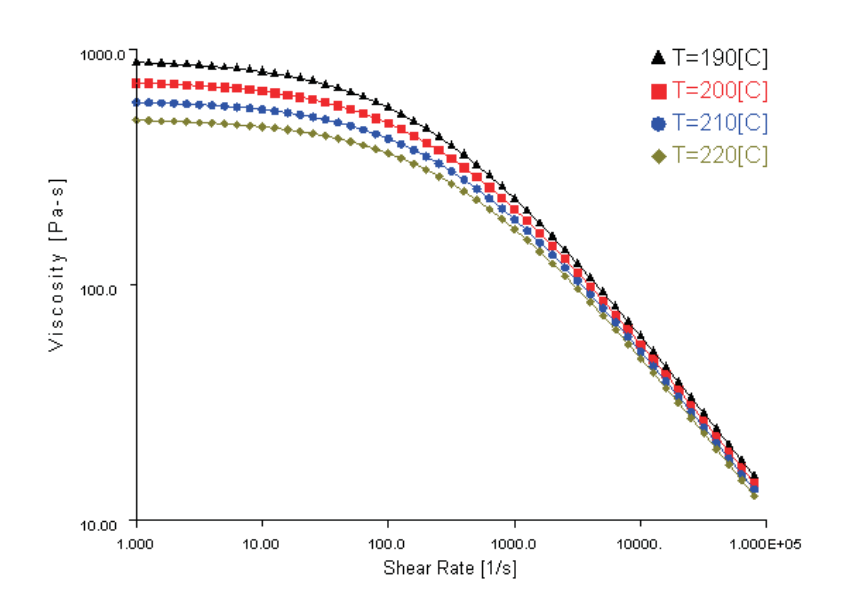

*Abbildung 5: Viskositätsfunktion von POM Ultraform S1320 aus der MPI-Datenbank bei vier Temperaturen [12].*

Unabhängig vom gewählten Viskositätsmodell können Probleme in der Füllsimulation auftreten. Grund dafür ist, dass der Temperatur- und Schwergeschwindigkeitsbereich, in dem die Viskosität gemessen wird, normalerweise nicht den gesamten Bereich abdeckt, der beim Spritzgießprozess auftritt. Da in der Simulation der Erstarrungsvorgang während der Füll- und Nachdruckphase berücksichtigt werden muss, ist es notwendig, Viskositätsdaten bei Temperaturen zu haben, die unterhalb des üblichen Messbereichs liegen. Mit den heute üblichen verwendeten Viskositätsmodellen ist es allerdings nicht möglich, die Viskosität im Bereich dieser niedrigen Temperaturen exakt zu beschreiben, was zur Unterdrückung des Erstarrens führt. Vor allem bei teilkristallinen Kunststoffen ist der Unterschied zwischen der Viskosität des Viskositätsmodells und der tatsächlichen Viskosität relativ groß, da diese Materialien beim Übergang vom Schmelzzustand in den festen Zustand eine abrupte Änderung der Viskosität erfahren. Das Problem liegt darin, dass der rasche Anstieg der Viskosität für teilkristalline Materialien durch kein Viskositätsmodell beschrieben werden kann. Dies führt zu Ungenauigkeiten in den Simulationsergebnissen. Abbildung 6 verdeutlicht dieses Problem. Wie daraus zu entnehmen ist, zeigt das Modell selbst bei der Werkzeugwandtemperatur relativ niedrige Werte für die Viskosität. Extrapolationen von Viskositätsmodellen unterschätzen die Viskosität bei niedrigen Temperaturen und folglich kommt es somit zu einer Unterschätzung des auftretenden Drucks bei diesen Temperaturen [5].

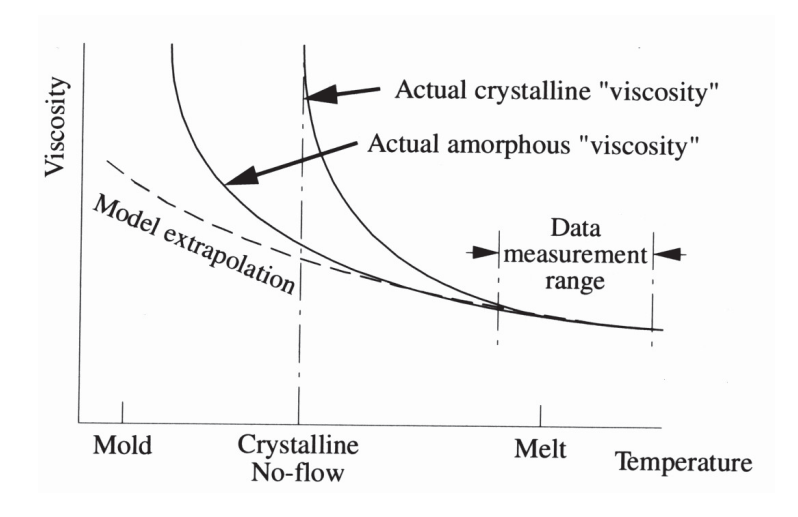

## *Abbildung 6: Viskositätsmodell bei niedrigen Temperaturen, tatsächliche Viskosität und Lage der Übergangstemperatur (No-Flow Temperatur) [5].*

Die Messung der Viskosität bei hohen Schergeschwindigkeiten erfolgt mit einem Hochdruckkapillarrheometer. Im niedrigen Schergeschwindigkeitsbereich wird ein Rotationsrheometer, oft nach dem Kegel-Platte-Prinzip, eingesetzt [5].

#### 2.3.3.3 Übergangstemperatur

Eine der Hauptherausforderungen bei der Simulation ist die Beschreibung der Phasenübergänge. MPI verwendet für den Schmelzeübergangsbereich das Konzept der Übergangstemperatur (entspricht der No-Flow Temperatur). Sie gibt den Übergang vom Schmelzezustand in den festen Zustand wieder. Es wird davon ausgegangen, dass unterhalb der Übergangstemperatur die Viskosität unendlich groß wird, was einem Festkörper entspricht (Abbildung 7) [1].

Die Bestimmung der No-Flow Temperatur entsprechend Moldflow erfolgt mit einem Kapillarrheometer mit einem Düsenkopf von 20 mm Länge und einem Durchmesser von 1 mm. Die Kunststoffschmelze wird mit einem Druck von 210 bar beaufschlagt. Die Temperatur der Schmelze wird mit einer Abkühlrate von 2 K/min reduziert. Dabei wird die Extrusionsgeschwindigkeit gemessen. Die No-Flow Temperatur ist jene Temperatur, bei der die Extrusionsgeschwindigkeit Null ergibt [1].

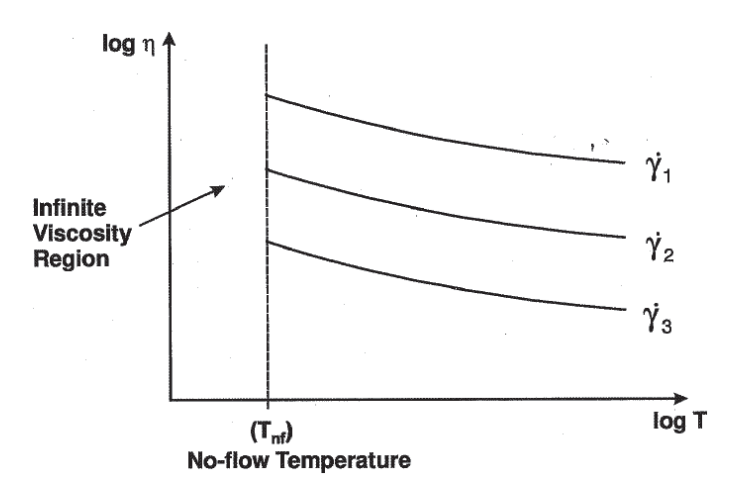

*Abbildung 7: Viskositätsdaten mit der No-Flow Temperatur bei unterschiedlichen Schergeschwindigkeiten* ( $\dot{\gamma}_1 < \dot{\gamma}_2 < \dot{\gamma}_3$ ) [4].

Die Übergangstemperatur hat die No-Flow Temperatur abgelöst und wird mittels DSC bei einer Abkühlgeschwindigkeit von 20 K/min bestimmt. Die Übergangstemperatur ist die Temperatur im Schnittpunkt von jenen zwei Geraden einer c<sub>p</sub>-Kurve, die in Abbildung 8 ersichtlich sind. Die Verwendung der No-Flow Temperatur und der Übergangstemperatur im Simulationsprogramm ist dieselbe. Sobald die berechnete Temperatur die Übergangstemperatur erreicht, wird die Schmelzegeschwindigkeit auf Null gesetzt. In Folge dessen bestimmen jene Temperaturen Position und Größe der eingefrorenen Randschicht bei der Simulationsberechnung. Die Berechnung der eingefrorenen Randschicht hat einen signifikanten Einfluss auf die Druckverteilung und der Druckabfall in der Nachdruckphase. Somit ist die Dicke der eingefrorenen Randschicht für die Berechnung der Restspannungen im Bauteil und folglich für Schwindung und Verzug von besonderer Wichtigkeit. Der Umstand, dass die Übergangstemperatur keine exakt definierte physikalische Größe ist, führt zu Unsicherheiten in den Berechnungs-, speziell in den Verzugsergebnissen. Bei teilkristallinen Kunststoffen hängt die Übergangstemperatur von der Abkühlgeschwindigkeit sowie von der Scherung ab. Trotz dieser Komplexität verwenden die meisten Simulationsprogramme eine konstante Übergangstemperatur [1].

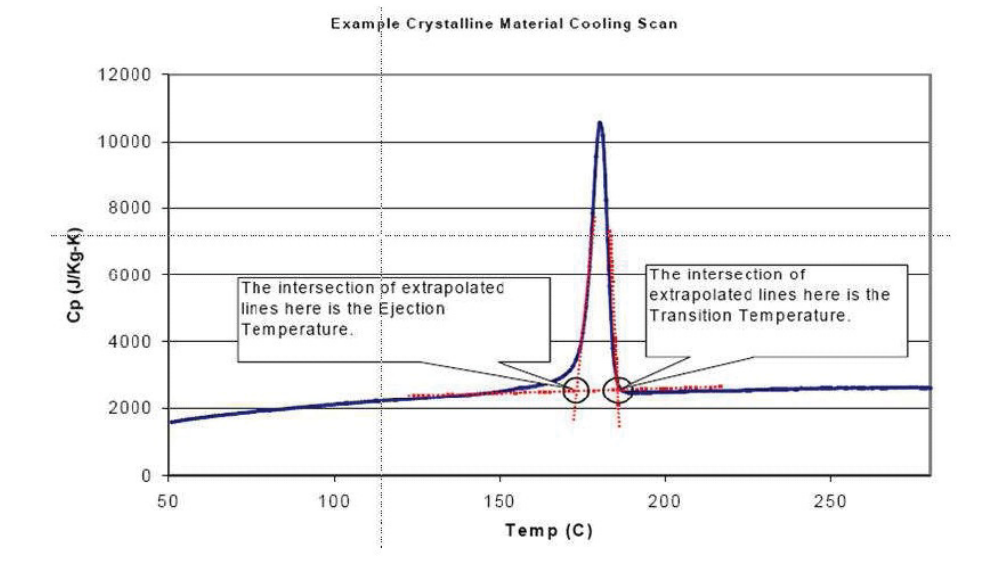

*Abbildung 8: Bestimmung der Übergangstemperatur eines teilkristallinen Kunststoffes mittels DSC [1].*

Abbildung 9 zeigt Druckkurven von Simulationen mit fixen Übergangstemperaturen im Bereich von 118 °C bis 160 °C. Offensichtlich hat die Größe der Übergangstemperatur einen signifikanten Einfluss auf den Druckabfall in der Nachdruckphase. In Abbildung 10 sind die berechneten Schwindungen bei den unterschiedlichen Übergangstemperaturen dargestellt [1]. Die schlechtere Druckübertragung bzw. Nachdruckwirkung bei höheren Übergangstemperaturen führt zu höheren Verarbeitungsschwindungen und umgekehrt.

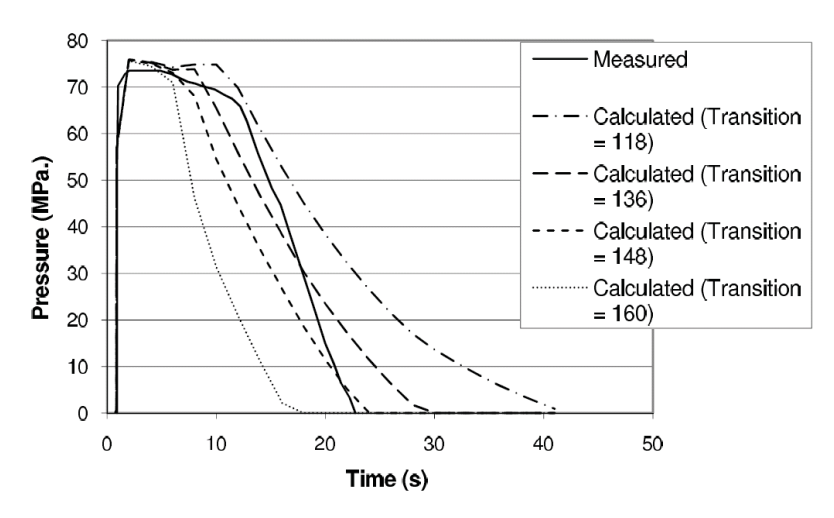

*Abbildung 9: Gemessene vs. simulierte Forminnendruckkurven bei vier unterschiedlichen Übergangstemperaturen [1].*

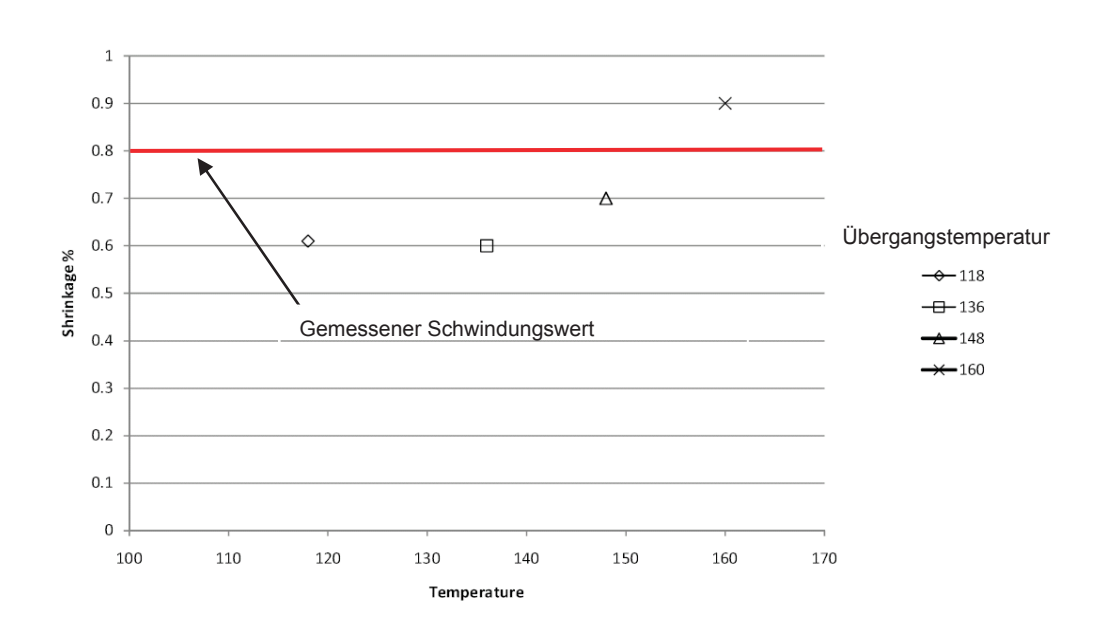

*Abbildung 10: Berechnete parallele Schwindung eines Probekörpers für vier unterschiedliche Übergangstemperaturen. Der gemessene Wert beträgt 0,8 %. Temperatur in °C [1].*

#### 2.3.3.4 Wärmeleitfähigkeit

Die Wärmeleitfähigkeit von amorphen Thermoplasten weist eine relativ geringe Temperaturabhängigkeit auf. Teilkristalline Thermoplaste besitzen auf Grund der höheren Dichte und der geringeren Molekülabstände im festen Zustand eine um drei- bis viermal größere Wärmeleitfähigkeit als amorphe Kunststoffe. Zudem zeigen teilkristalline Kunststoffe eine höhere Temperaturabhängigkeit als amorphe Kunststoffe (Abbildung 11). Mit steigendem Druck nimmt die Wärmeleitfähigkeit zu [13].

Die Messung der temperaturabhängigen Wärmeleitfähigkeit erfolgt meist bei isothermen Verhältnissen bei mehreren Temperaturen. Weiters wird die Wärmeleitfähigkeit an ruhendem Material gemessen. Neuere Untersuchungen für amorphe Thermoplaste zeigen, dass die Wärmeleitfähigkeit aufgrund von Strömungseffekten anisotropes Verhalten aufweisen kann [1].

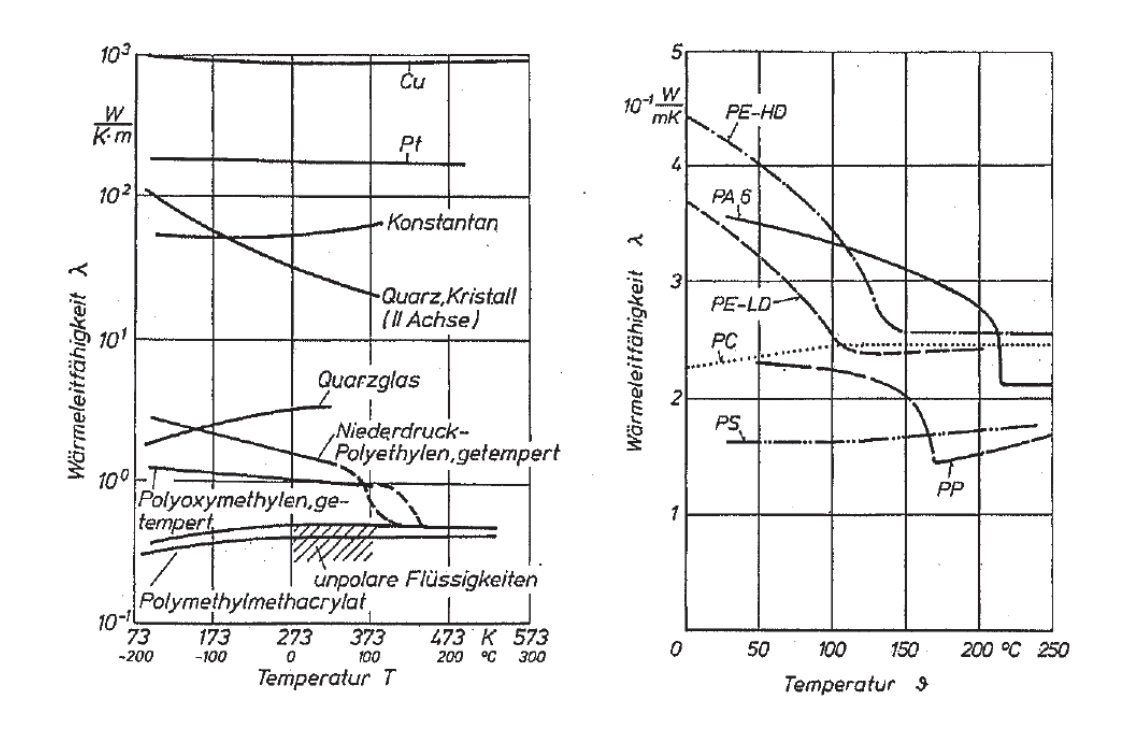

*Abbildung 11: Wärmeleitfähigkeit von Metallen, amorphen und teilkristallinen Kunststoffen in Abhängigkeit von der Temperatur [13].*

#### 2.3.3.5 Spezifische Wärmekapazität

Die spezifische Wärmekapazität c<sub>p</sub> ist neben anderen thermodynamischen Materialkennwerten wie der Wärmeleitung und der Dichte der Schmelze für die thermische Berechnung, im Speziellen für die Berechnung der Formfüllung, entscheidend [10]. Eine Änderung der Größe der spezifischen Wärmekapazität hat unter anderem einen signifikanten Einfluss auf die Bildung der erstarrten Randschichten. Diese wirken sich auf das Einfrierverhalten, das Schwindungsverhalten und den Spannungszustand im Bauteil aus. Unterschiedliche Verzugsergebnissen sind die Folge.

In Abbildung 12 ist die Temperaturabhängigkeit der spezifischen Wärmekapazität eines teilkristallinen und eines amorphen Kunststoffes dargestellt. Die c<sub>p</sub>-Kurve des teilkristallinen Kunststoffes besitzt einen engen Peak im Bereich des Schmelzpunkts T<sub>M</sub>. Die spezifische Wärmekapazität für ein amorphes Material erhöht sich kontinuierlich mit steigender Temperatur. Im Bereich der Glasübergangstemperatur  $T_G$  ist ein Sprung in der Kurve zu erkennen.

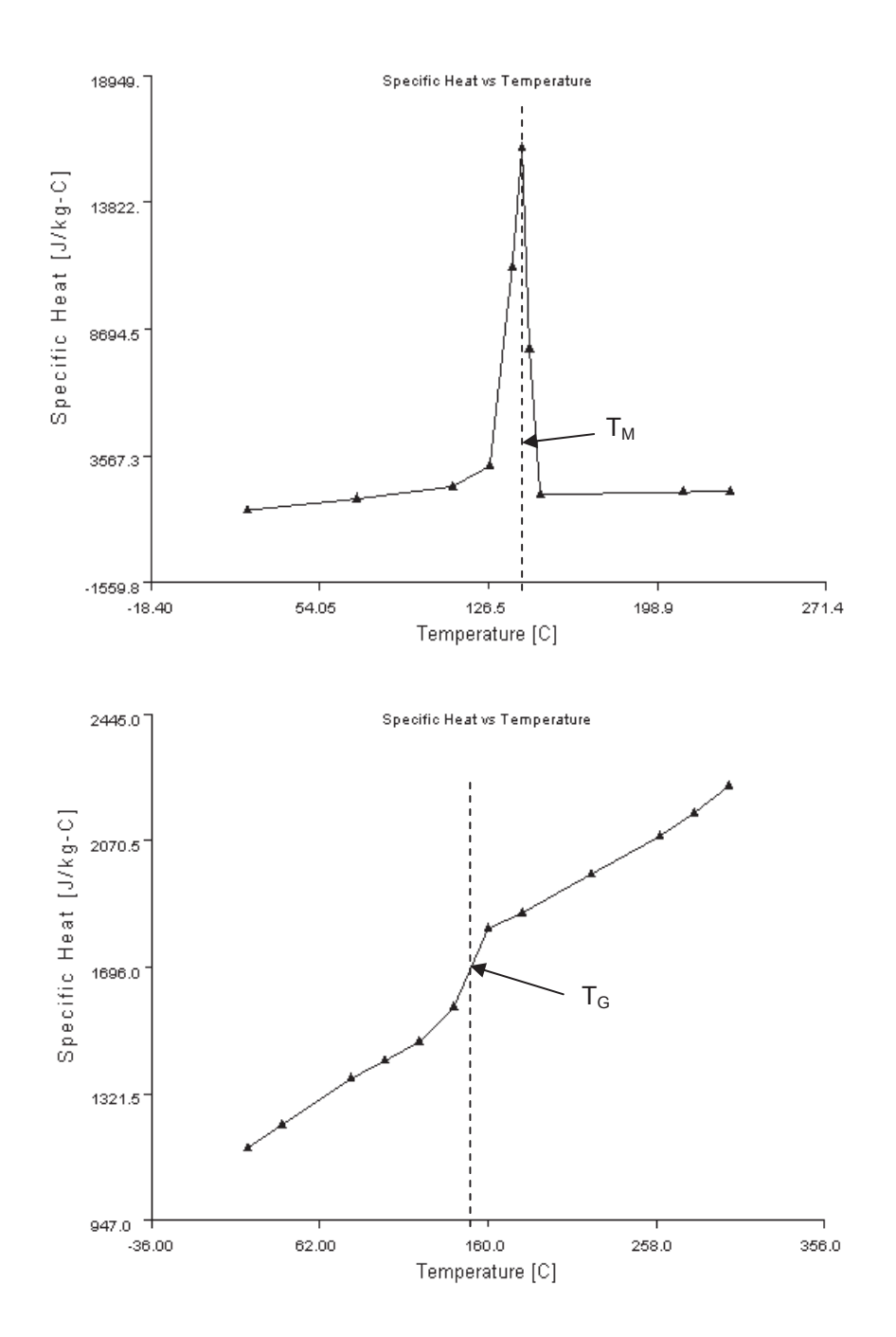

Abbildung 12: Temperaturabhängigkeit der spezifischen Wärmekapatität c<sub>p</sub> eines *teilkristallinen (POM Ultraform S1320, oben) und eines amorphen Kunststoffes (PC Lexan, unten) [12].*

Die Bestimmung der spezifischen Wärmekapazität erfolgt mittels Differential Scanning Calorimetry (DSC) [9].

Bei der DSC-Messung wird jene Wärmemenge bestimmt, die bei einer physikalischen oder chemischen Umwandlung eines Stoffes aufgebracht werden muss oder dabei entsteht. Dementsprechend ändert sich die innere Energie des Stoffes, die bei konstantem Druck als Enthalpie H bezeichnet wird. Dabei unterscheidet man zwischen der Dynamischen Wärmestrom-Differenzkalorimetrie (DWDK) und der Dynamischen Leistungs-Differenzkalorimetrie (DLDK).

Bei der Wärmestrom-Differenzkalorimetrie besteht die Messzelle aus einem Ofen, in dem Probe und Referenz mit bekannten Eigenschaften zusammen nach dem gleichen Temperaturprogramm aufgeheizt bzw. abgekühlt werden. Die Temperaturdifferenz  $\Delta T$  zwischen Probe und Referenz, die aus einer exo- oder endothermen Reaktion der Probe resultiert, wird gemessen. Daraus lässt sich die Wärmestromänderung  $\Delta Q$  berechnen.

Bei der Dynamischen Leistungs-Differenzkalorimetrie besteht die Messzelle aus zwei getrennten Öfen, die unabhängig voneinander nach einem definierten Grundleistungsheizprogramm geregelt werden. Kommt es nun beim Aufheizen durch eine exo- oder endotherme Reaktion der Probe zu einer Temperaturdifferenz  $\Delta T$  zwischen Referenz- und Probenofen, wird diese durch verstärktes Heizen des Probenofens zu Null ausgeglichen. Die gegenüber der Referenzheizleistung  $P_R$  ermittelte Heizleistungsdifferenz  $\Delta T$  entspricht der Wärmestromänderung  $\Delta Q$ .

Nachfolgende Formel beschreibt den Zusammenhang zwischen der Wärmestromänderung  $\Delta \dot{Q}$  und der spezifischen Wärmekapazität c<sub>p</sub>:

$$
c_p = \frac{\Delta \dot{Q}}{m \cdot v} \tag{13}
$$

v Heizrate (K/s)

m Masse der Probe (kg)

Wie bei den in den vorigen Kapiteln beschriebenen Materialdaten wird auch bei der Bestimmung der spezifischen Wärmekapazität eine im Vergleich zu den Bedingungen beim Spritzgießen zu geringe Kühlrate verwendet, wodurch es zu Verschiebungen der Übergangstemperatur in den c<sub>p</sub>-Kurven kommt.

#### **2.3.4 Füllphase**

#### 2.3.4.1 Allgemeines

In der Füllphase wird die Strömung der Kunststoffschmelze in die Kavität bis zur volumetrischen Füllung beschrieben. Als Basis für die Berechnungen dienen die Grundgleichungen für Masse-, Impuls- und Energieerhaltung.

Betrachtet man die Strömungsverhältnisse in einem einfachen Spritzgießteil, kann man mehrere Zustände unterscheiden (Abbildung 13).

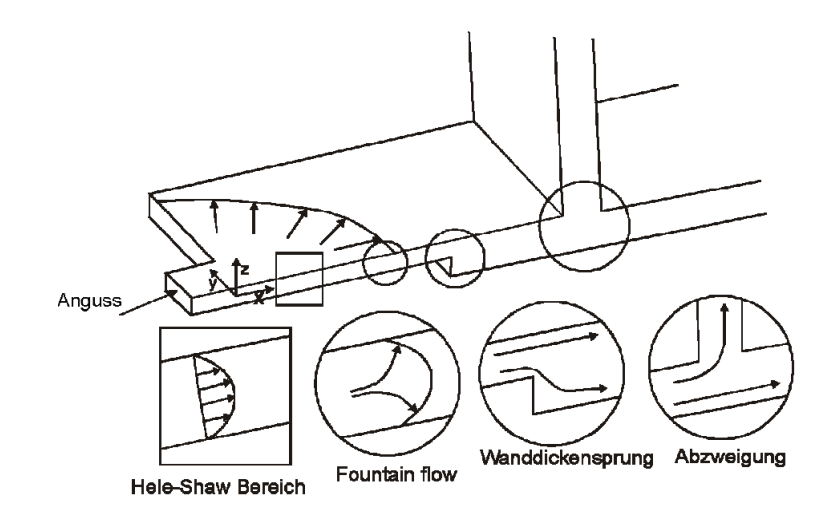

#### *Abbildung 13: Strömungsverhältnisse in einer einfachen Spritzgießkavität [15].*

In ebenen Bereichen, wo die Fließfront bereits weiter vorangeschritten ist, kann man davon ausgehen, dass keine Geschwindigkeitskomponente in z-Richtung auftritt. Man spricht in diesem Fall von einer sogenannten Hele-Shaw-Strömung. Da bei einem Großteil der spritzgegossenen Bauteile großflächige und dünnwandige Strukturen vorherrschen, wird die Hele-Shaw-Strömung als Basis für die Füllsimulation herangezogen. Die Vernachlässigung der z-Komponente in den Differentialgleichungen der Strömungsmechanik reduziert den Rechenaufwand erheblich, ohne dabei die Genauigkeit zu sehr einzuschränken. Für die Hele-Shaw-Strömung gilt die sogenannte 2.5D-Berechnung. Dabei wird eine ebene Strömung angenommen, was einer 2D-Berechnung entspricht. Zusätzlich wird über die Dicke ein parabolisches Geschwindigkeitsprofil berechnet, welches sich aus dem strukturviskosen Fließverhalten der Kunststoffschmelze und der Randbedingung des Wandhaftens ergibt. Die Strömung ist zwar dadurch dreidimensional beschrieben, allerdings ohne Berücksichtigung der dritten Geschwindigkeitskomponente. Dieser Ansatz stellt somit einen Kompromiss

zwischen einer reinen 2D- und einer exakten 3D-Berechnung dar und wird üblicherweise als 2.5D-Berechnung bezeichnet. Zur Diskretisierung in Finite Elemente genügen ebene Elemente, denen die Dicke als Attribut zugewiesen wird [4].

Neben dem Hele-Shaw-Bereich gibt es jedoch Fließphänomene, die nur mit einer reinen 3D-Betrachtung sinnvoll beschrieben werden können. In Abbildung 13 sind mehrere Beispiele angegeben. Die Fließfront kann mit Hilfe der 2.5D-Berechung nicht exakt abgebildet werden, da hier eine Quellströmung vorliegt (Fountain flow), in der auch in z-Richtung ein Massefluss stattfindet. Dreidimensionale Strömungsvorgänge treten bei Wanddickensprüngen oder Abzweigungen (z.B. Rippen) auf. Die Beschreibung solcher Strömungsvorgänge mit Hilfe einer 3D-Berechnung erfordert die Verwendung von dreidimensionalen finiten Elementen (z.B. Tetraeder) [4].

#### 2.3.4.2 2.5D-Ansatz

Der auch als Hele-Shaw-Modell bekannte 2.5D-Ansatz wird zur Berechnung von Formfüllvorgängen in dünnwandigen Kavitäten angewendet. Die Voraussetzung für dessen Einsatz ist die Dünnwandigkeit, d.h. B >> 4H, wobei B die charakteristische Dimension in der xy-Ebene und H die Dicke der Kavität ist. Zudem sind folgende Annahmen erforderlich:

- Die Strömung ist laminar und inkompressibel.
- Die Trägheits-, Kompressions- und Oberflächenspannungskräfte sind vernachlässigbar.
- Normalspannungen in der xy-Ebene werden vernachlässigt.
- Konvektion in Dickenrichtung und Wärmeleitung in Fließrichtung werden vernachlässigt.
- Die Strömungskomponente in Dickenrichtung und somit der Quellfluss werden vernachlässigt.
- Die Wärmeleitfähigkeit und die spezifische Wärmekapazität sind konstant.

Die Anfangs- und Randbedingungen sind:

$$
u = v = 0
$$
 und  $T = T_w$ , bei  $z = \frac{H}{2}$  (14)

$$
\frac{\partial u}{\partial z} = \frac{\partial v}{\partial z} = \frac{\partial T}{\partial z} = 0, \text{ bei } z = 0
$$
 (15)

$$
p = 0 \text{ entlang der Fließfront} \tag{16}
$$

$$
p = p_{in} \text{ oder } \dot{V} = \dot{V}_{in} \text{ und } T = T_{in} \text{ am Einspritzpunkt} \tag{17}
$$

$$
\frac{\partial p}{\partial n} = 0 \text{ an den Seitenwänden}
$$
 (18)

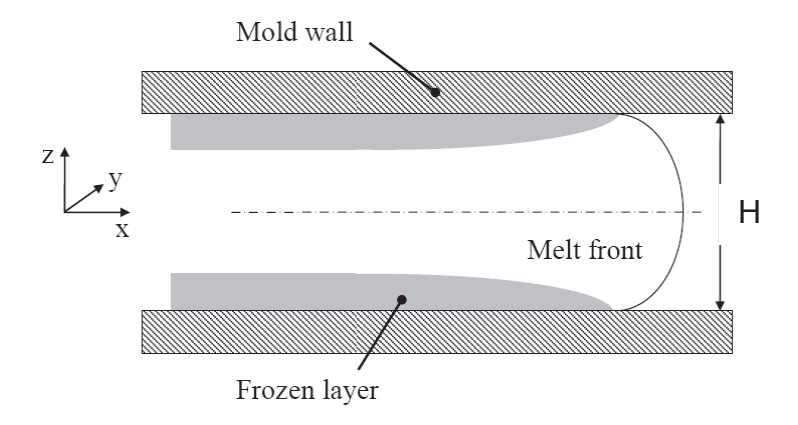

### *Abbildung 14: Strömung im Spalt mit der Fließfront und den eingeforenen Randschichten [3].*

Folgende vereinfachte Gleichungen beschreiben die Hele-Shaw-Strömung:

Kontinuitätsgleichung:

$$
\frac{\partial(\rho \mathbf{u})}{\partial \mathbf{x}} + \frac{\partial(\rho \mathbf{v})}{\partial \mathbf{y}} = 0
$$
\n(19)

Impulsgleichung:

$$
\frac{\partial \mathbf{p}}{\partial \mathbf{x}} = \frac{\partial}{\partial \mathbf{z}} \left( \eta \frac{\partial \mathbf{u}}{\partial \mathbf{z}} \right)
$$
 (20)

$$
\frac{\partial \mathbf{p}}{\partial \mathbf{y}} = \frac{\partial}{\partial z} \left( \eta \frac{\partial \mathbf{v}}{\partial z} \right)
$$
 (21)

Energiegleichung:

$$
\rho C_p \left( \frac{\partial T}{\partial t} + u \frac{\partial T}{\partial x} + v \frac{\partial T}{\partial y} \right) = \eta \dot{\gamma}^2 + \lambda \frac{\partial^2 T}{\partial z^2}
$$
 (22)

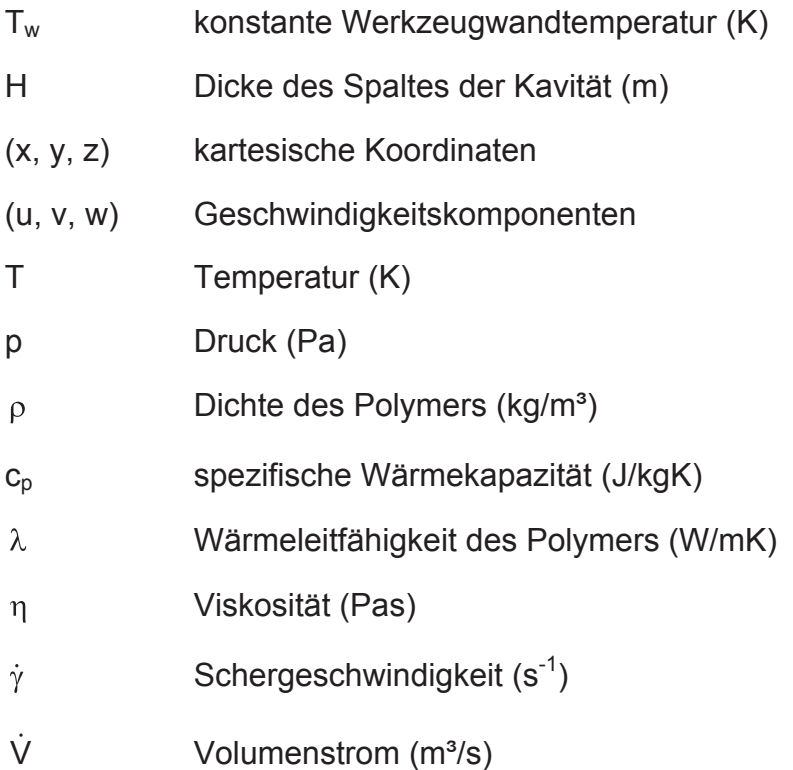

Die Schergeschwindigkeit ist folgendermaßen beschrieben:

$$
\dot{\gamma} = \sqrt{\left(\frac{\partial \mathsf{u}}{\partial z}\right)^2 + \left(\frac{\partial \mathsf{v}}{\partial z}\right)^2} \tag{23}
$$

Durch zweifache Integration von (20) und (21) unter der Annahme, dass an der Kavitätsoberfläche die Haftbedingung gilt und unter Verwendung von (14) und (16) ergibt sich die Geschwindigkeitsverteilung über dem Kanalquerschnitt:

$$
u = -\frac{\partial p}{\partial x} \int_{z}^{\frac{H}{2}} \frac{z}{\eta} dz
$$
 (24)

$$
V = -\frac{\partial p}{\partial y} \sum_{z=1}^{\frac{H}{2}} \frac{dz}{\eta}
$$
 (25)

Mit der Einführung der Fluidität S(x,y):

$$
S(x, y) = \int_{0}^{\frac{\pi}{2}} \frac{z^{2}}{\eta} dz
$$
 (26)

stehen die aus (24) und (25) ermittelten mittleren Geschwindigkeiten  $\overline{u}$  und  $\overline{v}$  in folgender Beziehung zum Druckverlust:

$$
\overline{u} = \frac{-(\partial p / \partial x)}{H/2} S
$$
 (27)

$$
\overline{v} = \frac{-(\partial p / \partial y)}{H/2} S
$$
 (28)

Durch Substitution von (27) und (28) in (19) ergibt sich die Druckverlustgleichung:

$$
\frac{\partial}{\partial x} \left( S \frac{\partial p}{\partial x} \right) + \frac{\partial}{\partial y} \left( S \frac{\partial p}{\partial y} \right) = 0
$$
\n(29)

welche den Druckverlust bei einem bestimmten Füllgrad unter Einbeziehen der oben beschriebenen Rand- und Anfangsbedingungen beschreibt.

Die numerische Lösung der vereinfachten Druckverlust- und Energiegleichung für die Füllphase läuft im Wesentlichen in drei Abschnitten ab:

- **Berechnung des Druckfeldes**
- Berechnung des Temperaturfeldes
- **Berechnung des Fortschritts der Fließfront**

Die Lösung der Druckverlustgleichung erfolgt mit der Methode der Finiten Elemente. Aufgrund der fehlenden Komponenten in Dickenrichtung in der Druckverlustgleichung muss die Geometrie nur mit zweidimensionalen Schalenelementen diskretisiert werden. Die Dicke des Formteils wird erst bei der Temperaturberechnung berücksichtigt, indem sie bei Anwendung der Finite-Differenzen-Methode für die Energiegleichung virtuell in Schichten aufgeteilt wird. Die Druck- und Energiegleichungen werden in sequentieller Weise Zeitschritt für Zeitschritt gelöst. Nach jedem Zeitschritt wird die Fließfront mit der Kontroll-Volumen-Methode neu berechnet, d.h. jedem Knoten des generierten Netzes wird ein Kontrollvolumen zugeordnet. Die Volumenströme lassen sich anhand der mittleren Geschwindigkeiten, die durch Einsetzen des berechneten Druckverlustes in (27) und (28) ermittelt werden können, bestimmen [3,4,7].

#### **2.3.5 Nachdruckphase**

Ebenso wie in der Füllphase dienen die drei Erhaltungssätze als Ausgangsbasis für die Berechnungen während der Nachdruckphase. Im Wesentlichen werden die gleichen Vereinfachungen getroffen wie in der Füllphase. Der Unterschied ist, dass die Kompressibilität in der Nachdruckphase berücksichtigt wird.

Im Allgemeinen gelten dieselben Randbedingungen wie in der Füllphase. Die Bedingung aus (16), dass der Druck an der Fließfront null ist, ist in dieser Phase nicht gültig.

#### Kontinuitätsgleichung:

$$
0 = \kappa \left(\frac{\partial p}{\partial t}\right) - \beta \left(\frac{\partial T}{\partial t} + u\frac{\partial T}{\partial x} + v\frac{\partial T}{\partial y}\right) + \left(\frac{\partial u}{\partial x} + \frac{\partial v}{\partial y}\right)
$$
(30)

Wobei  $\kappa$  der isothermen Kompressibilität (cm<sup>2</sup>/N) und  $\beta$  dem Volumenausdehnungskoeffizient (K-1) entspricht.

#### Impulsgleichung:

Die Berücksichtigung der Kompressibilität hat keinen Einfluss auf die Impulsgleichung. Sie hat somit dieselbe Form wie (20) und (21).

#### Energiegleichung:

Im Gegensatz zur Füllphase bleibt in der Nachdruckphase der zeitliche Druckgradient  $\partial p / \partial t$  erhalten.

$$
\rho C_p \left( \frac{\partial T}{\partial t} + u \frac{\partial T}{\partial x} + v \frac{\partial T}{\partial y} \right) = \beta T \frac{\partial p}{\partial t} + \eta \dot{\gamma}^2 + \lambda \frac{\partial^2 T}{\partial z^2}
$$
(31)

Diese Form der Energiegleichung wird für die numerische Berechnung der Nachdruckphase verwendet. Die zweite notwendige Gleichung erhält man aus der Kopplung von Kontinuitäts- und Energiegleichung:

$$
0 = \overline{\kappa} H \frac{\partial p}{\partial t} - \int_{0}^{H} \frac{\beta}{\rho c_{p}} \left( \eta \dot{\gamma}^{2} + \lambda \frac{\partial^{2} T}{\partial z^{2}} \right) dz - \frac{\partial}{\partial x} \left( S \frac{\partial p}{\partial x} \right) - \frac{\partial}{\partial y} \left( S \frac{\partial p}{\partial y} \right)
$$
(32)

Für diese Gleichung wurde eine mittlere Kompressibilität  $\overline{\kappa}$  über die Dicke definiert:

$$
\overline{\kappa} = \frac{1}{H} \int_{0}^{H} \kappa \, dz \tag{33}
$$

Für die numerische Lösung der Nachdruckphase müssen (31) und (32) gelöst werden [5].

#### **2.3.6 Kühlberechnung**

Um die im Werkzeug vorherrschenden Temperaturverhältnisse zu berücksichtigen, die für die Schwindungs- und Verzugsergebnisse entscheidend sein können, ist eine Kühlberechnung notwendig. Ein wesentliches Ergebnis dieser thermischen Werkzeugberechnung ist eine über den Zyklus gemittelte, lokal unterschiedliche Werkzeugwandtemperatur (Abbildung 15). Diese wird für die nachfolgenden sequentiellen Analysen (Füll-, Nachdruck- und Kühlphase) als Randbedingung verwendet. Wird eine Kühlberechnung in MPI nicht durchgeführt, wird mit einer konstant definierten Werkzeugwandtemperatur gerechnet [3,4].

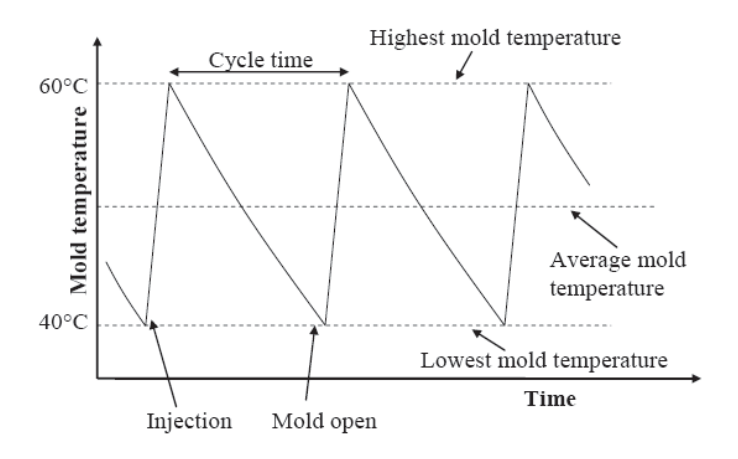

*Abbildung 15: Werkzeugoberflächentemperatur im quasistationären Zustand [3].*

Im Allgemeinen wird die Kühlberechnung getrennt und vor der Füllberechnung durchgeführt. Dadurch wird der konvektive und dissipative Energietransport während der Füll- und Nachdruckphase vernachlässigt [4].

Die Kühlung von Spritzgießwerkzeugen findet über Wärmeleitung statt, wobei die Wärmeleitung in alle drei Raumrichtungen zu berücksichtigen ist. Die allgemein beschreibende Differentialgleichung (Fourier Gleichung) für die Temperaturverteilung im Werkzeug lautet:

$$
\rho_{w} C_{p,w} \frac{\partial T_{w}}{\partial t} = \lambda_{w} \left[ \frac{\partial^{2} T_{w}}{\partial x^{2}} + \frac{\partial^{2} T_{w}}{\partial y^{2}} + \frac{\partial^{2} T_{w}}{\partial z^{2}} \right]
$$
(34)

wobei der Index w für Werkzeug steht [3].

#### **2.3.7 Verzugsberechnung**

MPI unterteilt den Gesamtverzug der 2.5D-Berechnung in vier verschiedene Verzugsursachen:

- Verzug durch unterschiedliche Kühlung
- Verzug durch anisotrope Schwindung
- Verzug durch Orientierungseffekte
- Verzug durch geometrische Behinderung der Schwindung

Die Verzugsberechnung betrachtet die strömungs- und temperaturinduzierten Spannungen aus der Füll-, Nachdruck- und Kühlphase wie auch das thermodynamische Verhalten des Spritzteils beim Abkühlen nach dem Entformen und errechnet daraus die Spannungsverteilung für jedes Element. Diese Spannungsverteilung liefert die Spannung über die Dicke von jedem Element parallel und normal zur Fließrichtung. Die Spannungen werden als Anfangsbedingungen für die mechanische Analyse verwendet, bei der die Verschiebungen der einzelnen Knoten bestimmt werden und folglich die Deformation des gesamten Formteils berechnet wird (Restspannungsmodell) [14].

Dem Modell liegt ein viskos-elastisches Materialverhalten zugrunde. Es berücksichtigt die Spannungen, die sich beim Abkühlen unter Einwirkung von Druck im Werkzeug aufbauen. Im Detail werden thermisch induzierte Spannungen, die sich durch das Einfrieren und weitere Schwinden des Kunststoffes aufbauen, sowie druckinduzierte Spannungen (Druckverhältnisse in der Einspritz- und Nachdruckphase) berechnet. Da dieses Modell auf einer theoretischen Betrachtung beruht, ist man unabhängig von gemessenen Schwindungswerten. Jedoch können zusätzlich verfügbare Schwindungsdaten die Berechnungsergebnisse erheblich verbessern, indem korrigierte Spannungswerte berechnet werden [14].

#### 2.3.7.1 Spannungsberechnung ohne Schwindungsdaten

Wenn keine Schwindungsdaten zur Verfügung stehen, wird auf ein viskoselastisches Modell zurückgegriffen, welches in allgemeiner Form folgendermaßen lautet:

$$
\sigma_{ij} = 0, \text{fürT} \ge T_t
$$
\n
$$
\sigma_{ij} = \int_0^t c_{ijkl}^e \left( \frac{\partial \varepsilon_{kl}}{\partial t'} - \alpha_{kl} (t') \frac{\partial T}{\partial t'} \right) dt', \text{fürT} < T_t
$$
\n(35)

- $c_{ijkl}^e$ **Steifigkeitstensor**
- $\alpha_{\mu}$  Tensor der thermischen Eigenschaften
- $\sigma_{ii}$  Spannungstensor
- *kl* Dehnungstensor

Für ungefüllte Materialien wird das Modell isotrop, wobei für die Berechnung des Steifigkeitstensors der E-Modul sowie die Querkontraktionszahl v, wie sie in der MPI-Materialdatenbank gespeichert sind, verwendet werden. Die thermischen Eigenschaften werden über die pvT-Daten ermittelt.

Für fasergefüllte Kunststoffe werden diese Tensoren durch die anisotropen Eigenschaften des Faser-Matrix-Verbundes definiert, die auf Basis der berechneten Faserorientierung im Formteil bestimmt werden. In diesem Fall werden die Spannungen parallel und quer zur Faserorientierung berechnet.

Die unkorrigierte Spannungsberechnung ist in Bezug auf die Absolutwerte der Deformationen relativ ungenau und sollte daher nur zur Aussage über Trends verwendet werden [4,14].

#### 2.3.7.2 Spannungsberechnung mit vorhandenen Schwindungsdaten

Die Spannungsberechnung mit vorhandenen Schwindungsdaten erfolgt mit Corrected Residual In-Mold Stress-Daten (CRIMS). Die Hauptfaktoren, die die Berechnungsgenauigkeit vom oben beschriebenen theoretischen Modell beeinflussen, sind:

- Empfindliche Abhängigkeit der Schwindung von der Übergangstemperatur und den pvT-Daten, welche mit den heute üblichen Messmethoden nicht in Übereinstimmung mit den Bedingungen gemessen werden, wie sie im Spritzgießprozess auftreten.
- Keine Möglichkeit die molekulare Orientierung zu berechnen, und daher wird für ungefüllte Materialien kein anisotropisches Materialverhalten berücksichtigt.
- **Keine Berücksichtigung von Kristallisationseffekten.**

Mangel an Daten aus Relaxationsspektren für eine viskoelastische Berechnung.

Daher wird ein Hybrid-Modell verwendet, das als unabhängige Basis das theoretische Modell verwendet, zusätzlich aber über gemessene Schwindungsdaten eine bessere Korrelation zwischen Berechnung und Realität herstellt (Abbildung 16) [4].

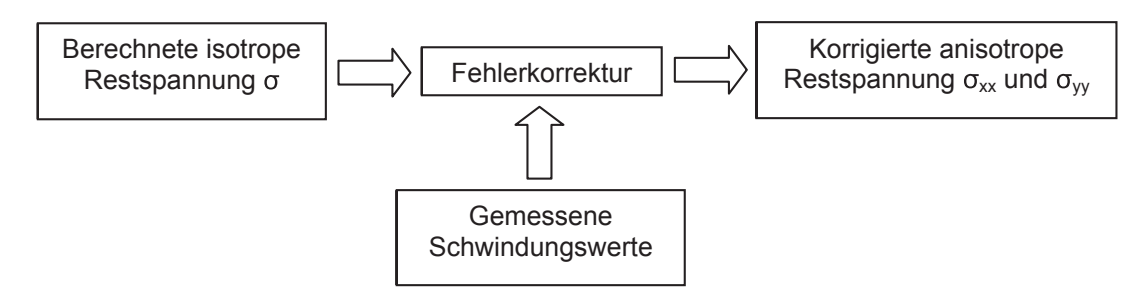

*Abbildung 16: Schema des CRIMS-Modells [4].*

Kennedy [1] untersuchte den Unterschied der Schwindungswerte einer einfachen Plattengeometrie bei der Berechnung mit und ohne CRIMS-Daten für mehrere Kunststofftypen. Bei der Berechnung mit den korrigierten Spannungswerten zeigte sich eine hervorragende Übereinstimmung der Schwindungswerte mit den experimentellen Daten. Die Berechnung ohne korrigierte Spannungswerte ergab für alle untersuchten Kunststoffe zu hohe Schwindungswerte im Vergleich zu den experimentellen Daten. Eine Übertragung dieser Ergebnisse für die Plattengeometrie auf komplexere Geometrien ist jedoch nicht ohne weiteres möglich.

In der Materialdatenbank von MPI 6.2 sind nur wenige Materialien mit korrigierten Spannungswerten vorhanden.

## **2.3.8 Numerische Lösung einer Simulation**

Zusammenfassend werden bei der numerischen Lösung einer MPI-Berechnung für die Simulation der Füll-, Nachdruck- und Kühlphase die Temperatur-, Druckund Geschwindigkeitsfelder punktweise mittels einem Hybrid aus Finite Differenzen (FDM) und Finite Elemente (FEM) bestimmt. Zur Bestimmung der Position der Schmelzefront wird die Kontrollvolumenmethode angewendet. Das Temperatur- bzw. Druckprofil wird mittels FEM bzw. FDM berechnet. Die Boundary Element-Methode kommt bei der Kühlberechnung zur Bestimmung der Werkzeugwandtemperatur zum Einsatz. Die daraus erhaltenen Ergebnisse dienen als Randbedingungen für die Füll- und Nachdruckphase. Die aus der
Nachdruckphase gewonnenen strömungs- sowie thermisch induzierten Spannungen werden für die mechanische Analyse mit einem viskos-elastischen Modell zur Berechnung der Verschiebungen verwendet. In Abbildung 17 ist der allgemeine Ablauf einer Simulation im Überblick dargestellt [3].

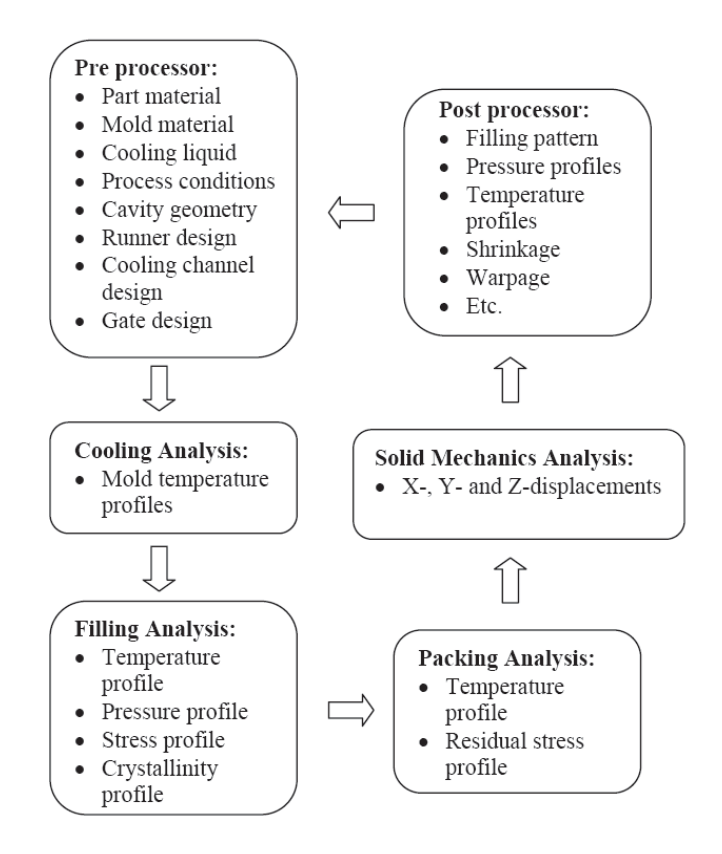

*Abbildung 17: Ablauf einer Moldflow-Berechnung [3].*

## **2.4 Bauteilvermessung mittels Computertomographie**

Kurze Entwicklungszeiten und Null-Fehler-Produktion erfordern Messverfahren, die zeit- und kostengünstig sowohl zerstörungsfreie Materialprüfung als auch dimensionelles Messen ermöglichen. Die industrielle 3-D-Röntgen-Computertomopgraphie (CT) bietet hierzu eine gute Voraussetzung, denn mit ihrer Hilfe können in einer Messung sowohl Material- als auch Formfehler detektiert und spezifiziert werden. Die industrielle CT bietet im Vergleich zu anderen taktilen und optischem Methoden den Vorteil, Objekte sowohl zerstörungsfrei als auch komplett mit allen innenliegenden geometrischen Elementen zu erfassen [20]. Die Computertomographie erstellt eine Vielzahl von Röntgenbildern des zu vermessendenden Objekts aus unterschiedlichen Richtungen und rekonstruiert nachträglich aus diesen Abbildungen die nicht

erfasste Volumenstruktur. In der Regel setzen sich diese 3D-Rekonstruktionen aus Einzelschnitten zusammen, die quer durch das Objekt verlaufen [18]. Die Datenerfassung des Bauteiles erfolgt durch eine 3-D-Röntgen-CT-Anlage. Anschließend werden aus den entstandenen Voxeldaten Oberflächendaten (Dreiecksnetze) generiert. Man erhält auf diese Weise eine erste Visualisierung der Messdaten. Die automatische Auswertung der Messung aller regelgeometrischen Elemente, wie z.B. von Ebenen, Zylindern oder Kugeln, basiert auf Algorithmen der Besteinpassung (Abbildung 18) [20].

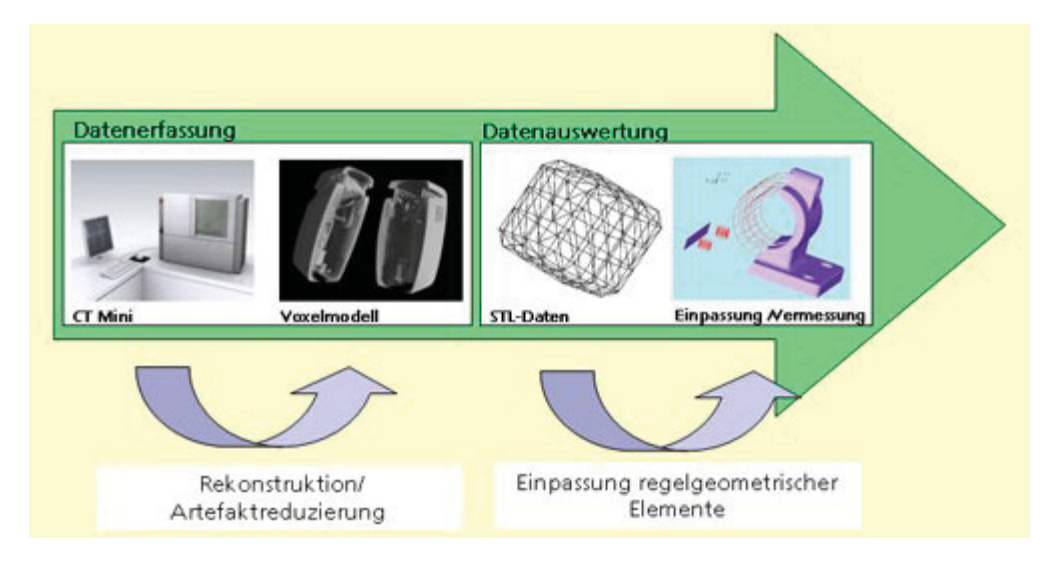

*Abbildung 18: CT-Prozesskette beim dimensionellen Messen [20].*

# **3 Versuchsdurchführung**

## **3.1 Verwendete Kunststoffe**

Die Untersuchungen im Rahmen dieser Arbeit wurden mit drei von der Firma Blum häufig verarbeiteten teilkristallinen Kunststoffen durchgeführt. Dazu zählen ein Polyoxymethylen (POM) mit dem Handelsnamen Ultraform S1320 003, ein Polyamid 6 (PA6) mit der Bezeichnung Ultramid B3S HP und ein mit 30 % glasfaserverstärktes Polyamid 6 (PA6GF30). Das glasfaserverstärkte PA6 wird unter dem Namen Ultramid B3EG6 vertrieben. Alle drei verwendeten Kunststoffe werden von der Firma BASF AG, Ludwigshafen/Deutschland hergestellt.

Das verwendete POM ist ein leicht fließender und schnell erstarrender Typ für spritzgießtechnisch schwierige Formteile mit geringen Wanddicken. Diese Type besitzt eine erhöhte Steifigkeit sowie Wärmeformbeständigkeit. Das untersuchte PA6 ist ein sehr leicht fließender und sehr rasch verarbeitbarer Spritzgusstyp für dünnwandige technische Formteile. Das glasfaserverstärkte PA6 kommt für technische Artikel sowie für elektrische Isolierteile zum Einsatz.

In Tabelle 1 sind wichtige Eigenschaften mit den entsprechenden Prüfvorschriften der verwendeten Kunststoffe aufgelistet.

Tabelle 2 zeigt die Koeffizienten für das Tait-Modell (pvT-Daten) und den Cross-WLF-Ansatz (Viskositätsfunktion) sowie die Übergangstemperatur und die Wärmeleitfähigkeit.

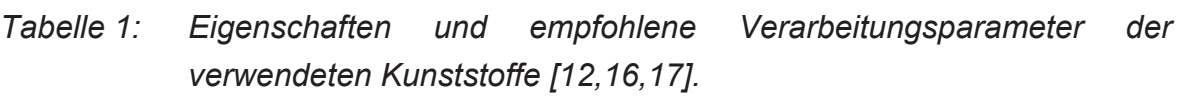

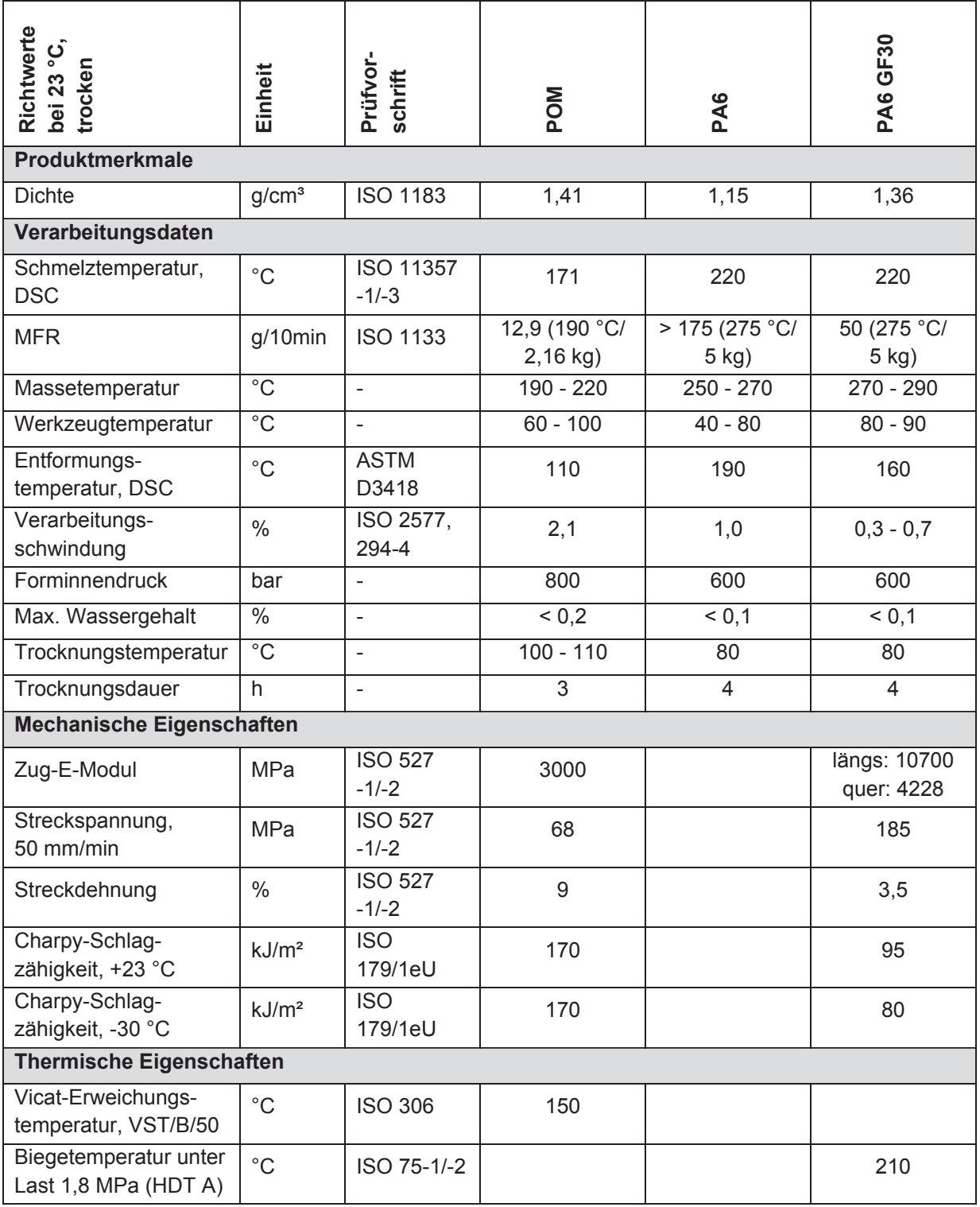

*Tabelle 2: Koeffizienten des Tait-Modells und des Cross-WLF-Ansatzes, Übergangstemperatur und Wärmeleitfähigkeit der verwendeten Kunststoffe [12].*

|                                | <b>POM</b>                                 | <b>PA6</b>                       | <b>PA6 GF30</b>                              |
|--------------------------------|--------------------------------------------|----------------------------------|----------------------------------------------|
| <b>Tait-Modell</b>             |                                            |                                  |                                              |
| Prüfvorschrift                 | Indirekte Dilatometrie,<br>isobares Kühlen | Indirekte Dilatometrie           | Indirekte Dilatometrie,<br>isothermes Heizen |
| $b_5(K)$                       | 422,15                                     | 475,15                           | 502,15                                       |
| $b_6$ (K/Pa)                   | 1,49E-07                                   | 2,075E-07                        | 3,451E-08                                    |
| $b_{1m}$ (m <sup>3</sup> /kg)  | 8,341E-04                                  | 1,003E-03                        | 8,123E-04                                    |
| $b_{2m}$ (m <sup>3</sup> /kgK) | 5,185E-07                                  | 5,677E-07                        | 4,251E-07                                    |
| $b_{3m}$ (Pa)                  | 1,61048E08                                 | 1,80958E08                       | 1,977E08                                     |
| $b_{4m}$ (1/K)                 | 3,384E-03                                  | 4,135E-03                        | 3,586E-03                                    |
| $b_{1s}$ (m <sup>3</sup> /kg)  | 7,515E-04                                  | 9,497E-04                        | 7,754E-04                                    |
| $b_{2s}$ (m <sup>3</sup> /kgK) | 3,821E-07                                  | 4,38E-07                         | 2,612E-07                                    |
| $b_{3s}$ (Pa)                  | 2,90004E08                                 | 2,57673E08                       | 2,536E08                                     |
| $b_{4s}$ (1/K)                 | 2,674E-03                                  | 2,748E-03                        | 3,905E-03                                    |
| $b_7$ (m <sup>3</sup> /kg)     | 7,003E-05                                  | 5,329E-05                        | 3,69E-05                                     |
| $b_8$ (1/K)                    | 0,1277                                     | 0,08711                          | 0,09326                                      |
| $b_9$ (1/Pa)                   | 2,02E-08                                   | 1,924E-08                        | 4,683E-09                                    |
| <b>Cross-WLF-Ansatz</b>        |                                            |                                  |                                              |
| Prüfvorschrift                 | Kapillarrheometrie, ASTM D3835             |                                  |                                              |
| n                              | 0,3165                                     | 0,176                            | 0,3267                                       |
| $\tau^*$ (Pa)                  | 190977                                     | 324700                           | 123991                                       |
| $D_1$ (Pas)                    | 2,28672E15                                 | 8,595E20                         | 2,06635E15                                   |
| $D_2(K)$                       | 223,15                                     | 333,15                           | 323,15                                       |
| $D_3$ (K/Pa)                   | $\mathbf 0$                                | $\mathbf 0$                      | $\mathbf 0$                                  |
| $A_1$                          | 34,709                                     | 54,207                           | 36,07                                        |
| $A_2$ <sup>~</sup>             | 51,6                                       | 51,6                             | 51,6                                         |
| Übergangstemperatur            |                                            |                                  |                                              |
| Prüfvorschrift                 | DSC, ASTM D3418<br>$(-40 K/min)$           | DSC, ASTM D3418<br>$(-20 K/min)$ |                                              |
| $T_{trans}$ ( $°C$ )           | 145                                        | 202                              | 185                                          |
| Wärmeleitfähigkeit             |                                            |                                  |                                              |
| Prüfvorschrift                 | Berechnet                                  |                                  | Berechnet                                    |
| $\lambda$ (W/mK)               | 0,14(200 °C)                               | 0,18(270 °C)                     | 0,21(280 °C)                                 |

Für das verwendete POM sind in der Materialdatenbank von MPI 6.2 bereits temperaturabhängige Werte für die spezifische Wärmekapazität vorhanden. Die Daten stammen von BASF und wurden mittels DSC (ISO 11357-4, Kühlrate: -40 K/min) ermittelt. Zum Vergleich wurden die Daten im Prüflabor der Firma Blum mittels DSC bei einer Kühlrate von -20 K/min ermittelt. In Abbildung 19 sind die zwei c<sub>o</sub>-Kurven dargestellt. Aufgrund der unterschiedlichen Kühlraten, die bei den DSC-Messungen verwendet wurden, ist ein Unterschied im Peak (entspricht dem Schmelzpunkt) der  $c_p$ -Kurven von ca. 7 °C erkennbar. Aufgrund der langsameren Abkühlgeschwindigkeit von -20 K/min und der damit verbundenen längeren Zeit, die die Moleküle zum Kristallieren haben, zeigt sich bei der niedrigeren Abkühlgeschwindigkeit der höhere Schmelzpunkt bzw. die höhere Übergangstemperatur. Desweiteren ist ein Unterschied im Maximalwert der spezifischen Wärmekapazität erkennbar. Die Messwerte unter- bzw. oberhalb des Übergangsbereichs unterscheiden sich nur unwesentlich voneinander. Die Moldflow-Berechnungen wurden einerseits mit den zwei temperaturabhängigen  $c_p$ -Daten und andererseits mit einem konstanten  $c_p$ -Wert, welcher bei der Verarbeitungstemperatur ermittelt wurde, durchgeführt. Der c<sub>p</sub>-Wert bei einer Verarbeitungstemperatur von 210 °C beträgt 2101 J/kgK.

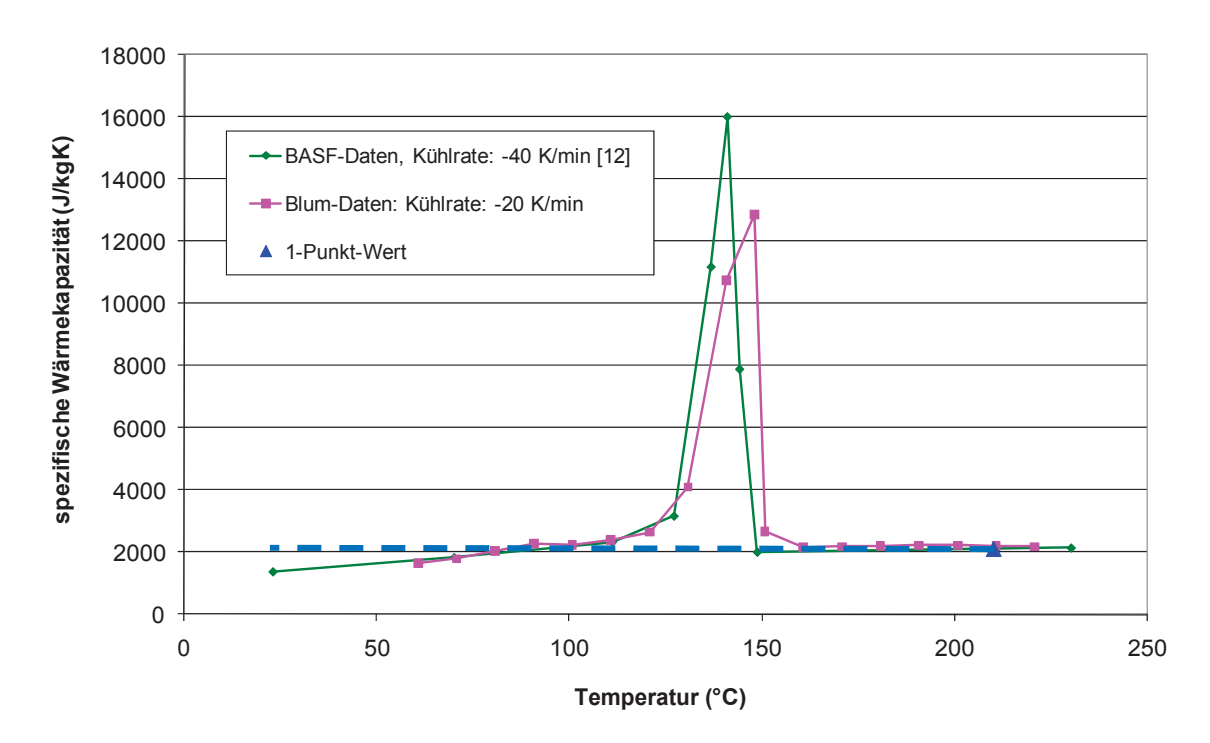

*Abbildung 19: Temperaturabhängigkeit der spezifischen Wärmekapazität für POM Ultraform S1320 [12].*

Für die Polymere PA6 und PA6GF30 sind in der MPI 6.2-Materialdatenbank keine temperaturabhängigen Werte für die spezifische Wärmekapazität vorhanden, sondern lediglich konstante Werte. Die spezifische Wärmekapazität von PA6 Ultramid B3S HP beträgt 2732 J/kgK bei 270 °C, PA6GF30 Ultramid B3EG6 besitzt einen c<sub>o</sub>-Wert von 2142 J/kgK bei 280 °C. Die mittels DSC nach ISO 11357-4 von der Firma Blum bestimmten  $c<sub>o</sub>$ -Kurven sind in Abbildung 20 dargestellt. Mit diesen Daten wurde in MPI ein neuer Materialdatensatz erstellt. Für die Bestimmung der c<sub>p</sub>-Daten wurde ein Abkühlrate von -20 K/min gewählt.

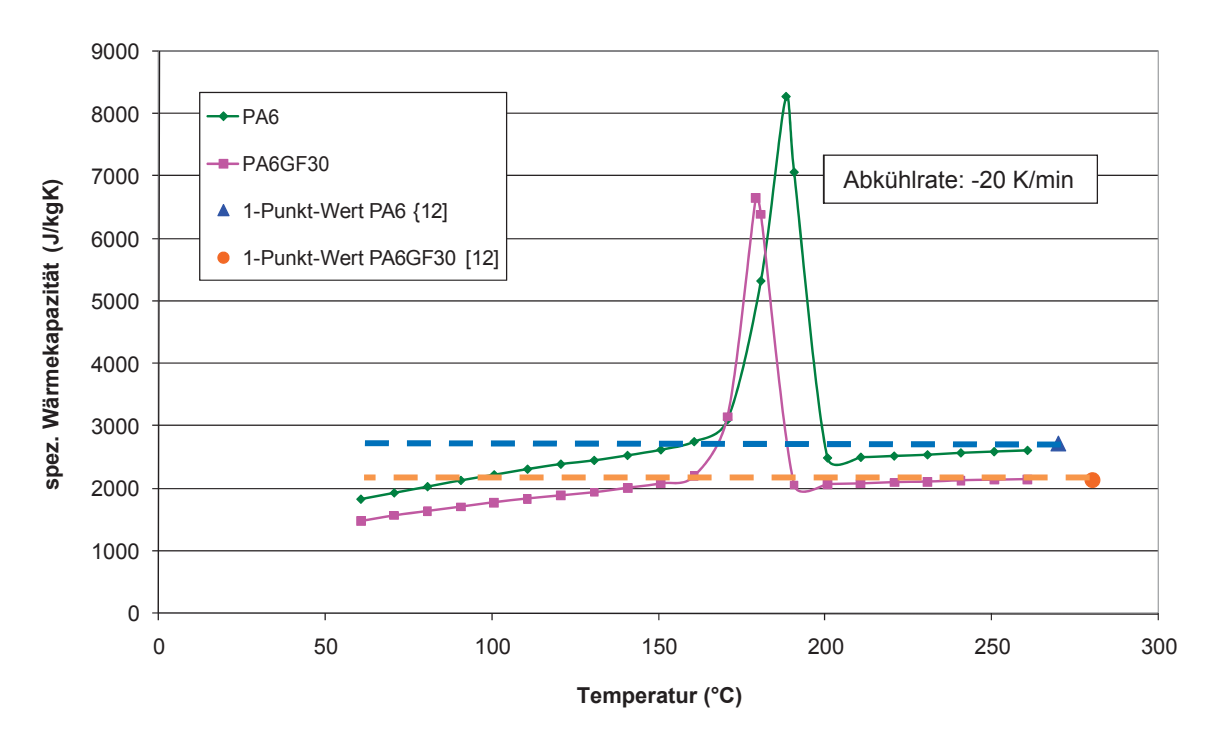

*Abbildung 20: Temperaturabhängigkeit der spezifischen Wärmekapazität von PA6 Ultramid B3S HP und PA6GF30 Ultramid B3EG6.*

# **3.2 Formteile**

Die Untersuchungen wurden an den folgenden vier Bauteilen durchgeführt:

- *Prüfkästchen (Artikelnr.: STS.117-01):* Für die Untersuchungen mit den Kunststoffen POM, PA6 und PA6GF30.
- *Querteiler (Artikelnr.: Z40L000-02):* Für die weiteren Untersuchungen mit POM.
- *Hebelkopfaufnahme (Artikelnr.: 20L200-15.01):* Für die weiteren Untersuchungen mit PA6GF30.

*Laufwagen-Kopf (Artikelnr.: 558.000-05B03):* Für die weiteren Untersuchungen mit PA6.

#### **3.2.1 Prüfkästchen**

In Abbildung 21 ist die Geometrie des Prüfkästchens dargestellt. Das Prüfkästchen hat eine Wandstärke von 2 mm, eine Länge von 120 mm und eine Breite von 60 mm. Die Höhe des Bauteils beträgt 40 mm.

Das dazugehörige Werkzeug ist ein 1-fach-Werkzeug mit Kaltkanalanguss. Bei diesem Werkzeug besteht die Möglichkeit, die Wandstärke des Formteils sowie die Größe des Anschnittes und des Angusskanals durch entsprechende Wechseleinsätze für weitere Versuchszwecke zu verändern. Die Entformung des Bauteils erfolgt über eine Abstreiferplatte. Das Werkzeug besitzt auswerfer- sowie düsenseitig je einen Kühlkreislauf. Das Angusssystem besteht aus einem konischen Angusszapfen und einem trapezförmigen Angusskanal mit einem hydraulischen Durchmesser von 3 mm. Der Anschnitt erfolgt über einen Tunnel mit einem Querschnitt von 1 mm. Das Formteil wird, wie in Abbildung 22 ersichtlich ist, an der kurzen Seitenfläche angespritzt. Das Werkzeug ist mit drei Drucksensoren und einem kombinierten Druck-Temperatursensor zur Messung des Forminnendrucks und der Kontakttemperatur des Spritzteils ausgestattet. Die Sensoren stammen von der Firma Kistler Instrumente AG, Winterthur/Schweiz und sind ladungsverstärkende Quarz-Sensoren. Zwei Drucksensoren des Typs 6157B befinden sich an der Bodenfläche des Formteils (Bezeichnung: "Anguss Nah" und "Anguss Fern"). Diese Sensoren haben eine Front von Ø 4 mm und zeigen eine Empfindlichkeit von -9,4 pC/bar. Der dritte Drucksensor des Typs 6159A mit einer Front von Ø 2,5 mm befindet sich am Angusskanal in der Nähe des Angusszapfens (Bezeichnung: "Angusszapfen"). Die Empfindlichkeit des Sensors beträgt -2,5 pC/bar. Der kombinierte Druck-Temperatur-Sensor des Typs 6189A mit einer Front von Ø 2,5 mm befindet sich ebenfalls am Angusskanal in der Nähe des Anschnittes (Bezeichnung: "Angusskanal"). Die Empfindlichkeit dieses Sensors beträgt -6,5 pC/bar. Die Kontakttemperatur der Schmelze wird auf der Frontseite des Sensors durch ein Thermoelemente-Paar Typ K (NiCr-Ni) gemessen.

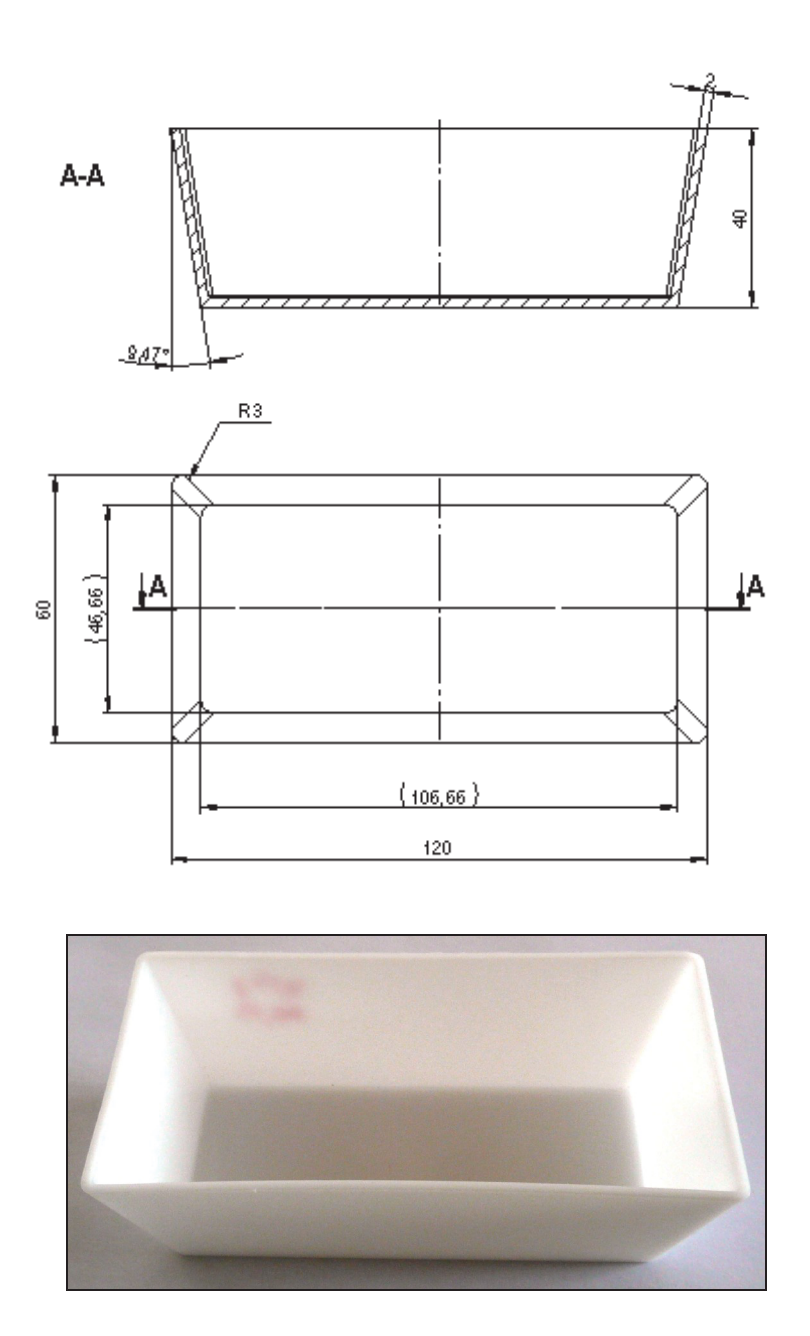

*Abbildung 21: Geometrie und Abbildung des Prüfkästchens (die Maße beziehen sich auf die Werkzeugkavität).*

In Abbildung 22 sind die Positionen der Sensoren am Prüfkästchen und am Angusssystem abgebildet.

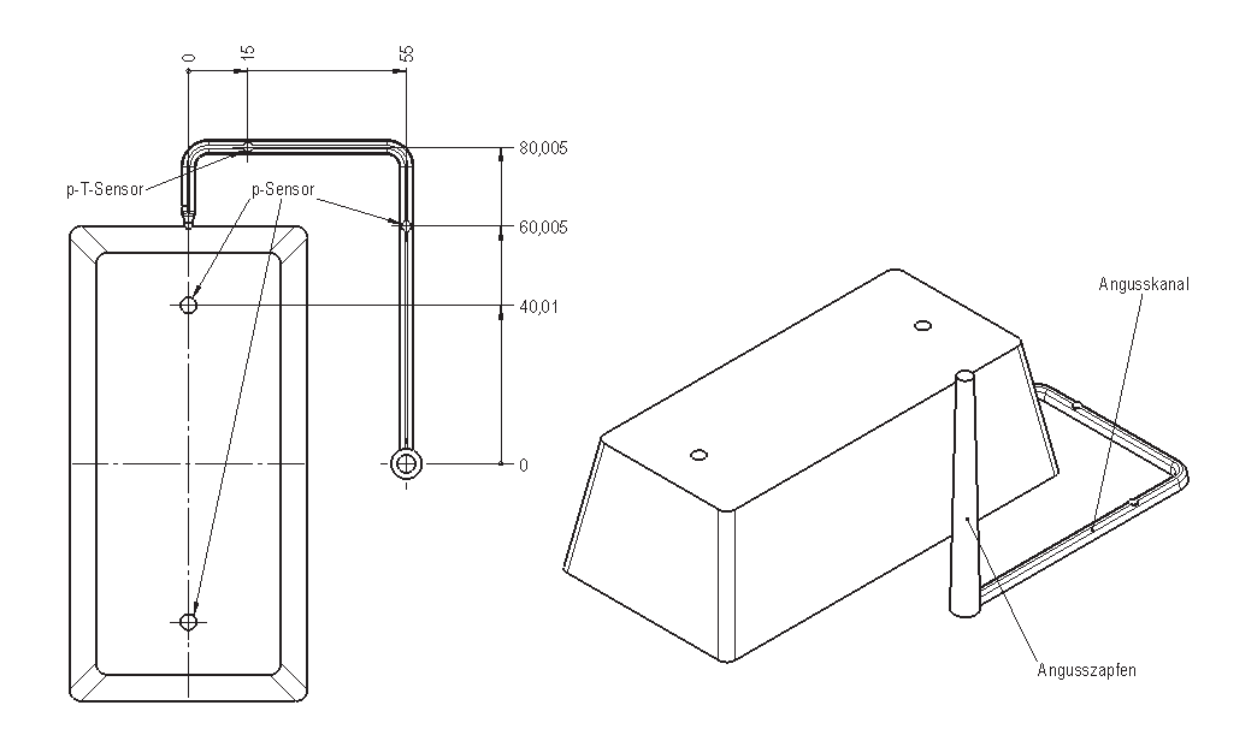

*Abbildung 22: Positionen der Sensoren am Prüfkästchen und am Angusssystem.*

#### **3.2.2 Querteiler**

Der Querteiler (Abbildung 23) ist ein Bauteil mit einer kastenförmigen Geometrie, die ähnlich jener des Prüfkästchens ist. Die Wandstärke beträgt zwischen 1 und 2 mm. Der Querteiler wird aus POM (+ 3 % Masterbatch der Farbe seidenweiß) hergestellt.

Eine kritische und für die Anwendung wichtige Stelle des Bauteils ist das "Prüfmaß 07". Eine Folge der schlechten bzw. schwierigen Wärmeabfuhr im Inneren dieses Bereichs ist eine unterschiedliche Formteiltemperatur während des Zyklus, was zu einem Einfall der seitlichen Wände führt.

Der Querteiler wird mit einem 1-fach Werkzeug mit direkter Heißkanaldüse hergestellt. Da die Außenflächen des Bauteils Sichtflächen sind, erfolgt die Freistellung jener Sichtflächen über Schieberbewegungen während der Formöffnung. Entformt wird das Bauteil mittels Auswerferstiften. Das Werkzeug besitzt sieben Kühlkreisläufe, wobei zur gleichmäßigeren Temperierung auswerferseitig eine Konturkühlung vorhanden ist.

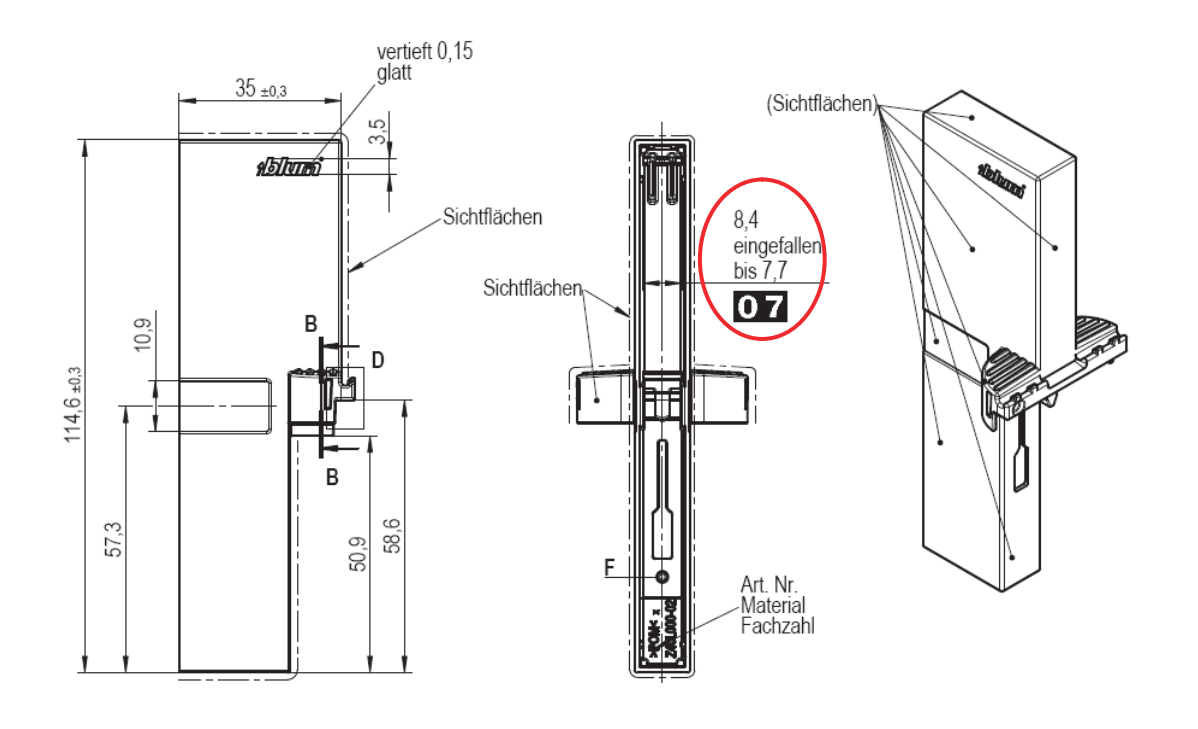

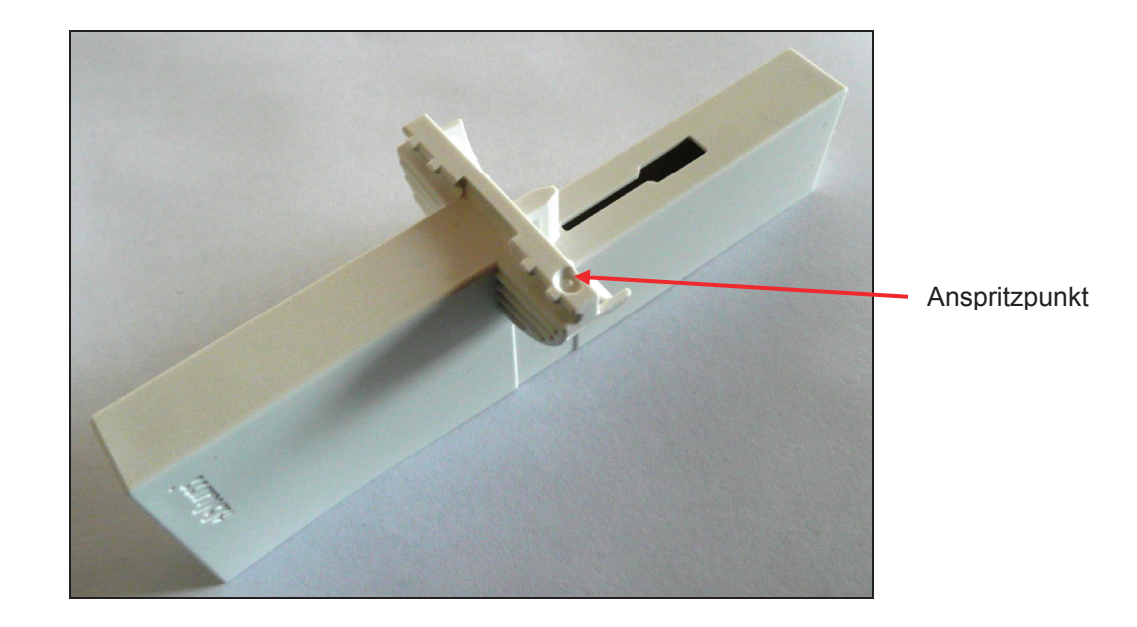

*Abbildung 23: Geometrie und Abbildung des Querteilers.*

#### **3.2.3 Hebelkopfaufnahme**

Die Hebelkopfaufnahme (Abbildung 24) ist ein Formteil mit einer Wandstärke von 1 bis 2 mm und wird aus PA6GF30 gespritzt. Das Formteil besitzt zahlreiche Rippen und Durchbrüche. Die Hebelkopfaufnahme wird mit einem 2-fach Werkzeug mit Heißkanalsystem hergestellt. Das Heißkanalsystem besteht aus einem Heißkanalverteiler und zwei Heißkanaldüsen. Das Werkzeug besitzt sieben Kühlkreisläufe. Die Entformung des Bauteils erfolgt über Auswerferstifte. Für den Probelaufbetrieb ist ein indirekter, ladungsverstärkender Druckaufnehmer hinter einem Auswerferstift angebracht.

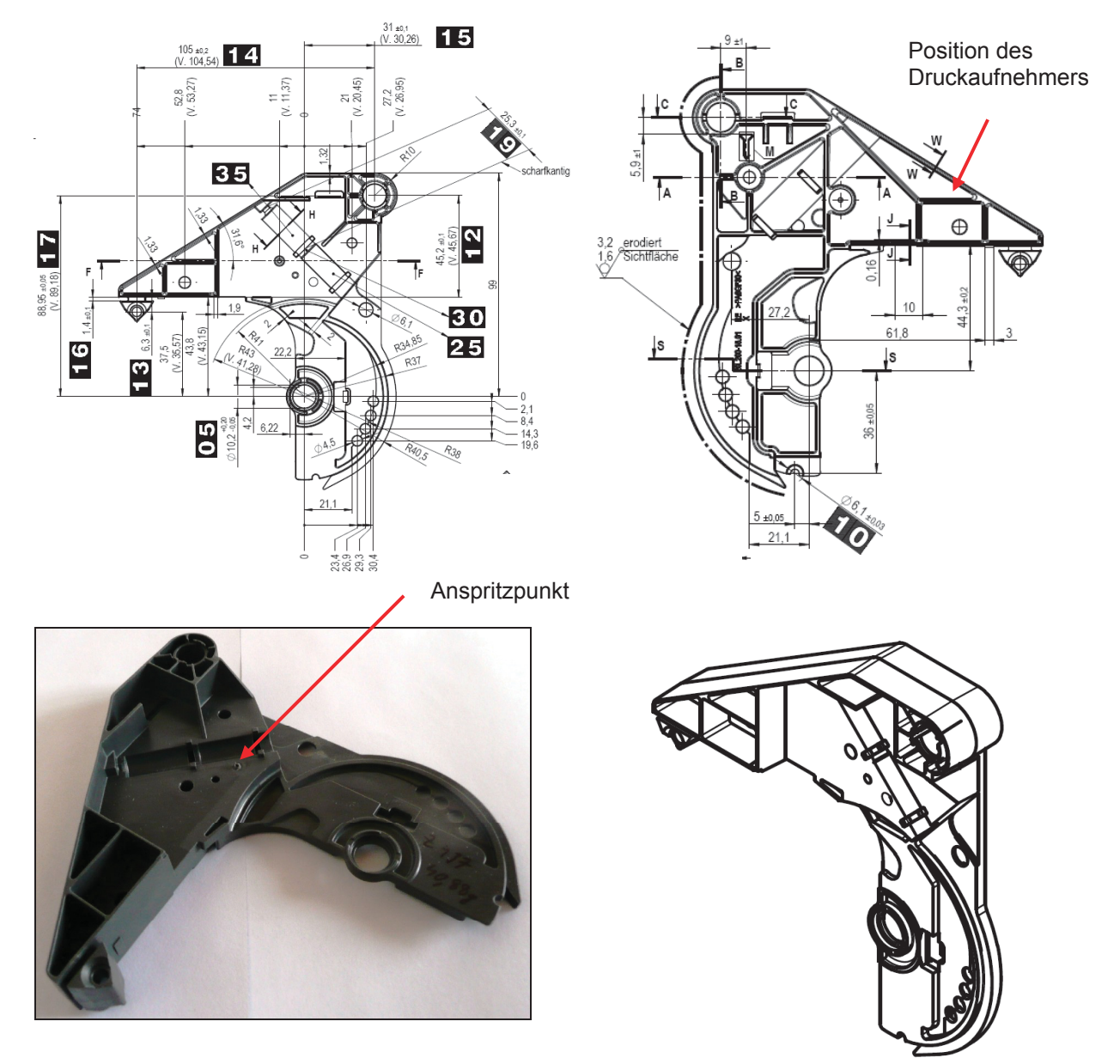

*Abbildung 24: Geometrie und Abbildung der Hebelkopfaufnahme.*

### **3.2.4 Laufwagen-Kopf**

Der Laufwagen-Kopf (Abbildung 25) ist ein aus PA6 gefertigtes Formteil mit einer Wandstärke von 0,7 mm bis 1 mm. Produziert wird der Laufwagen-Kopf auf einem 8-fach Heißkanal-Werkzeug mit Kaltkanal-Unterverteiler und zwei Artikel je Düse. Der Anschnitt erfolgt über einen Tunnel. Die Freistellung der Hinterschnitte erfolgt über Formschieber, die mittels Schrägsäulen betätigt werden. Die Entformung erfolgt über Auswerferstifte. Für den Probelaufbetrieb besitzt das Werkzeug einen indirekten Druckaufnehmer, der am Kaltkanal-Unterverteiler platziert ist.

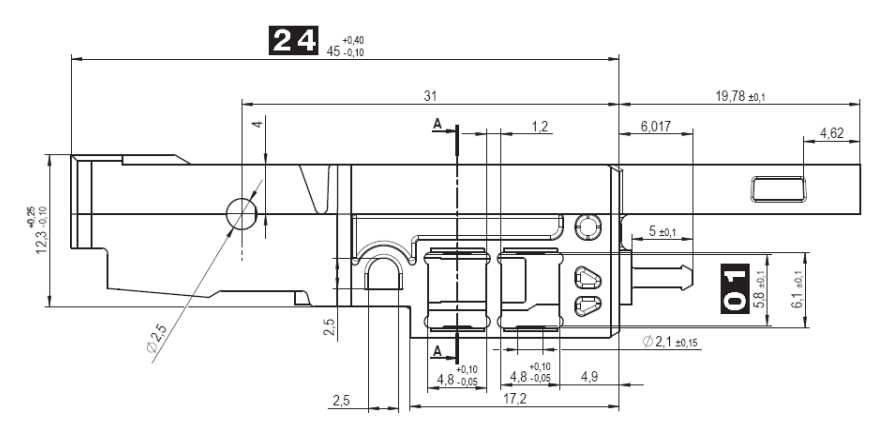

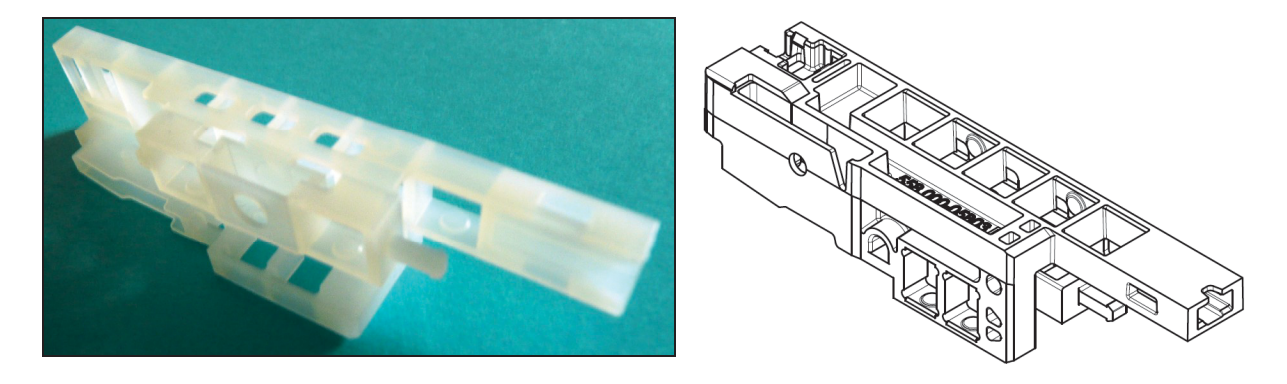

*Abbildung 25: Geometrie und Abbildung des Laufwagen-Kopfes.*

## **3.3 Spritzversuche**

### **3.3.1 Prüfkästchen**

Die praktischen Versuche wurden bei der Firma Blum auf einer Spritzgießmaschine der Firma Engel, Schwertberg/Österreich durchgeführt. Die Spritzgießmaschine ist vom Typ VS 310/90 Electric mit elektrischer Spritzeinheit und hydraulischer Schließeinheit. Verwendet wurde eine gewöhnliche 3-Zonen-Schnecke mit einem Durchmesser von 35 mm. Peripher besitzt die Maschine zwei Temperiergeräte HB-Therm, vom Typ HB-140 der Grossenbacher Apparatebau AG, St.Gallen/Schweiz. Die Spritzgießmaschine besitzt zur Förderung und Trocknung des Granulats einen Trockenlufttrockner mit inkludierter Fördertechnik der Firma Helios GmbH, Rosenheim/Deutschland, Typ WINsystem. Da das Granulat aus verschweißten Säcken entnommen wurde, konnte auf eine Trocknung verzichtet werden.

In Tabelle 3 sind die für die Spritzversuche an der Maschine eingestellten wichtigsten Maschinen- bzw. Prozessparameter ersichtlich. Das Umschalten von Einspritzen auf Nachdruck erfolgt druckabhängig. Zur Ermittlung des spezifischen Einspritzdruckes, bei dem die Maschine umschaltet, wurde aus Vorversuchen jene Schneckenposition ermittelt, bei der das Formteil zu ca. 99 % volumetrisch gefüllt ist. Jener Druck, der bei diesem Zustand vorherrscht, wurde schließlich als Steuergröße für das Umschalten von Einspritzen auf Nachdruck verwendet. Die Einspritzgeschwindigkeit bzw. die daraus resultierende Einspritzzeit wurden laut Vorgaben des Kunststoffherstellers gewählt. Die Nachdruckzeit wurde über die Siegelkurve ermittelt. Für die Nachdruckhöhe dienten ebenfalls die Vorgaben des Polymerproduzenten. Die Kühlzeit wurde nach Erfahrungswerten eingestellt. Die Herstellung der Probekörper erfolgte im vollautomatischen Betrieb.

Neben der Messung der in Kapitel 3.2.1 beschriebenen Größen, Kontakttemperatur und Forminnendruck, wurden bei den Versuchen auch der Schmelzedruck und die Schmelzetemperatur im Schneckenvorraum gemessen. Für die Bestimmung dieser zwei Größen wurde zwischen Schneckenzylinder und Düsenmundstück ein Adapter angebracht, der eine Bohrung für einen kombinierten Druck-Temperatursensor (Schmelzedruckmesskette) besitzt. Die Schmelzedruckmesskette der Firma Kistler vom Typ 4015A misst kontinuierlich den Druck der Schmelze und die Umgebungstemperatur des Sensors, d.h. eine Mischtemperatur aus Schmelzeoberflächentemperatur und Zylindertemperatur. Zur Verstärkung dieser Signale wurde ein digitaler Verstärker der Firma Kistler, Typ 4620A, verwendet.

Zusätzlich wurden vier Maschinensignale (Einspritzgeschwindigkeit, Schneckenposition, Signal Einspritzen und Signal Nachdruck) aufgezeichnet.

Die erhaltenen Messsignale wurden mit der Signalaufbereitungssystem SCP-Compact der Firma Kistler, Typ 2865A, aufbereitet. Dieses enthält einen 4-Kanal Thermoelementverstärker, Typ 2207A, einen 4-Kanal Ladungsverstärker, Typ 5063A1 und einen 4-Kanal Spannungsverstärker, Typ 5227A1.

Mit dem Programm DataFlow, Typ 2805A, der Firma Kistler wurden die Signale visualisiert. Mit Hilfe dieses Programms werden die Messwerte über dem Zyklus dargestellt. Zusätzlich können die Maximal-, Minimal- oder Mittelwerte der einzelnen Messgrößen für jeden Zyklus ausgegeben werden.

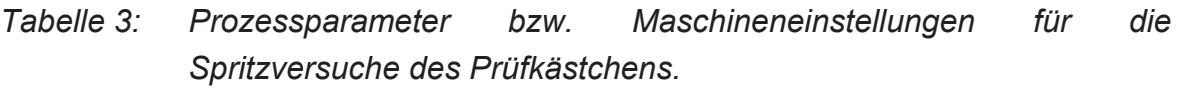

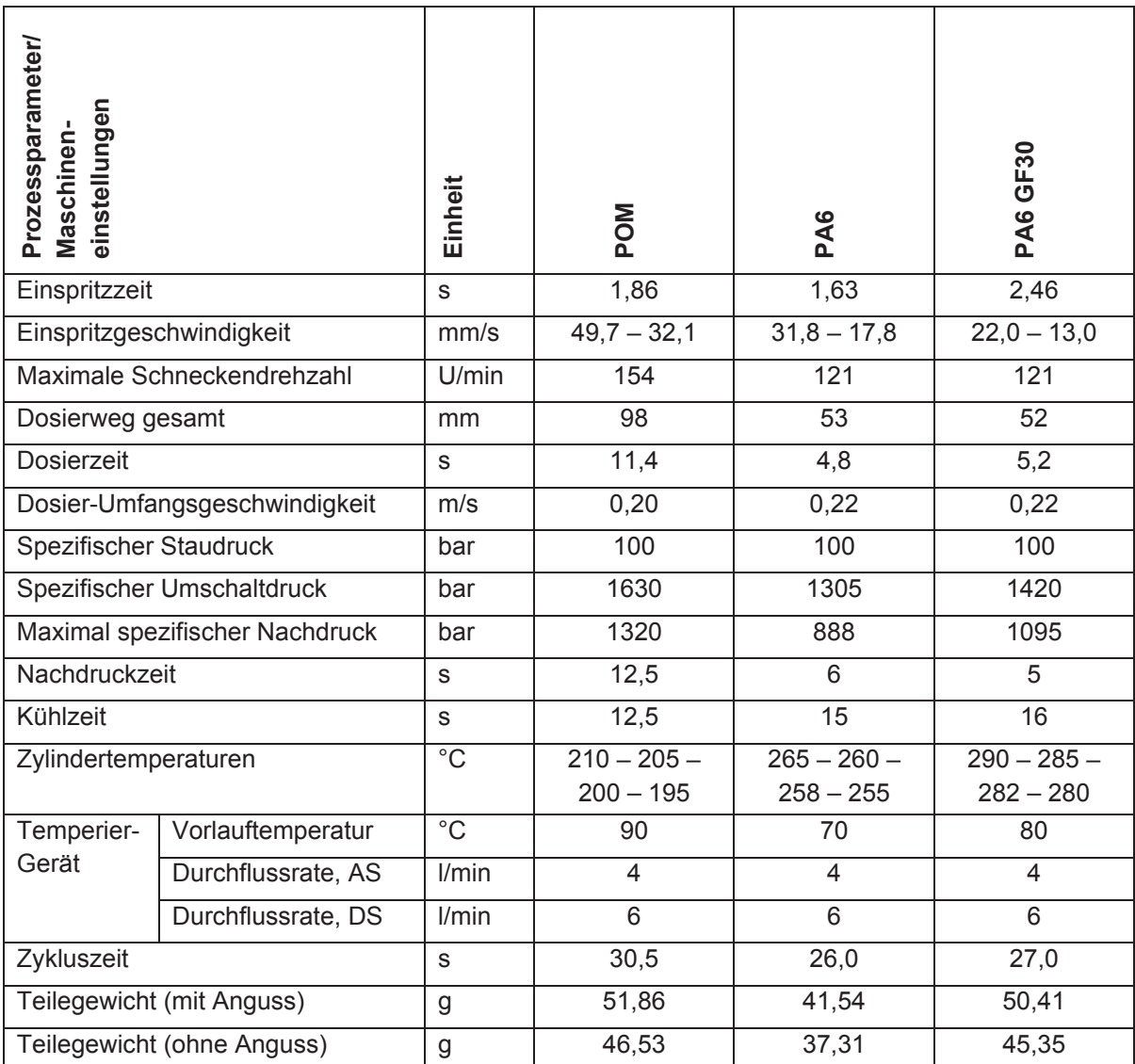

Die hergestellten Probekörper wurden nach deren Herstellung in einer Box gelagert. Dabei wurde darauf geachtet, dass eine freie Schwindung stattfinden konnte. Mindestens sieben Tage nach Herstellung der Probekörper wurden die Probekörper mit einem Computertomographen geometrisch vermessen. Aus einer Stichprobe von 20 Probekörpern wurde der Mittelwert der Massen ermittelt. Jener Probekörper, dessen Masse am geringsten vom Mittelwert abwich, wurde für die Auswertung herangezogen.

#### **3.3.2 Formteile der Firma Blum**

Die drei Formteile Querteiler, Hebelkopfaufnahme und Laufwagen-Kopf wurden für die Untersuchungen aus der laufenden Produktion entnommen und frühestens sieben Tage danach mit dem Computertomographen geometrisch vermessen. Um Daten als Input für die Simulation zu erhalten, wurden wie bei den Spritzversuchen des Prüfkästchens der Schmelzedruck und die Schmelzetemperatur im Schneckenvorraum gemessen. Daneben wurde bei der Hebelkopfaufnahme und beim Laufwagen-Kopf der Forminnendruck indirekt (über die Kraft auf einen Auswerferstift) über den Zyklus aufgenommen. Dazu wurde ein ladungsverstärkender Kraftsensor, der sich in der Auswerferdruckplatte des Werkzeuges befindet, direkt mit dem Signalaufbereitungssystem SCP-Compact der Firma Kistler, Typ 2865A, verbunden. Über die Querschnittsfläche des Auswerferstiftes wird der Forminnendruck berechnet und ausgegeben.

Tabelle 4 zeigt einen Überblick über die Spritzgießmaschinen, auf denen die drei Formteile hergestellt wurden.

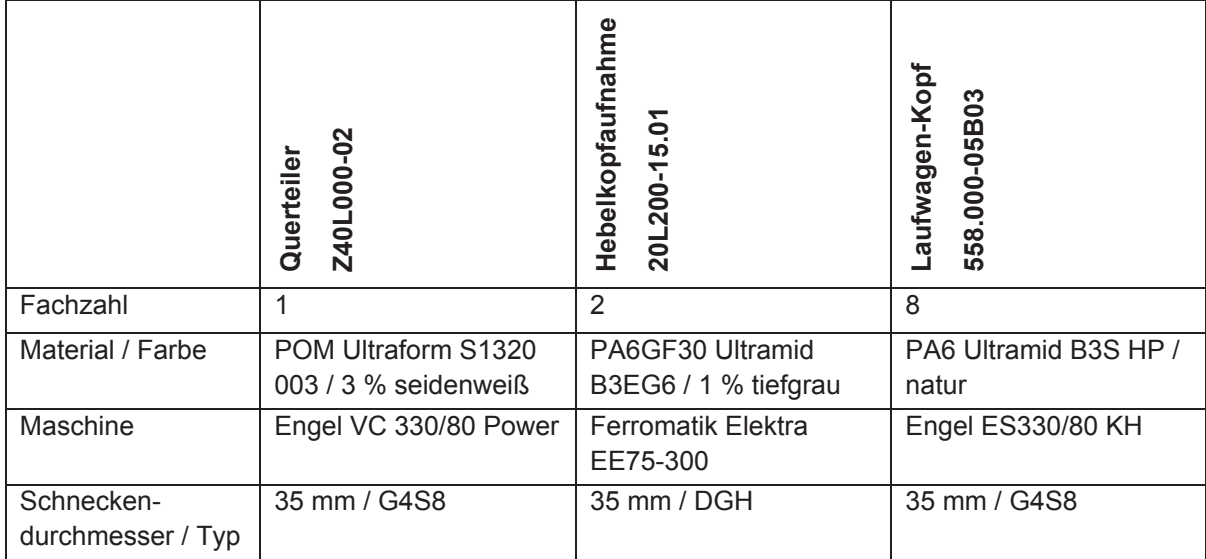

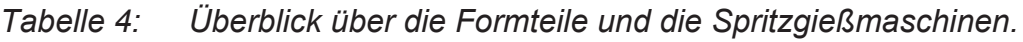

In Tabelle 5 sind die Prozessparameter bzw. Maschineneinstellungen der Spritzgießmaschinen bei der Herstellung der drei Blum-Formteile aufgelistet.

#### *Tabelle 5: Prozessparameter bzw. Maschineneinstellungen beim Spritzen der drei Blum-Formteile.*

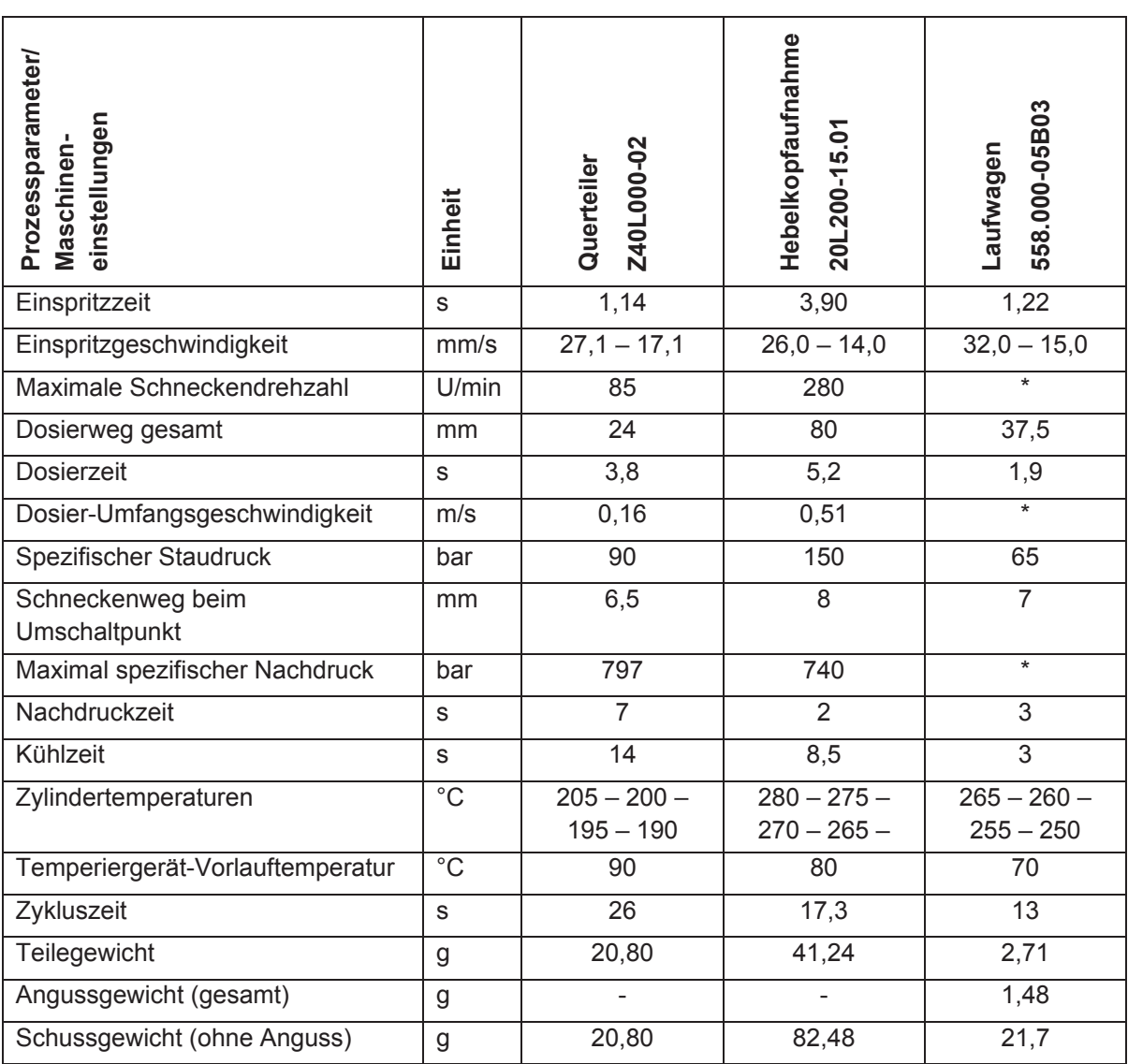

\* aufgrund des Baujahres (1990) der bei diesem Versuch verwendeten Spritzgießmaschine fehlen diese Angaben.

## **3.4 Formteilsimulation**

#### **3.4.1 Allgemeines**

Für die Simulationsberechnungen im Rahmen dieser Arbeit wurde das Simulationsprogramm Moldflow Plastics Insight (MPI) 6.2, Revision 1, der Firma Moldflow Corporation, Framingham/USA, verwendet.

In Abbildung 26 ist der grundsätzliche Ablauf einer heute üblichen Spritzgießsimulation ersichtlich. Ausgegangen wird von einem 3D-CAD-Volumen. Für diese Arbeit wurde die CAD-Software SolidWorks 2006 der Firma Dassault Systèmes, Vélizy-Villacoublay/Frankreich verwendet. Im ersten Schritt wird das CAD-Volumen für die Simulation vorbereitet. Kleine Radien, Schriftzüge und dergleichen werden entfernt, da diese Elemente zu Problemen bei der Vernetzung bzw. zu teilweisem Mehraufwand bei der Netzbearbeitung in MPI führen können. Als zweites muss das Bauteil mit der Verarbeitungsschwindung skaliert werden. Als IGES- oder SLPRT-Datei gespeichert, wird das Bauteil in das Simulationsprogramm importiert, wo es anschließend vernetzt wird. Durch die Vernetzung kann es zu kleineren oder größeren Netzfehlern kommen. Die Netzfehler können anschließend zum Teil automatisch, großteils jedoch manuell, repariert werden. Für die Erstellung des Anguss- und des Kühlsystems wird ähnlich vorgegangen. Entweder kann das Angusssystem aus dem CAD-Programm importiert oder direkt in MPI erstellt werden. Die erste Möglichkeit kommt bei komplizierten Geometrien zur Anwendung, die letztere kann bei einfachen Angusssystemen angewendet werden. Das Angusssystem wird vernetzt und mit dem Bauteil kombiniert. Nach der Vernetzung des Formteils, des Angussund des Kühlsystems werden die folgenden Randbedingungen definiert:

- Festlegen der Analysensequenz: Hier wird die Art der Berechnung definiert, z.B. Kühl-, Füll-, Nachdruck- und Verzugsberechnung (Cool - Fill - Pack - Warp).
- Auswahl des Kunststofftyps.
- **•** Definition des Anspritzpunktes.
- **Definition der Kühlsystems.**
- Definition der Prozesseinstellungen (Maschinenparameter), z.B. Einspritzzeit, Schmelzetemperatur und Nachdruckbedingungen.

Anschließend wird die Berechnung gestartet.

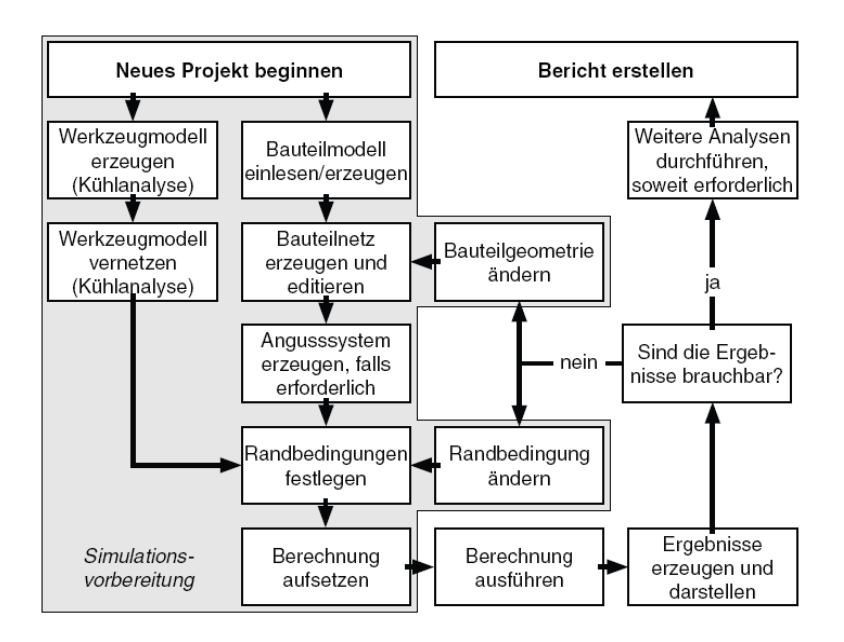

*Abbildung 26: Typische Vorgehensweise bei der Spritzgießsimulation [8].*

#### **3.4.2 Verwendung der Messsignale**

Die bei den Spritzversuchen erhaltenen Drücke und Temperaturen ermöglichten es, den Spritzgießprozess möglichst realitätsnah zu simulieren. Tabelle 6 veranschaulicht, wie die Messdaten für die Simulation verwendet wurden.

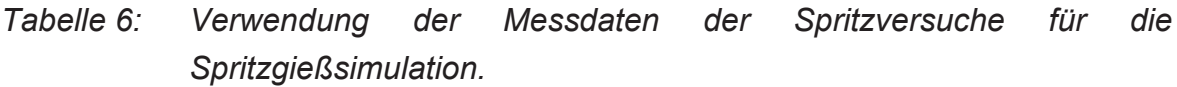

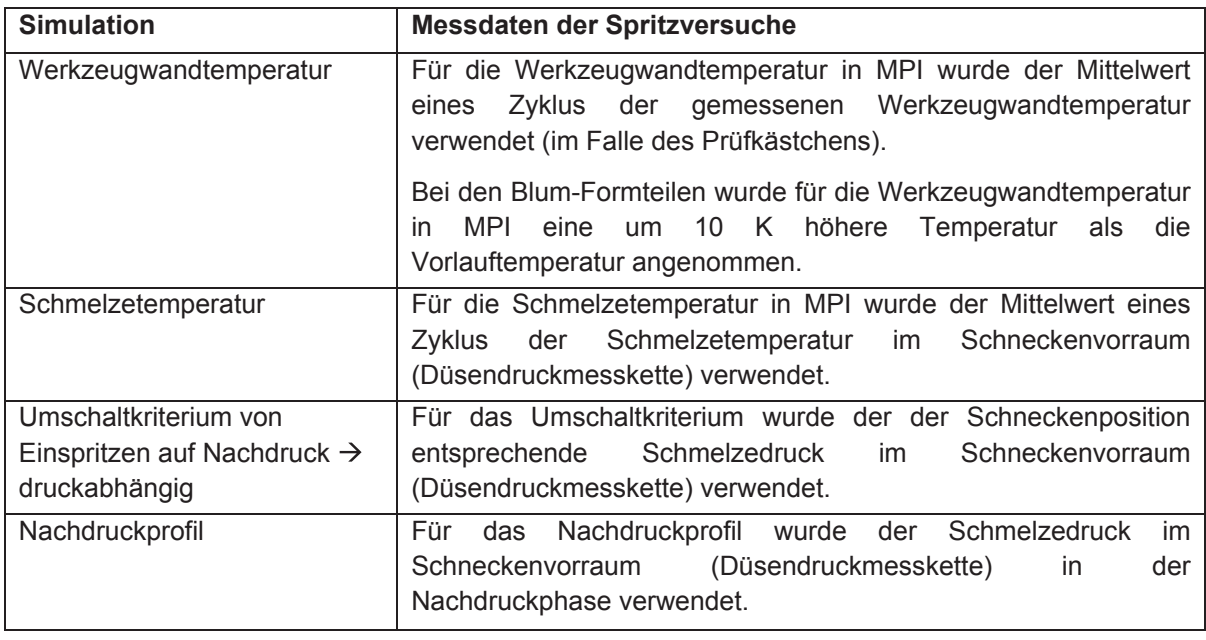

#### **3.4.3 Prüfkästchen**

Abbildung 27 zeigt das Simulationsmodell des Prüfkästchens mit dem Kaltkanalanguss (grün) und dem Düsenadapter, der als Heißkanal (rot) modelliert wurde. Heiß- und Kaltkanal sowie der Kühlkreislauf wurden als Beam-Elemente vernetzt. Beide Modelle, Fusion und 3D, wurden berechnet.

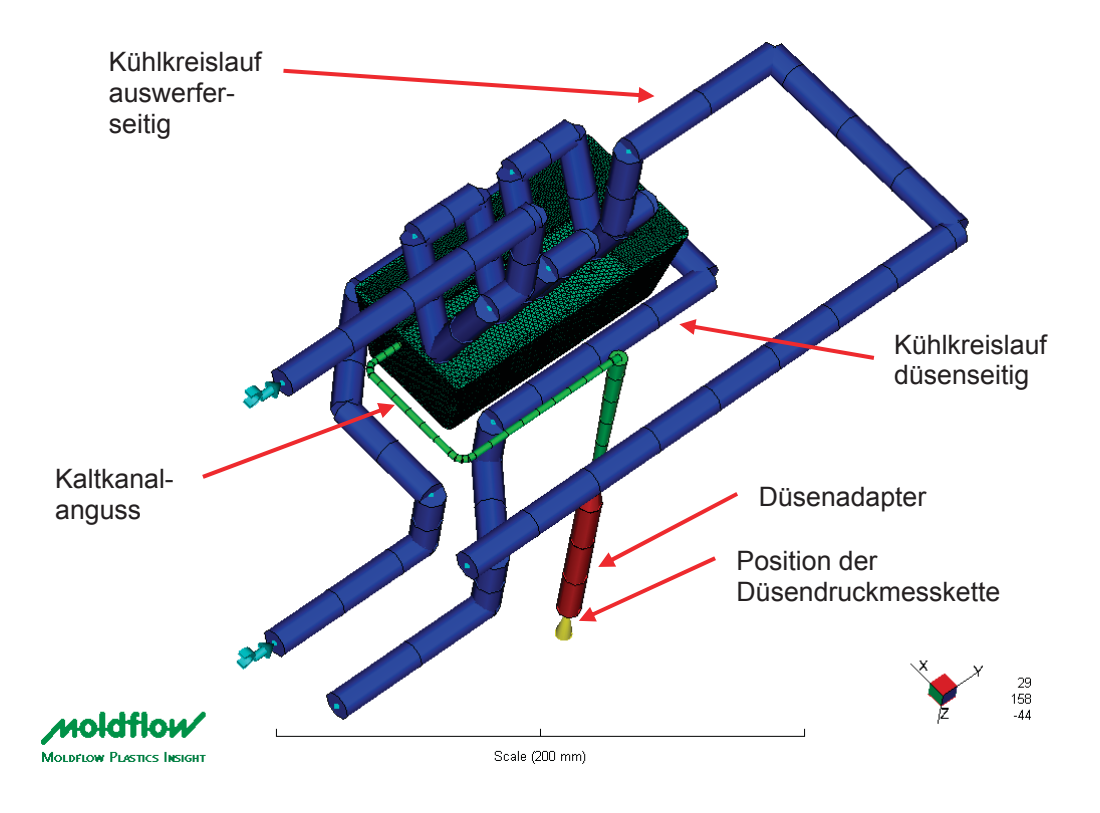

*Abbildung 27: Simulationsmodell des Prüfkästchens mit Angusskanal, Düsenadapter und Kühlkreisläufen.*

Tabelle 7 zeigt die bei der Simulation verwendeten Einstellungen.

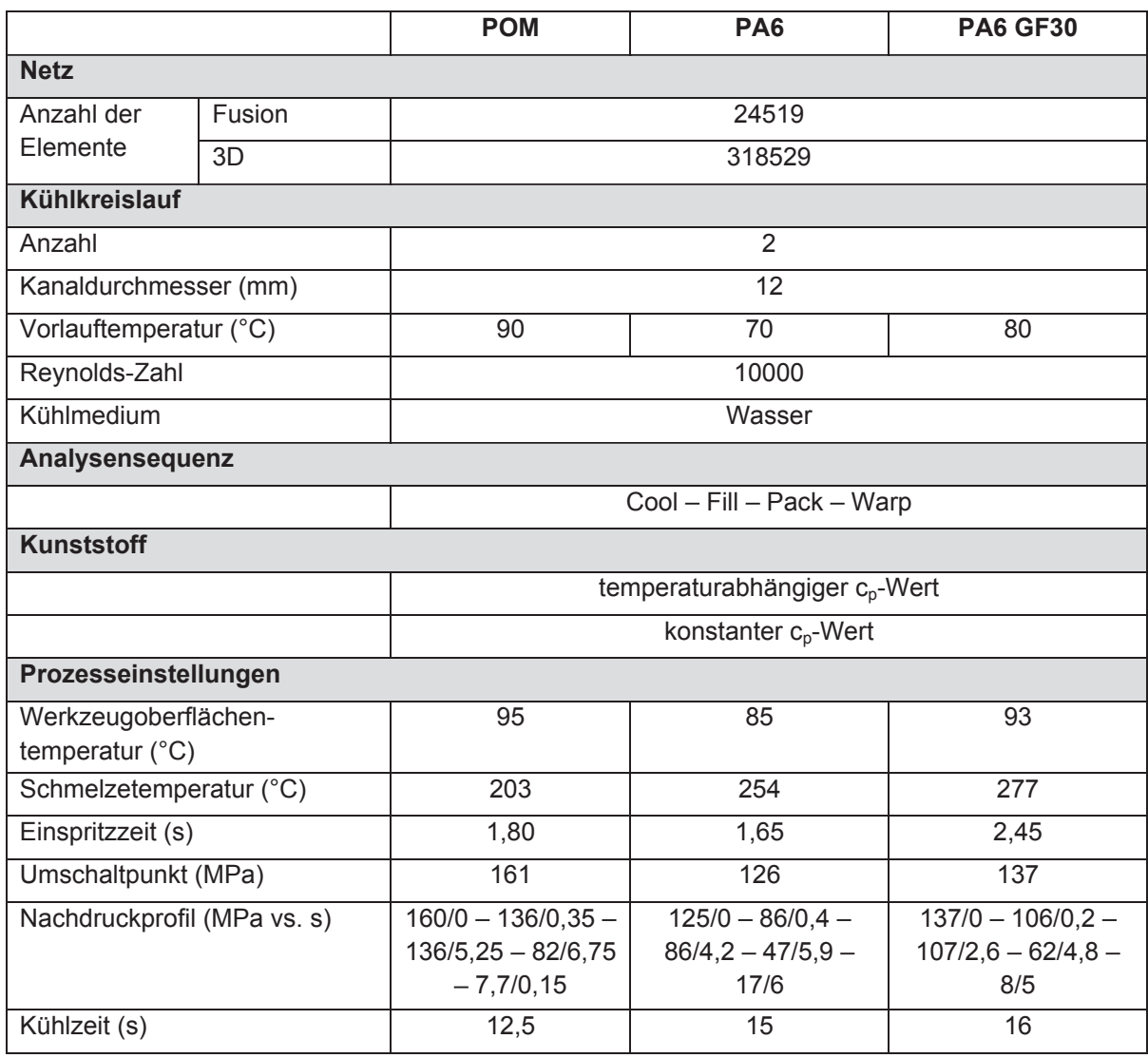

#### *Tabelle 7: Simulationsparameter für die Berechnung des Prüfkästchens.*

#### **3.4.4 Bauteile Firma Blum**

In den Abbildungen 28 bis 33 sind die Simulationsmodelle der drei Blum-Formteile dargestellt.

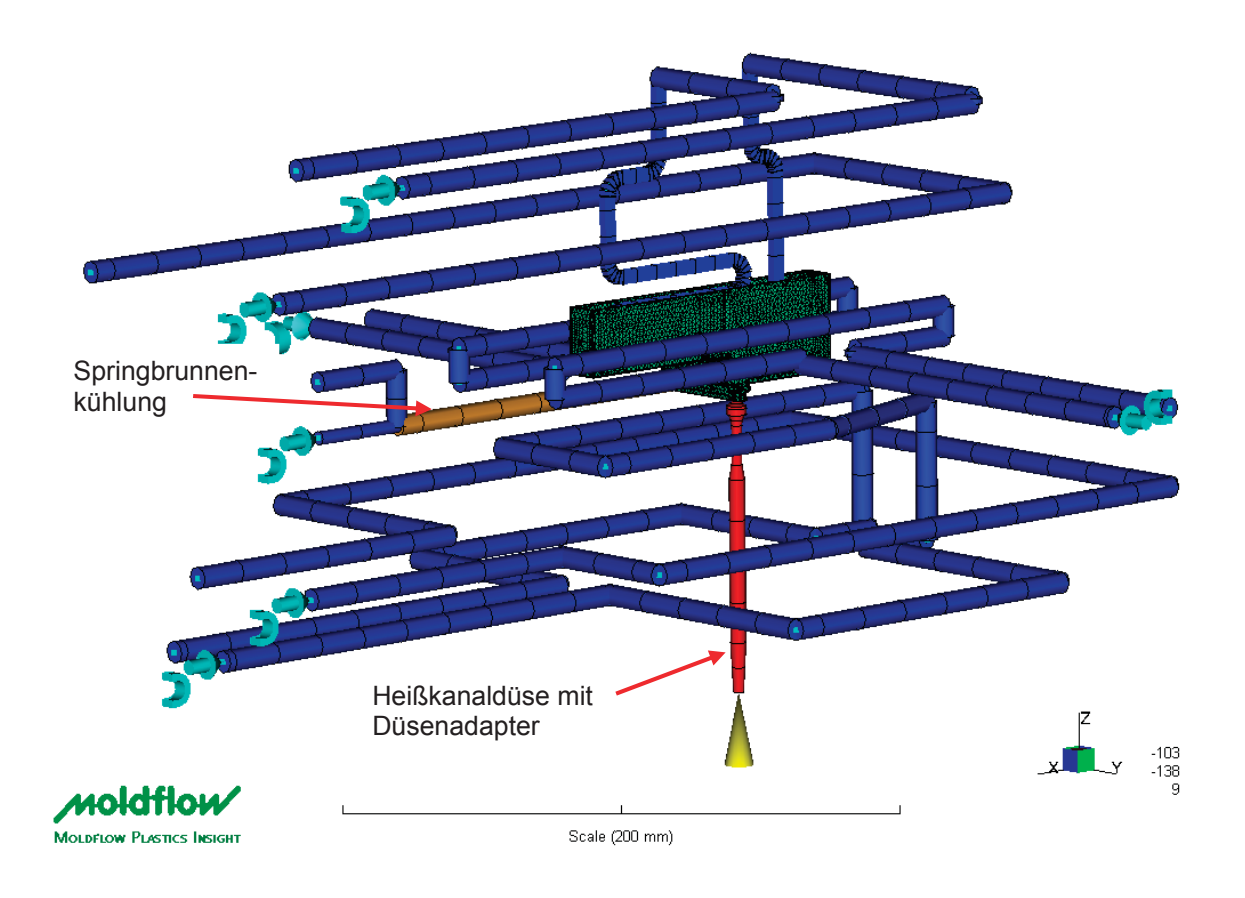

*Abbildung 28: Simulationsmodell des Querteilers mit Kühlkreisläufen und Heißkanal.*

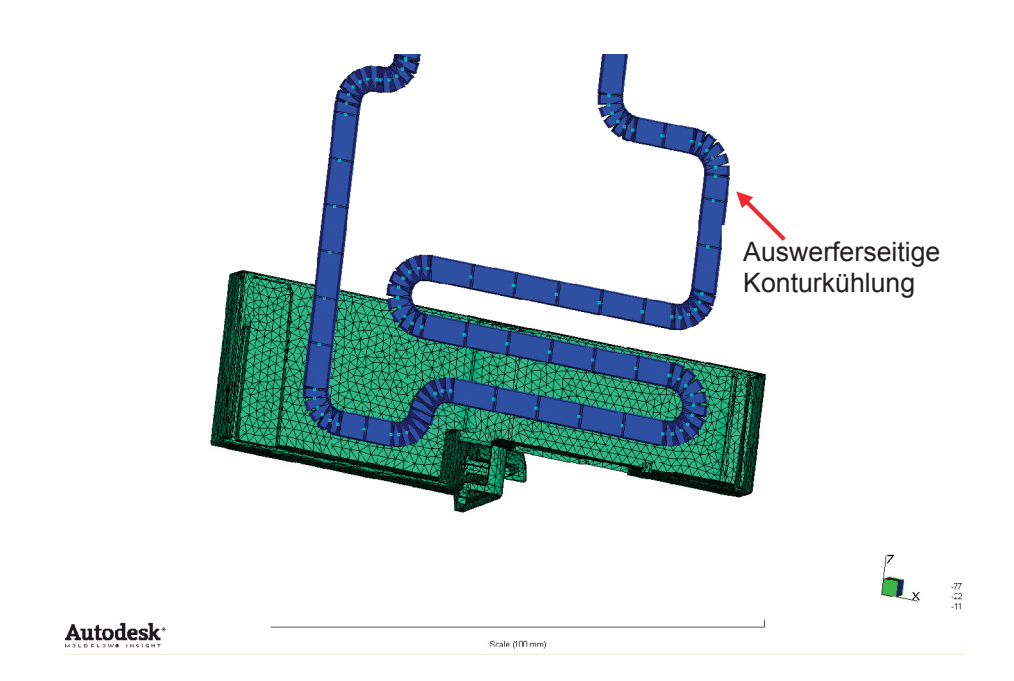

*Abbildung 29: Detailansicht des Simulationsmodells.*

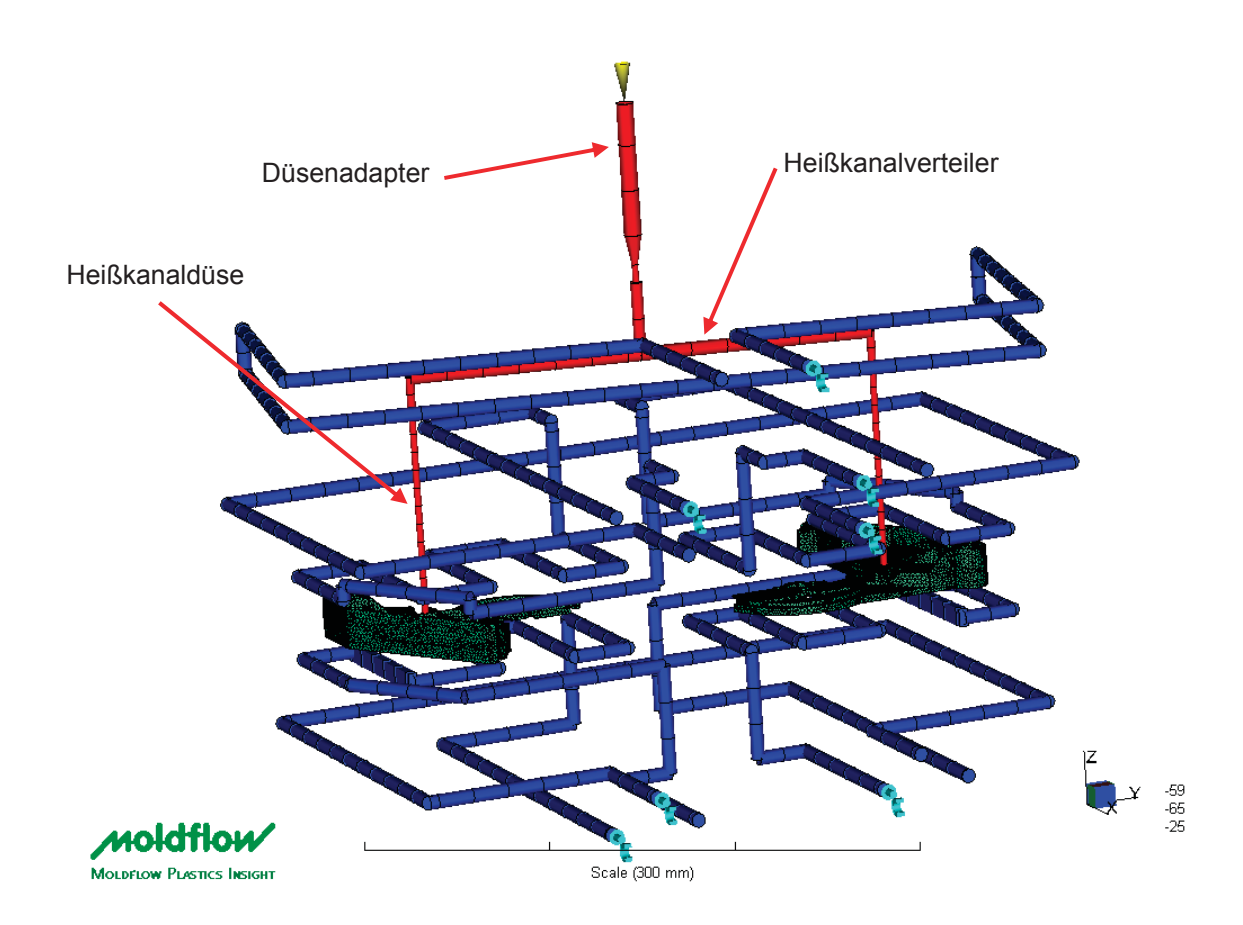

*Abbildung 30: Simulationsmodell der Hebelkopfaufnahme mit Kühlkreisläufen, Düsenadapter, Heißkanalverteiler und Heißkanaldüsen.*

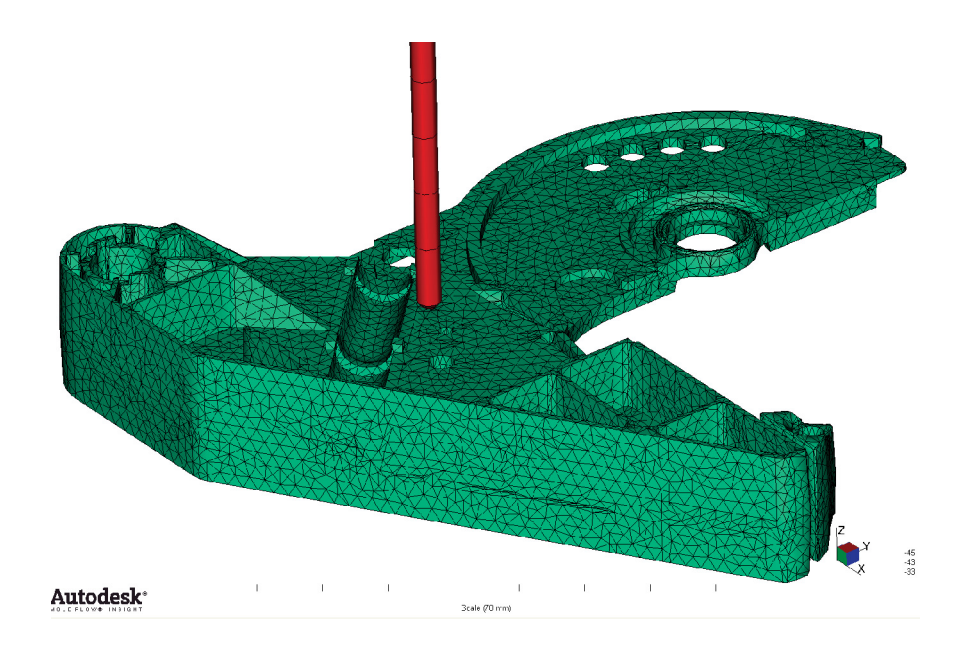

*Abbildung 31: Detailansicht des Simulationsmodells.*

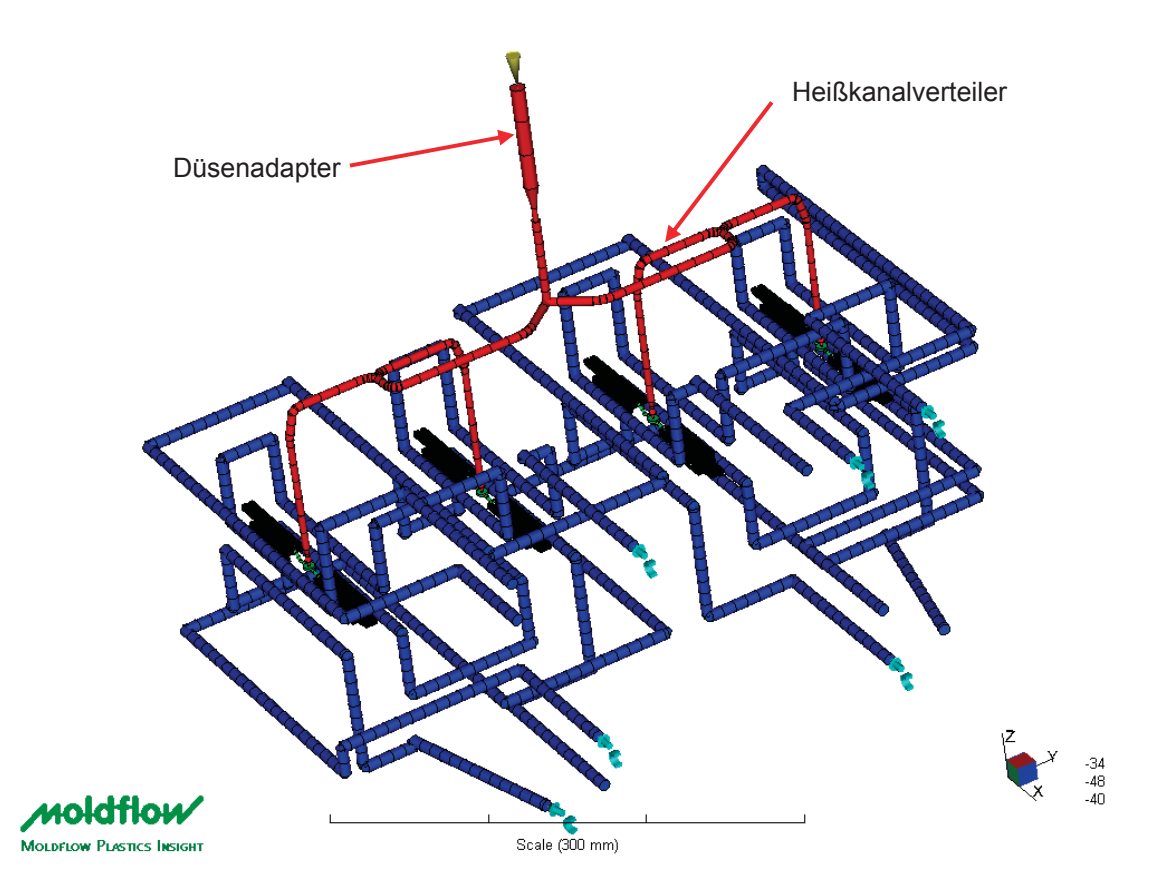

*Abbildung 32: Simulationsmodell des Laufwagen-Kopfes mit Kühlkreisläufen und Angusssystem (Heißkanalverteiler, Kaltkanalunterverteiler).*

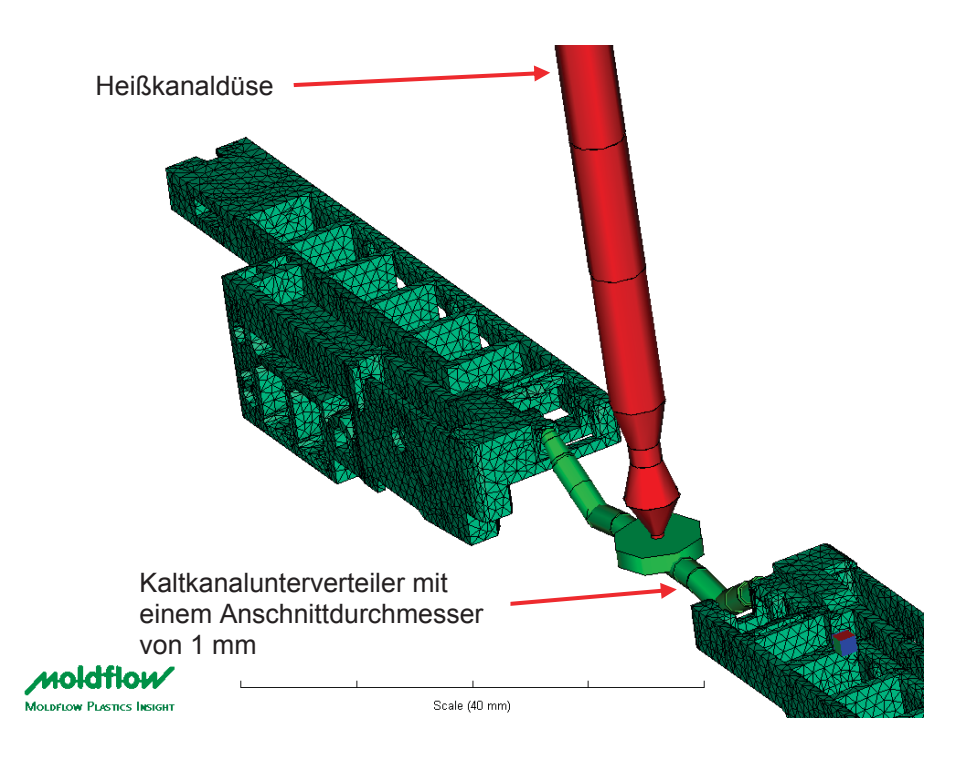

*Abbildung 33: Simulationsmodell des Laufwagen-Kopfes mit Heißkanalverteiler und Kaltkanalunterverteiler.*

In Tabelle 8 sind die Simulationsparameter bei der Berechnung der drei Blum-Formteile ersichtlich.

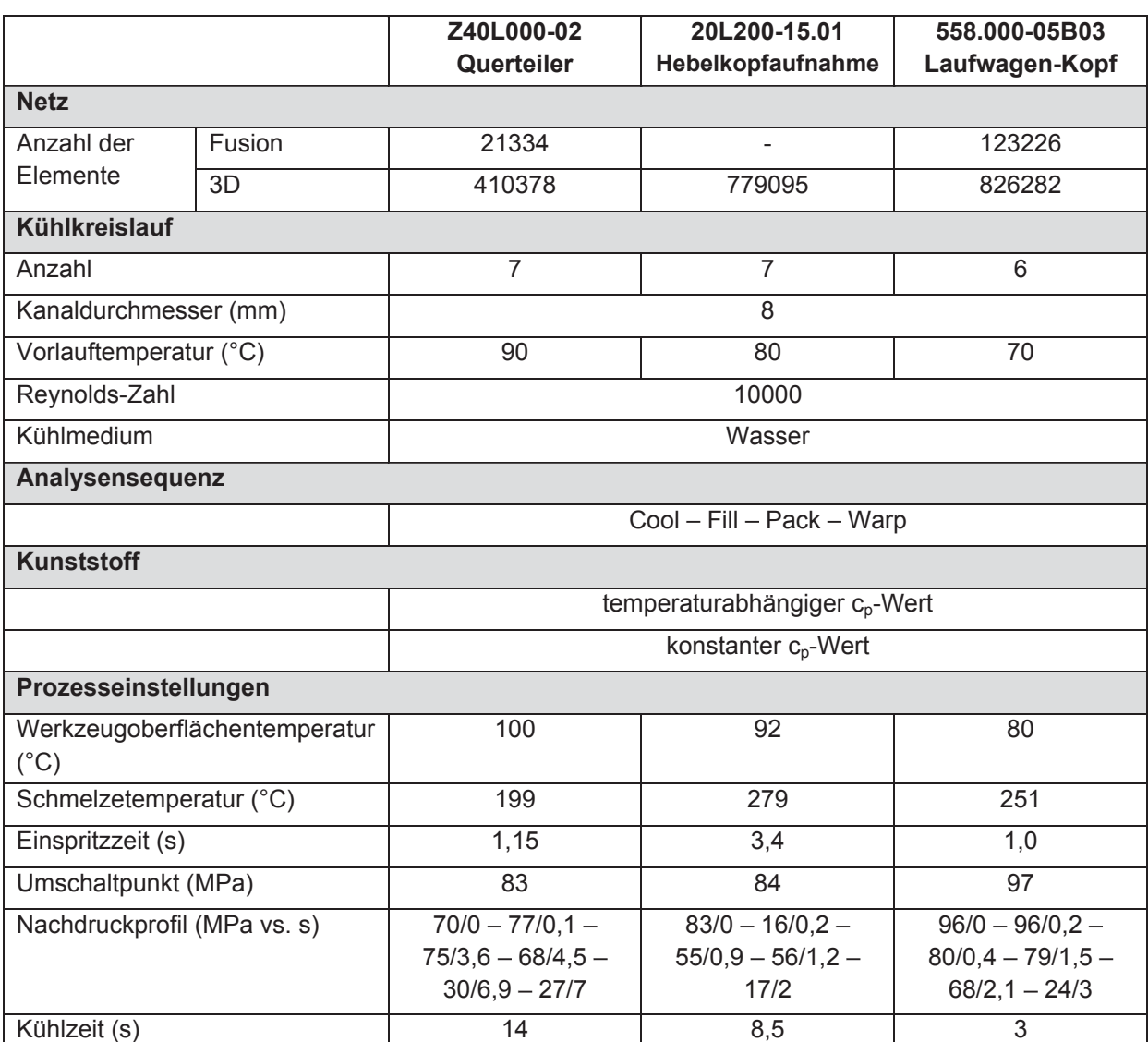

## *Tabelle 8: Simulationsparameter aus MPI für die Berechnung des Formteile der Firma Blum.*

## **3.5 Formteilausmessung**

Die zur Gesamtschwindung bzw. zum Verzug beitragenden Schwindungsgrößen sind die Verarbeitungs- und Nachschwindung. Nach Angaben der Firma Moldflow Corporation enthält die Schwindung bzw. der Verzug, die/der als Ergebnis ausgegeben wird, die Verarbeitungschwindung und die Nachschwindung nach sieben Tagen. Folglich wurden die gespritzten Formteile nach sorgfältiger Lagerung, bei denen die Formteile die Möglichkeit zur ungehinderten Schwindung hatten, mindestens sieben Tage nach deren Herstellung computertomografisch vermessen. Mit Hilfe des Programms PolyWorks 10.1 der Fa. InnovMetric, CyrilleDuquet/Kanada, können die aus der Simulation stammenden Geometrien mit den vermessenen Spritzteilen geometrisch verglichen werden. Dafür werden die berechnete Verzugsgeometrie und das vermessene Formteil in Form von STL-Files im Programm PolyWorks importiert, wo die zwei Geometrien über definierte Geometriepunkte bzw. - flächen kombiniert und verglichen werden können.

# **4 Ergebnisse und Diskussion**

Die Ergebnisse in diesem Kapitel werden Kunststoff für Kunststoff diskutiert. Zuerst werden für jedes Material die Ergebnisse der Untersuchungen mit dem Prüfkästchen behandelt, im Anschluss daran werden die Untersuchungen an den weiteren Formteilen angesprochen. Für die Ergebnisinterpretation werden Farbund XY-Plots aus den Moldflow-Simulationen verwendet. Die XY-Plots werden zur besseren und einheitlicheren Darstellung im Excel dargestellt. Der Geometrievergleich der Simulationen mit den gespritzten Formteilen wurde mit dem Programm PolyWorks durchgeführt. Als Ergebnis des Programmes PolyWorks erhält man eine farbliche Darstellung der Geometrieabweichung des gesamten Formteilvolumens. Zudem werden definierte Bezugsmaße der simulierten und der gespritzten Geometrie miteinander verglichen und in einem Balkendiagramm dargestellt.

## **4.1 POM**

Die Untersuchungen mit POM zeigten deutlich bessere Ergebnisse bei Verwendung der temperaturabhängigen c<sub>p</sub>-Daten in den Berechnungen. Die Geometrieunterschiede zum gemessenen Bauteilverzug sind deutlich geringer als bei Verwendung der konstanten c<sub>p</sub>-Daten. Diese Ergebnisse konnten beim Prüfkästchen wie auch beim Querteiler festgestellt werden.

### **4.1.1 Prüfkästchen**

In Abbildung 34 sind die Verzugsergebnisse der 3D-Berechnung mit einem Skalierfaktor von 5 dargestellt. Der Verzug des Prüfkästchens äußert sich durch das Einfallen der Seitenwände. Gründe dafür sind das unterschiedliche Abkühlverhalten (innen und außen) des Formteils sowie der Spring Forward Effekt. Aufgrund der Formbehinderung ist die Schwindung in Dickenrichtung deutlich größer als jene in Längsrichtung. Folge dieser Schwindungsunterschiede sind Spannungen im Formteil, die den angesprochenen Verzug bewirken [19]. Die linke Abbildung zeigt den Verzug der Berechnung mit dem konstanten c<sub>p</sub>-Wert, in der Mitte ist der Verzug der Berechnung mit den temperaturabhängigen c<sub>p</sub>-Daten bei einer Abkühlgeschwindigkeit von -40 K/min zu sehen, rechts ist der Verzug der Berechnung mit den temperaturabhängigen c<sub>o</sub>-Daten bei einer Abkühlgeschwindigkeit von -20 K/min dargestellt. Die Skalierung reicht von 0,21 mm bis 0,97 mm. Wie anhand der Farben zu erkennen ist, ist vom linken zum

rechten Bild eine deutliche Zunahme des Verzugs erkennbar. Die Zunahme des Verzugs bei Berücksichtigung der temperaturabhängigen c<sub>p</sub>-Daten ist durch den erhöhten Wärmeinhalt des Kunststoffes zu erklären. Folge eines erhöhten Wärmeinhalts ist eine über den Zyklus betrachtet höhere Formteiltemperatur bzw. ein geringerer Abkühlgradient. Dadurch kommt es zu einer verbesserten Kristallisation, was zu einer größeren Schwindung bzw. zu einem größeren Verzug führt. Betrachtet man das mittlere und das rechte Bild der Abbildung 34, zeigen die Untersuchungen mit den c<sub>p</sub>-Daten bei einer Abkühlgeschwindigkeit von -20 K/min einen größeren Verzug als die Untersuchungen mit den c<sub>o</sub>-Daten bei einer Abkühlgeschwindigkeit von -40 K/min. Die wahrscheinliche Ursache dafür ist durch die unterschiedliche Lage der Übergangstemperaturen in den c<sub>p</sub>-Kurven zu erklären. Die c<sub>p</sub>-Daten bei der niedrigeren Abkühlgeschwindigkeit besitzen eine höhere Übergangstemperatur, wodurch es zu einer schlechteren Druckübertragung kommt, was zu erhöhter Schwindung bzw. zum einem erhöhten Verzug führt.

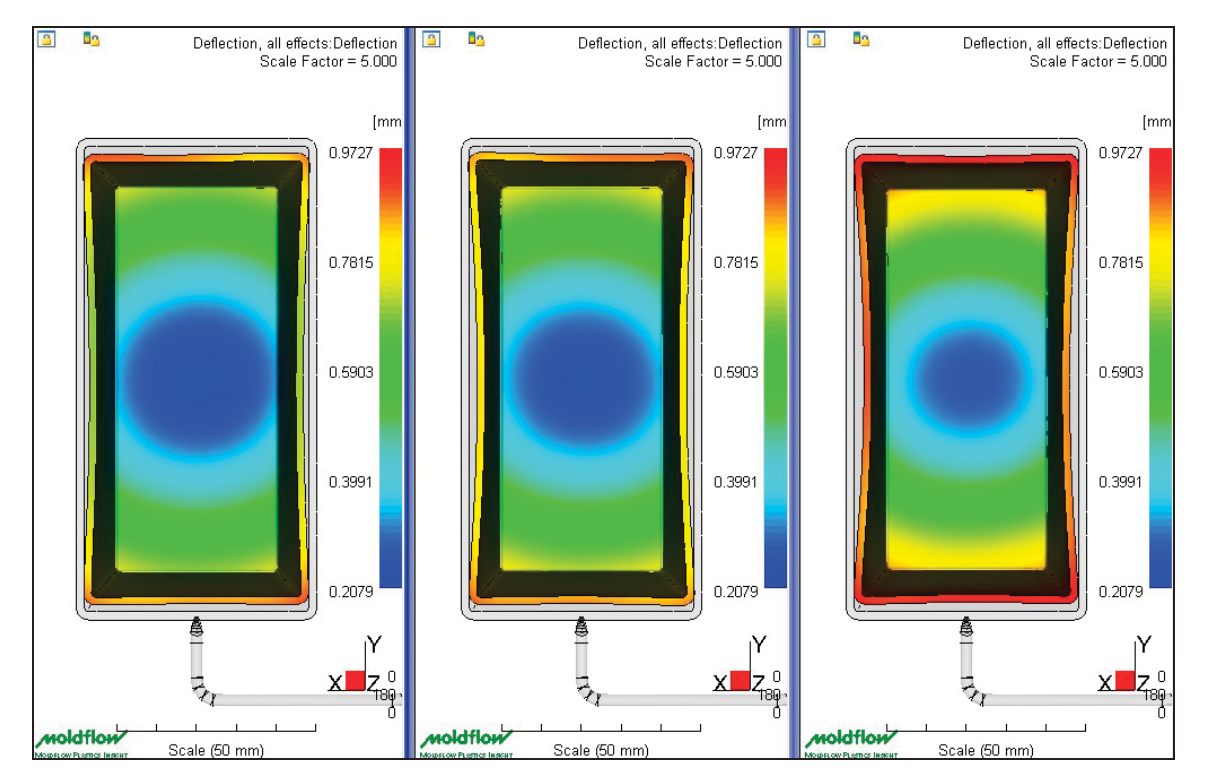

*Abbildung 34: Gesamtverzug, 3D-Berechnung, links: konstanter cp-Wert, Mitte: cp-Kurve -40 K/min, rechts: cp-Kurve -20 K/min, Skalierfaktor 5.*

Ähnliche Ergebnisse zeigte die 2.5D-Berechnung. In Abbildung 35 kann man den Gesamtverzug dieser Berechnung erkennen. Die Skalierung reicht von 0,23 mm bis 1,53 mm. Die Verzugsergebnisse der 2.5D-Berechnung sind ähnlich wie jene der 3D-Berechnung. Im Vergleich zur 3D-Berechnung sind bei der 2.5D-Berechnung höhere Verzugswerte erkennbar und die Unterschiede in den Verzugswerten aufgrund der unterschiedlichen c<sub>p</sub>-Daten sind deutlich größer als bei der 3D-Berechnung.

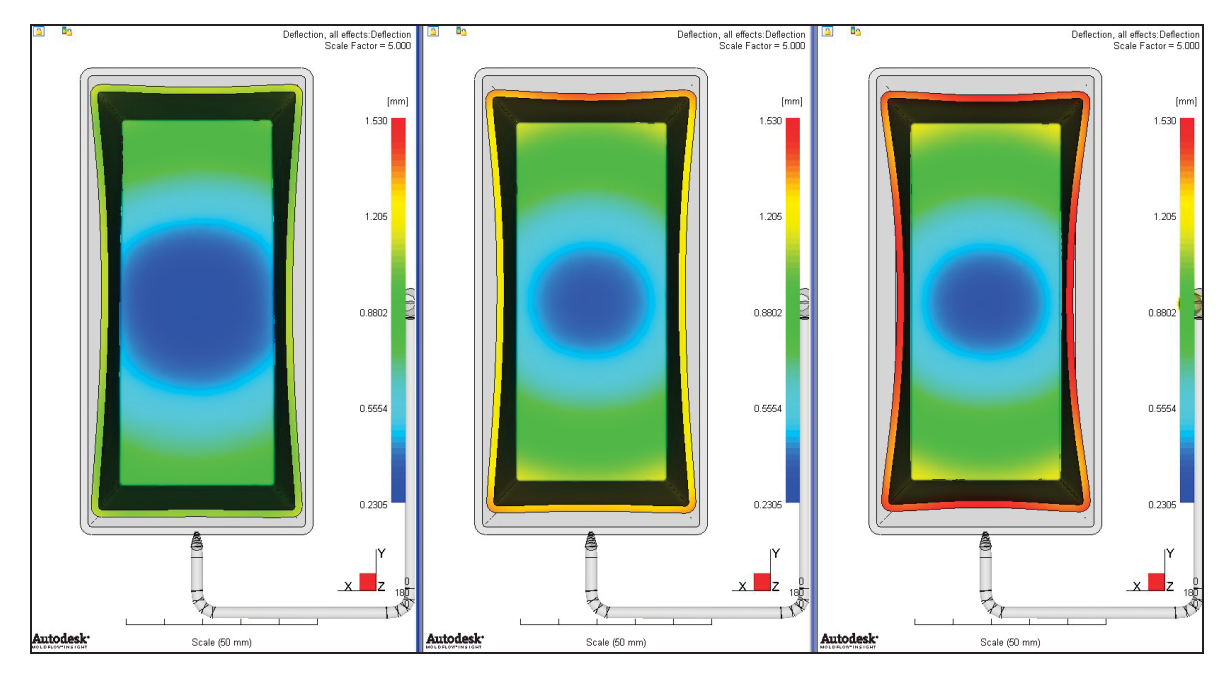

Abbildung 35: Gesamtverzug, 2.5D-Berechnung, links: konstanter c<sub>p</sub>-Wert, Mitte: *cp-Kurve -40 K/min, rechts: cp-Kurve -20 K/min, Skalierfaktor 5.*

In den Abbildungen 36 und 37 sind die gemessenen Verzugsergebnisse im Vergleich zu den berechneten Verzugsergebnissen (= Referenz) als Fehlerdarstellungen dargestellt. Links sieht man jeweils das Ergebnis der Simulation mit dem konstanten  $c_0$ -Wert, in der Mitte ist das Ergebnis der Simulation mit den c<sub>o</sub>-Daten bei einer Abkühlgeschwindigkeit von -40 K/min und rechts ist das Ergebnis der Simulation bei Verwendung der mit -20 K/min gemessenen c<sub>p</sub>-Daten zu sehen. Die Skalierung reicht von -2 mm bis +2 mm und ist bei allen Abbildungen gleich. Die Farbe Grün weist auf eine optimale Deckung des Spritzteils und der Referenzgeometrie hin. Die Farben Gelb, Orange und Rot deuten auf das Vorhandensein von Volumen des Spritzteils im Vergleich zum Referenzteil hin. Die Farben Blau und Pink deuten auf das Fehlen von Volumen im Vergleich zum Referenzteil hin. Die Kombination der beiden Geometrien erfolgte über Referenzpunkte an der Bodenfläche.

Für alle Berechnungen gilt, dass sie den starken Einfall der Seitenflächen, wie er in der Realität vorkommt, nicht abbilden. Wie man in den Abbildungen erkennen kann, korrelieren die Verzugsergebnisse der Simulationen mit den

temperaturabhängigen c<sub>p</sub>-Daten deutlich besser mit dem Spritzteil als die Verzugsergebnisse der Simulation mit den konstanten c<sub>o</sub>-Daten. Vergleicht man die beiden Berechnungen mit den temperaturabhängigen  $c_p$ -Daten, kann man eine bessere Korrelation bei der Simulation mit den c<sub>o</sub>-Daten bei einer Abkühlgeschwindigkeit von -20 K/min erkennen. Weiters führen die 2.5D-Berechnungen zu besseren Ergebnissen als die 3D-Berechnungen. Die Unterschiede aufgrund der unterschiedlichen  $c_p$ -Daten sind bei den 2.5-Berechnungen größer als bei den 3D-Berechnungen. Ein möglicher Grund für die bessere Übereinstimmung der 2.5D Verzugsergebnisse mit den gemessenen Verzugsergebnissen liegt im Rechenalgorithmus wie er in MPI verwendet wird in Kombination mit der flächigen Geometrie des Bauteiles.

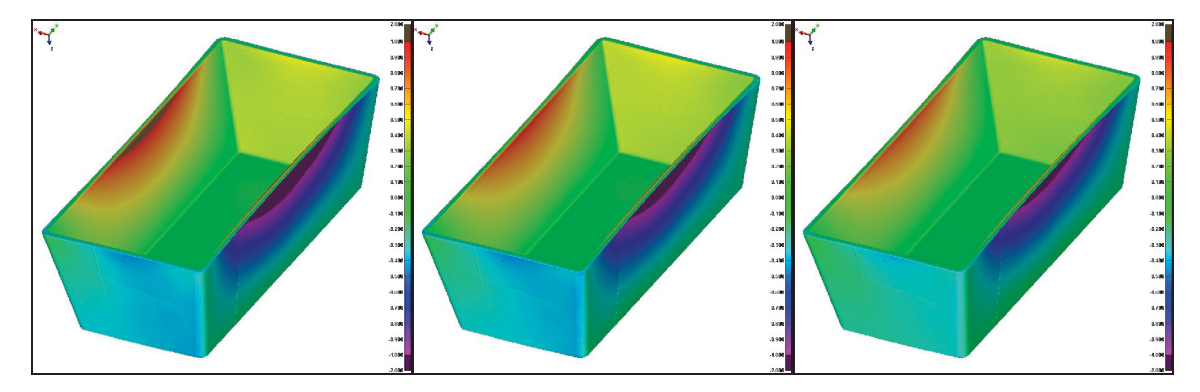

*Abbildung 36: Vergleich der MPI-Verzugsmodelle der 3D-Berechnung mit dem gemessenen Spritzteil in Form einer Fehlerdarstellung, links: konstanter cp-Wert, Mitte: cp-Kurve -40 K/min, rechts: cp-Kurve -20 K/min.*

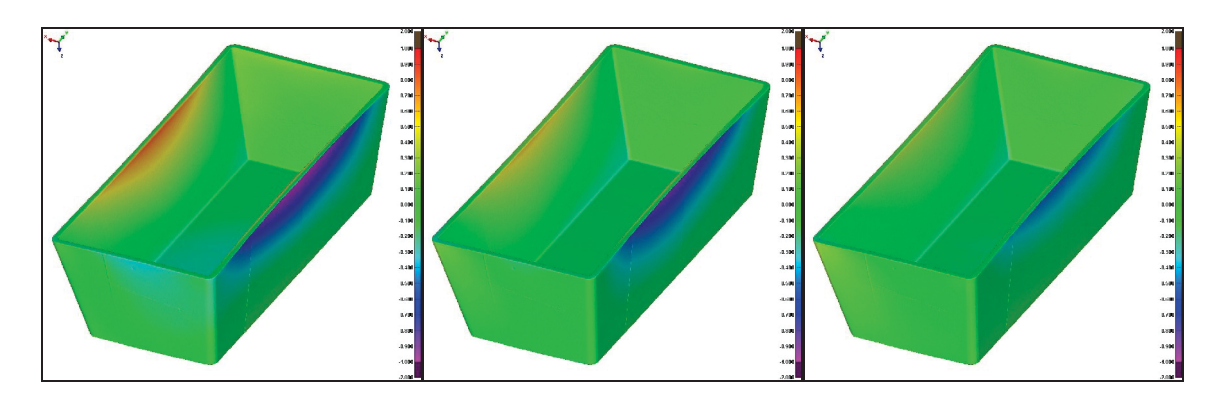

*Abbildung 37: Vergleich der MPI-Verzugsmodelle der 2.5D-Berechnung mit dem gemessenen Spritzteil in Form einer Fehlerdarstellung, links: konstanter cp-Wert, Mitte: cp-Kurve -40 K/min, rechts: cp-Kurve -20 K/min.*

Neben der optischen Beurteilung wird der Geometrievergleich anhand von sechs Maßen, zwei Verzugs- und vier Schwundmaßen, durchgeführt. In Abbildung 38 sind die Bezugsmaße dargestellt. Das "Maß A" ist die Länge der Bodenfläche, das "Maß B" ist die Breite der Bodenfläche, die "Maße C und D" entsprechen der Höhe des Prüfkästchens anspritznah sowie anspritzfern. Die "Einfallmaße lang und kurz" sind die Länge bzw. die Breite des Prüfkästchens an dessen Oberkante und repräsentieren die Verzugsmaße.

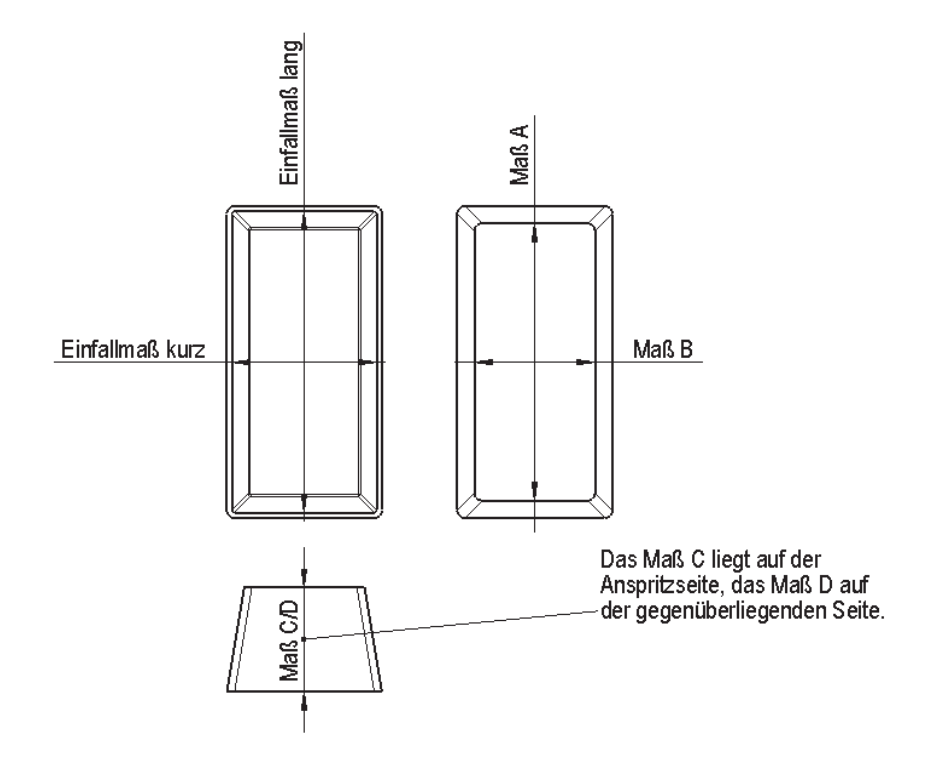

*Abbildung 38: Definition der Bezugsmaße.*

In Abbildung 39 sind die Abweichungen von Simulation zu Realität der genannten Maße in einem Balkendiagramm dargestellt. Positive Werte bedeuten, dass die berechneten Maße größer als die gemessenen sind und umgekehrt. Wie bereits angesprochen, liefert die 2.5D-Berechnung bei Verwendung der temperaturabhängigen c<sub>o</sub>-Daten bei einer Abkühlgeschwindigkeit von -20 K/min die besten Ergebnisse. Für die Schwundmaße A, C und D liefert die 2.5D-Berechnung bei Verwendung temperaturabhängiger c<sub>p</sub>-Daten hervorragende Ergebnisse. Die Verzugsmaße, vor allem das "Einfallmaß kurz", weichen stärker von den gemessenen Maßen ab.

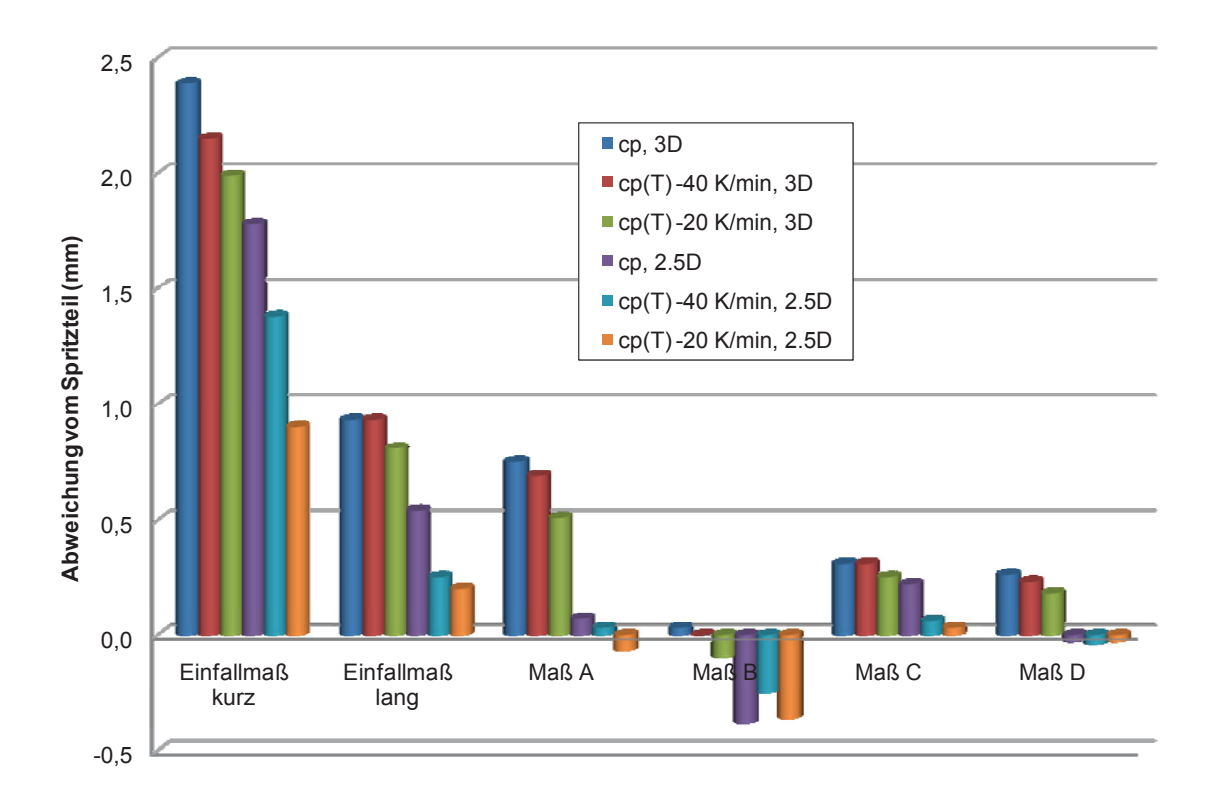

## *Abbildung 39: Vergleich der Ergebnisse der sechs Berechnungen mit der Geometrie des Spritzteils anhand der Abweichungen von sechs definierten Maßen.*

In der folgenden Tabelle 9 sind die die sechs Soll-, Ist- und berechneten Maße aufgelistet. Die gelben Markierungen stellen jene berechneten Maße dar, die jeweils am geringsten von den Ist-Maßen abweichen.

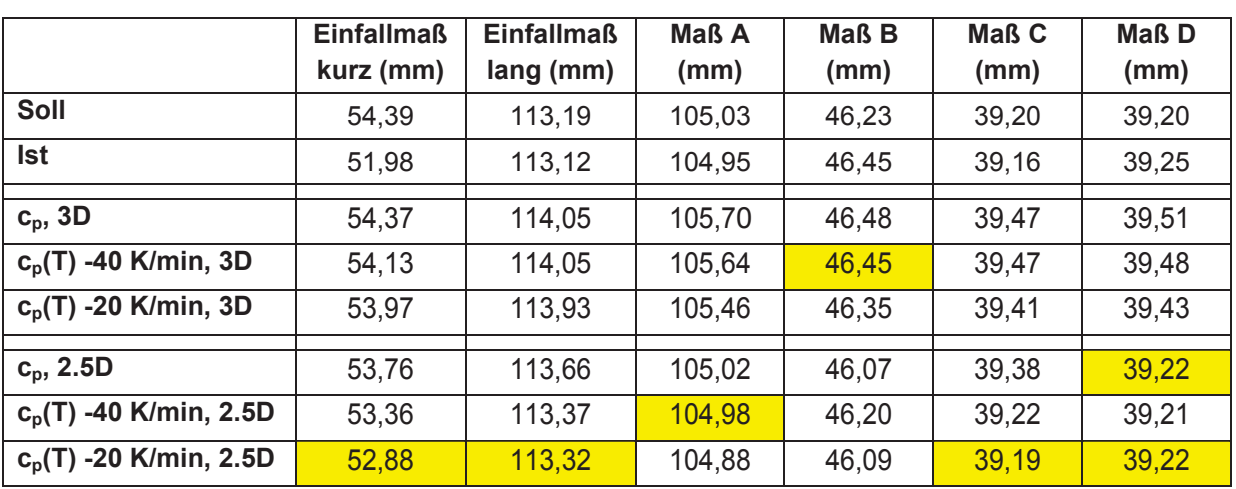

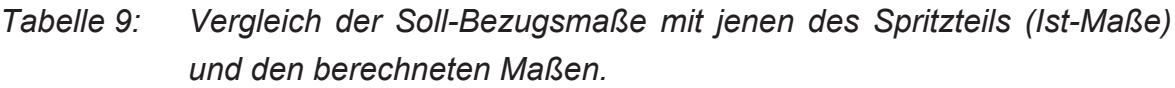

In Abbildung 40 ist die Formteiltemperatur der 3D-Berechnung nach ca. 7,5 s zu sehen. Die Skalierung reicht von 90 °C bis 205 °C. Die Unterschiede in den Formteiltemperaturen sind deutlich erkennbar. Die Berechnungen mit den temperaturabhängigen c<sub>p</sub>-Daten ergeben deutlich höhere Formteiltemperaturen.

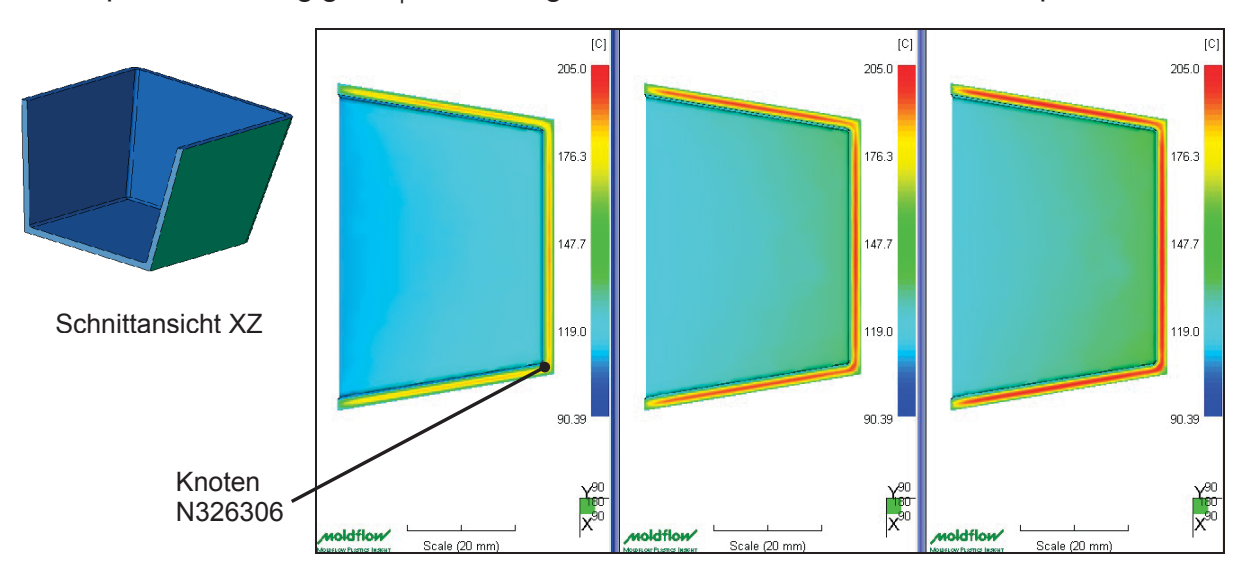

*Abbildung 40: Formteiltemperatur nach ca. 7,5 s der 3D-Berechnung, links: konstanter cp-Wert, Mitte: cp-Kurve -40 K/min, rechts: cp-Kurve -20 K/min.*

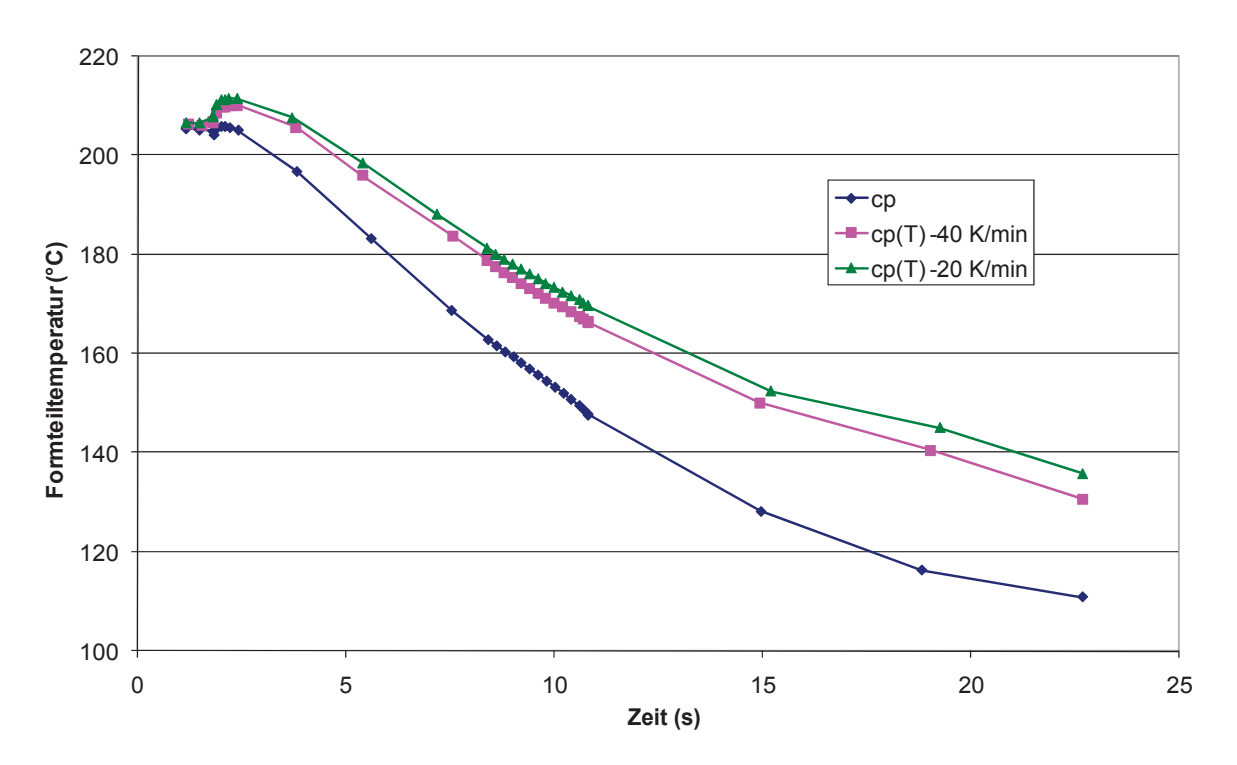

*Abbildung 41: Formteiltemperatur des Knotens N326306 bei Verwendung der unterschiedlichen cp-Daten.*

In Abbildung 41 ist die Formteiltemperatur über den Zyklus beispielhaft für den Knoten N326306 dargestellt. Der Knoten N326306 des 3D-Modells befindet sich wie in Abbildung 40 ersichtlich in Wanddickenmitte. Erkennbar ist eine deutlich höhere Abkühlgeschwindigkeit bei der Berechnung mit dem konstanten c<sub>o</sub>-Wert. Die Unterschiede sind deutlich und betragen ca. 20 K. Die zwei Kurven der Berechnungen mit den temperaturabhängigen Daten zeigen infolge ihrer Ähnlichkeit nur geringe Unterschiede.

In Abbildung 42 ist die Volumenschwindung beim Entformen als Ergebnis der 3D-Berechnung dargestellt. Resultierend aus dem unterschiedlichen Temperaturverhalten ergeben sich unterschiedliche Volumenschwindungen, was wiederum zu Unterschieden in den Längs-, Quer- und Dickenschwindungen führt. Mittels des pvT-Diagramms erklärbar, zeigen höhere Entformungs- bzw. Formteiltemperaturen größere Volumenschwindungen. Die Unterschiede der Volumenschwindungen sind deutlich erkennbar. Die Skalierung in der Abbildung reicht von 1 % bis 18,5 %.

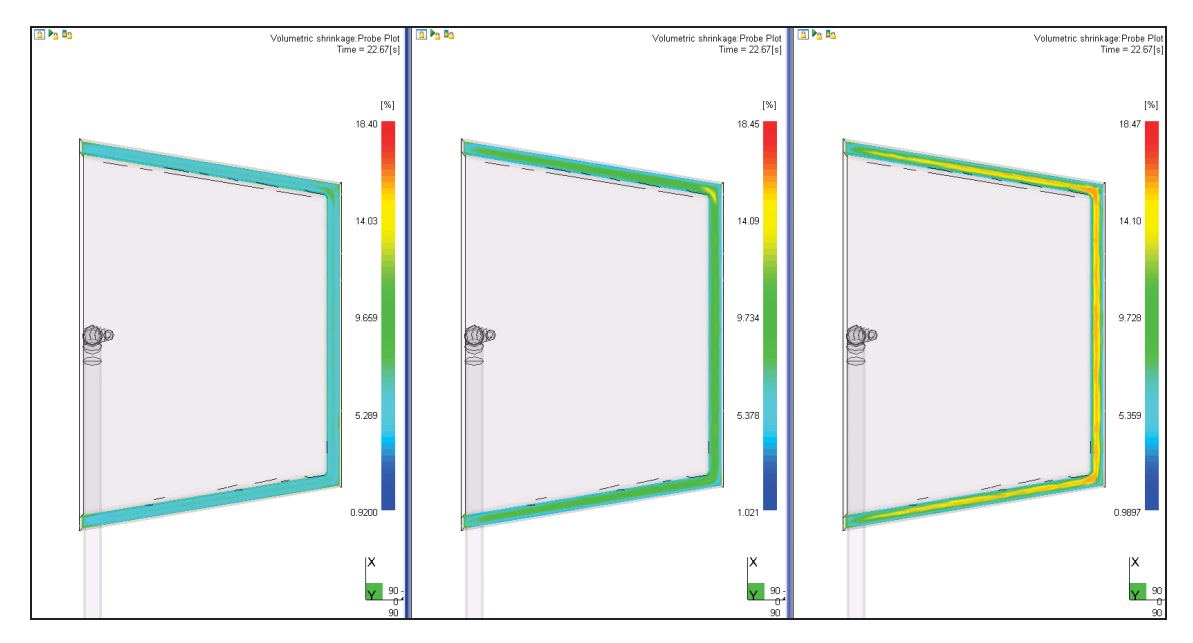

*Abbildung 42: Volumenschwindung nach 22,7s (= Entformungszeitpunkt) der 3D-Berechnung, links: konstanter cp-Wert, Mitte: cp-Kurve -40 K/min, rechts: cp-Kurve -20 K/min.*

In Abbildung 43 ist ein Schnitt des Simulationsmodells im Anschnittbereich dargestellt. Zu sehen ist die Einfrierzeit als Ergebnis der 3D-Berechnung. Die Skalierung reicht von 0,3 s bis 22,7 s. Resultierend aus dem Wärmehaushalt bzw. aus der Formteiltemperatur ist bei Verwendung des konstanten c<sub>o</sub>-Wertes eine geringere Einfrierzeit des Anschnittes zu erkennen. Unterschiede von ca. 7 s sind

erkennbar. Die Einfrierzeit ist entscheidend für die Übertragung der Nachdruckwirkung und folglich für das Schwindungs- und Verzugsverhalten. Die grauen Bereiche besitzen eine Einfrierzeit größer als 22,7 s.

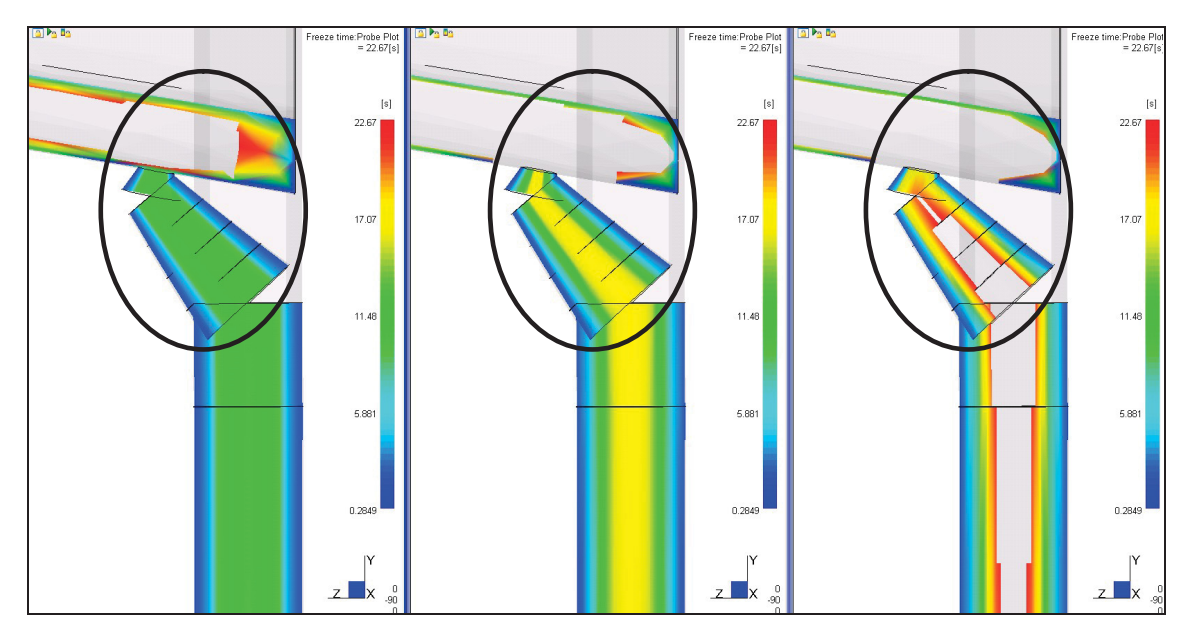

*Abbildung 43: Einfrierzeit im Anschnittbereich, 3D Berechnung, links: konstanter cp-Wert, Mitte: cp-Kurve -40 K/min, rechts: cp-Kurve -20 K/min.*

In den Abbildungen 44 bis 49 sind die Druckverläufe der Spritzversuche und der Berechnungen dargestellt. Die strichlierten Kurven geben die berechneten Druckverläufe wieder, die vollen Kurven sind die gemessenen Ist-Druckverläufe der Spritzversuche. Zusätzlich sind die Maschinensignale "Einspritzen" und "Nachdruck" im Diagramm dargestellt.

Wie in den Abbildungen zu erkennen ist, zeigen sich beträchtliche Druckunterschiede in den Absolutwerten von bis zu 30 % zwischen den berechneten und den gemessenen Druckverläufen. Die berechneten Drücke sind deutlich höher als die gemessenen bzw. die Druckverluste über die Fließlänge der Berechnungen sind geringer als die gemessenen. Das ist dadurch zu erklären, dass bei der Simulation nicht alle Effekte, die zu einem Druckverlust führen, berücksichtigt werden. Die Druckunterschiede ergeben sich beim Umschalten von Einspritzen auf Nachdruck.

Vergleicht man die Druckkurven der unterschiedlichen Berechnungen miteinander, kann man bei den berechneten Druckkurven mit den temperaturanhängigen c<sub>p</sub>-Daten, abgesehen von den genannten Druckunterschieden, in der Nachdruckphase einen relativ parallelen Druckverlauf zu den gemessenen Druckkurven erkennen. Die berechneten Druckkurven mit den konstanten
c<sub>p</sub>-Werten weichen in ihrer Parallelität stärker von den gemessenen Kurven ab. Das deutet auf eine realitätsnähere Simulation bei Verwendung der temperaturabhängigen c<sub>p</sub>-Daten hin.

Bei den 2.5D-Berechnungen (Abbildungen 47 bis 49) zeigen die Druckkurven unerklärliche Schwankungen. Möglicherweise treten numerische Probleme auf. Aufgrund dessen kann keine Aussage über die Qualität dieser Kurven bezüglich der Abhängigkeit der c<sub>p</sub>-Daten getroffen werden.

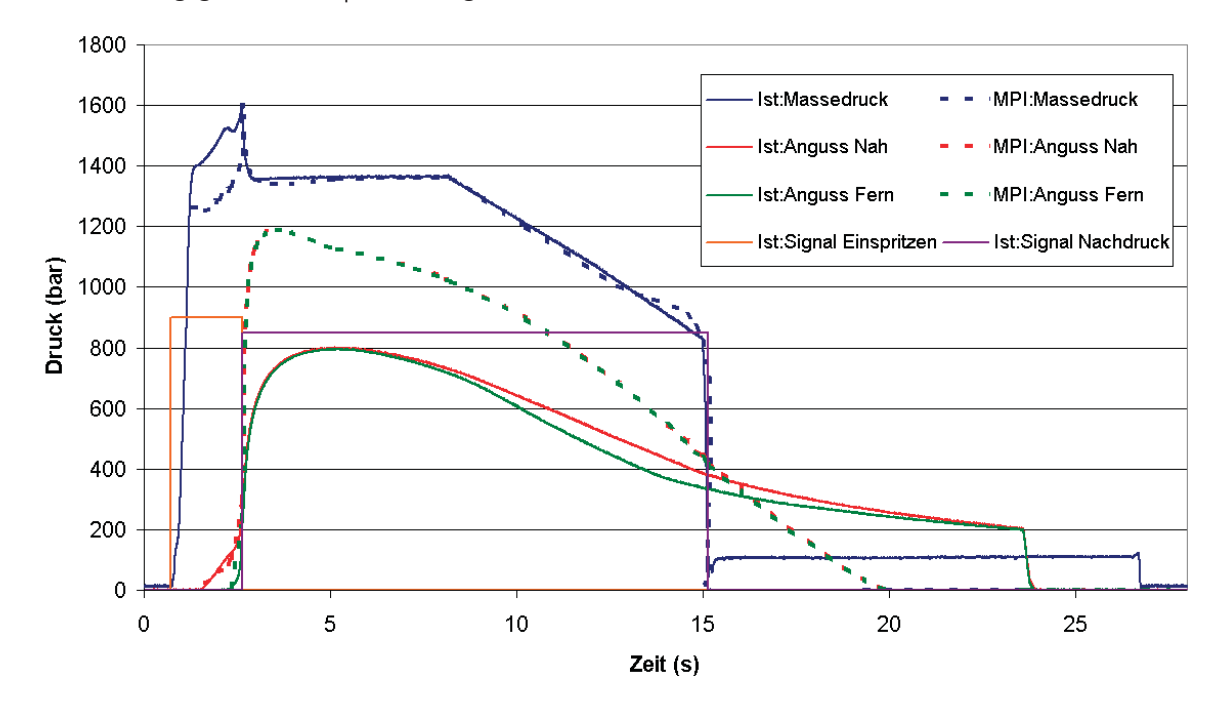

*Abbildung 44: Druckverläufe: 3D mit konstantem cp-Wert und gemessene Kurven.*

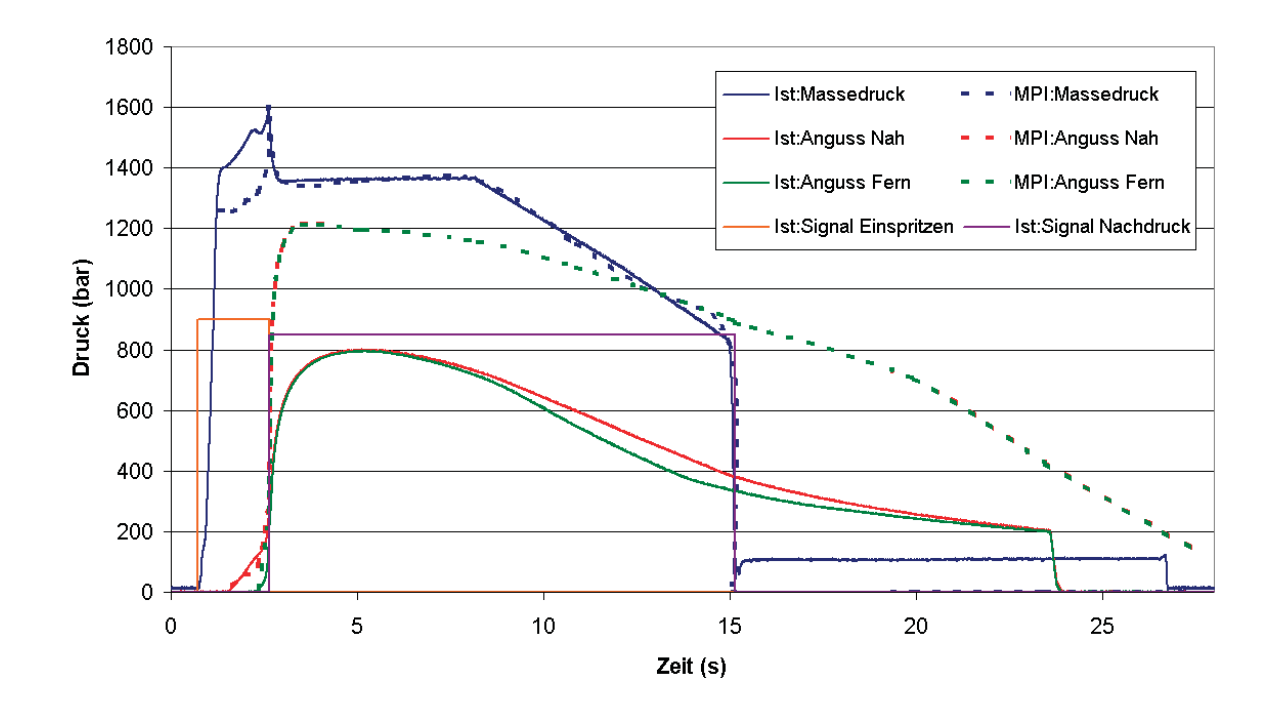

*Abbildung 45: Druckverläufe: 3D mit cp-Kurve -40 K/min und gemessene Kurven.*

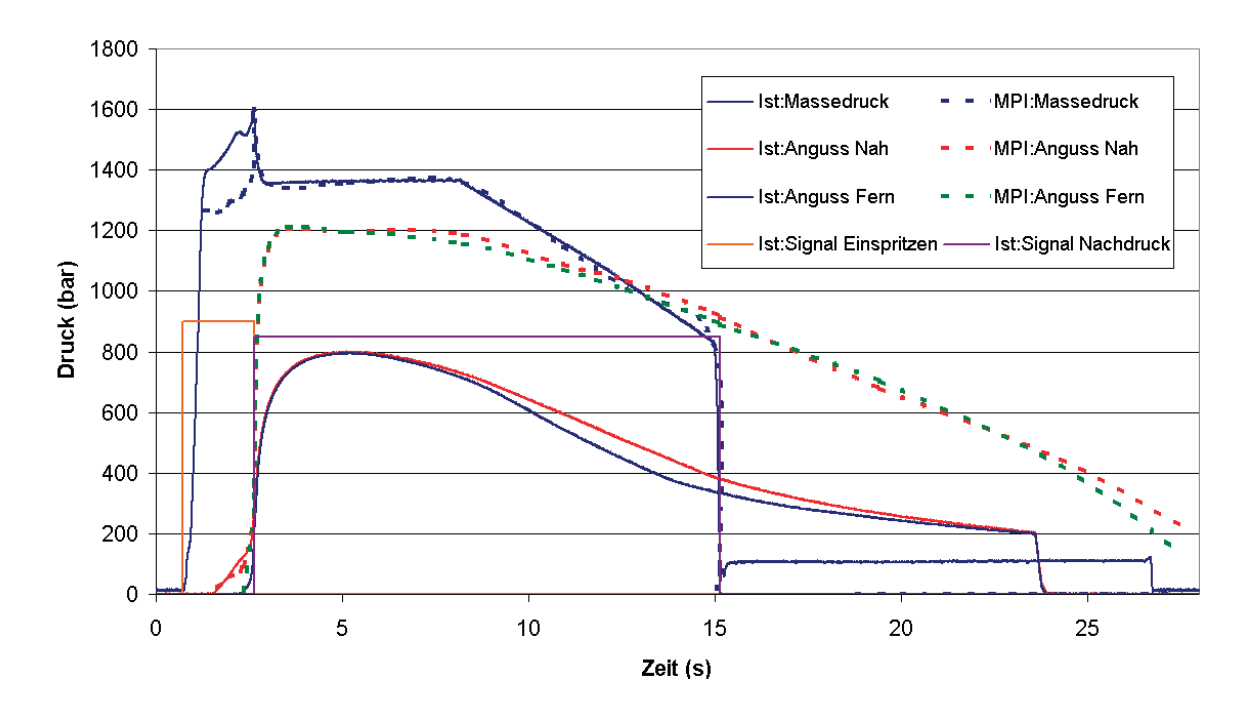

*Abbildung 46: Druckverläufe: 3D mit cp-Kurve -20 K/min und gemessene Kurven.*

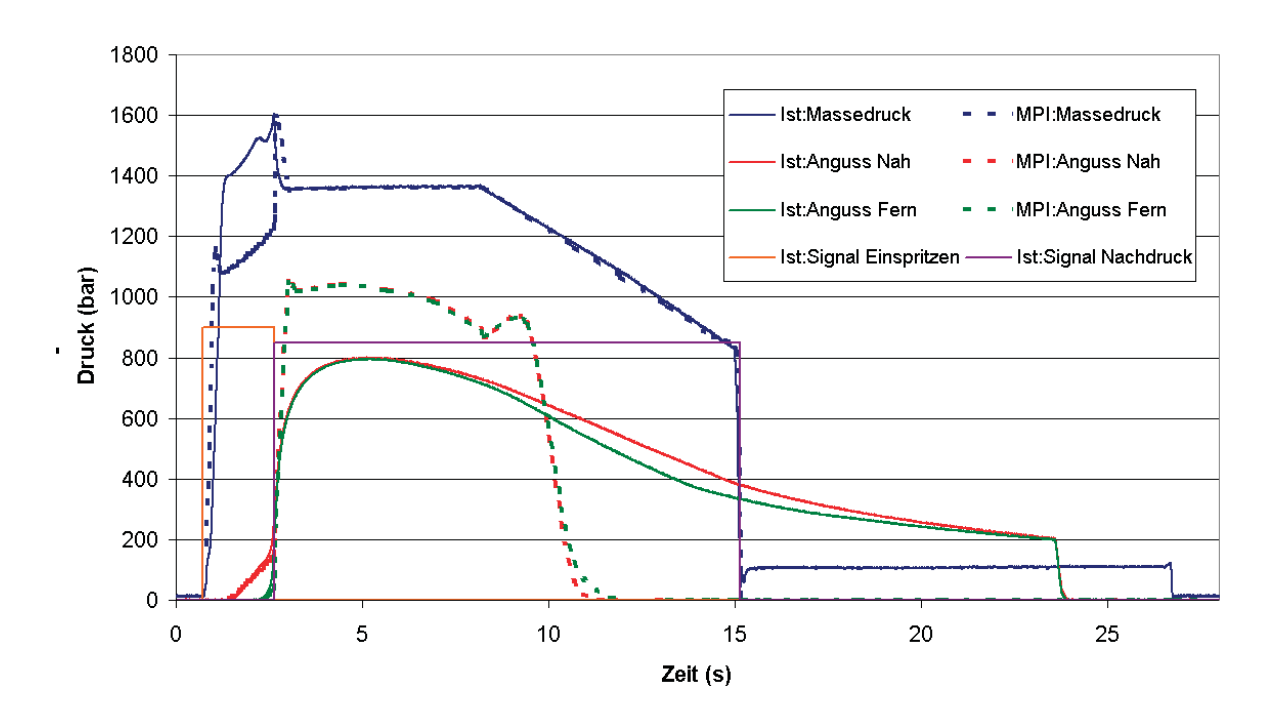

*Abbildung 47: Druckverläufe: 2.5D mit konstantem cp-Wert und gemessene Kurven.*

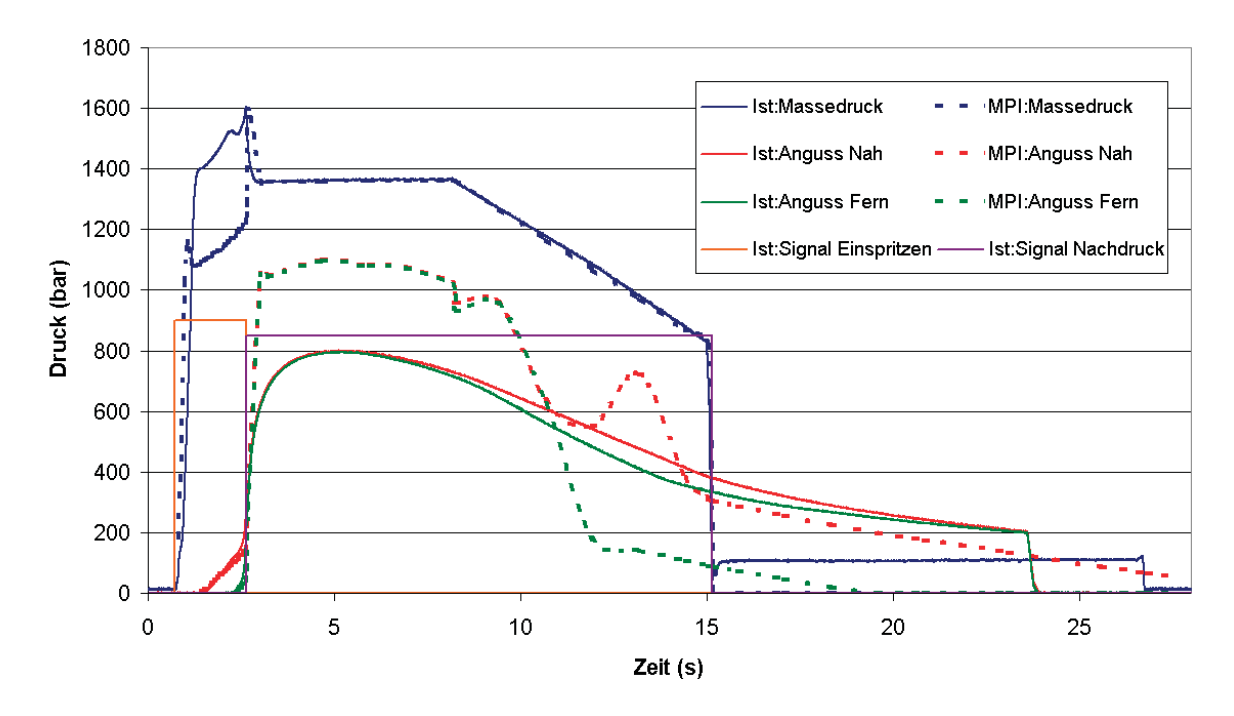

*Abbildung 48: Druckverläufe: 2.5D mit cp-Kurve -40 K/min und gemessene Kurven.*

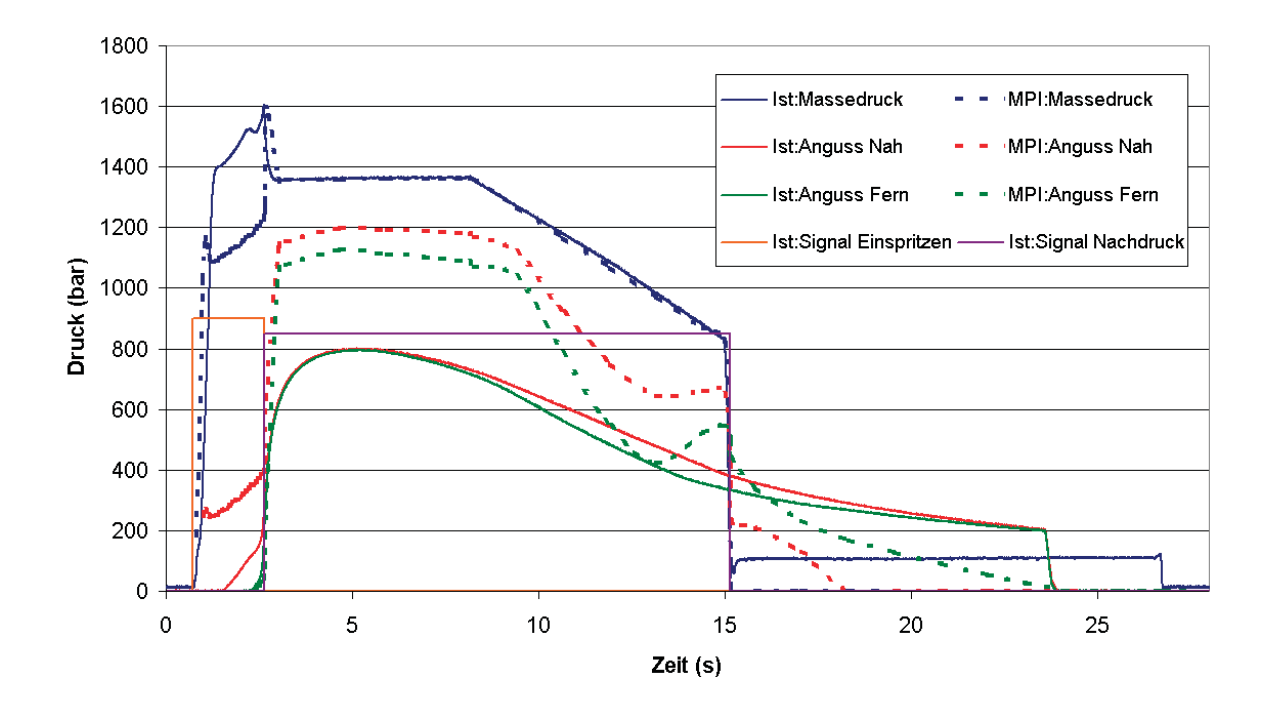

*Abbildung 49: Druckverläufe: 2.5D mit cp-Kurve -20 K/min und gemessene Kurven.*

## 4.1.1.1 Übergangstemperatur

Wie in Kapitel 2.3.3.3 beschrieben wurde, spielt die Übergangstemperatur eine wichtige Rolle für die Schwindungs- und Verzugsergebnisse. Eine niedrigere Übergangstemperatur führt zu einer längeren und besseren Druckübertragung und folglich zu einer geringeren Schwindung. Das wurde bei der 2.5D-Berechnung bestätigt. Abbildung 50 zeigt Forminnendruckkurven des Knotens N5909 einer 2.5D-Berechnung mit einer Übergangstemperatur von 145 °C (entspricht dem in MPI vorgegebenen Wert) und 135 °C. Ersichtlich ist eine deutlich bessere und längere Nachdruckwirkung bei Verwendung der niedrigeren Übergangstemperatur.

In Abbildung 51 ist der Verzug als Folge unterschiedlicher Schwindung dieser 2.5D-Berechnung bei den zwei genannten unterschiedlichen Übergangstemperaturen dargestellt. Der Schwundwert der Berechnung mit der höheren Übergangstemperatur beträgt ca. 2 %, der Schwundwert der Berechnung mit der niedrigeren Übergangstemperatur ca. 1,6 %.

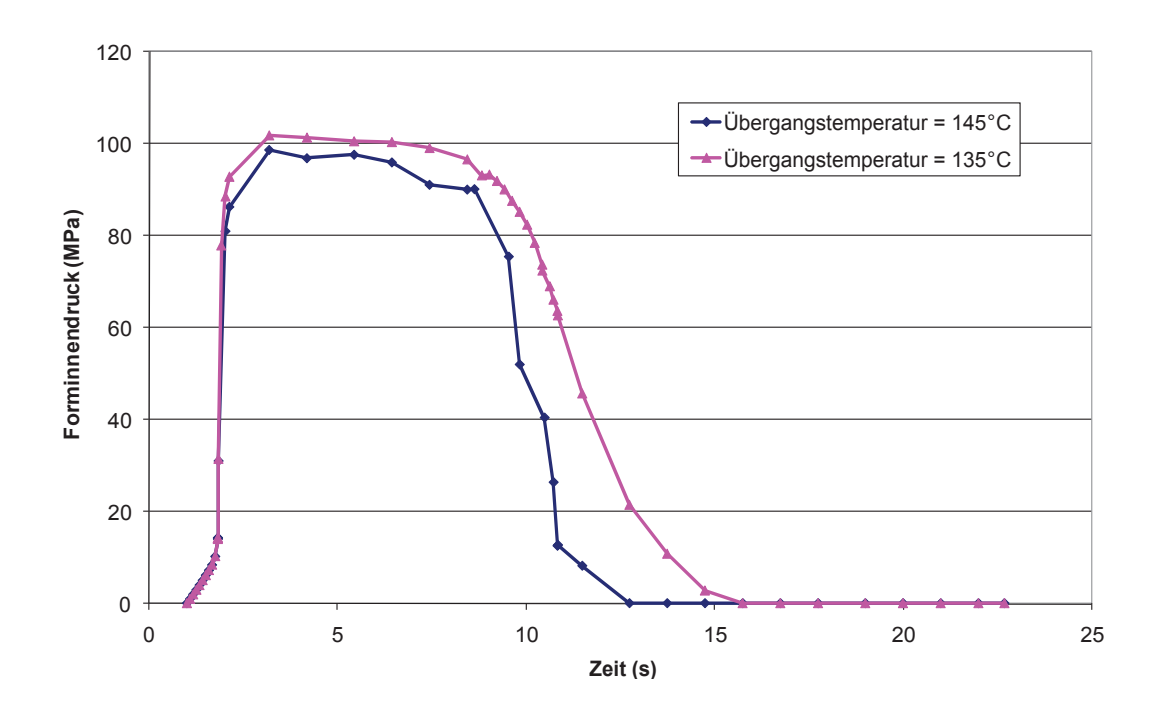

*Abbildung 50: Forminnendruckkurven des Knotens N5909 bei zwei verschiedenen Übergangstemperaturen der 2.5D-Berechnung unter Verwendung der temperaturabhängigen cp-Daten (-20 K/min).*

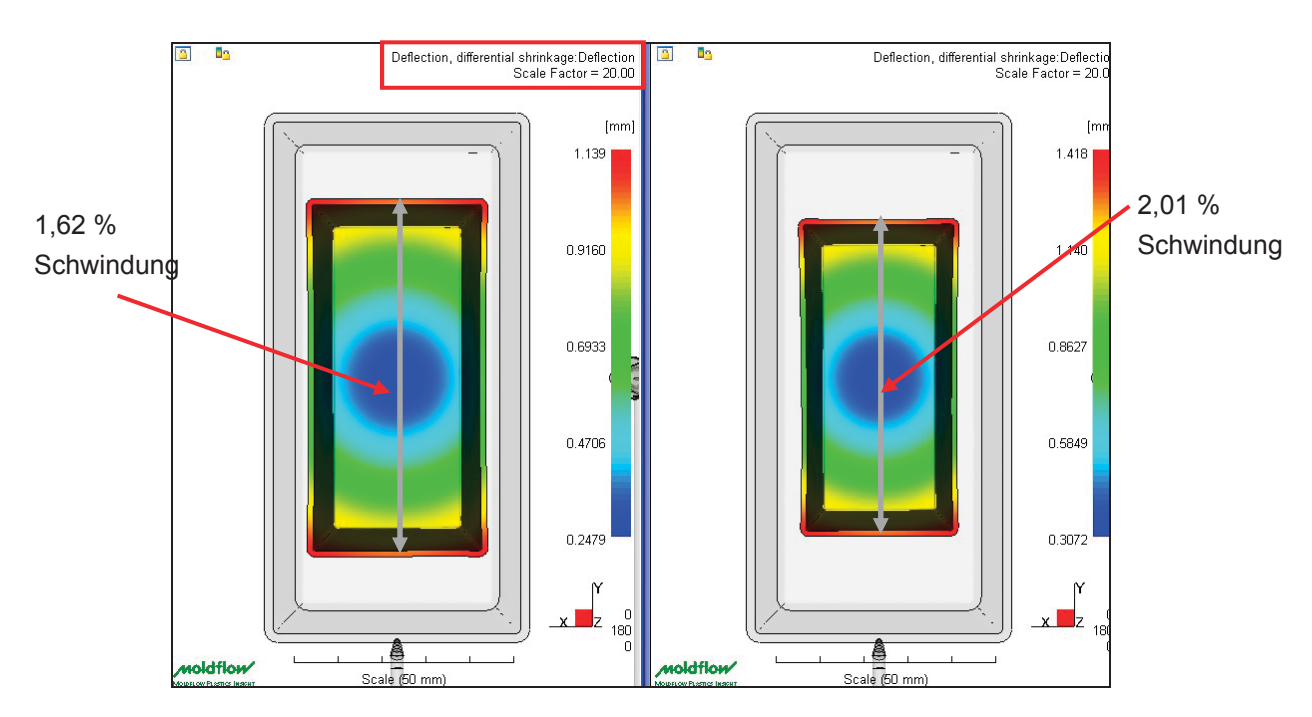

*Abbildung 51: Verzugsunterschiede infolge unterschiedlicher Schwindung der 2.5D-Berechnung mit einer Übergangstemperatur von 135 °C (links) und 145 °C (rechts) bei Verwendung der temperaturabhängigen cp-Daten (-20 K/min), 20-fache Skalierung.*

Bei der 3D-Berechnung zeigten die Untersuchungen einen deutlich geringeren Einfluss der Übergangstemperatur auf die Forminnendrücke bzw. auf die Schwindungs- und Verzugswerte. Möglicher Grund dafür sind die unterschiedlichen Berechnungsansätze in MPI. Abbildung 52 zeigt Forminnendruckkurven der 3D-Berechnung bei den zwei unterschiedlichen Übergangstemperaturen. Schwindungs- und Verzugsunterschiede, wie bei der 2.5D-Berechnung wurden nicht festgestellt.

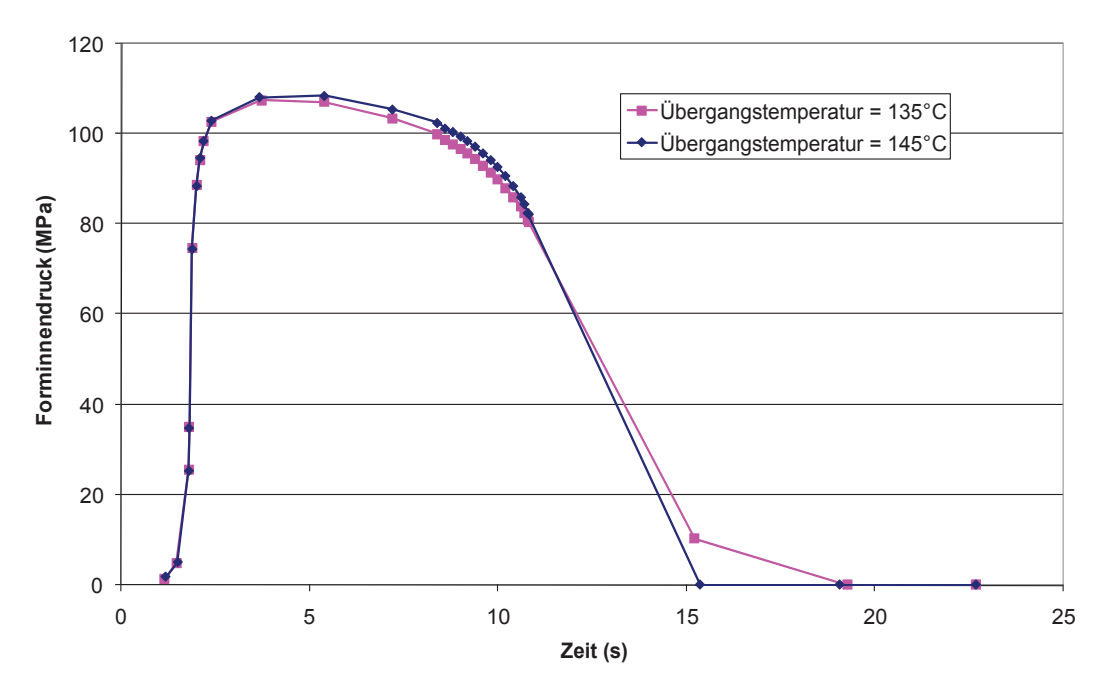

*Abbildung 52: Forminnendruckkurven des Knotens N5909 der 3D Berechnung bei zwei verschiedenen Übergangstemperaturen bei Verwendung der temperaturabhängigen cp-Daten (-20 K/min).*

### **4.1.2 Querteiler**

Beim Querteiler lassen sich die gleichen Ergebnisse bezüglich des Verzugs wie beim Prüfkästchen feststellen. Die Berechnungen mit den temperaturabhängigen c<sub>p</sub>-Daten führen zu höheren Schwund- und Verzugswerten, wie aus den Abbildungen 53 und 54 zu erkennen ist. Die Skalierung in Abbildung 53 reicht von 0,05 mm bis 1,08 mm, in Abbildung 54 reicht die Skalierung von 0 mm bis 1,25 mm. Wie aus Abbildung 54 erkennbar ist, zeigt das Verzugsergebnis bei Verwendung der temperaturabhängigen cp-Daten (vorallem bei einer Abkühlgeschwindigkeit von -20 K/min) einen bemerkbar realistischeren Bauteilverzug im Gegensatz zum Verzugsergebnis der Berechnung mit dem konstanten c<sub>o</sub>-Wert. Ähnlich wie beim Prüfkästchen kommt es durch die

Verwendung von den temperaturabhängigen c<sub>p</sub>-Daten, sowohl bei der 2.5D- wie auch bei der 3D-Berechnung, zu besseren Korrelationen mit den experimentellen Ergebnissen.

Aufgrund der Geometrie neigt der Querteiler zu einem ähnlichen Verzugsverhalten wie das Prüfkästchen. Trotz der Konturkühlung kommt es zu einem Einfallen der Seitenwände (markierte Bereiche in den Abbildungen 53 und 54).

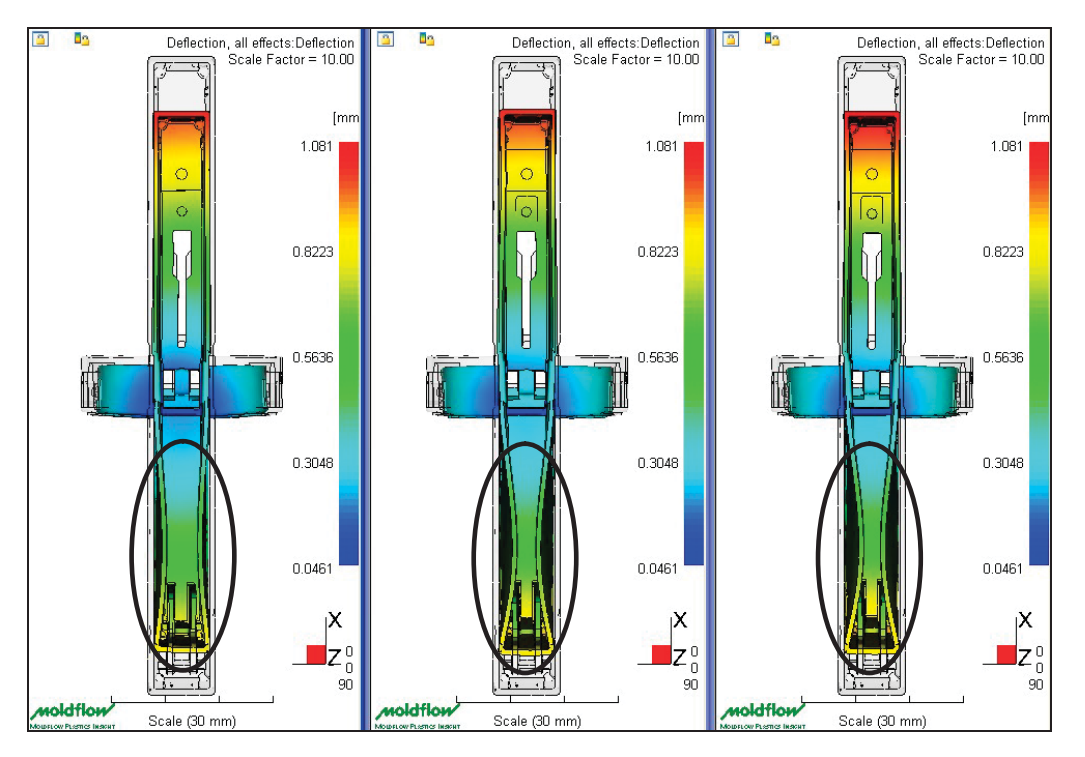

*Abbildung 53: Gesamtverzug, 3D-Berechnung, links: konstanter cp-Wert, Mitte: cp-Kurve -40 K/min, rechts: cp-Kurve -20 K/min, 10-fache Skalierung.*

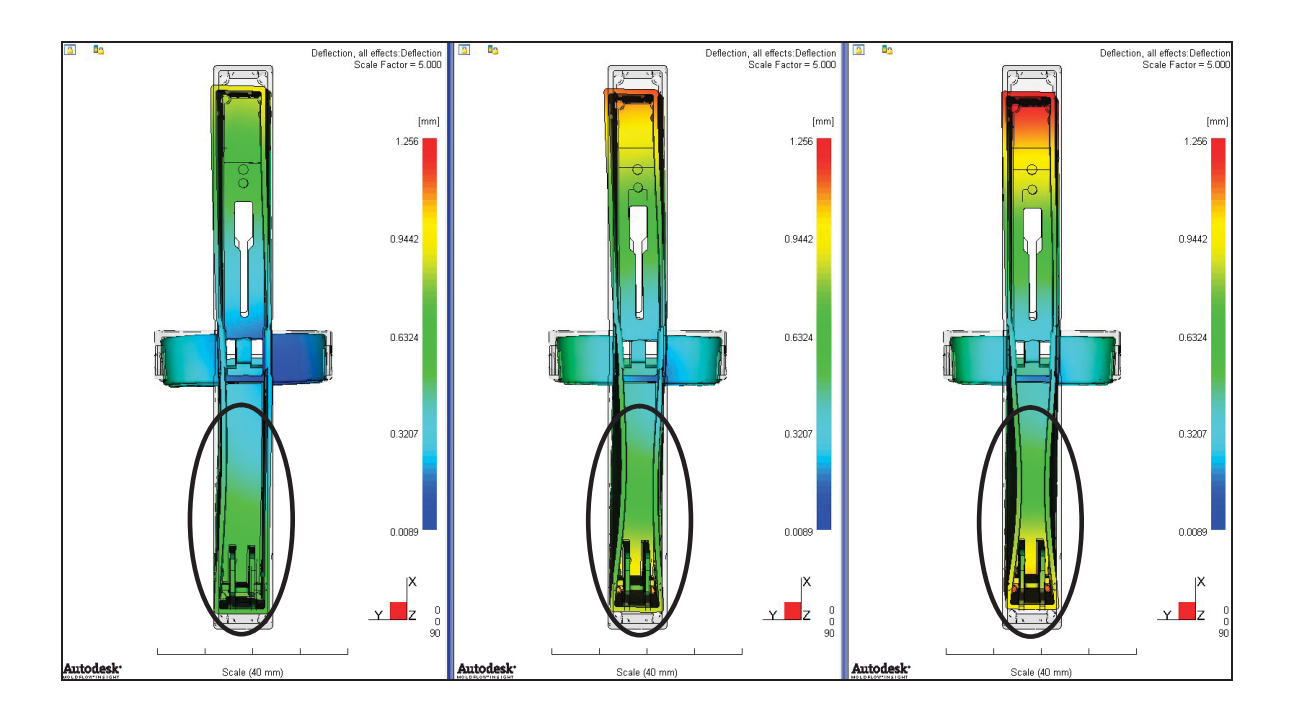

*Abbildung 54: Gesamtverzug, 2.5D-Berechnung, links: konstanter cp-Wert, Mitte: cp-Kurve -40 K/min, rechts: cp-Kurve -20 K/min, 5-fache Skalierung.*

In den Abbildungen 55, 56, 57, und 59 bzw. in Tabelle 10 sind die simulierten Ergebnisse den experimentellen Ergebnissen gegenübergestellt. Eine deutliche Verbesserung hinsichtlich der Verzugskorrelation zwischen Simulation und Realität bei Verwendung der temperaturabhängigen c<sub>p</sub>-Daten ist erkennbar. Die 2.5D-Berechnungen liefern wie beim Prüfkästchen bessere Ergebnisse als die 3D-Berechnungen. Ähnlich wie auch beim Prüfkästchen wird der starke Einfall der Seitenflächen, wie er in der Realität vorkommt, bei der Simulation nicht abgebildet. Die geometrische Kombination vom Spritzteil mit den berechneten Geometrien erfolgte mittels "Best fit".

Vergleicht man die Abbildungen 55 und 56 miteinander, kann man bei Zweiter eine bessere Korrelation von Simulation und Realität erkennen. Daraus ist zu entnehmen, dass es bei Zugabe von Masterbatch (Farbe: seidenweiß) zu einem geringeren Einfall der Seitenflächen bzw. zu einem kleineren Verzug kommt. Alle Abbildungen besitzen die gleiche Skalierung von -2 mm bis +2 mm.

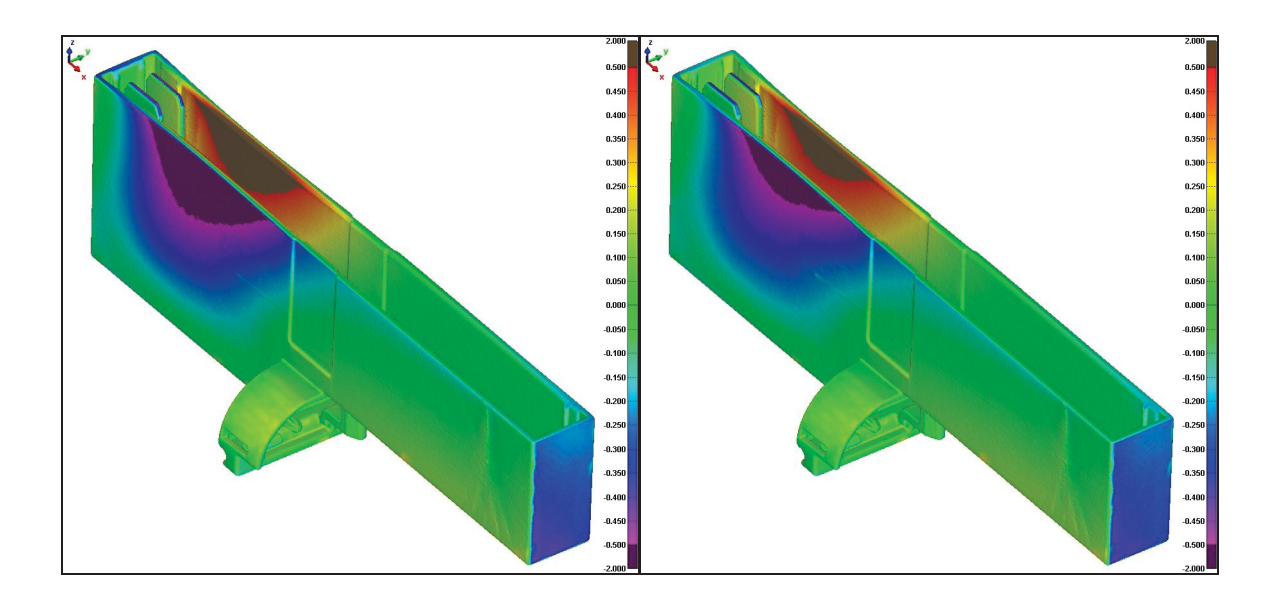

*Abbildung 55: Vergleich der MPI-Verzugsmodelle der 3D-Berechnung mit dem realen Spritzteil (natur), links: konstanter cp-Wert, rechts: cp-Kurve -40 K/min.*

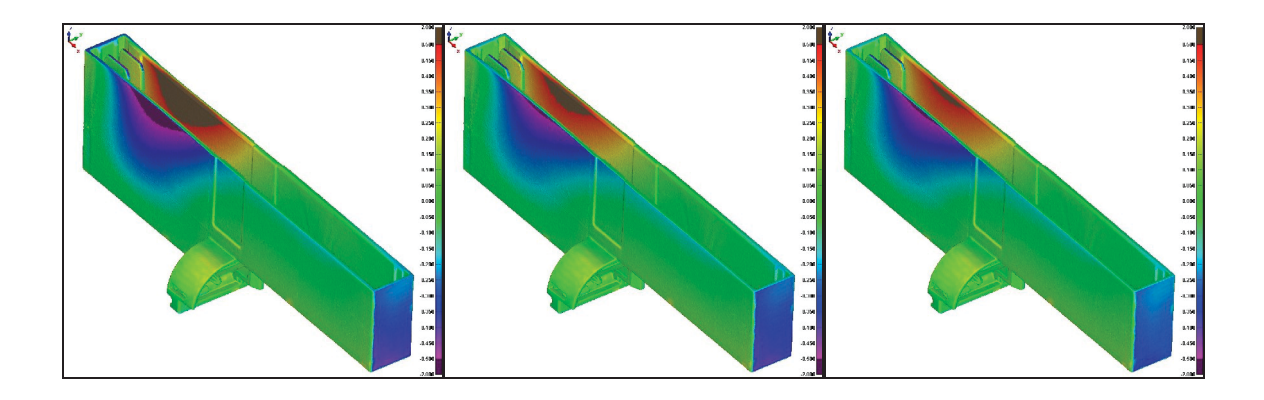

*Abbildung 56: Vergleich der MPI-Verzugsmodelle der 3D-Berechnung mit dem realen Spritzteil (seidenweiß), links: konstanter c<sub>p</sub>-Wert, Mitte: cp-Kurve -40 K/min, rechts: cp-Kurve -20 K/min.*

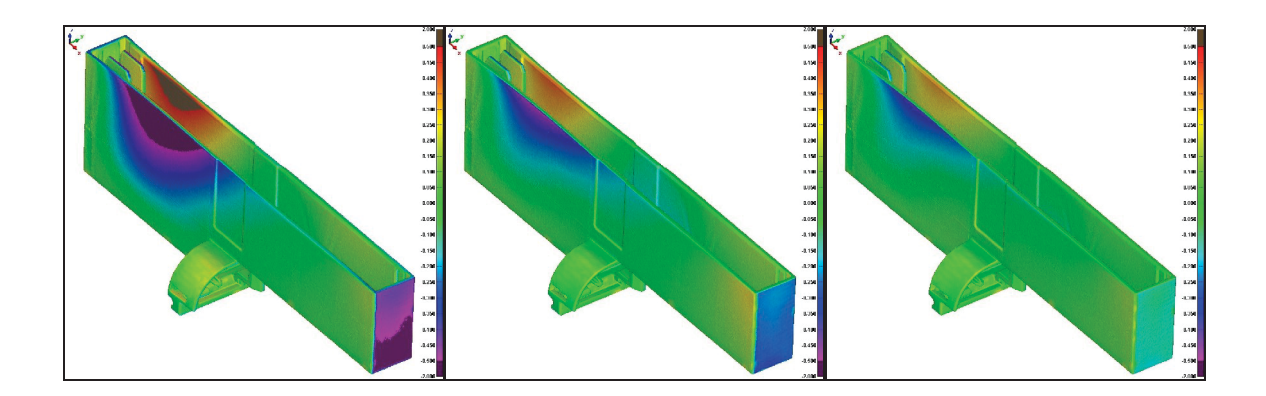

*Abbildung 57: Vergleich der MPI-Verzugsmodelle der 2.5D-Berechnung mit dem realen Spritzteil (seidenweiß), links: konstanter c<sub>p</sub>-Wert, Mitte: cp-Kurve -40 K/min, rechts: cp-Kurve -20 K/min*

Zusätzlich zur optischen Beurteilung der Verzugskorrelation wurden auch beim Querteiler Vergleichsmaße zur weiteren Auswertung verwendet. Die Maße sind in Abbildung 58 dargestellt. Zum einen wurden die Formteilhöhe und die Formteillänge als Maß für die Schwindung verwendet, zum anderen das kritische Einfallmaß als Vergleich für den Verzug.

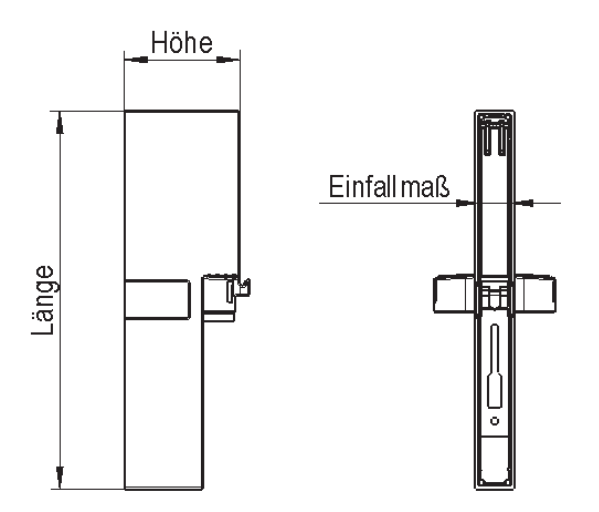

*Abbildung 58: Definition der Vergleichsmaße.*

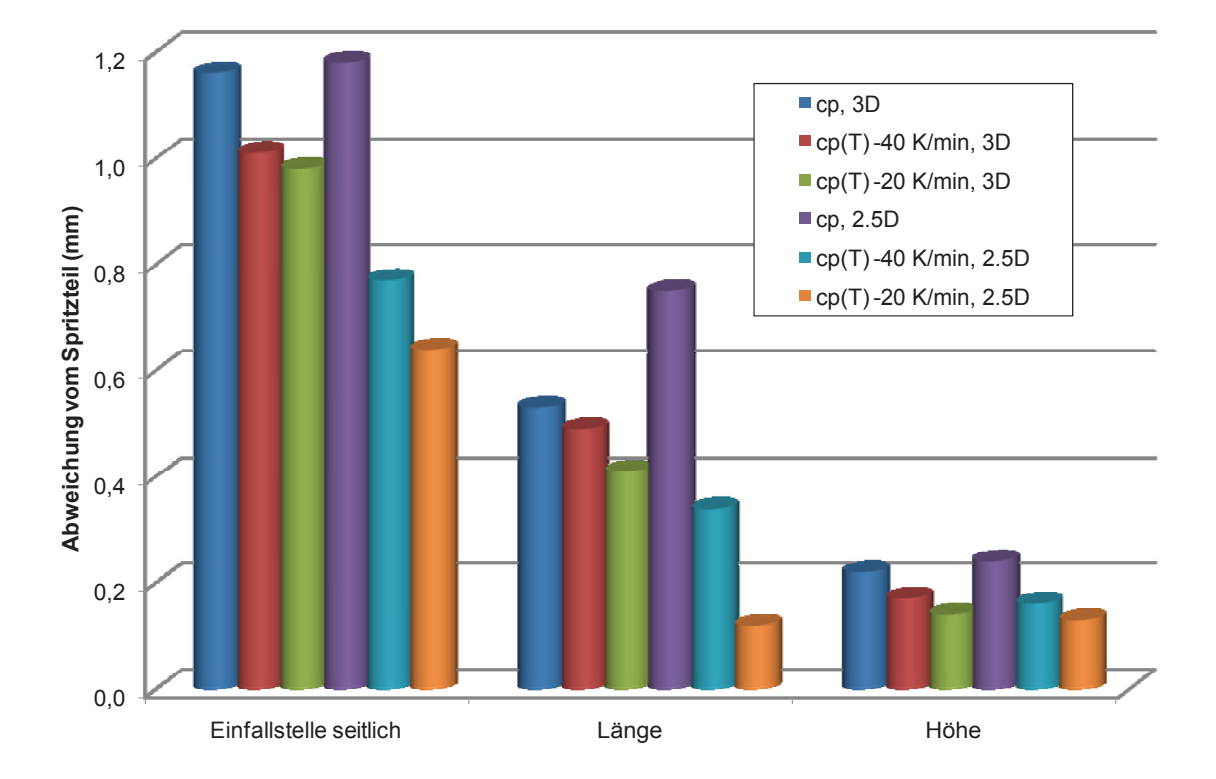

- *Abbildung 59: Vergleich der Geometrie der sechs Simulationsberechnungen mit der Geometrie des Spritzteils anhand der Abweichungen von drei definierten Maßen.*
- *Tabelle 10: Vergleich der Soll-Bezugsmaße mit jenen des Spritzteils (Ist) und den berechneten Maßen.*

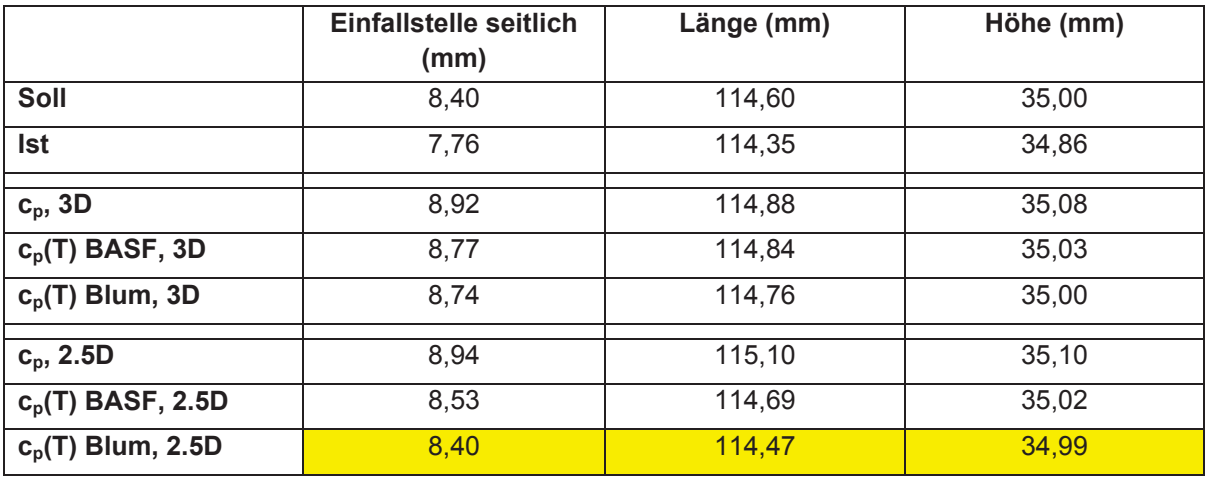

Die in den Abbildungen 60 bis 63 dargestellten Ergebnisse zeigen ähnliche Tendenzen wie beim Prüfkästchen.

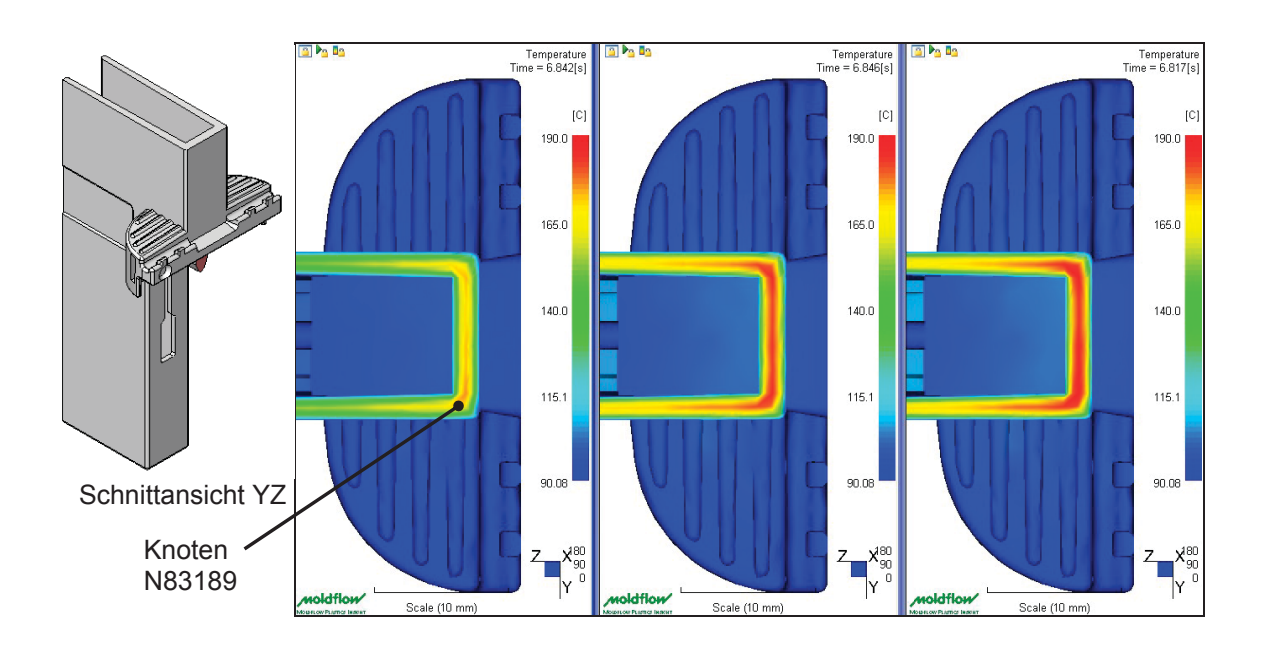

*Abbildung 60: Formteiltemperatur nach ca. 6,8 s, 3D-Berechnung, links: konstanter cp-Wert, Mitte: cp-Kurve -40 K/min, rechts: cp-Kurve -20 K/min, Skalierung: 90 °C bis 190 °C.*

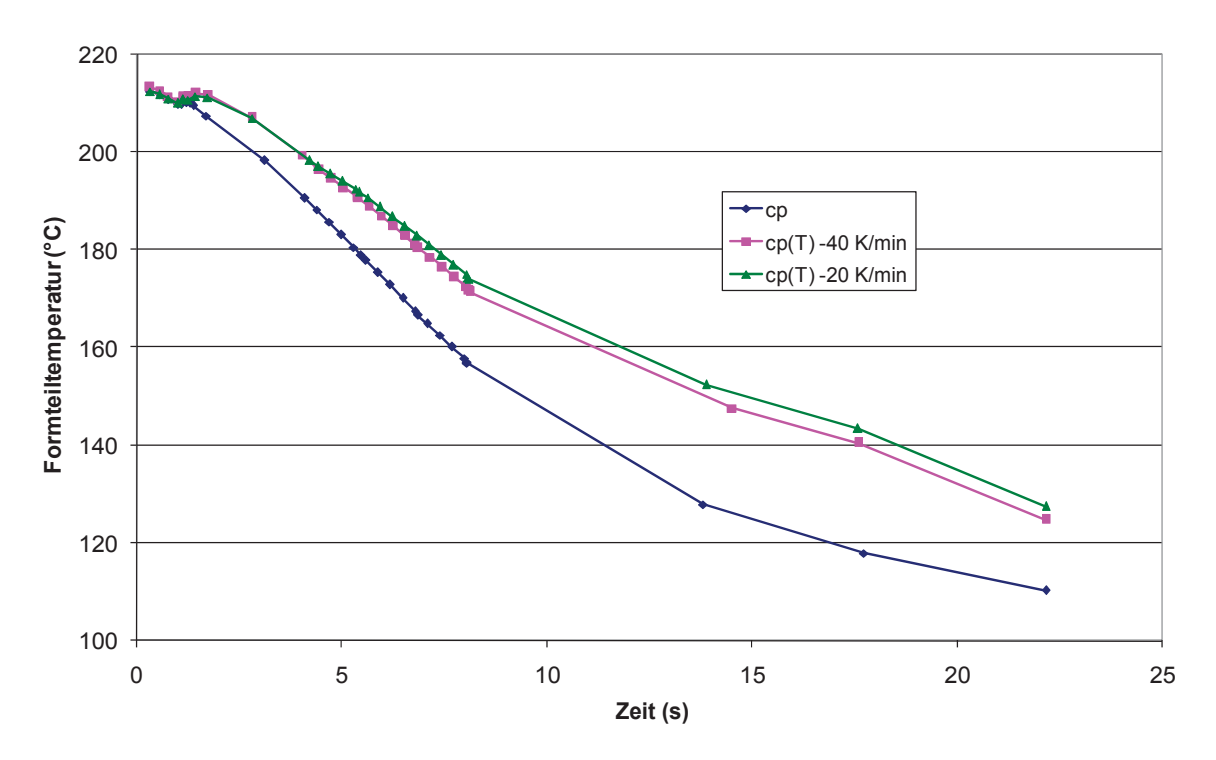

*Abbildung 61: Formteiltemperatur bei Verwendung der unterschiedlichen cp-Daten im Knoten N83189.*

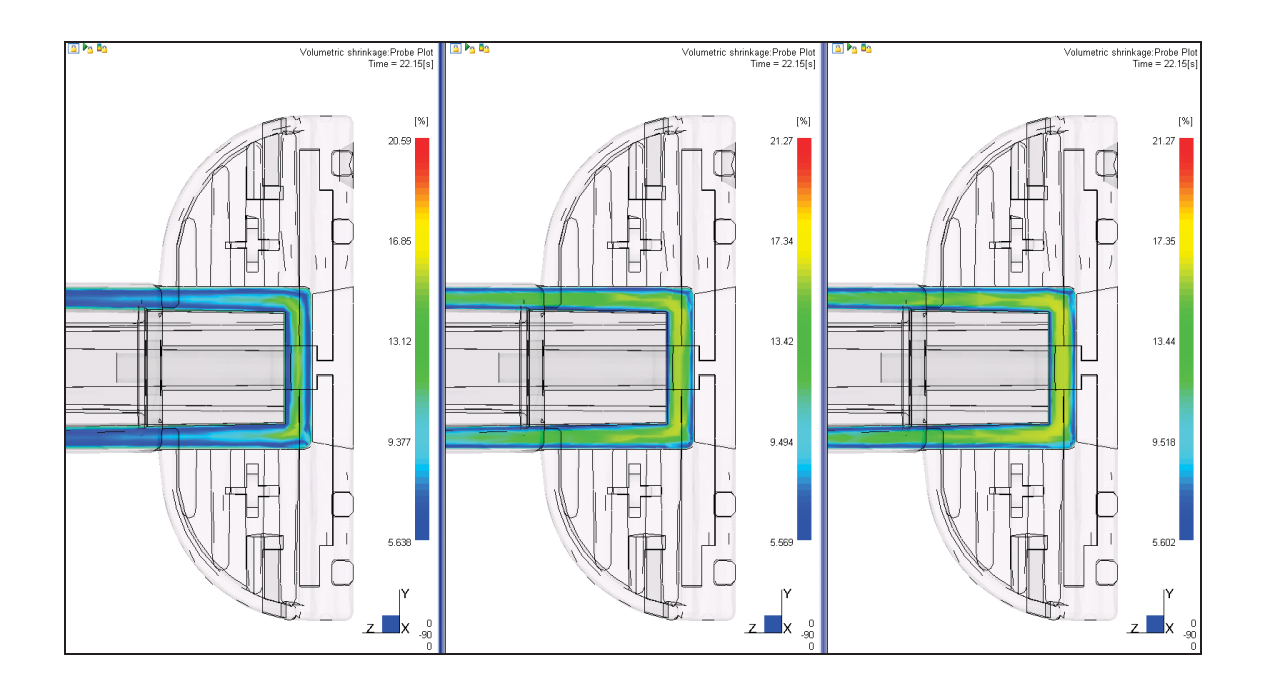

*Abbildung 62: Volumenschwindung nach 22,15 s (= Entformungszeitpunkt), 3D-Berechnung, links: konstanter cp-Wert, Mitte: cp-Kurve -40 K/min, rechts: cp-Kurve -20 K/min, Skalierung: 5,5 % bis 21 %.*

Analog Abbildung 62 kann man auch in Abbildung 63 die Auswirkung der unterschiedlichen c<sub>p</sub>-Daten anhand des prozentuellen Anteils an eingefrorener Randschicht erkennen.

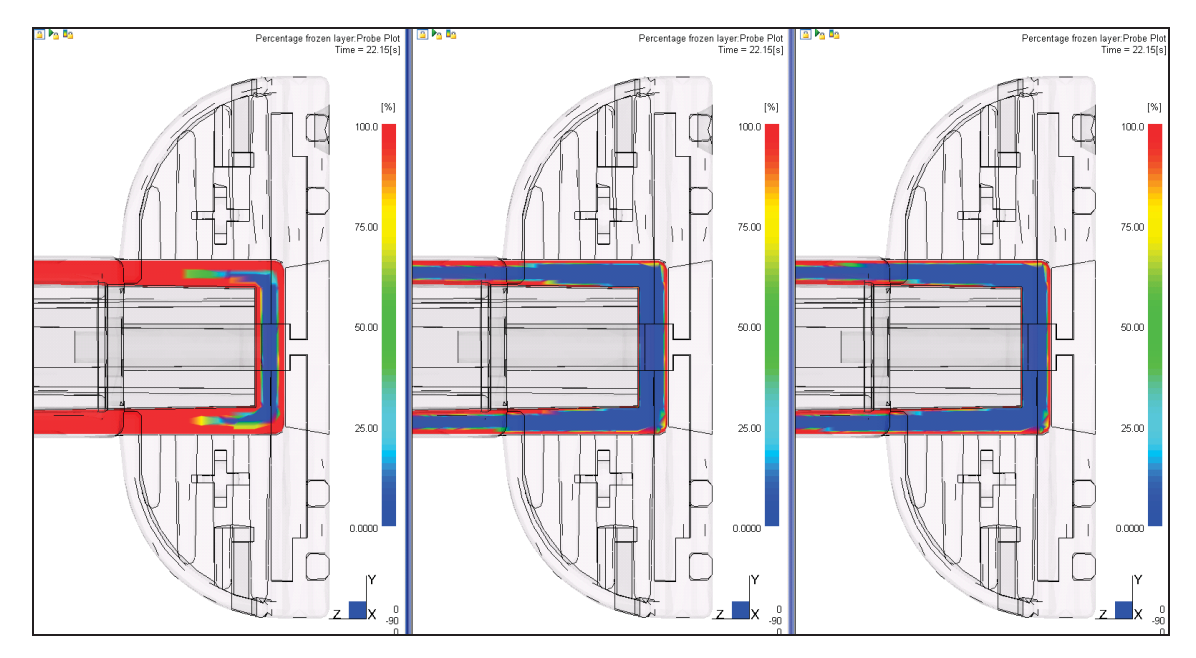

*Abbildung 63: Eingefrorene Randschicht in % beim Entformen, 3D Berechnung, links: konstanter c<sub>p</sub>-Wert, Mitte: c<sub>p</sub>-Kurve -40 K/min, rechts: cp-Kurve -20 K/min, Skalierung: 0 % bis 100 %.*

# **4.2 PA6**

Anders als bei den Untersuchungen mit POM spielte der Einfluss der unterschiedlichen c<sub>o</sub>-Daten bei den Untersuchungen mit PA6 eine relativ geringe Rolle. Das ergaben sowohl die Untersuchungen mit dem Prüfkästchen wie auch jene mit dem Laufwagen-Kopf. Eine Ursache dafür ist die im Vergleich zum POM geringe Verarbeitungsschwindung. POM zeigt eine Verarbeitungsschwindung von ca. zwei Prozent. Die Verarbeitungsschwindung von PA6 beträgt ca. ein Prozent. Eine weitere mögliche Ursache für den kaum vorhandenen Einfluss der  $c_{p}$ -Daten auf die Verzugsergebnisse bei PA6 ist die praktisch gleiche Enthalpiemenge bei den konstanten und bei den temperaturabhängigen c<sub>p</sub>-Daten (Abbildung 20). Für den konstanten c<sub>p</sub>-Wert beträgt der Enthalpieinhalt bei einer Temperaturdifferenz von 210 K (zwischen 60 und 270 °C) 573 kJ/kg, für die temperaturabhängigen c<sub>p</sub>-Daten beträgt der Enthalpieinhalt im selben Temperaturbereich 595 kJ/kg. Vergleicht man dazu den Unterschied der Enthalpien bei den beiden c<sub>p</sub>-Daten für POM (Abbildung 19), kann man eine um ca. 50 % größere Enthalpie bei den temperaturabhängigen c<sub>p</sub>-Daten erkennen. 480 kJ/kg beträgt die Enthalpie für die temperaturanhängigen  $c_p$ -Daten, 315 kJ/kg für die konstanten  $c_p$ -Daten bei einer Temperaturdifferenz von 150 K (zwischen 60 und 210 °C).

## **4.2.1 Prüfkästchen**

Das grundsätzliche Verzugsverhalten des PA6-Prüfkästchens entspricht dem des POM-Prüfkästchens. Die Ergebnisse der Simulationen mit den konstanten  $c_p$ -Daten wie auch jene mit den temperaturabhängigen  $c_p$ -Daten zeigten für beide Berechnungsvarianten (2.5D und 3D) relativ geringe Unterschiede. Die geringen Unterschiede waren in allen Ergebnissen, angefangen von der Formteiltemperatur bis hin zum Verzug, zu erkennen. In den Abbildungen 64 und 65 sind die Verzugsergebnisse in Form von Farbplots ersichtlich. Die Skalierung bei den 3D-Berechnungen reicht von 0,26 mm bis 1,40 mm, bei den 2.5D-Berechnungen von 0,39 mm bis 1,78 mm.

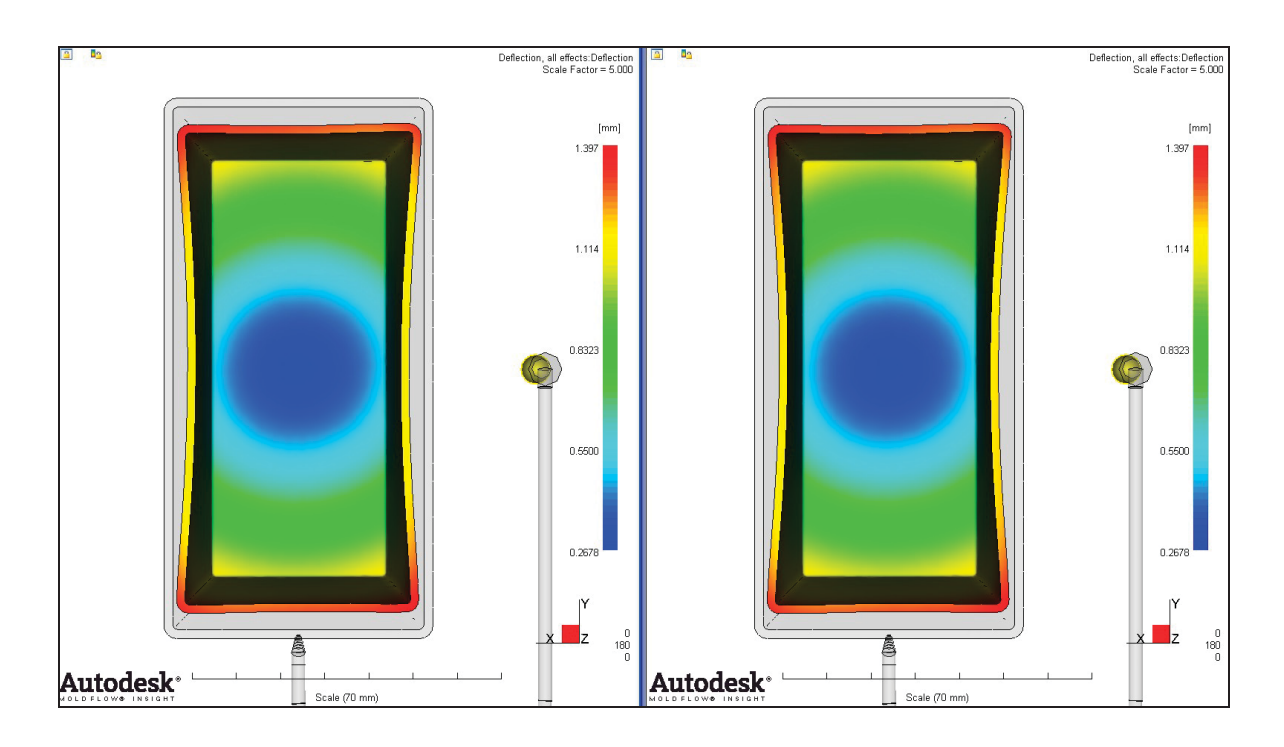

*Abbildung 64: Gesamtverzug, 3D-Berechnung, links: konstanter cp-Wert, rechts: cp-Kurve -20 K/min, 5-fache Skalierung.*

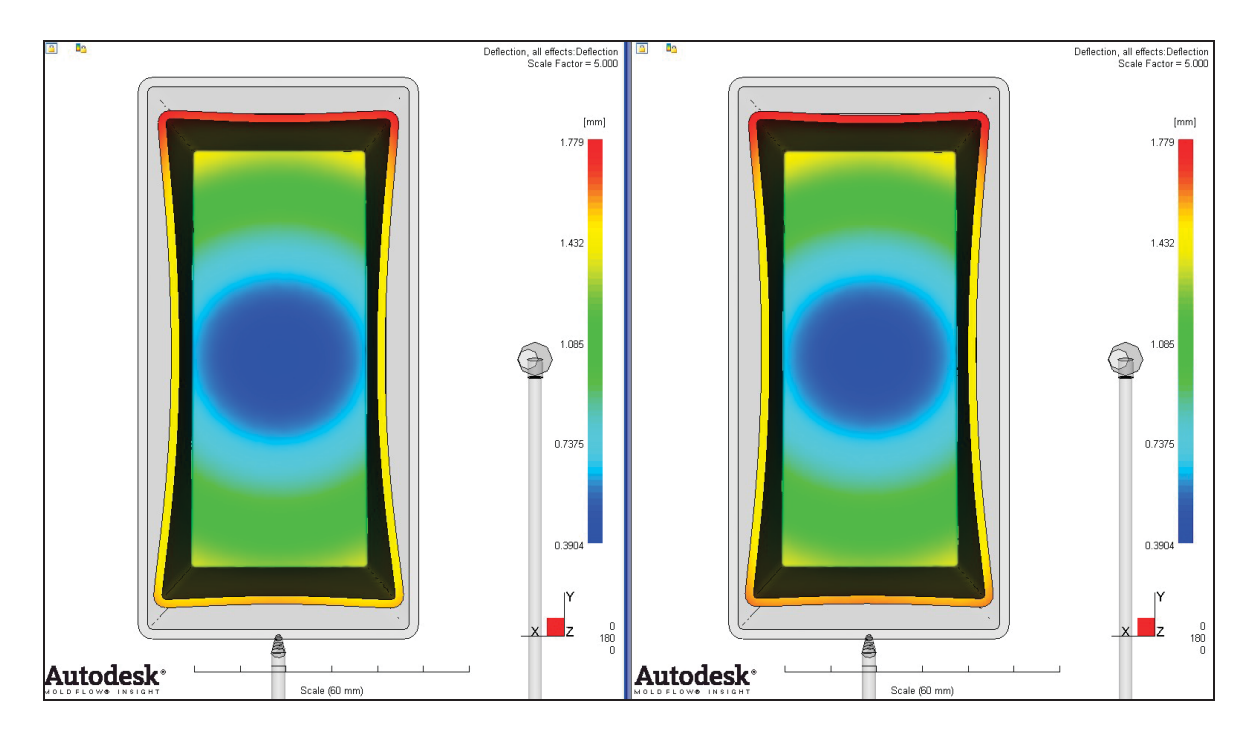

*Abildung 65: Gesamtverzug, 2.5D-Berechnung, links: konstanter cp-Wert, rechts: cp-Kurve -20 K/min, 5-fache Skalierung.*

Im Gegensatz zu den Untersuchungen mit POM ergaben die berechneten Verzugsergebnisse höhere Werte als die gemessenen Verzugswerte. Wiederum lieferte die 2.5D-Berechnung die größeren Verzugs- und Schwindungswerte als die 3D-Berechnung (Abbildungen 66 bis 68 bzw. Tabelle 11), d.h. die 3D-Berechnungen zeigten bessere Verzugsergebnisse als die 2.5D-Berechnungen. Die Skalierung in den folgenden zwei Abbildungen reicht von  $-2$  mm bis  $+2$  mm.

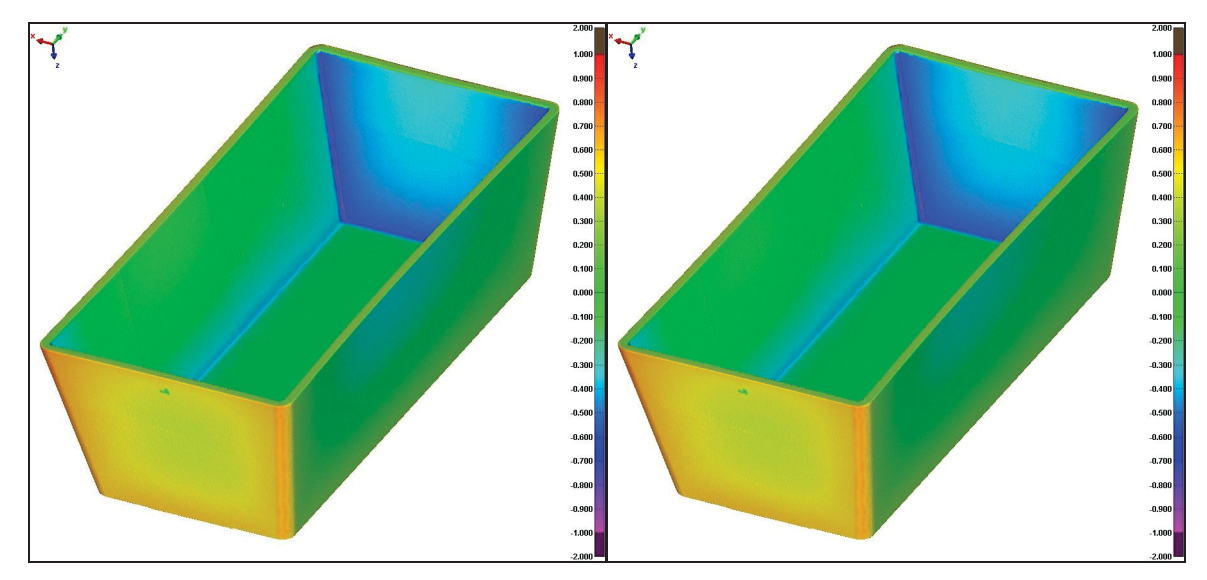

*Abbildung 66: Vergleich der MPI-Verzugsmodelle der 3D-Berechnung mit dem gemessenen Spritzteil, links: konstanter cp-Wert, rechts: cp-Kurve -20 K/min.*

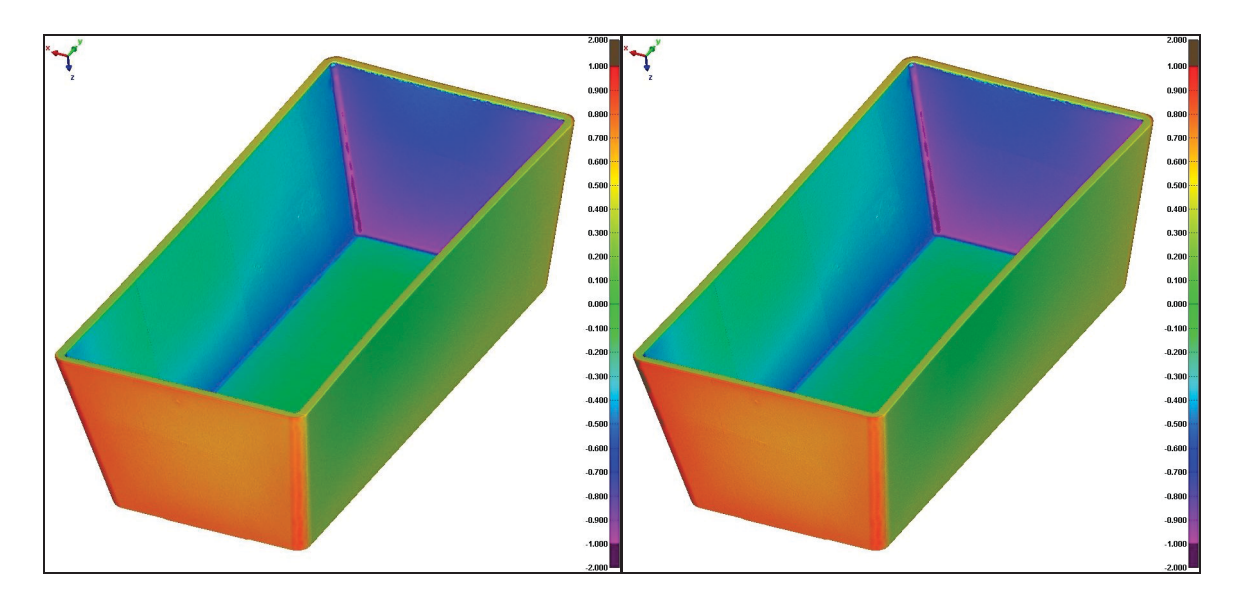

*Abbildung 67: Vergleich der MPI-Verzugsmodelle der 2.5D-Berechnung mit dem gemessenen Spritzteil, links: konstanter cp-Wert, rechts: cp-Kurve -20 K/min.*

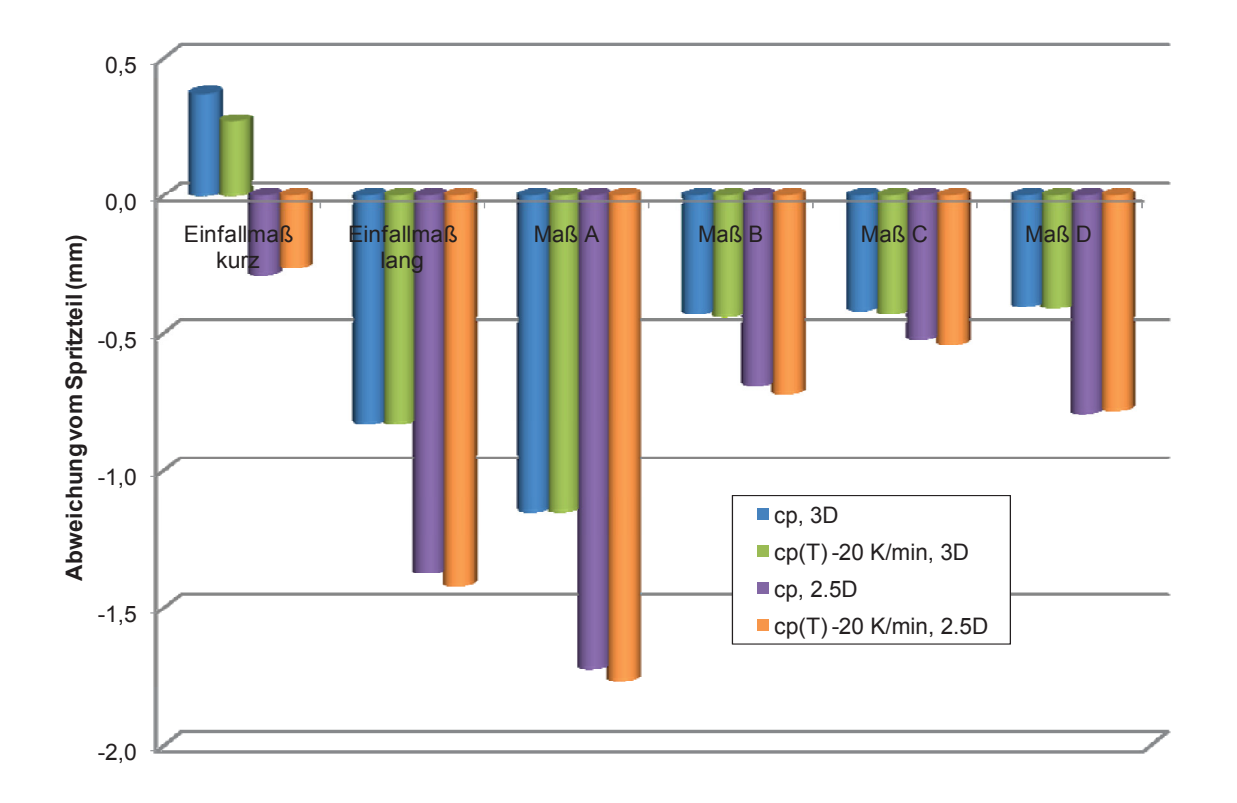

- *Abbildung 68: Vergleich der Geometrie der vier Simulationsberechnungen mit der Geometrie des Spritzteils anhand der Abweichungen von sechs definierten Maßen.*
- *Tabelle 11: Vergleich der Soll-Bezugsmaße mit jenen des Spritzteils (Ist) und den berechneten Maßen.*

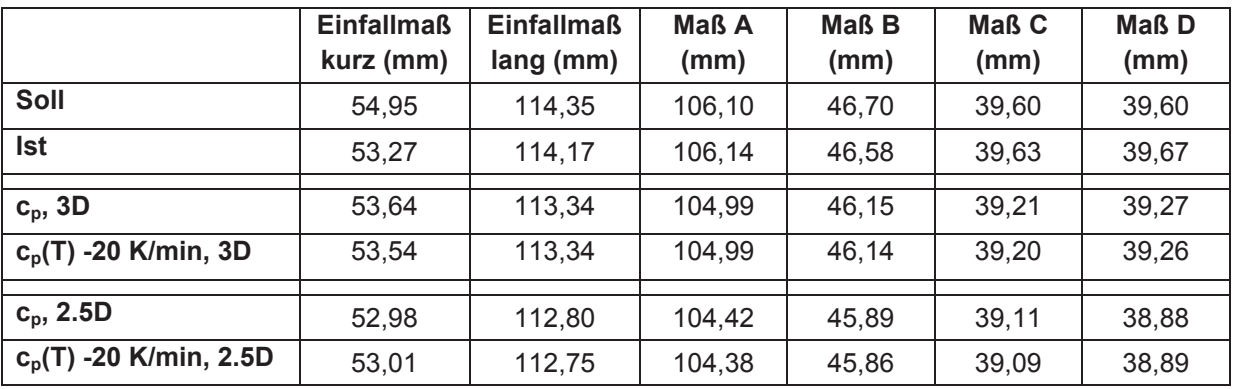

Die Abbildungen 69 bis 73 zeigen die Formteiltemperatur und die daraus resultierenden Ergebnisse Volumenschwindung, eingefrorene Randschicht und Einfrierzeit im Anschnittbereich. Zum Teil sind (geringe) Unterschiede infolge der

unterschiedlichen c<sub>p</sub>-Daten zu erkennen, welche jedoch keinen praktischen Einfluss auf die Verzugsergebnisse haben.

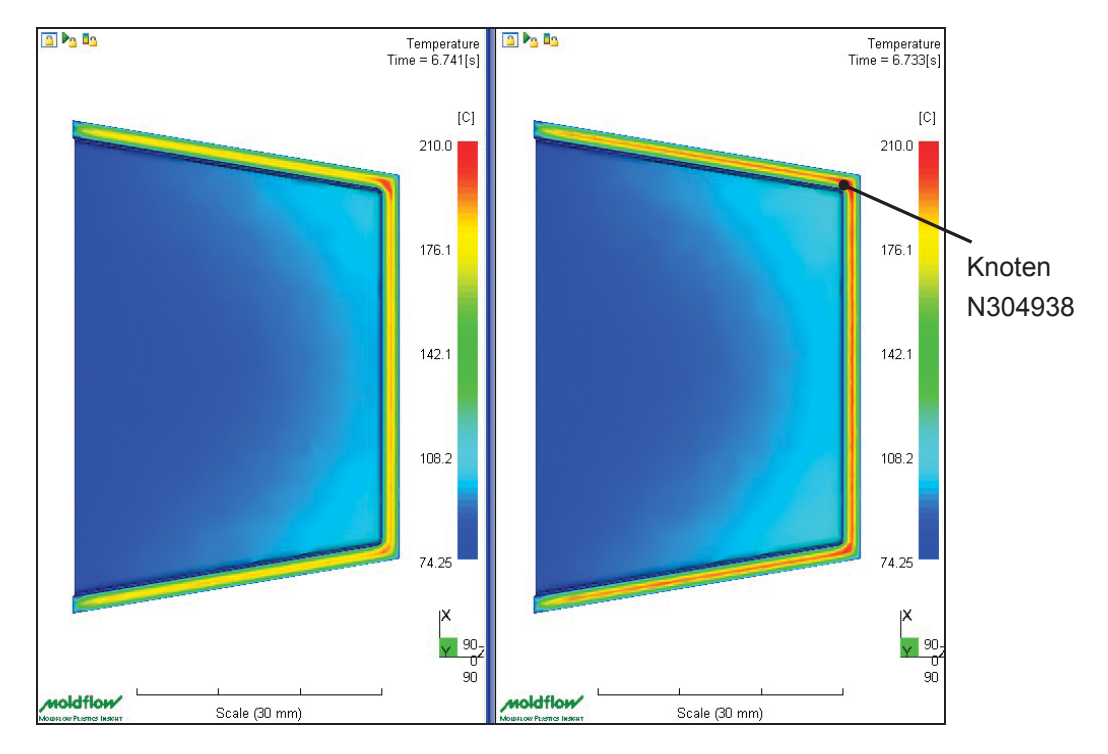

*Abbildung 69: Formteiltemperatur nach ca. 6,7 s, 3D-Berechnung, links: konstanter cp-Wert, rechts: cp-Kurve -20 K/min, Skalierung: 74 °C bis 210 °C.*

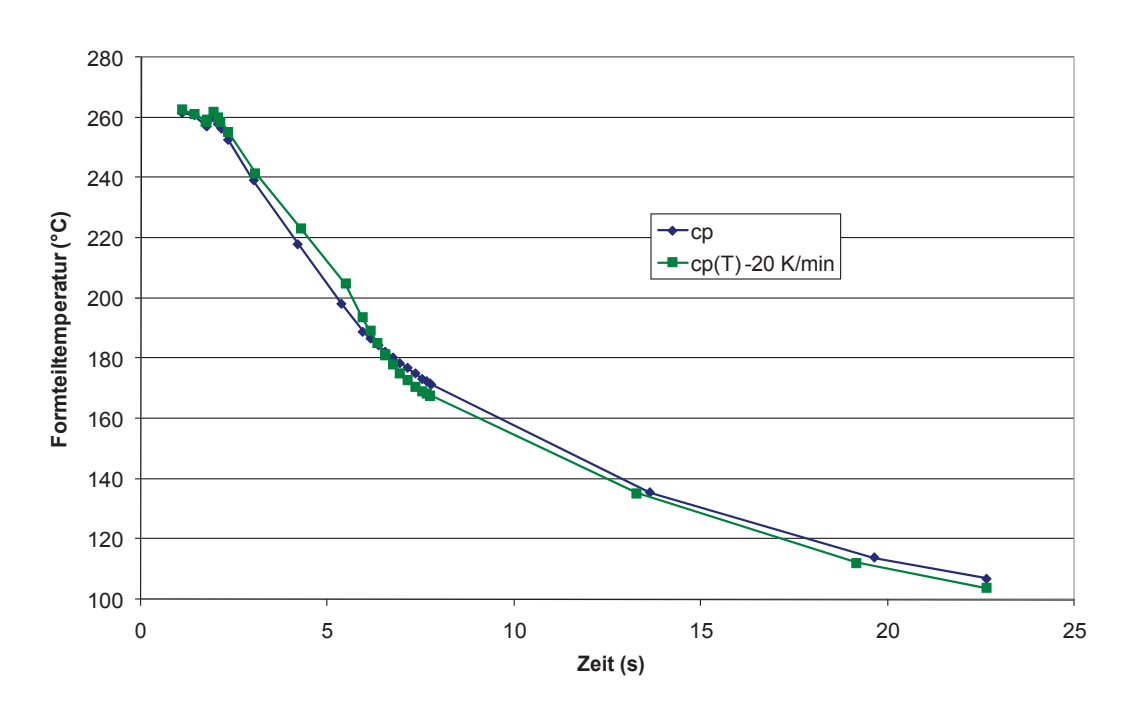

*Abbildung 70: Temperaturverlauf im Knoten N304938 der 3D-Berechnungen mit den unterschiedlichen cp-Daten.*

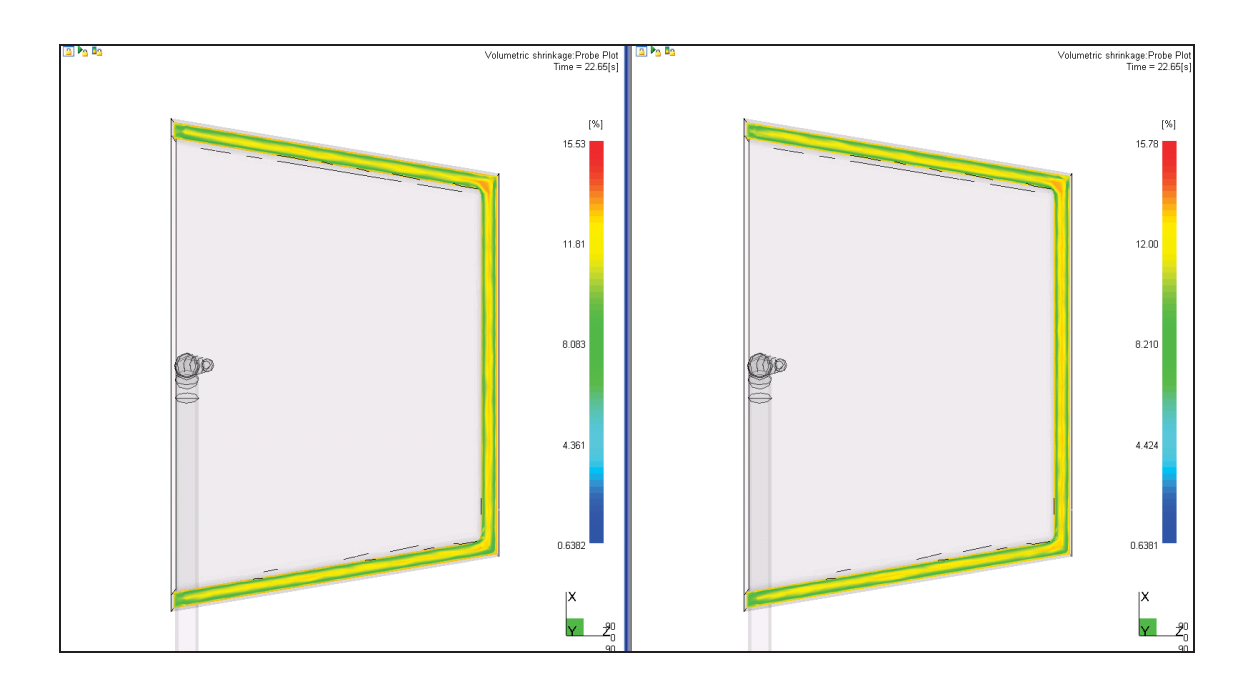

*Abbildung 71: Volumenschwindung nach 22,65 s (= Entformungszeitpunkt), 3D-Berechnung, links: konstanter cp-Wert, rechts: cp-Kurve -20 K/min, Skalierung: 0,6 % bis 15,6 %.* 

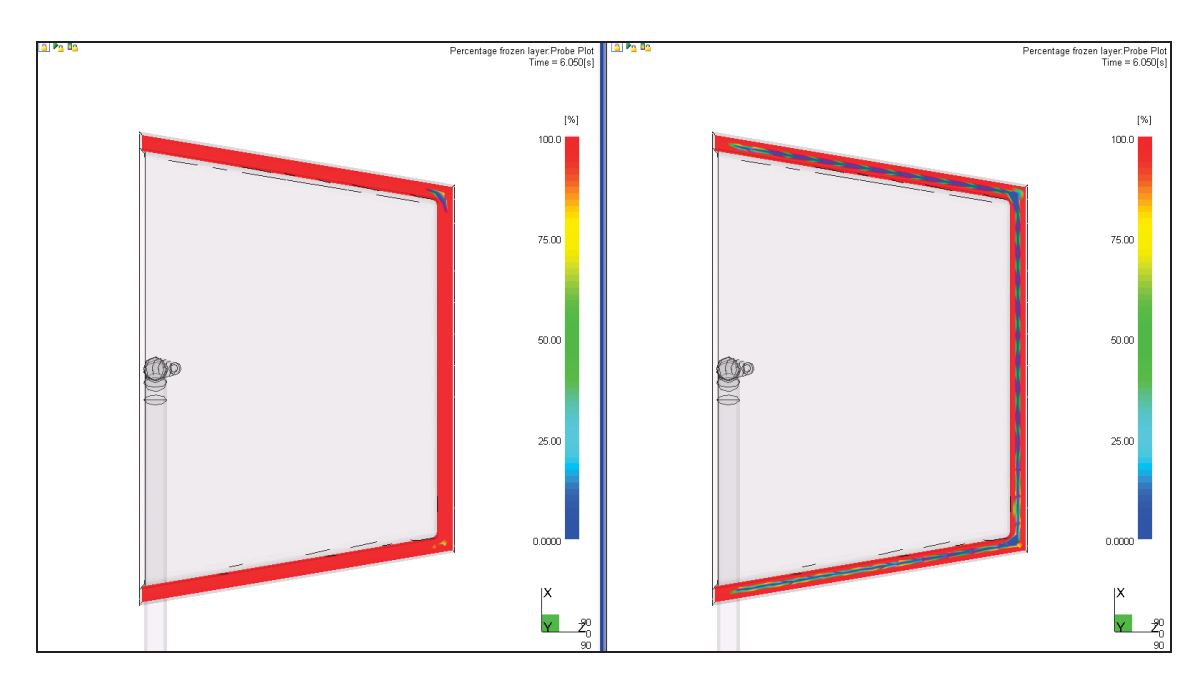

*Abbildung 72: Eingefrorene Randschicht in % nach ca. 6 s, 3D-Berechnung, links: konstanter c<sub>p</sub>-Wert, rechts: c<sub>p</sub>-Kurve -20 K/min, Skalierung: 0 % bis 100 %.*

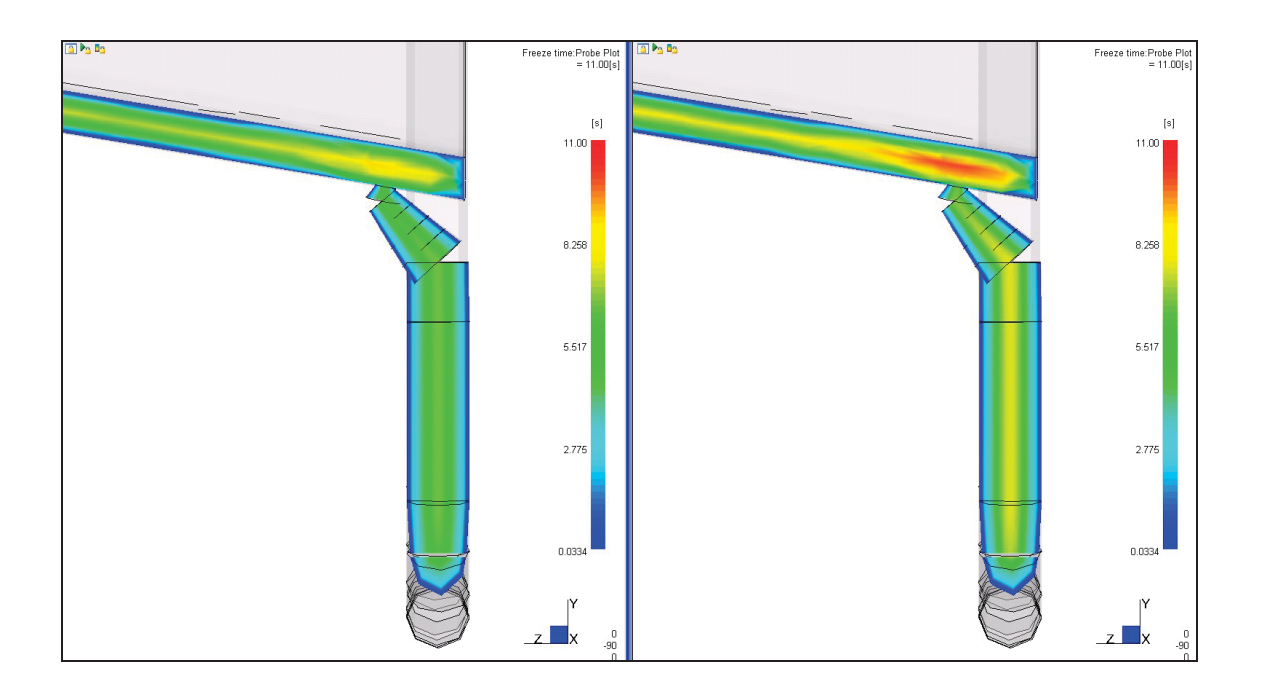

*Abbildung 73: Einfrierzeit im Anschnittbereich, 3D-Berechnung, links: konstanter cp-Wert, rechts: cp-Kurve -20 K/min, Skalierung: 0 s bis 11 s.*

In den Abbildungen 74 bis 77 sind die gemessenen und die berechneten Druckverläufe dargestellt. Unterschiede in den berechneten Druckkurven aufgrund der unterschiedlichen c<sub>o</sub>-Daten sind kaum erkennbar. Werden die gemessenen mit den berechneten Kurven verglichen, ist bei den letzt genannten Druckverläufen im Umschaltbereich von Einspritzen auf Nachdruck ein Anstieg im Druck erkennbar, welcher bei den Spritzversuchen nicht aufgetreten ist. Diese Druckspitze ist bei den 3D-Berechnungen größer als bei den 2.5D-Berechnungen. In der anschließenden Nachdruckphase zeigen die berechneten Verläufe einen im Gegensatz zu den gemessenen Druckverläufen zu raschen Abfall des **Forminnendrucks** 

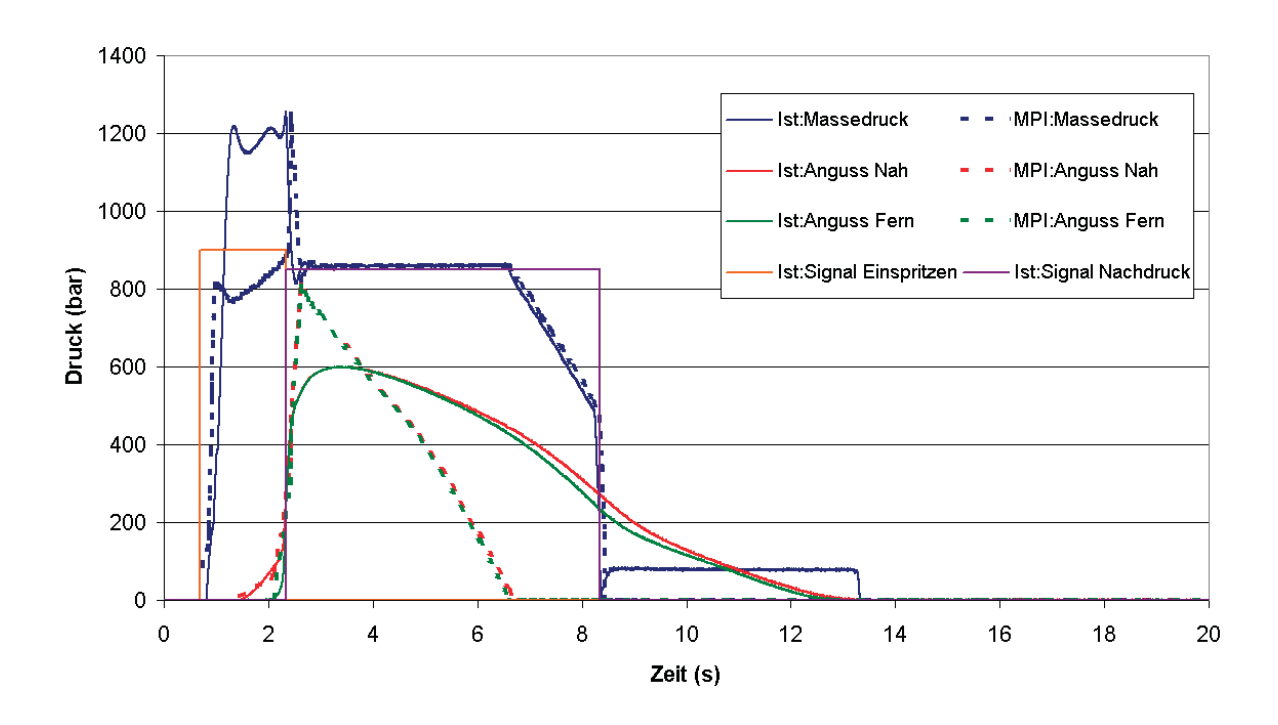

*Abbildung 74: Druckverläufe: 3D mit konstanem cp-Wert und gemessene Kurven.*

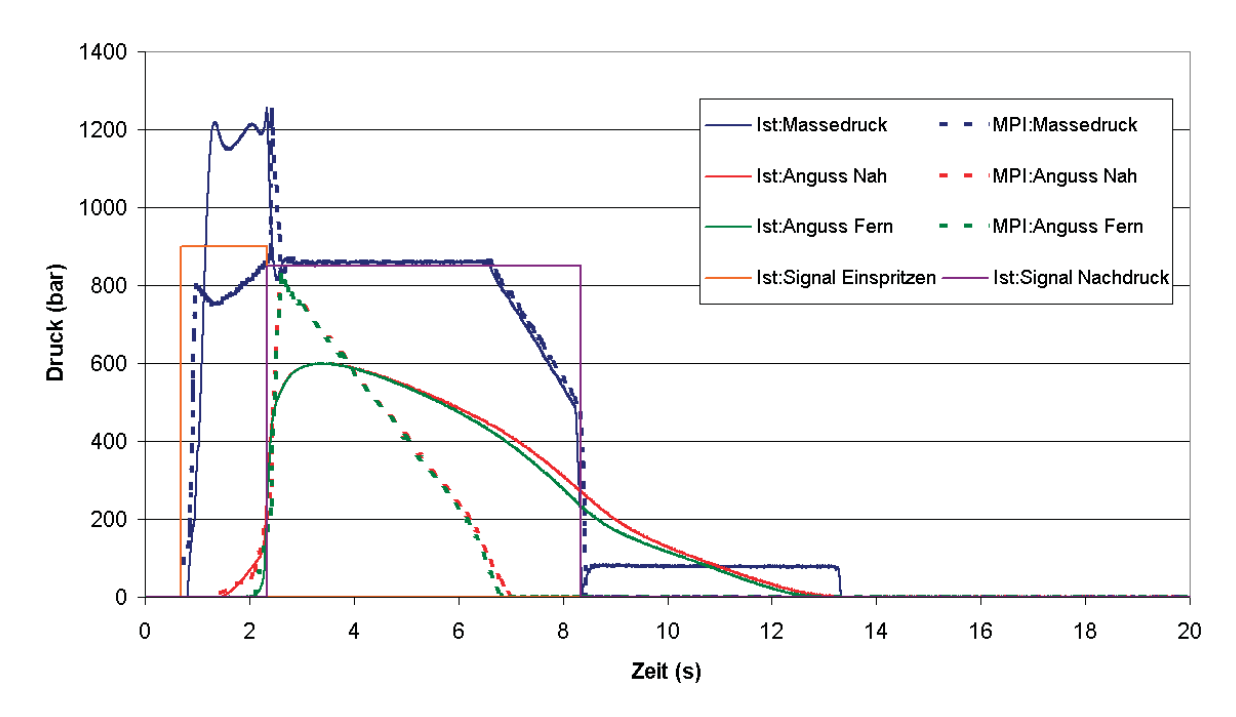

*Abbildung 75: Druckverläufe: 3D mit cp-Kurve -20 K/min und gemessene Kurven.*

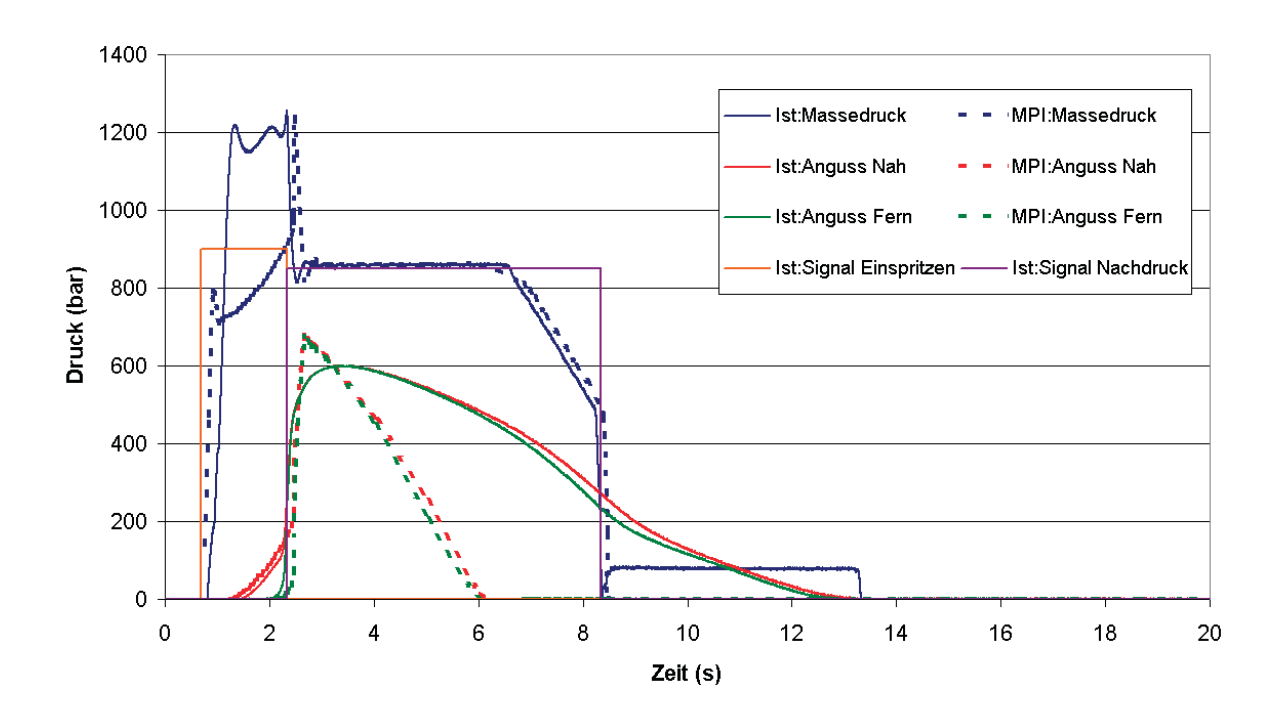

*Abbildung 76: Druckverläufe: 2.5D mit konstantem cp-Wert und gemessene Kurven.*

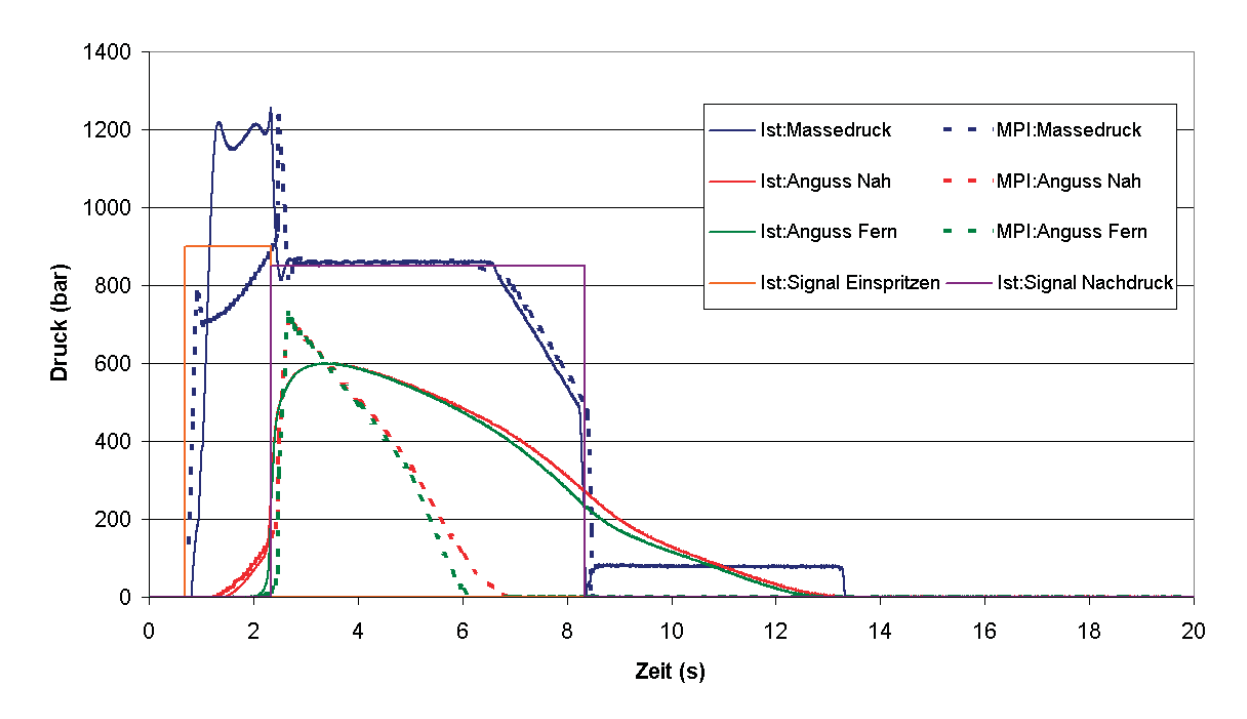

*Abbildung 77: Druckverläufe: 2.5D mit cp-Kurve -20 K/min und gemessene Kurven.*

### **4.2.2 Laufwagen-Kopf**

Der Laufwagen-Kopf neigt nahezu zu keinem Verzugsverhalten. Die geringen Unterschiede, die sich aufgrund der unterschiedlichen c<sub>p</sub>-Daten bei den PA6-Prüfkästchen-Versuchen ergeben, sind ebenso bei den Untersuchungen mit dem Laufwagen-Kopf erkennbar (Abbildungen 78 bis 81). Die Skalierung beim 3D Verzugsergebnis reicht von 0,01 mm bis 0,66 mm, beim 2.5D Verzugsergebnis von 0,01 mm bis 0,77 mm.

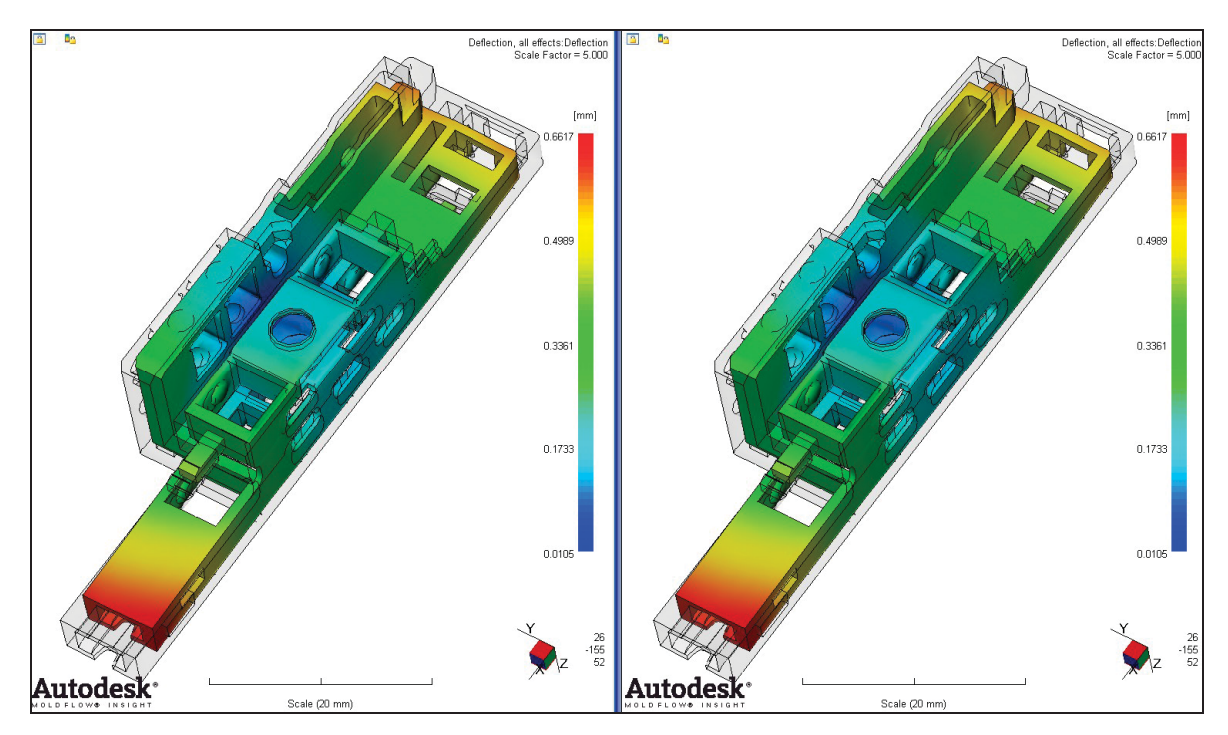

*Abbildung 78: Gesamtverzug, 3D-Berechnung, links: konstanter cp-Wert, rechts: cp-Kurve -20 K/min, 5-fache Skalierung.*

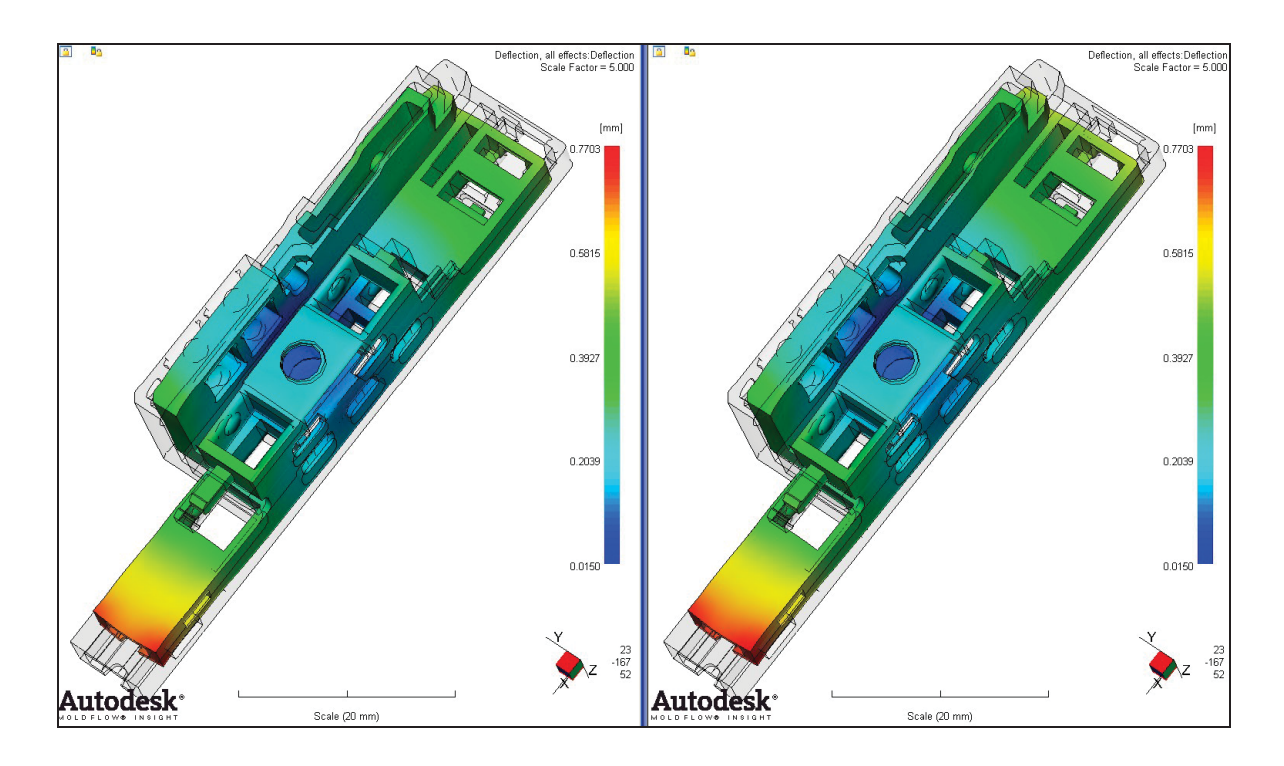

*Abbildung 79: Gesamtverzug, 2.5D-Berechnung, links: konstanter cp-Wert, rechts: cp-Kurve -20 K/min, 5-fache Skalierung.*

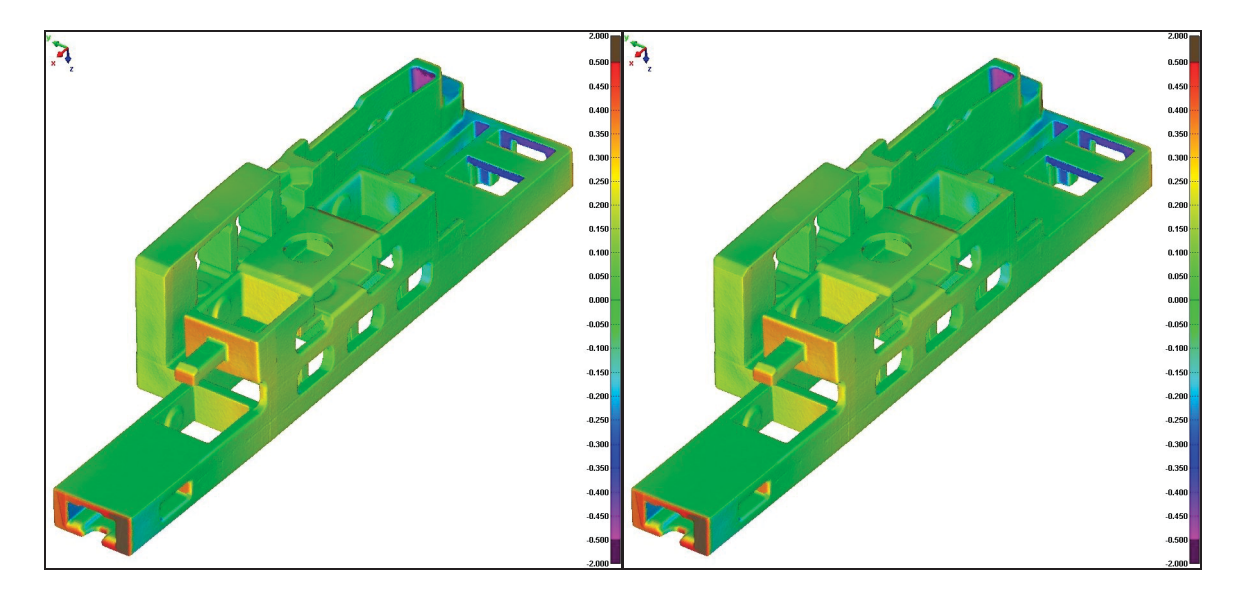

*Abbildung 80: Vergleich der MPI-Verzugsmodelle der 3D-Berechnung mit dem gemessenen Spritzteil, links: konstanter cp-Wert, rechts: cp-Kurve -20 K/min.*

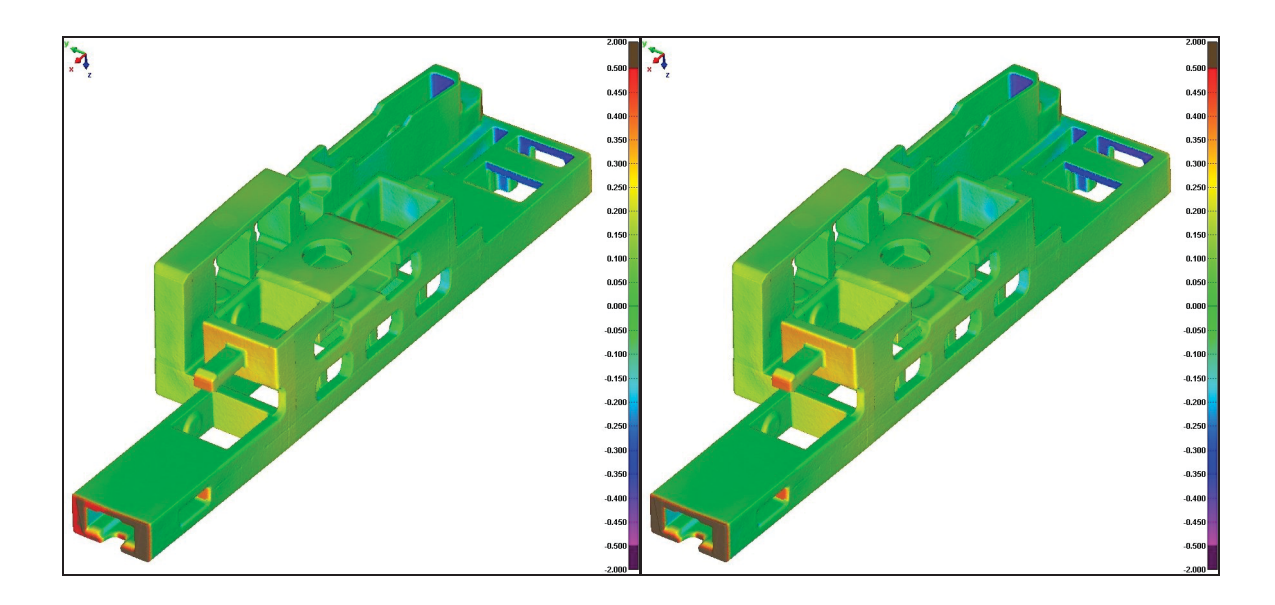

*Abbildung 81: Vergleich der MPI-Verzugsmodelle der 2.5D-Berechnung mit dem gemessenen Spritzteil, links: konstanter cp-Wert, rechts: cp-Kurve -20 K/min.*

In den Abbildungen 82 bis 86 sind die Ergebnisse Formteiltemperatur, Volumenschwindung, prozentueller Anteil an eingefrorener Randschicht und Einfrierzeit der 3D-Berechnung dargestellt. Wie aus den Ergebnissen der Untersuchungen am PA6-Prüfkästchen zu erwarten war, ergaben sich keine relevanten Unterschiede in den genannten Ergebnissen als Folge der unterschiedlichen c<sub>p</sub>-Daten in den Simulationsberechnungen.

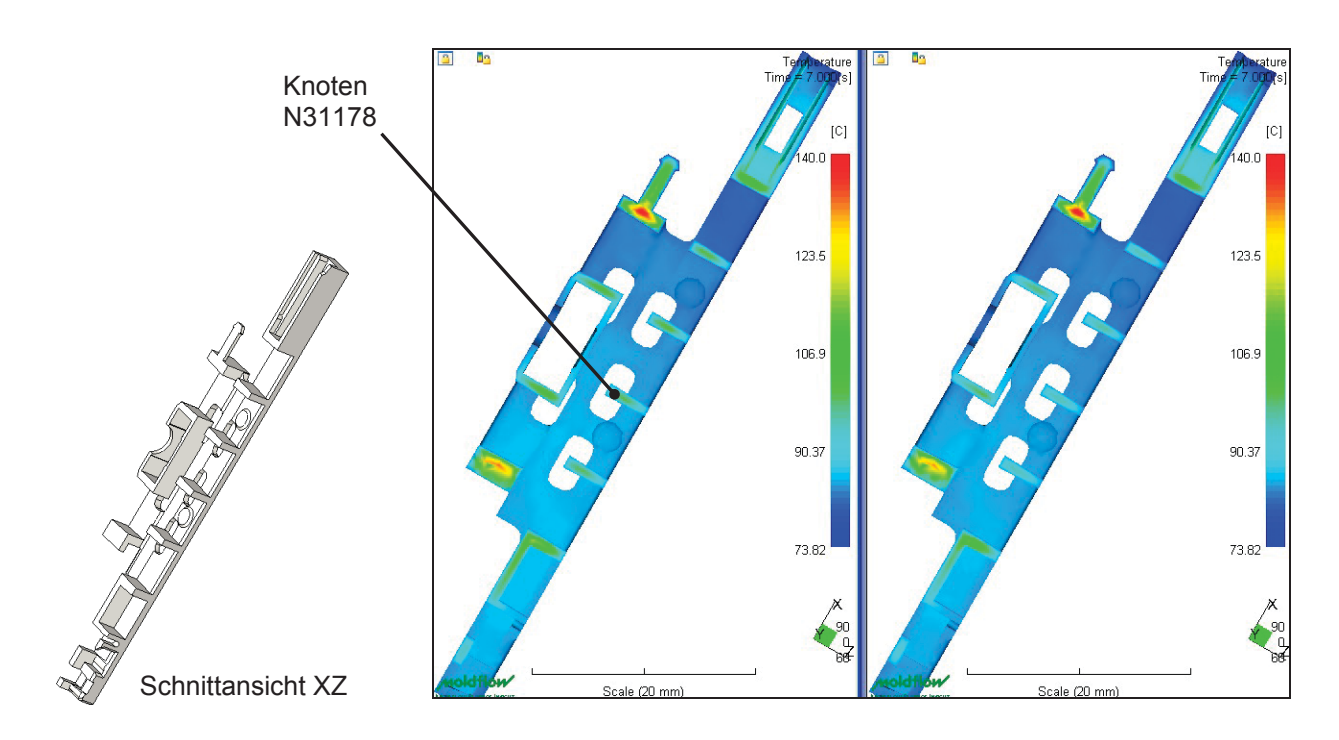

*Abbildung 82: Formteiltemperatur nach ca. 7 s (= Entformungszeitpunkt), 3D-Berechnung, links: konstanter cp-Wert, rechts: cp-Kurve -20 K/min, Skalierung: 73,8 °C bis 140 °C.*

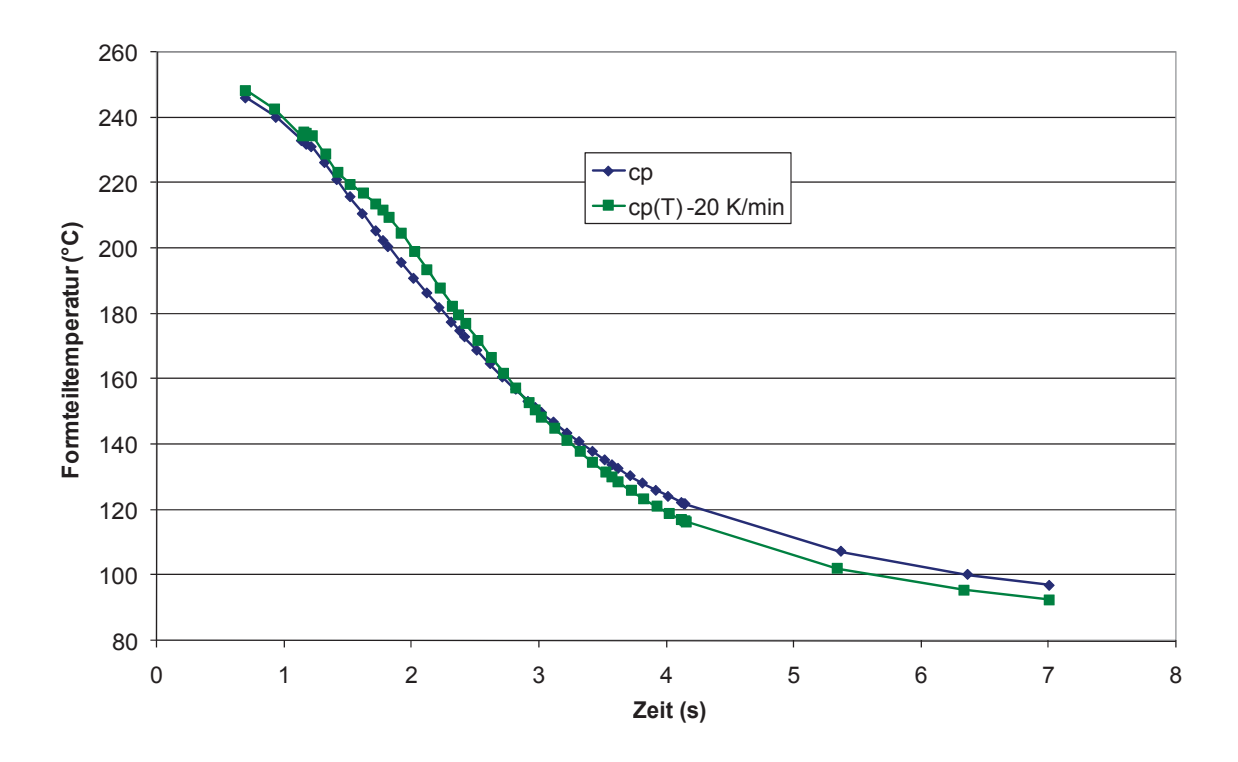

*Abbildung 83: Temperaturverläufe im Knoten N31178 der 3D-Berechnungen mit den unterschiedlichen cp-Daten.*

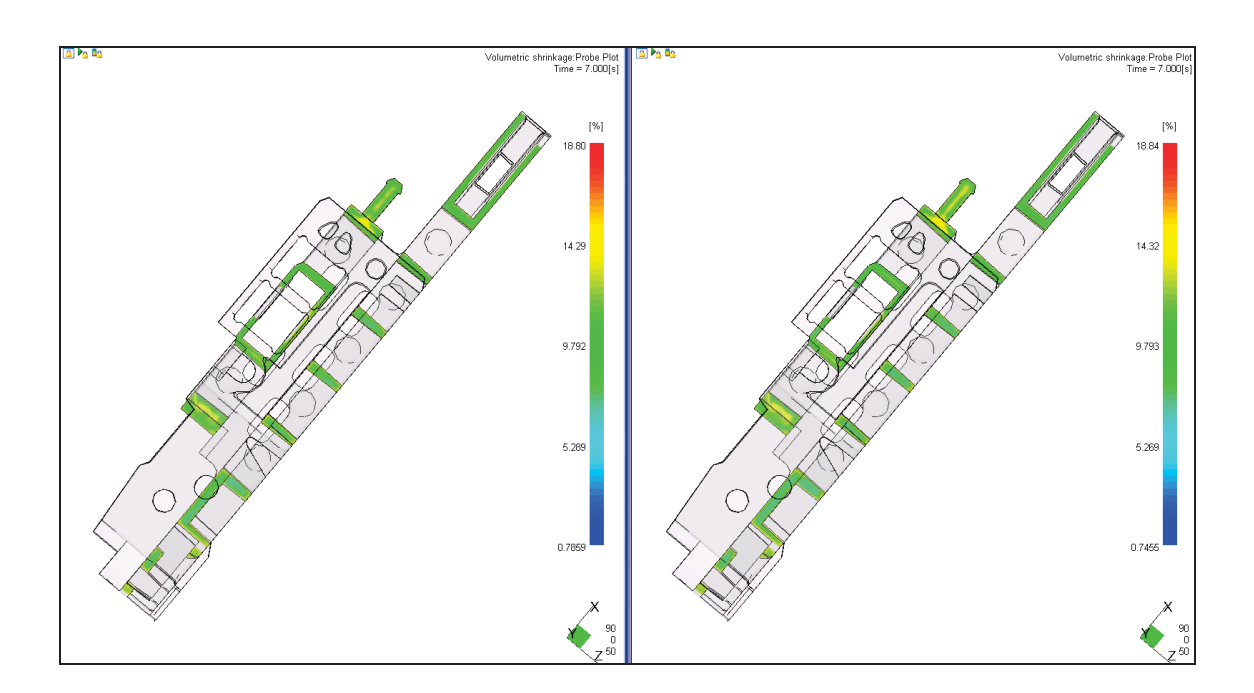

*Abbildung 84: Volumenschwindung nach 7 s, 3D-Berechnung, links: konstanter cp-Wert, rechts: cp-Kurve -20 K/min, Skalierung: 0,7 % bis 18,8 %.*

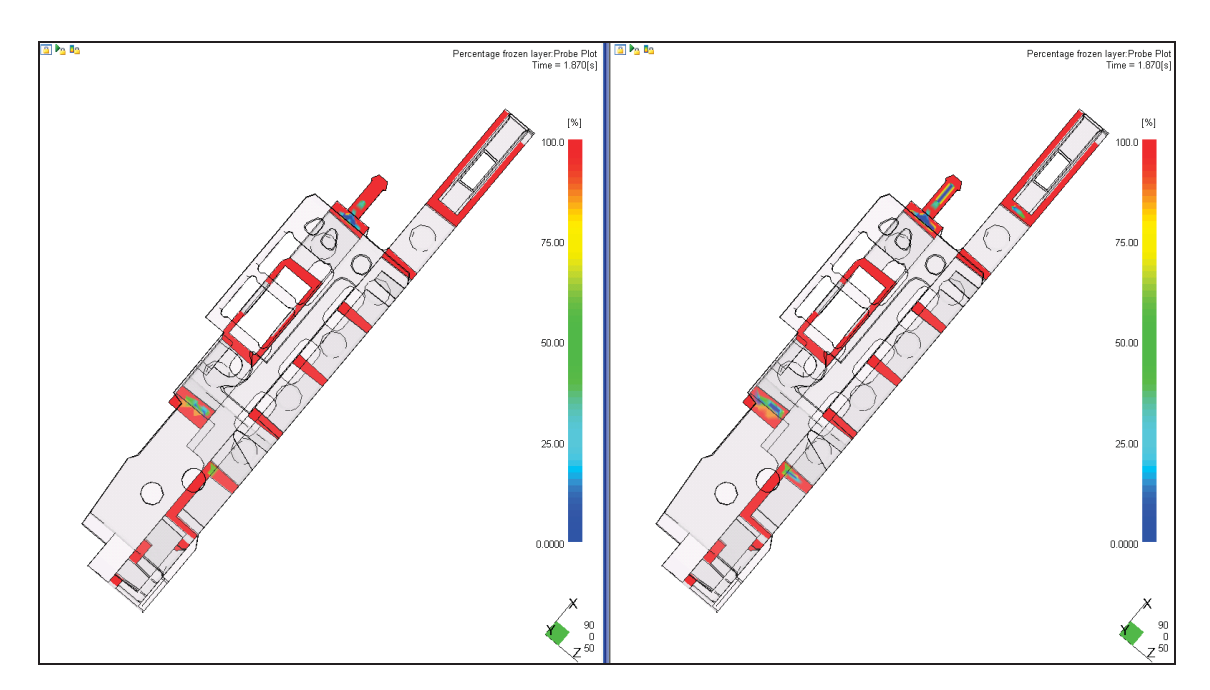

*Abbildung 85: Eingefrorene Randschicht in % nach ca. 1,9 s, 3D-Berechnung, links: konstanter c<sub>p</sub>-Wert, rechts: c<sub>p</sub>-Kurve -20 K/min, Skalierung: 0 % bis 100 %.*

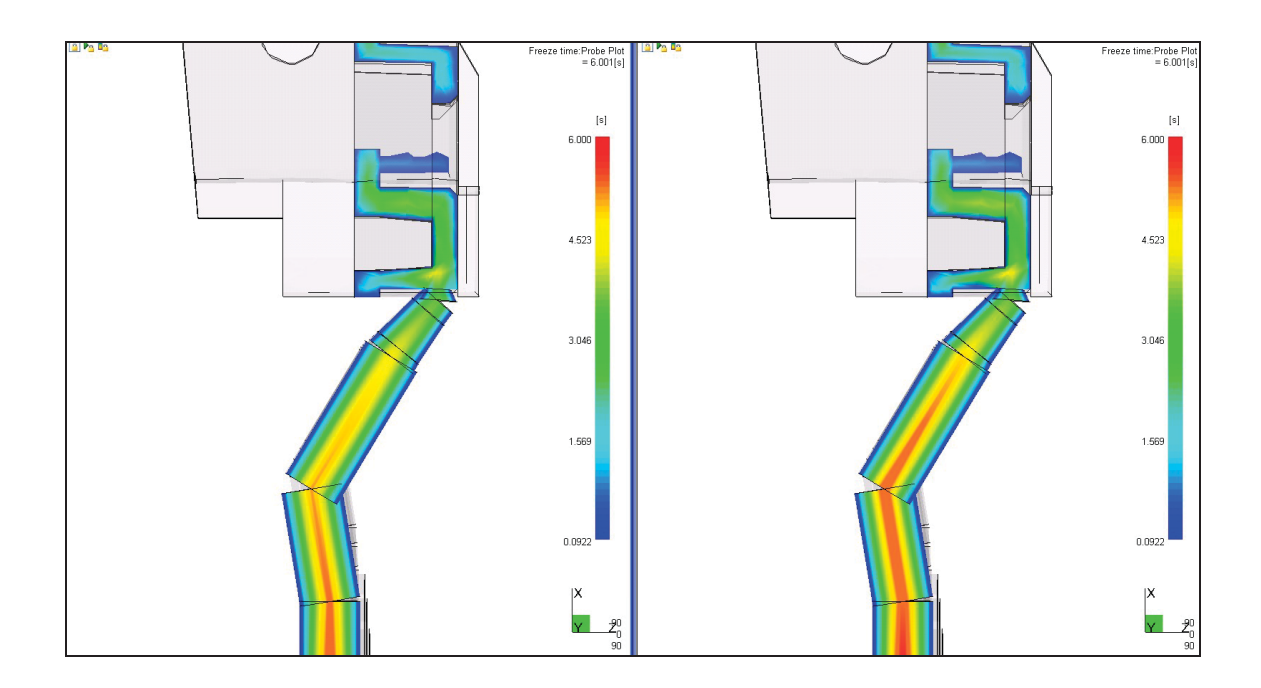

*Abbildung 86: Einfrierzeit im Anschnittbereich, 3D-Berechnung, links: konstanter cp-Wert, rechts: cp-Kurve -20 K/min, Skalierung: 0,1 s bis 6 s.*

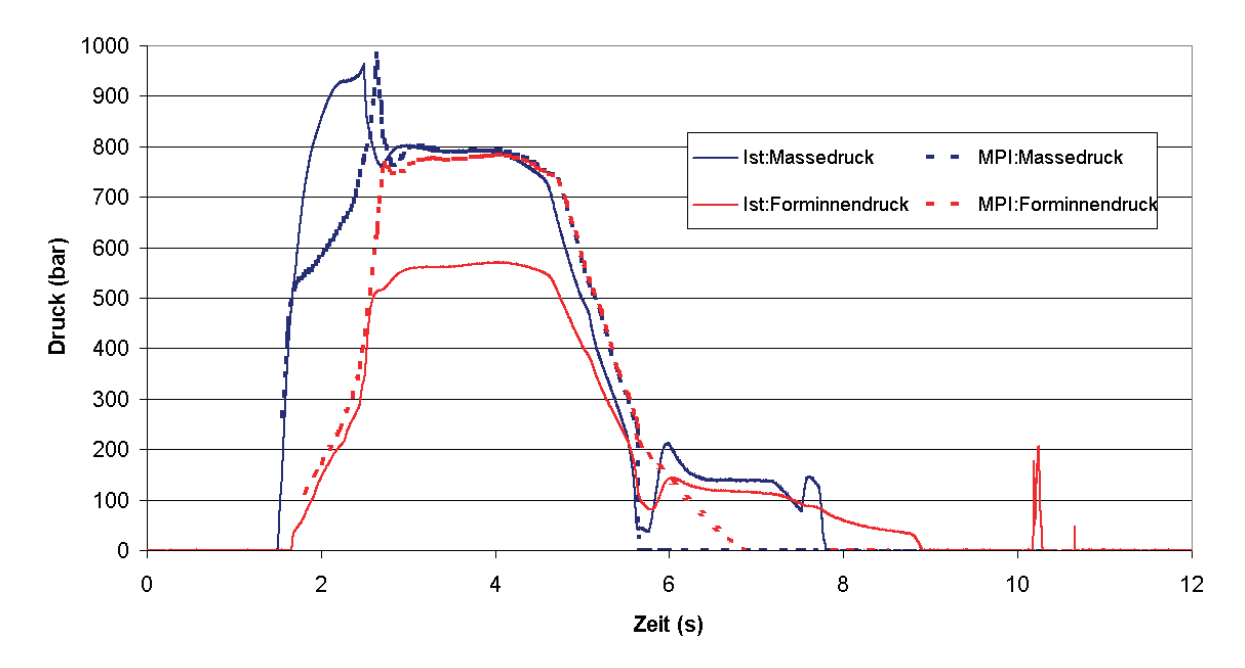

*Abbildung 87: Druckverläufe: 3D mit konstantem cp-Wert und gemessene Kurven.*

In den Abbildungen 87 bis 90 sind die berechneten und die gemessenen Druckkurven dargestellt. Unterschiede in den simulierten Druckkurven aufgrund der unterschiedlichen c<sub>p</sub>-Daten sind vernachlässigbar gering. Die zeitlichen Druckverläufe aus den Berechnungen korrelieren relativ gut mit den gemessenen Druckverläufen. Allerdings ergaben sich große Unterschiede im Absolutwert des

Forminnendruckes von ca. 30 %. Die Druckverläufe der 3D-Berechnungen stimmen besser mit den gemessenen Druckverläufen überein als die Verläufe der 2.5D-Berechnungen.

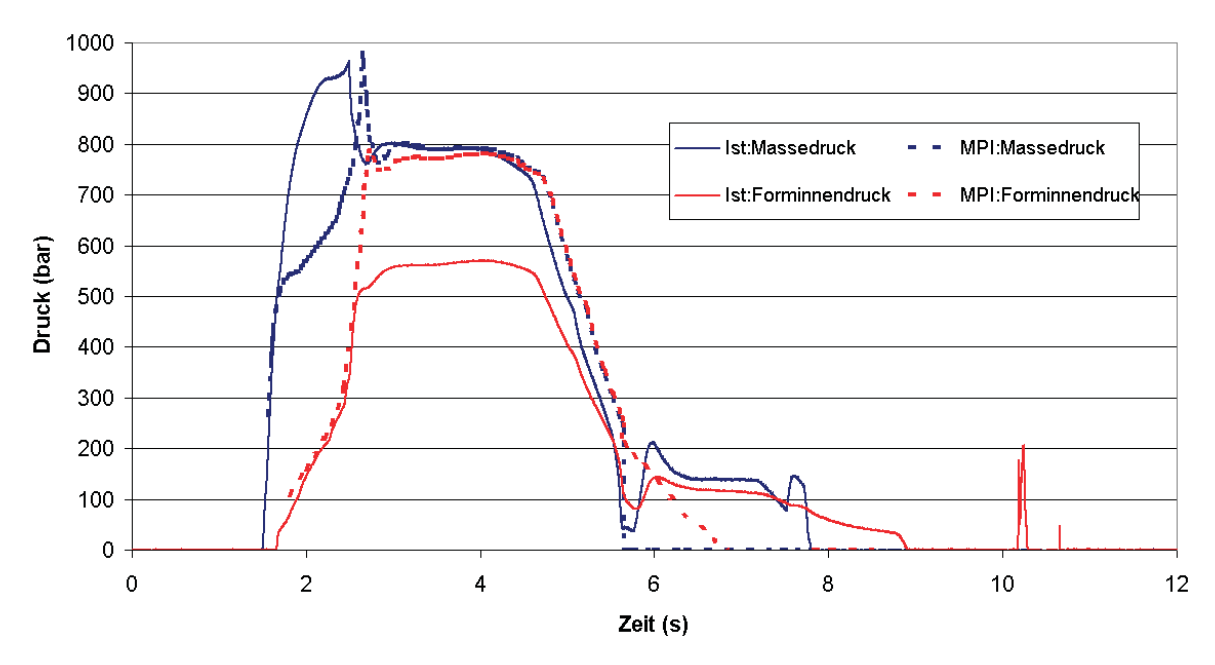

*Abbildung 88: Druckverläufe: 3D mit cp-Kurve -20 K/min und gemessene Kurven.*

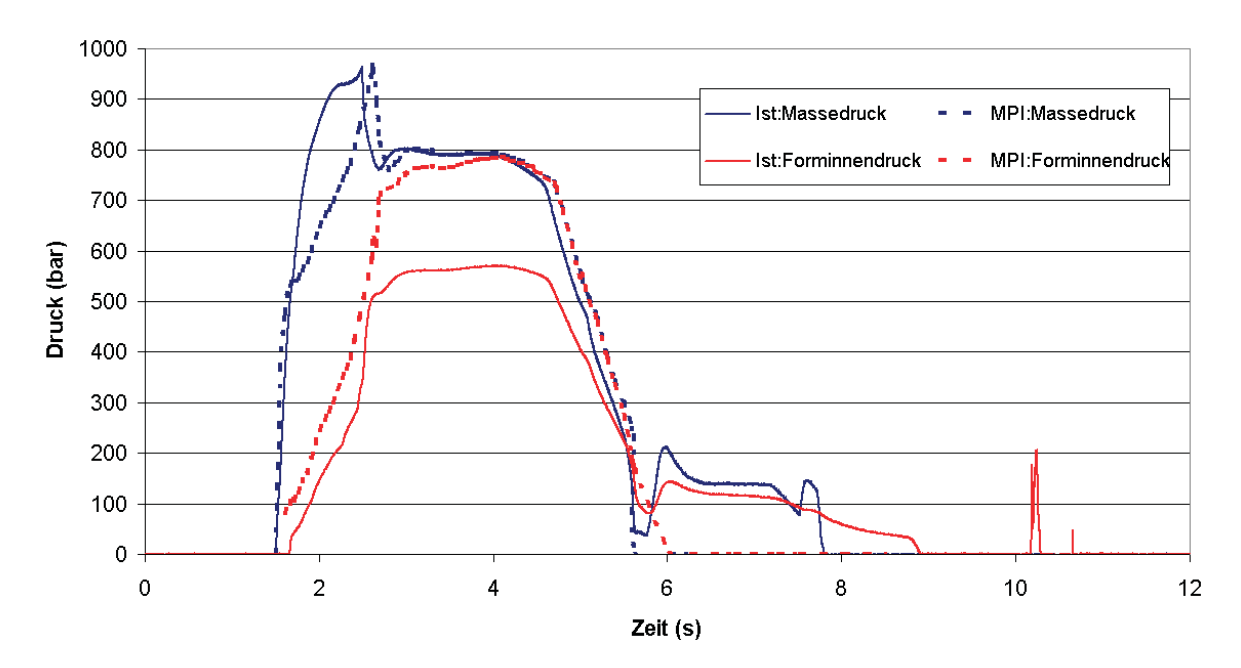

*Abbildung 89: Druckverläufe: 2.5D mit konstantem cp-Wert und gemessene Kurven.*

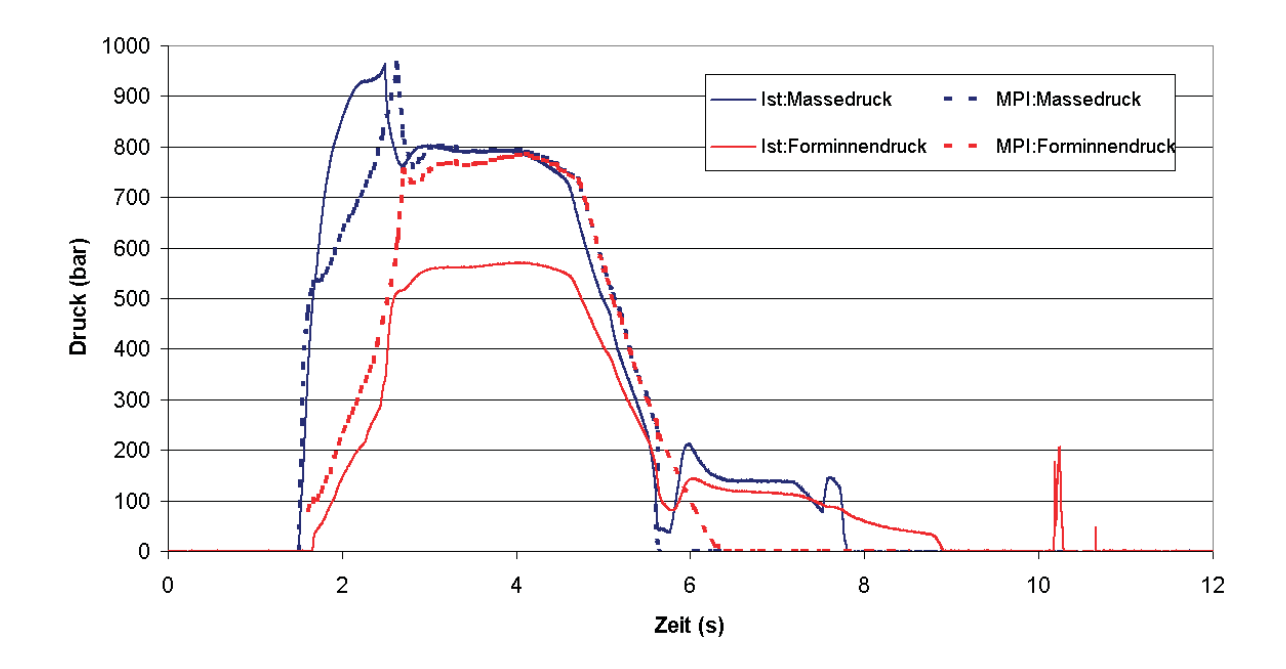

*Abbildung 90: Druckverläufe: 2.5D mit cp-Kurve -20 K/min und gemessene Kurven.*

# **4.3 PA6GF30**

Die Untersuchungen mit PA6GF30 zeigten ähnliche Ergebnisse wie die Untersuchungen mit PA6. Unterschiede die sich infolge der unterschiedlichen c<sub>p</sub>-Daten ergaben, sind praktisch vernachlässigbar. Mögliche Ursachen dafür sind die mit ca. 0,6 % geringe Verarbeitungsschwindung von PA6GF30 und die praktisch gleiche Enthalpiemenge (471 kJ/kg für die konstanten  $c_0$ -Daten vs. 496 kJ/kg für die temperaturabhängigen c<sub>o</sub>-Daten bei einer Temperaturdifferenz von 220 K zwischen 60 und 280 °C) der beiden c<sub>p</sub>-Daten. Eine weitere Ursache für die von den cp-Daten unabhängigen Verzugsergebnissen sind die verstärkend wirkenden Glasfasern, die eine dominierende Wirkung auf das Verzugsergebnis haben.

### **4.3.1 Prüfkästchen**

Das grundsätzliche Verzugsverhalten des PA6GF30-Prüfkästchens entspricht jenem von PA6 und POM. Wie in den Abbildungen 91 bis 95 und Tabelle 12 ersichtlich ist, sind keine Unterschiede in den Verzugsergebnissen aufgrund der unterschiedlichen c<sub>o</sub>-Daten erkennbar. Die 2.5D-Berechnungen liefern deutlich größere Verzugswerte als die 3D-Berechnungen. Die Skalierung bei den 3D-Verzugsergebnissen reicht von 0,1 mm bis 0,4 mm, bei den 2.5D-Ergebnissen

von 0,1 mm bis 1,0 mm. Vergleicht man die Berechnungen mit den experimentellen Daten, zeigt sich bei den 2.5D-Berechnungen eine bessere Verzugskorrelation als bei den 3D-Berechnungen.

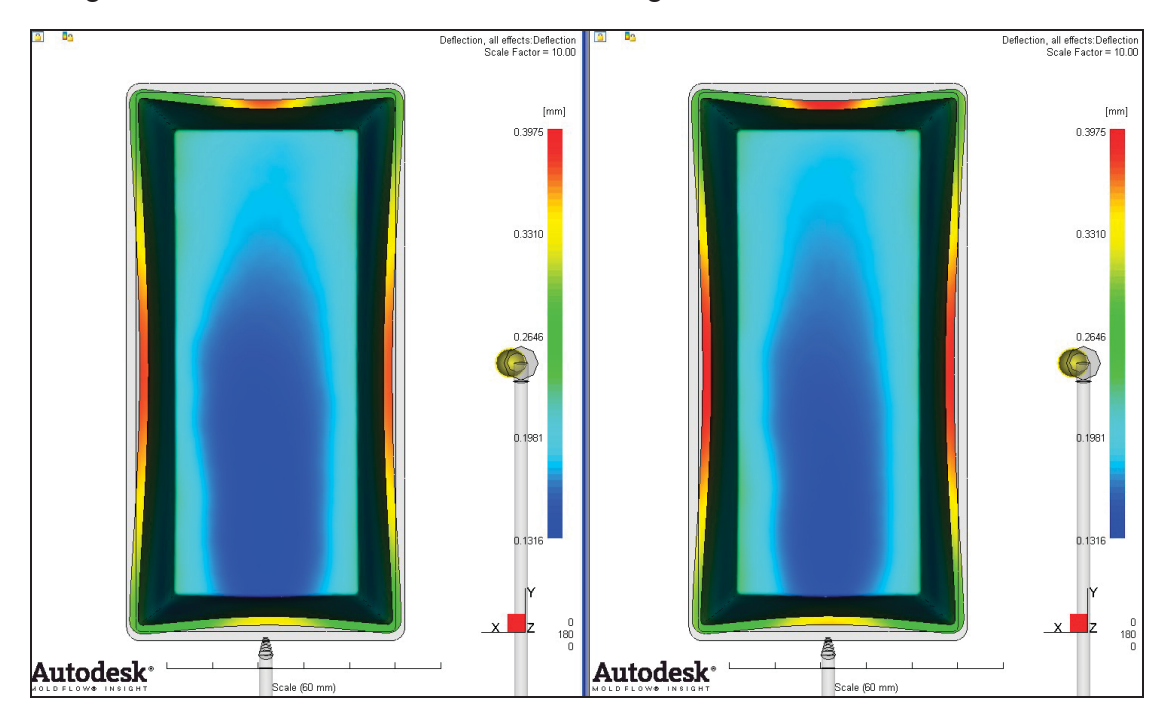

*Abbildung 91: Gesamtverzug, 3D-Berechnung, links: konstanter cp-Wert, rechts: cp-Kurve -20 K/min, 10-fache Skalierung.*

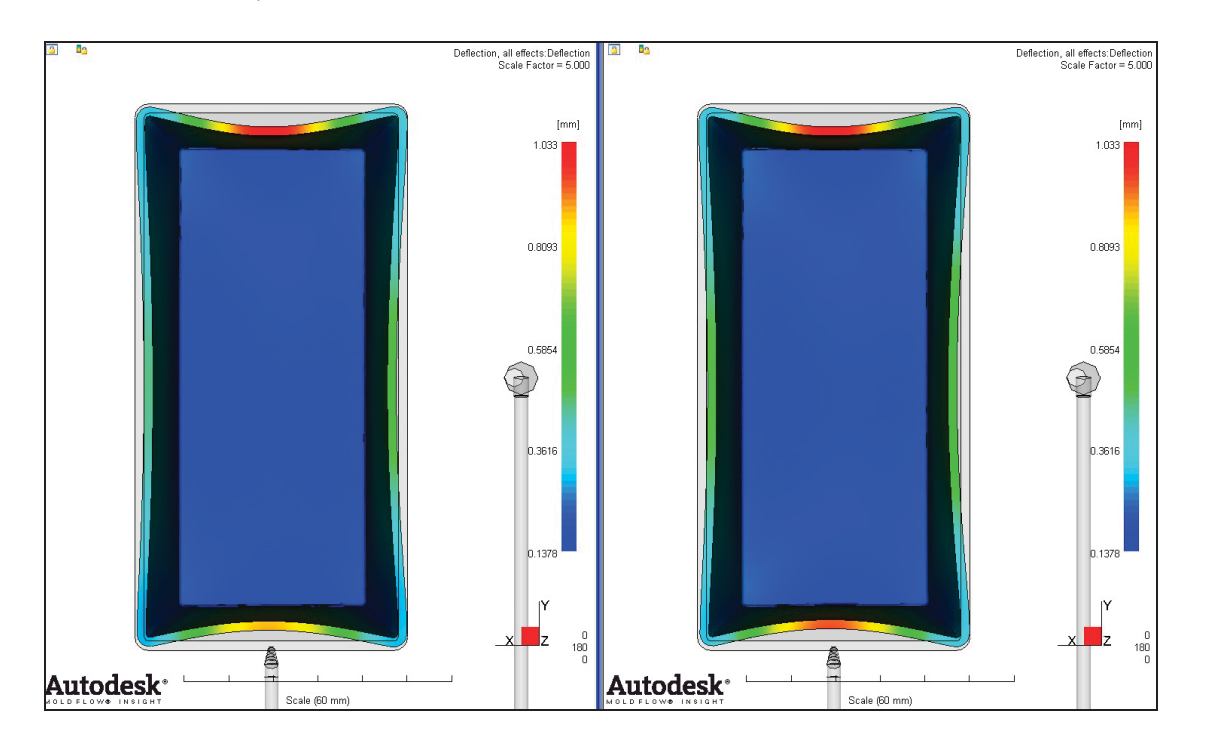

*Abbildung 92: Gesamtverzug, 2.5D-Berechnung, links: konstanter cp-Wert, rechts: cp-Kurve -20 K/min, 5-fache Skalierung.*

In den Abbildungen 93 und 94 sind die Verzugsergebnisse der Berechnungen jenen der Spritzversuchen gegenübergestellt. Die Abbildungen zeigen, dass der experimentelle Verzug größer als jener der Berechnungen ist. Vergleicht man die 2.5D- und die 3D-Berechnungen, sieht man die besseren Korrelationen bei den 2.5D-Berechnungen. Die Skalierung für alle vier Abbildungen reicht von -2 mm bis +2 mm.

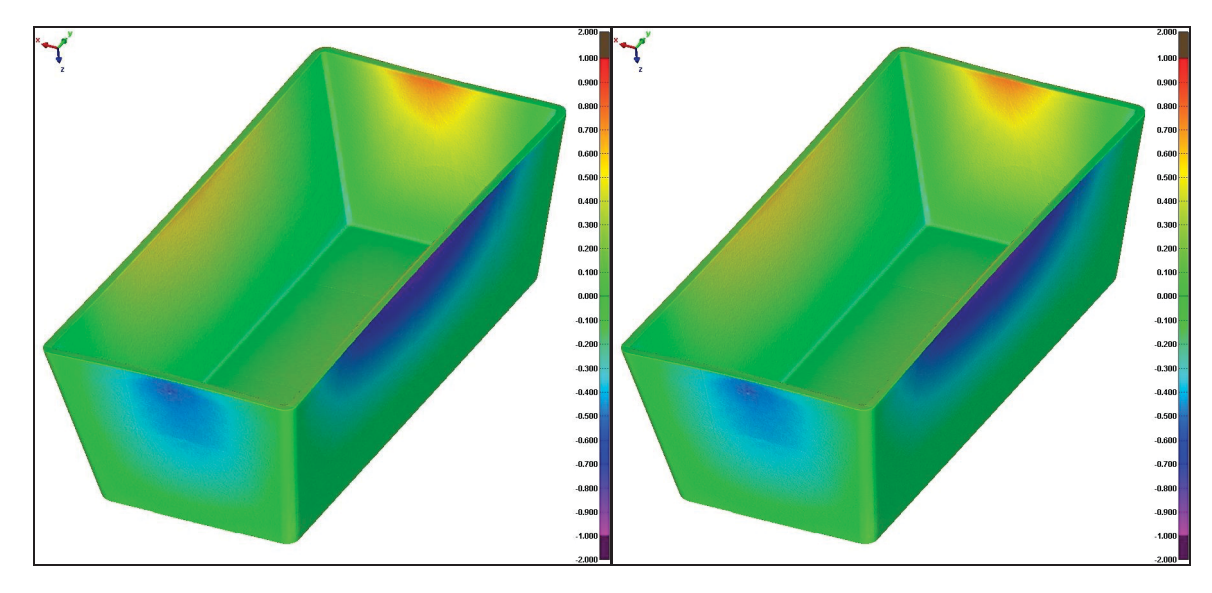

*Abbildung 93: Vergleich der MPI-Verzugsmodelle der 3D-Berechnung mit dem gemessenen Spritzteil, links: konstanter cp-Wert, rechts: cp-Kurve -20 K/min.*

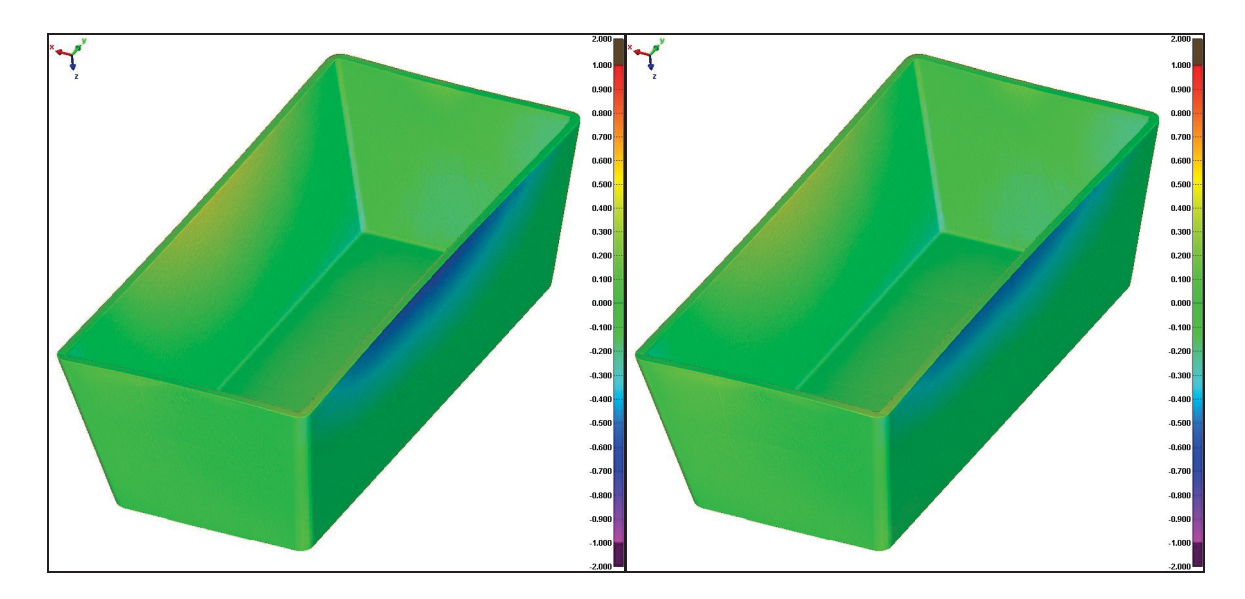

*Abbildung 94: Vergleich der MPI-Verzugsmodelle der 2.5D-Berechnung mit dem gemessenen Spritzteil, links: konstanter cp-Wert, rechts: cp-Kurve -20 K/min.*

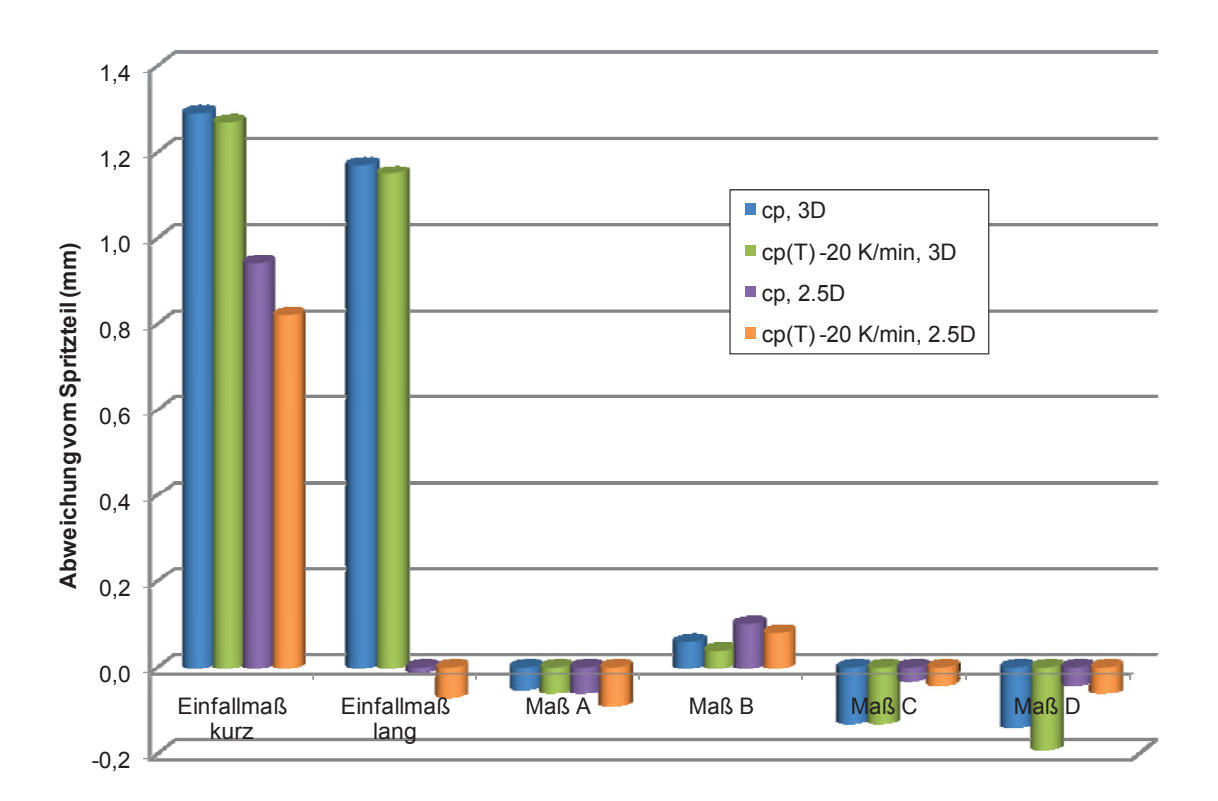

*Abbildung 95: Vergleich der Geometrie der vier Simulationsberechnungen mit der Geometrie des Spritzteils anhand der Abweichungen von sechs definierten Maßen.*

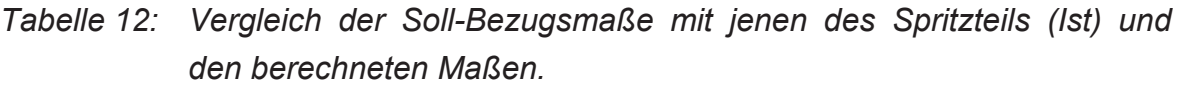

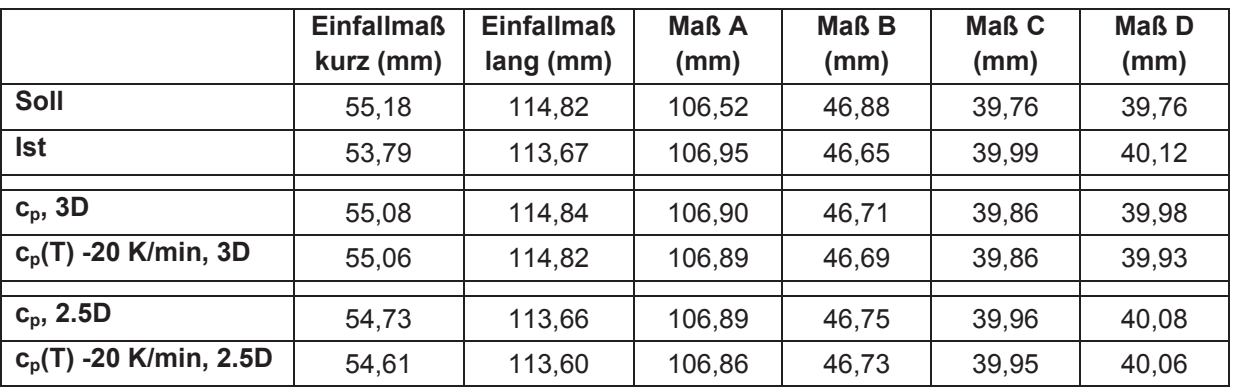

In den Abbildungen 96 bis 100 sind die Formteiltemperatur, die Volumenschwindung, die eingefrorene Randschicht in Prozent und die Einfrierzeit im Anschnittbereich als Ergebnisse der 3D-Berechnungen dargestellt. Es sind zwar Unterschiede in den genannten Größen aufgrund der unterschiedlichen cp-Daten erkennbar, die Verzugsergebnisse werden dadurch aber praktisch nicht beeinflusst.

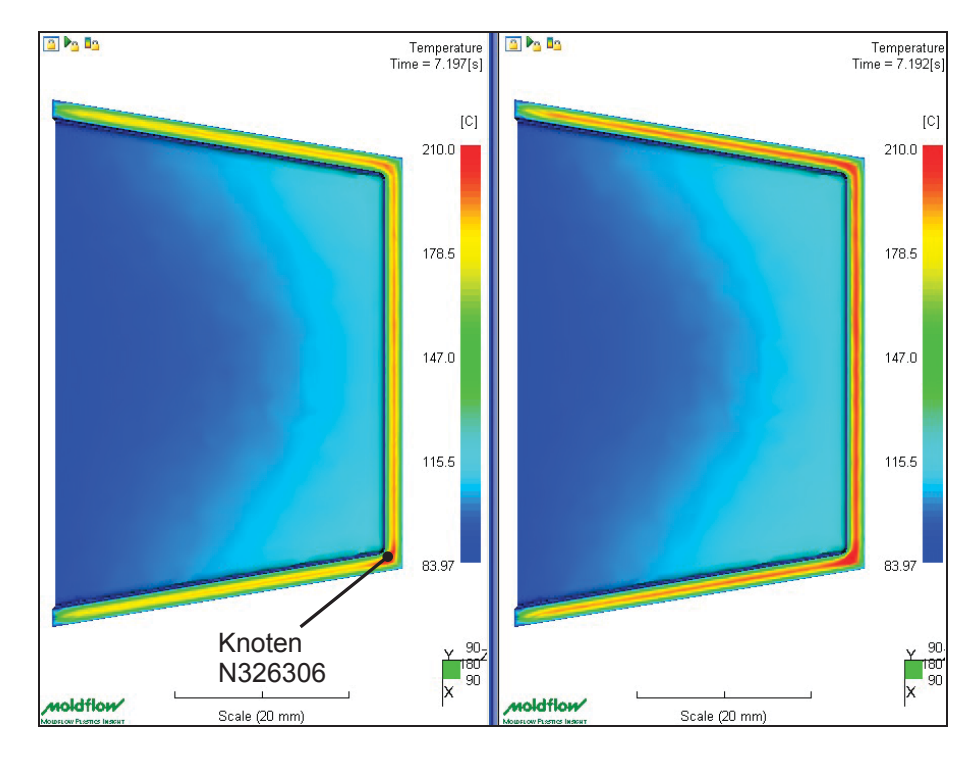

*Abbildung 96: Formteiltemperatur nach ca. 7,2 s, 3D-Berechnung, links: konstanter cp-Wert, rechts: cp-Kurve -20 K/min, Skalierung: 84 °C bis 210 °C.*

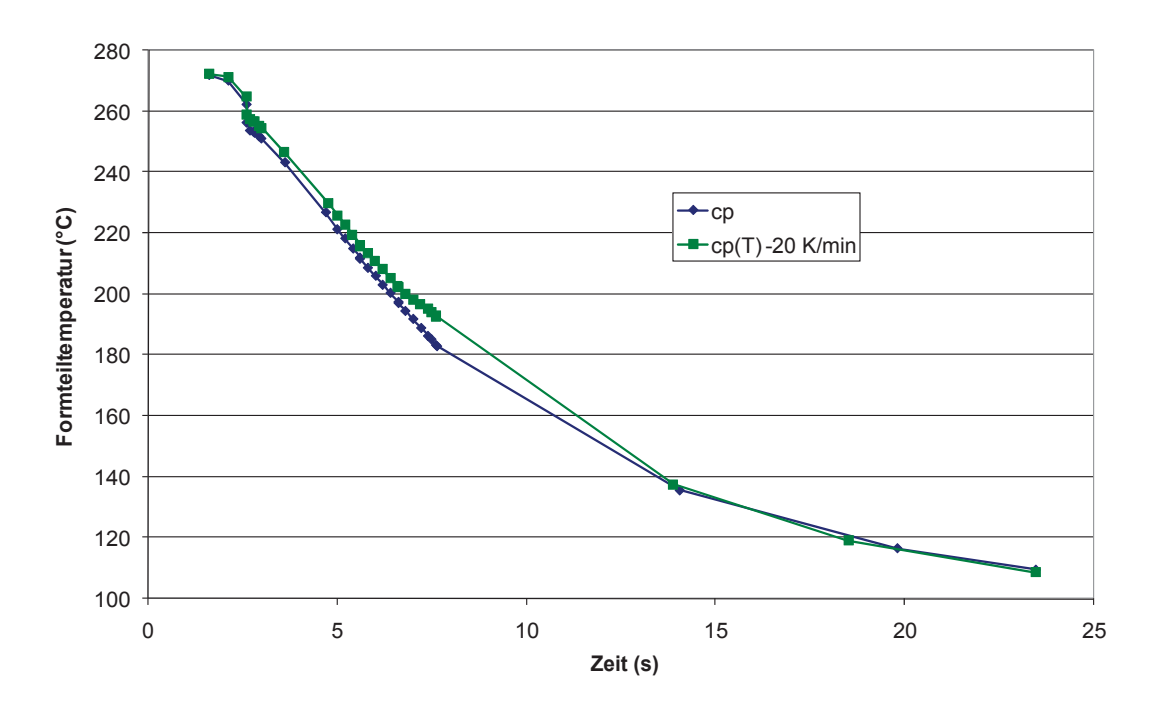

*Abbildung 97: Temperaturverläufe im Knoten N326306 der 3D-Berechnungen mit den unterschiedlichen cp-Daten.*

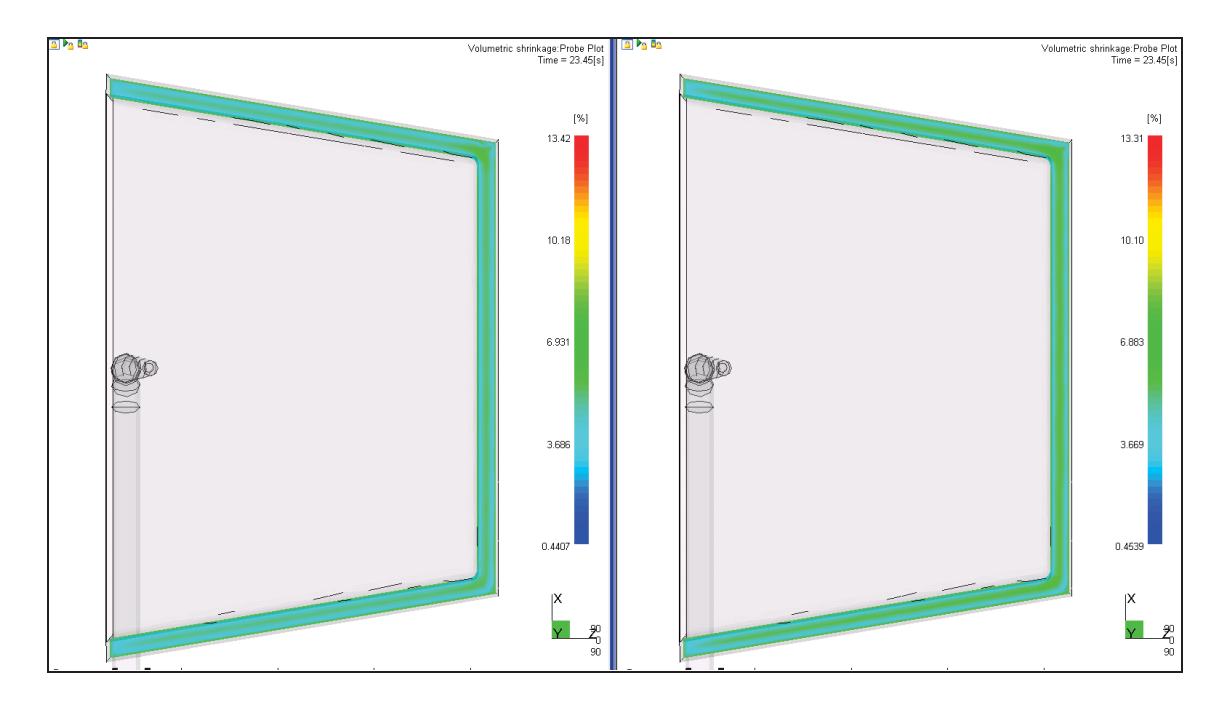

*Abbildung 98: Volumenschwindung nach 23,45 s (= Entformungszeitpunkt) der 3D Berechnung, links: konstanter cp-Wert, rechts: cp-Kurve -20 K/min, Skalierung: 0,4 % bis 13,4 %.*

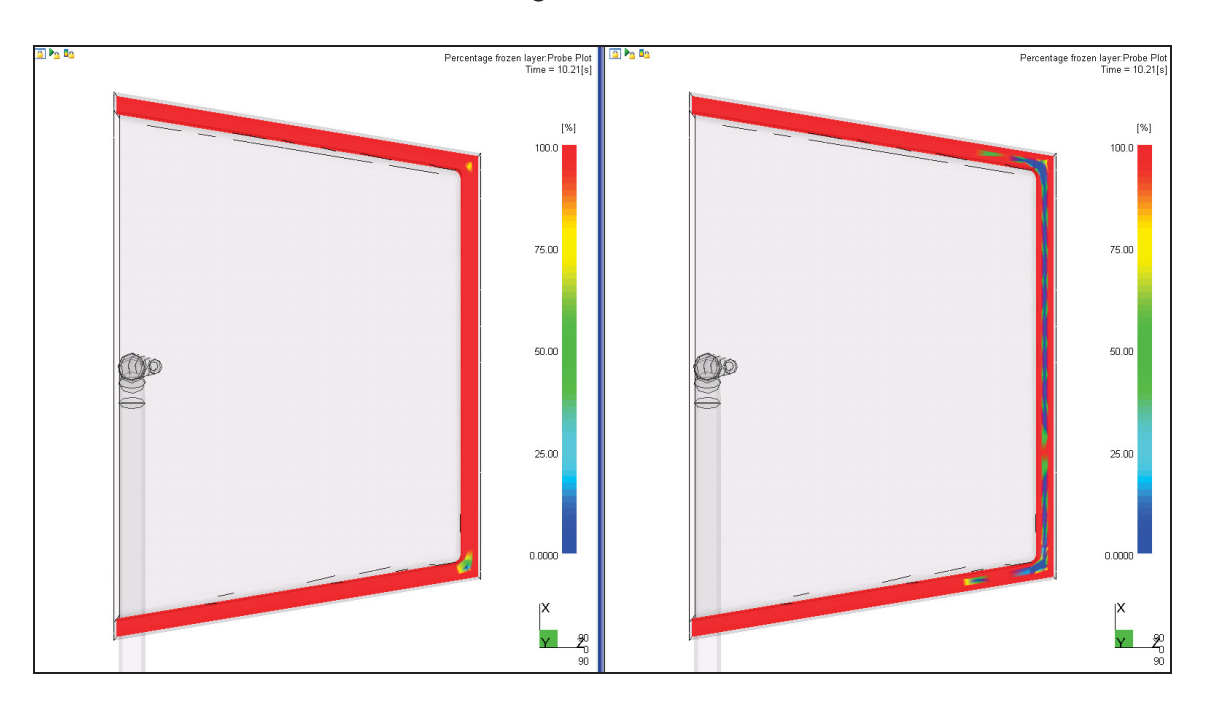

*Abbildung 99: Eingefrorene Randschicht in % nach ca. 10,2 s der 3D-Berechnung, links: konstanter cp-Wert, rechts: cp-Kurve -20 K/min, Skalierung: 0 % bis 100 %.*

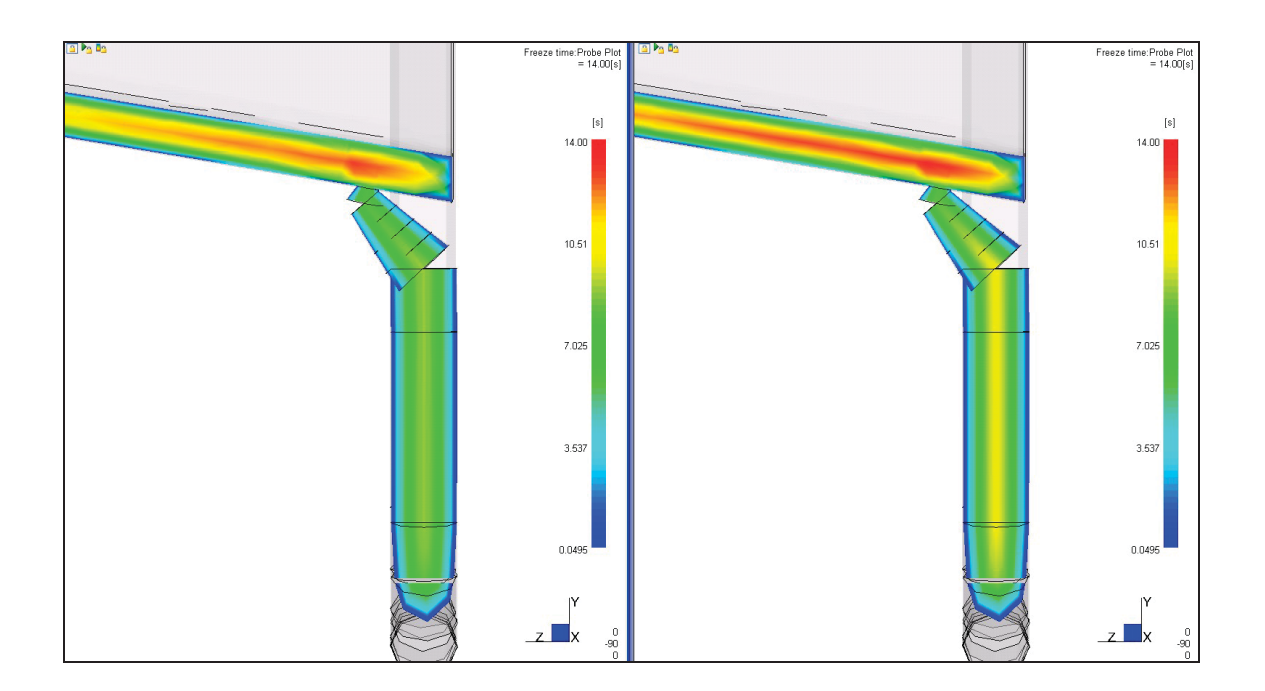

*Abbildung 100: Einfrierzeit im Anschnittbereich der 3D-Berechnung, links: konstanter cp-Wert, rechts: cp-Kurve -20 K/min, Skalierung: 0,04 s bis 14 s.*

In den Druckkurven der Abbildungen 101 bis 104 sind keine Unterschiede infolge der unterschiedlichen c<sub>o</sub>-Daten zu erkennen. Wie bei den beiden vorher untersuchten Kunststoffen sind auch bei den Untersuchungen mit PA6GF30 die berechneten Druckwerte höher als jene der experimentellen Versuche (30 % in den Absolutwerten). Ähnlich wie bei PA6 klingen die berechneten Druckverläufe schneller ab als die gemessenen.
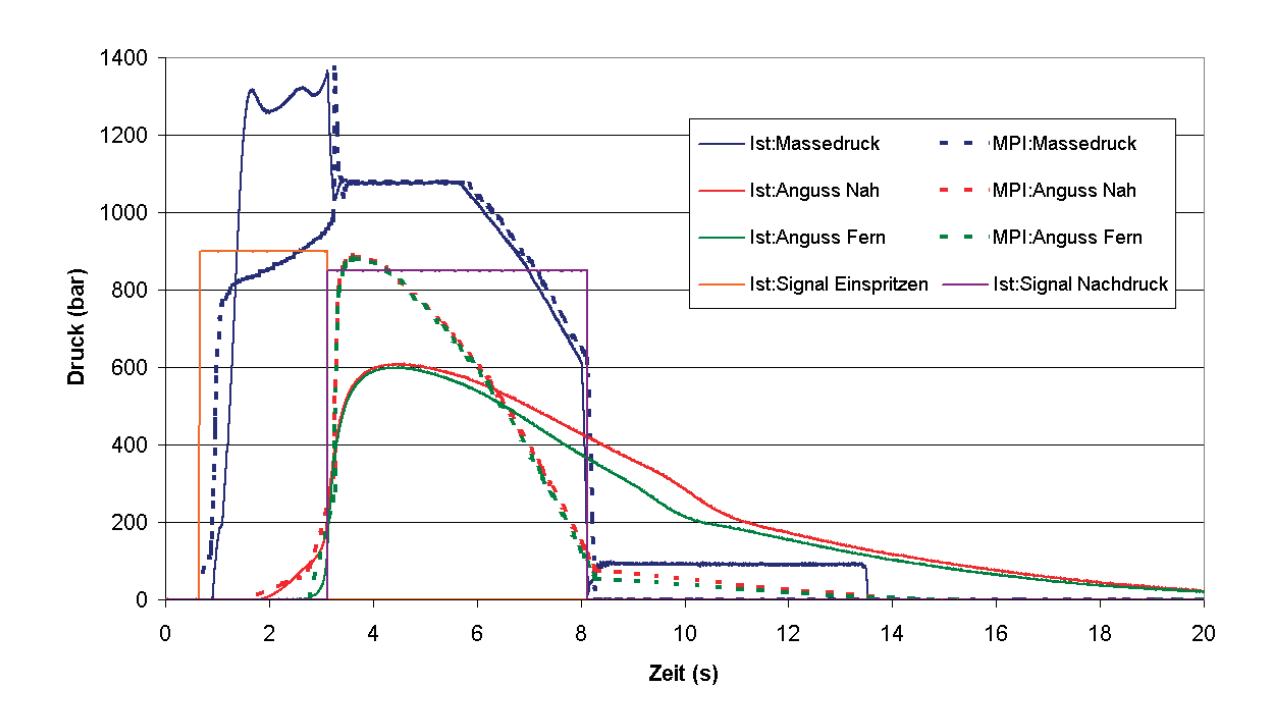

*Abbildung 101: Druckverläufe: 3D mit konstantem cp-Wert und gemessene Kurven.*

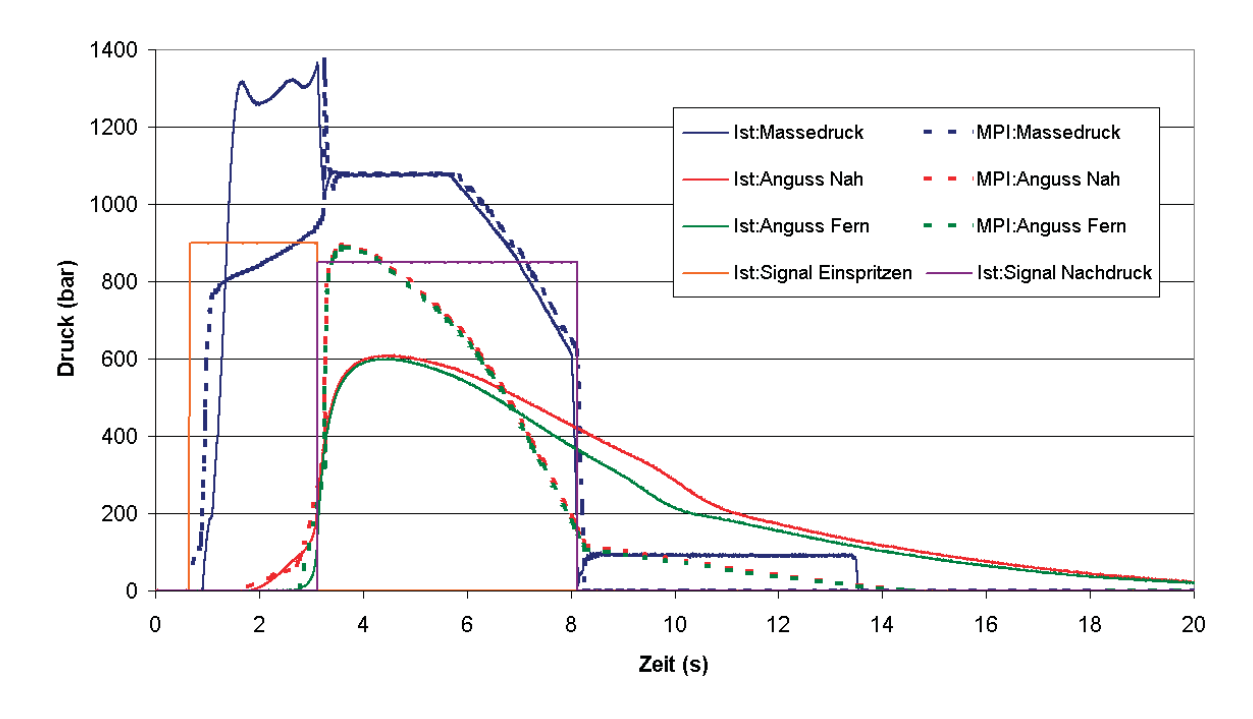

*Abbildung 102: Druckverläufe: 3D mit cp-Kurve -20 K/min und gemessene Kurven.*

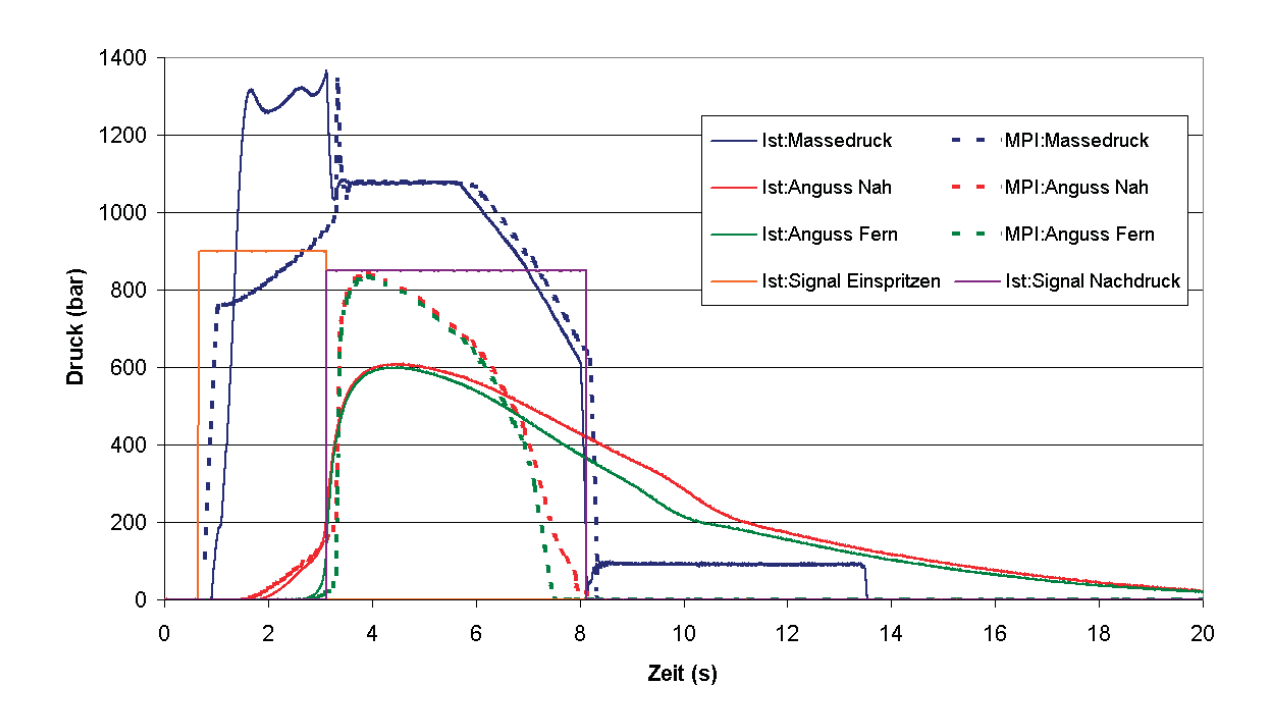

*Abbildung 103: Druckverläufe: 2.5D mit konstantem cp-Wert und gemessene Kurven.*

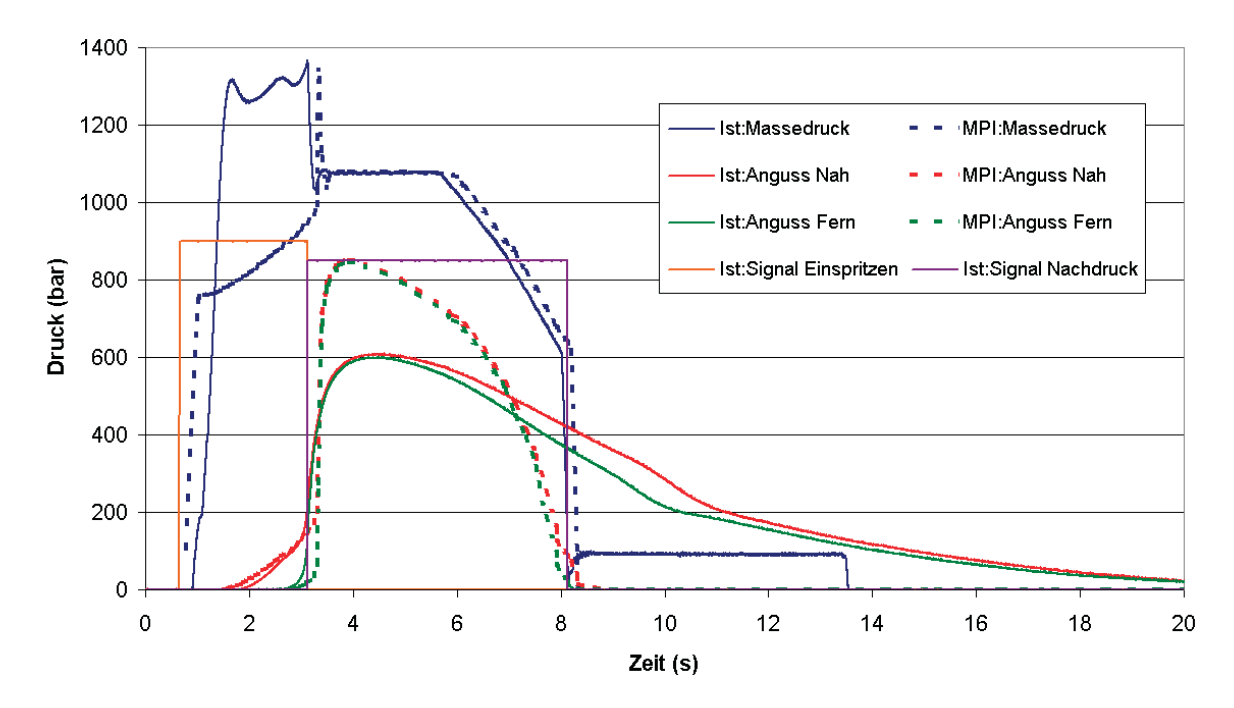

*Abbildung 104: Druckverläufe: 2.5D mit cp-Kurve -20K/min und gemessene Kurven.*

#### **4.3.2 Hebelkopfaufnahme**

Als Folge der rippenartigen Struktur der Hebelkopfaufnahme und der einseitigen Anbindung kommt es zu einem Bauteilverzug wie in Abbildung 105 ersichtlich ist. Aufgrund der Komplexität der Geometrie wurde auf ein 2.5D-Berechnung verzichtet. Wie beim Prüfkästchen zeigen sich auch bei der Hebelkopfaufnahme keine signifikanten Unterschiede in den Verzugsergebnissen aufgrund der unterschiedlichen c<sub>o</sub>-Daten (Abbildungen 105 bis 107 sowie Tabelle 9). Die Skalierung reicht von 0,02 mm bis 0,68 mm. Die experimentellen Verzugsergebnisse zeigten deutlich höhere Werte als die berechneten Verzugswerte.

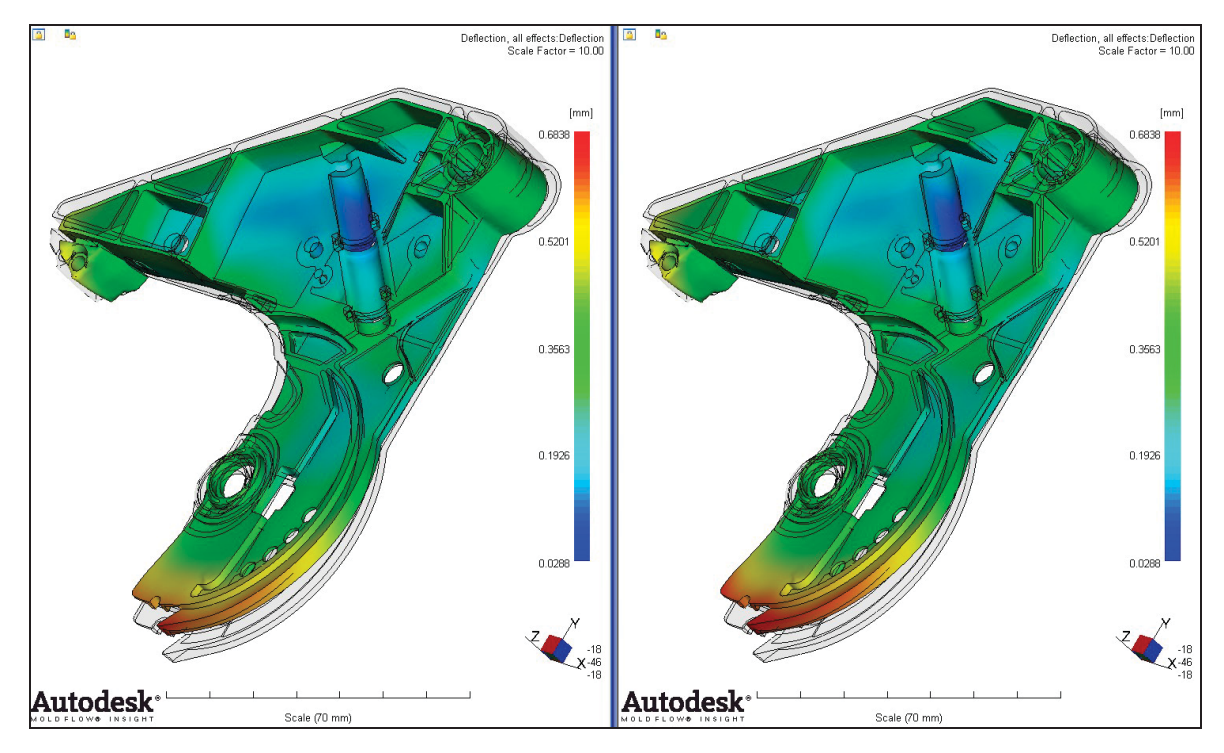

*Abbildung 105: Gesamtverzug, 3D-Berechnung, links: konstanter cp-Wert, rechts: cp-Kurve -20 K/min, 10-fache Skalierung.*

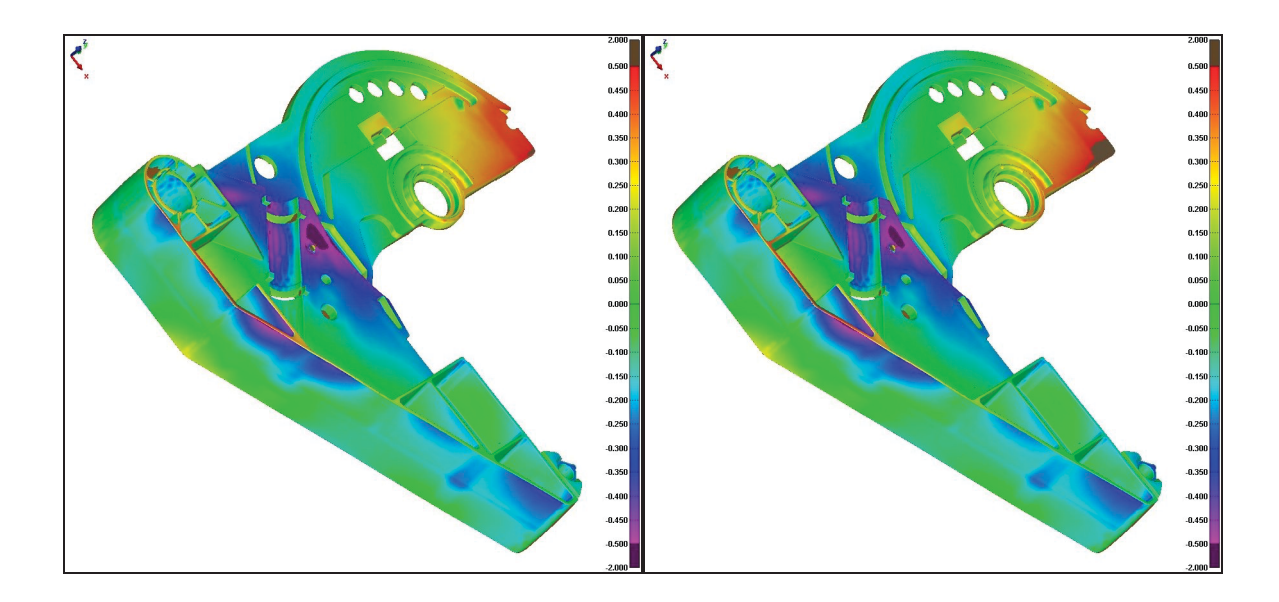

*Abbildung 106: Vergleich der MPI-Verzugsmodelle der 3D-Berechnung mit dem gemessenen Spritzteil, links: konstanter cp-Wert, rechts: cp-Kurve -20 K/min.*

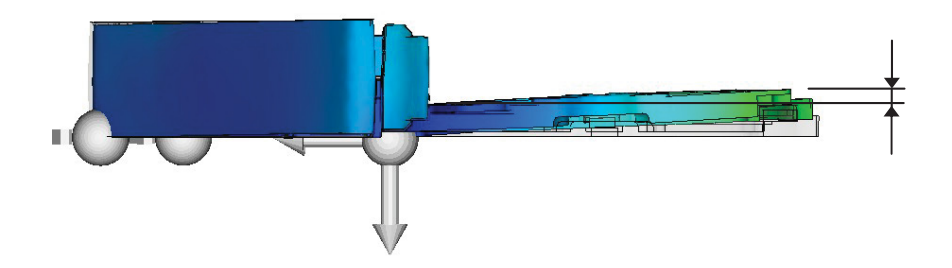

*Abbildung 107: Verzugsmaß*

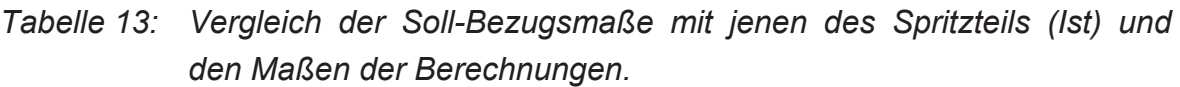

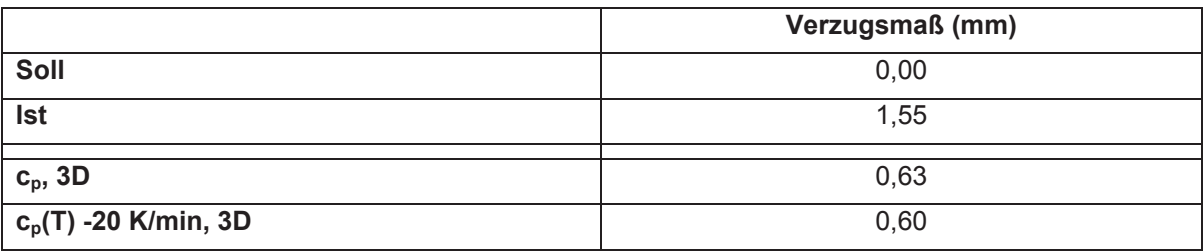

Wie beim Prüfkästchen sind in den Abbildungen 108 bis 111 die Formteiltemperatur, die Volumenschwindung und die eingefrorene Randschicht dargestellt. Die Unterschiede, die daraus erkennbar sind, zeigen keinen Einfluss auf die Verzugsergebnisse.

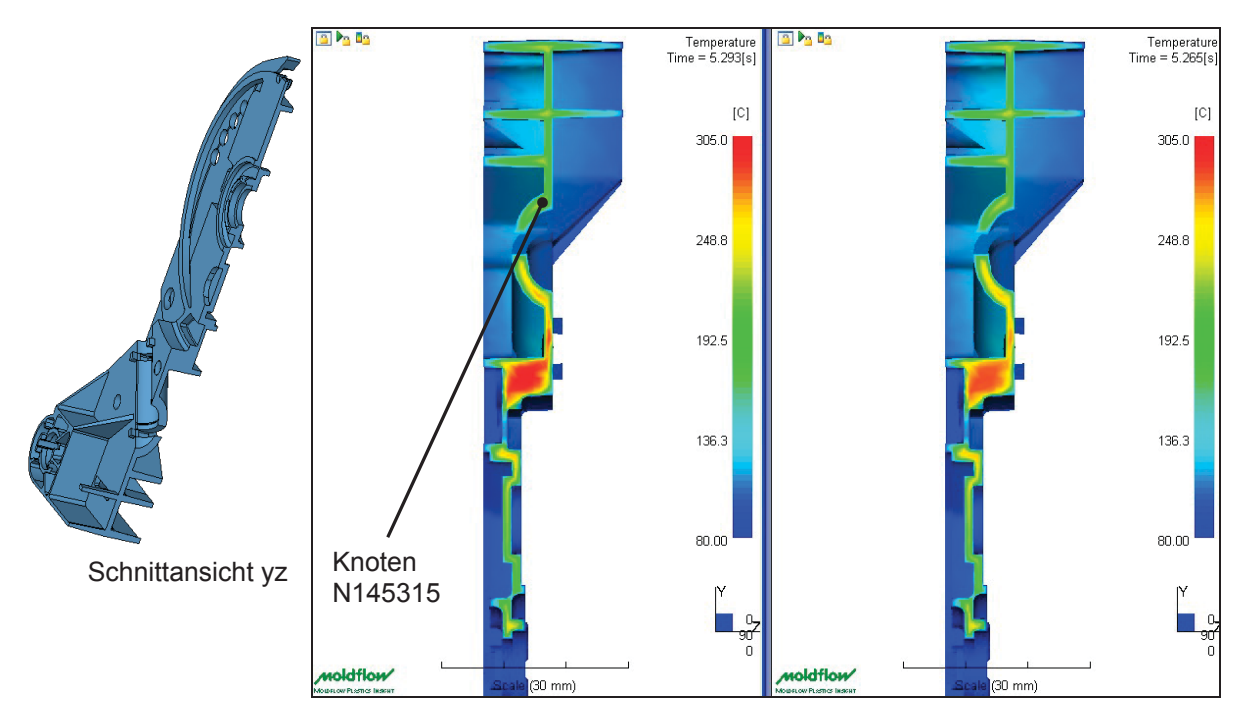

*Abbildung 108: Formteiltemperatur nach ca. 5,3 s, 3D-Berechnung, links: konstanter cp-Wert, rechts: cp-Kurve -20 K/min, Skalierung: 80 °C bis 305 °C.*

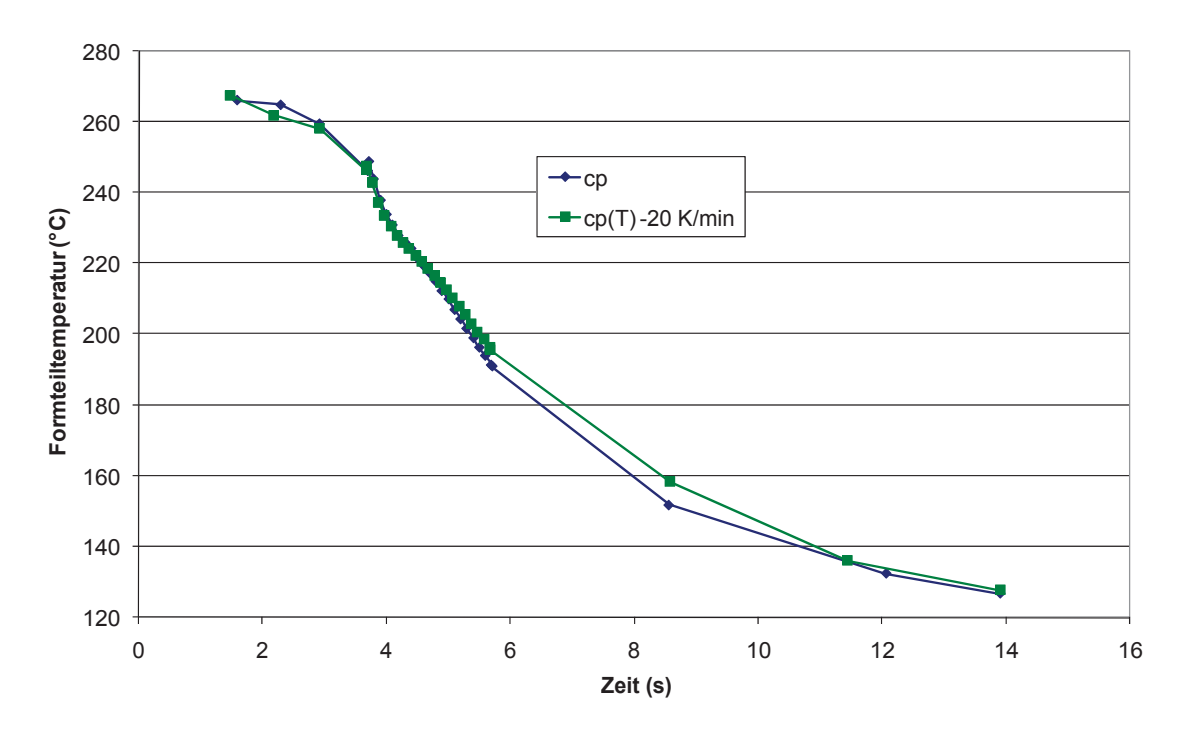

*Abbildung 109: Temperaturverläufe im Knoten N145315 der 3D-Berechnungen mit den unterschiedlichen cp-Werten.*

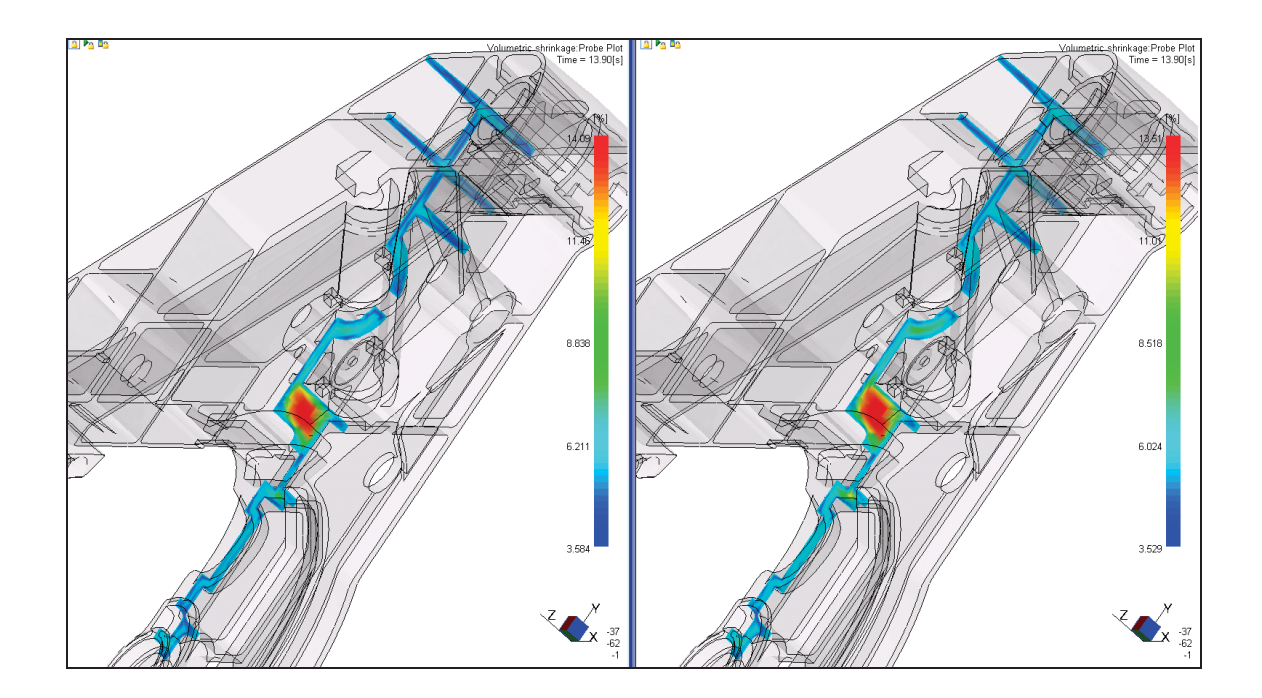

*Abbildung 110: Volumenschwindung nach 13,9 s (= Entformungszeitpunkt),* 3D-Berechnung, links: konstanter c<sub>p</sub>-Wert, rechts: c<sub>p</sub>-Kurve *-20 K/min, Skalierung: 3,5 % bis 14 %.*

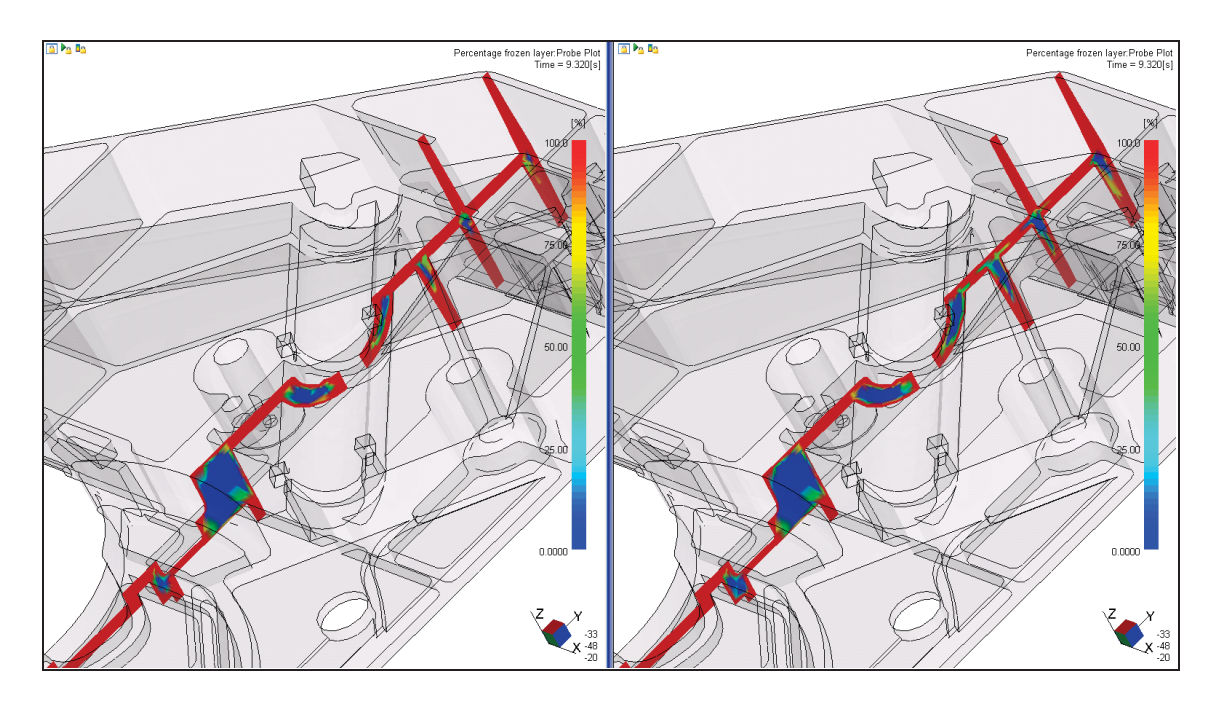

*Abbildung 111: Eingefrorene Randschicht in % nach ca. 9,3 s, 3D-Berechnung, links: konstanter c<sub>p</sub>-Wert, rechts: c<sub>p</sub>-Kurve -20 K/min, Skalierung: 0 % bis 100 %.*

In den Abbildungen 112 und 113 sind die berechneten und experimentellen Kurven für den Massedruck an der Schneckenspitze und den Forminnendruck dargestellt. Vergleicht man die Druckkurven der unterschiedlichen Berechnungen sind keine Unterschiede erkennbar. Die zeitlichen Verläufe der berechneten und der gemessenen Forminnendruckkurven stimmen grundsätzlich gut überein. Unterschiede in den Absolutwerten von ca. 30 % sind jedoch vorhanden.

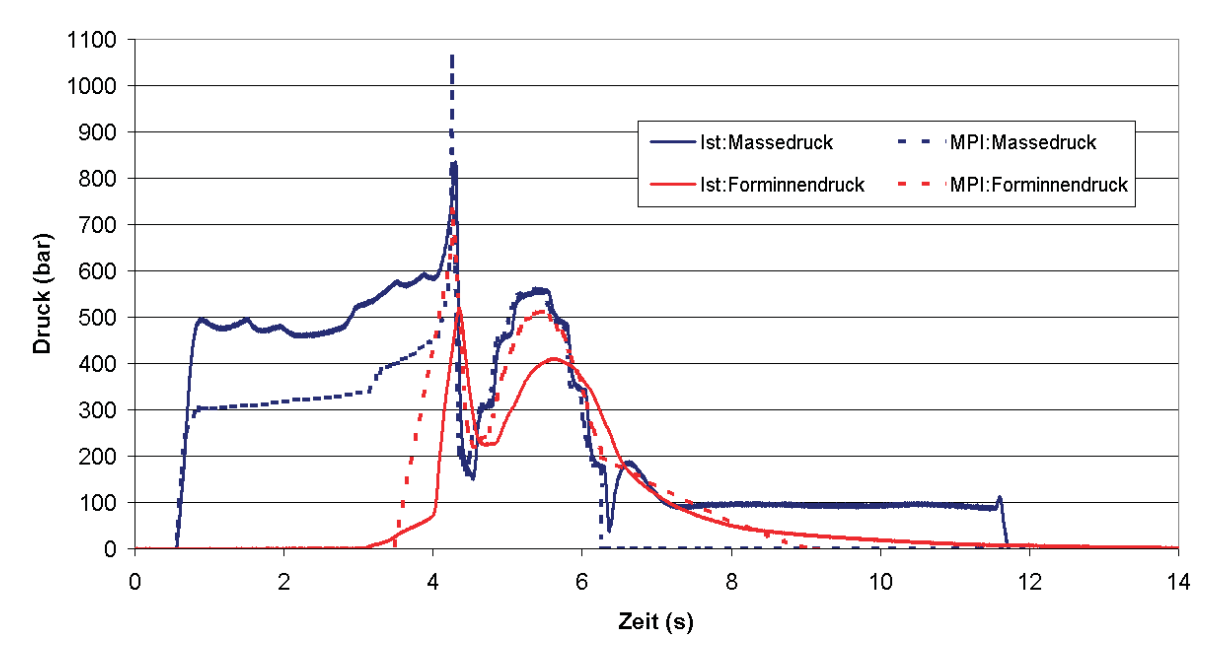

*Abbildung 112: Druckverläufe: 3D mit konstantem cp-Wert und gemessene Kurven.*

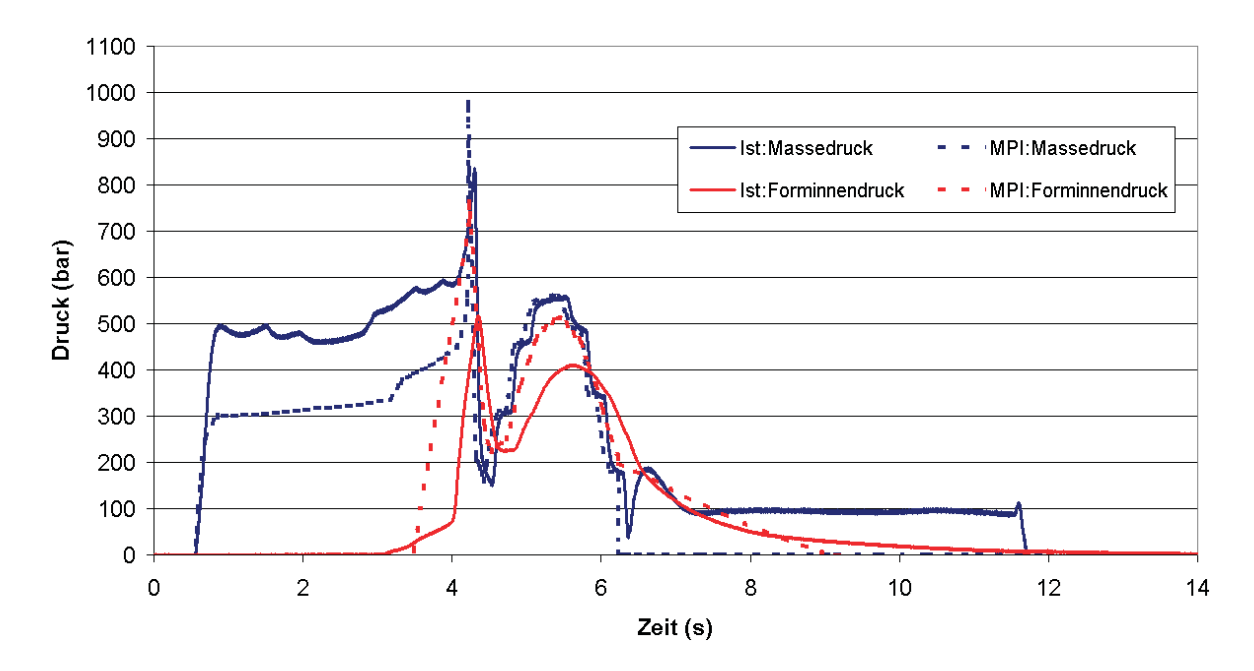

*Abbildung 113: Druckverläufe: 3D mit cp-Kurve -20 K/min und gemessene Kurven.*

### **5 Zusammenfassung und Ausblick**

Im Rahmen der vorliegenden Arbeit wurden Untersuchungen zum Einfluss der spezifischen Wärmekapazität c<sub>n</sub> auf die Berechnungsergebnisse in der Spritzgießsimulation durchgeführt. Im Speziellen wurden konstante und temperaturabhängige c<sub>p</sub>-Daten miteinander verglichen, und deren Einfluss auf die Verzugsergebnisse untersucht. Die Berechnungen wurden mit dem Simulationsprogramm Moldflow Plastics Insight (MPI) 6.2 durchgeführt. Untersucht wurden die Einflüsse von c<sub>p</sub> mit den Kunststofftypen POM, PA6 und PA6GF30. Als gemeinsamen Probekörper für die Kunststoffe wurde ein kästchenförmiges Bauteil ("Prüfkästchen") verwendet. Zusätzlich wurden die Untersuchungen an einem zweiten Probekörper durchgeführt. Hierfür kamen unterschiedliche von der Firma Blum hergestellte Bauteile je Kunststoff zum Einsatz: Bei POM handelte es sich um einen Querteiler, bei PA6 um einen Laufwagen-Kopf und beim glasfaserverstärkten Polyamid um eine Hebelkopfaufnahme.

Die Aufgaben der Masterarbeit gliederten sich in die Erstellung der MPI-Simulationsmodelle, die Bestimmungen der temperaturabhängigen c<sub>p</sub>-Daten mittels DSC, die Simulationsberechnungen mit dem Programm MPI 6.2 und die praktischen Spritzversuche an der Spritzgießmaschine mit anschließender computertomografischer Formteilausmessung. Bei den Spritzversuchen bestand u.a. die Möglichkeit, den Forminnendruck, die Temperatur an der Werkzeugwand und den Druck im Schneckenvorraum zu bestimmen. Diese Daten dienten als Eingabeparameter für die Simulationsberechnungen.

Die Untersuchungen an POM ergaben, dass die Daten für die spezifische Wärmekapazität einen entscheidenden Einfluss auf die Simulationsergebnisse haben. Es zeigten sich signifikant bessere Korrelationen mit den gemessenen Formteilverzügen bei Verwendung der temperaturabhängigen c<sub>o</sub>-Daten in der Spritzgießsimulation. Dies ließ sich sowohl bei den Prüfkästchen-Untersuchungen wie auch bei den Untersuchungen mit dem Querteiler bestätigen. Vergleicht man die Berechnungen mit den zwei unterschiedlichen temperaturabhängigen  $c_{p}$ -Daten miteinander, zeigten die Berechnungen mit der niedrigeren Abkühlrate (-20 K/min) bessere Ergebnisse hinsichtlich der Verzugsgenauigkeit zu den gemessenen Bauteilen. Hinsichtlich der unterschiedlichen Berechnungsvarianten ergaben die 2.5D-Berechnungen bessere Resultate als die 3D-Berechnungen. Die Untersuchungen zeigten weiter, dass die 2.5D-Berechnung sensibler auf die unterschiedlichen c<sub>o</sub>-Daten reagiert als die 3D-Berechnung. Auffallend war, dass die gemessene Verzugsgeometrie des Querteilers mit Farbzugabe (Masterbatch) weniger Abweichung von der berechneten Verzugsgeometrie zeigte als die gemessene Geometrie ohne Zusatz von Masterbatch.

Anders verhielten sich die Ergebnisse beim unverstärkten sowie beim verstärkten PA6 auf die unterschiedlichen c<sub>o</sub>-Daten. Es ergaben sich zwar Unterschiede im Ergebnis der Formteiltemperatur und den damit verbundenen Ergebnissen wie z.B. der Volumenschwindung als Folge der Berechnung mit den konstanten bzw. den temperaturanhängigen c<sub>o</sub>-Daten. Diese Ergebnisse zeigten jedoch keine Auswirkungen auf die Verzugsergebnisse. Weder beim Prüfkästchen (PA6 und PA6GF30) noch beim Laufwagen-Kopf sowie der Hebelkopfaufnahme waren signifikante Unterschiede in den Verzugsergebnissen erkennbar. Vergleicht man die 2.5D- mit der 3D-Berechnung bei den Untersuchungen am Prüfkästchen, konnten beim PA6 bessere Ergebnisse bei der 3D-Berechnung festgestellt werden, beim PA6GF30 waren die Ergebnisse der 2.5D-Berechnung besser.

Die spezifische Wärmekapazität ist nur eine mögliche unsichere Quelle für nicht ausreichend genaue Simulationsergebnisse. Um eine gute Korrelation der Simulationsergebnisse zu den experimentellen Ergebnissen zu erhalten, müssen neben der spezifischen Wärmekapazität noch weitere Materialparameter, wie z.B. die pvT-Daten und die Übergangstemperatur, näher betrachtet und gegebenenfalls in ihrer Genauigkeit verbessert werden. Abgesehen von der Materialseite kommt es durch die zahlreichen mathematischen Vereinfachungen bzw. Annahmen im Berechnungsalgorithmus zu unterschiedlichen Ergebnissen in der Theorie und in der Praxis.

Als Folge der Simplizität der c<sub>p</sub>-Messungen mittels DSC ist es sinnvoll jene Materialdaten wenn möglich temperaturabhängig in das Simulationsprogramm zu implementieren. Weiters sollte die Simulation des Spritzgießprozesses so gut wie möglich der Realität entsprechen.

### **6 Literaturangabe**

- [1] *Kennedy, P.K.: Practical and Scientific Aspects of Injection Molding Simulation.* Dissertation Technische Universiteit Eindhoven, 2008.
- [2] *www.wak-kunststofftechnik.de:* Wissenschaftlicher Arbeitskreis der Universitäts-Professoren der Kunststofftechnik, 08.01.2009.
- [3] *Rännar L.-E.:* On Optimization of Injection Molding Cooling. Dissertation Department of Engineering Design and Materials, Faculty of Engineering Science and Technology, Norwegian University of Science and Technology, Trondheim, 2008.
- [4] *Lucyshyn, T.:* Computerunterstützte Auslegung von Spritzgießwerkzeugen. Vorlesungsskriptum, Institut für Kunststoffverarbeitung an der Montanuniversität Leoben, 2007.
- [5] *Kuehne, S.:* Moldflow Plastics Insight 6.0, Schulungsunterlagen, 2006.
- [6] *Johannaber, F., W. Michaeli:* Handbuch Spritzgießen. Carl Hanser Verlag, München Wien, 2001.
- [7] *Tham, N.-C.:* Strömungsanalyse der Bindenahtformation beim Spritzgießen von thermoplastischen Kunststoffen. Dissertation an der Fakultät für Maschinenbau und Verfahrenstechnik der Technischen Universität Chemnitz, 2001
- [8] *Schmachtenberg, E.:* Praktikum Prozesssimulation, Spritzgießsimulation, Skriptum, Lehrstuhl für Kunststofftechnik an der Universität Erlangen-Nürnberg, 2004.
- [9] *Ehrenstein, W. G., G. Riedel, P. Trawiel:* Praxis der Thermischen Analyse von Kunststoffen, 2., völlig überarbeitete Auflage. Carl Hanser Verlag, München Wien, 2003.
- [10] *Kisslinger, T.:* Einfluss der thermischen Stoffdaten auf Berechnungsergebnisse in Moldflow Plastic Insight (MPI), Studienarbeit am Institut für Kunststoffverarbeitung, Montanuniversität Leoben, 2007.
- [11] *Menges, G., W. Michaeli, P. Mohren:* Spritzgieß-Werkzeuge, Anleitung zum Bau von Spritzgieß-Werkzeugen 5., völlig überarbeitete Auflage. Carl Hanser Verlag, München Wien, 1999.
- [12] *Moldflow Corporation:* Moldflow Plastics Insight 6.2, 2008.
- [13] *Langecker, G.:* Kunststoffverarbeitung 1. Vorlesungsskriptum, Institut für Kunststoffverarbeitung an der Montanuniversität Leoben, 2005.
- [14] *Kennedy, P.:* Flow Analysis of Injection Molds. Carl Hanser Verlag, München, Wien, New York, 1995.
- [15] Peinhopf, W.: Auslegung von Spritzgießwerkzeugen mittels der Methode der Finiten Elemente. Dissertation an der Montanuniversität Leoben, 2000.
- [16] *www.basf.com*, 19.01.2009.
- [17] *www.campusplastics.com*, 19.01.2009.
- [18] www.wikipedia.org, 08.04.2009.
- [19] *Ammar, A., V. Leo, G. Régnier:* Corner deformation of Injected Thermoplastic Parts. International journal of Forming processes, Volume 6/1, S. 53-70, 2001.
- [20] *www.vision.frauenhofer.de/de/2/projekte/281.html,* 28.11.2009.

# **7 Abbildungsverzeichnis**

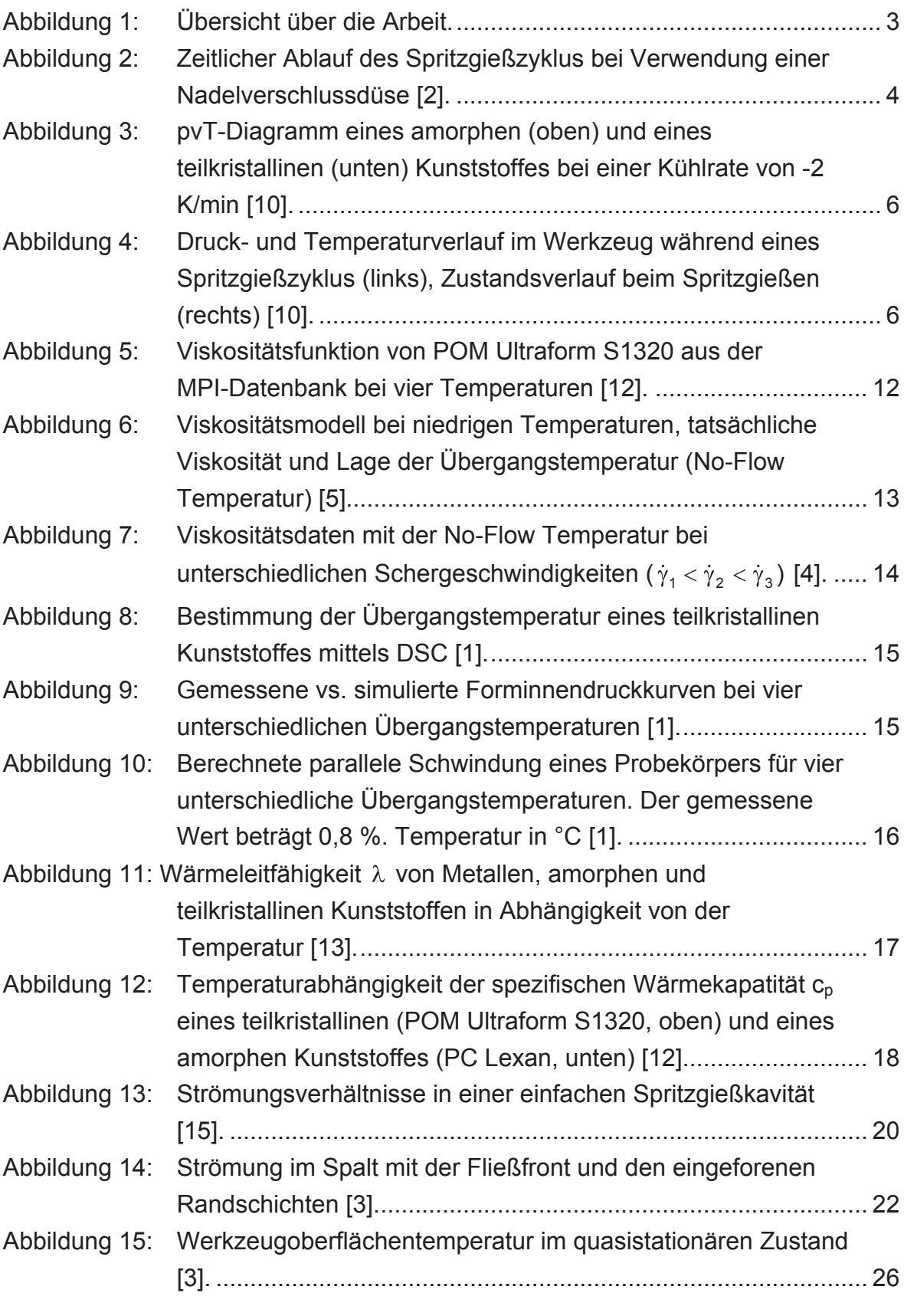

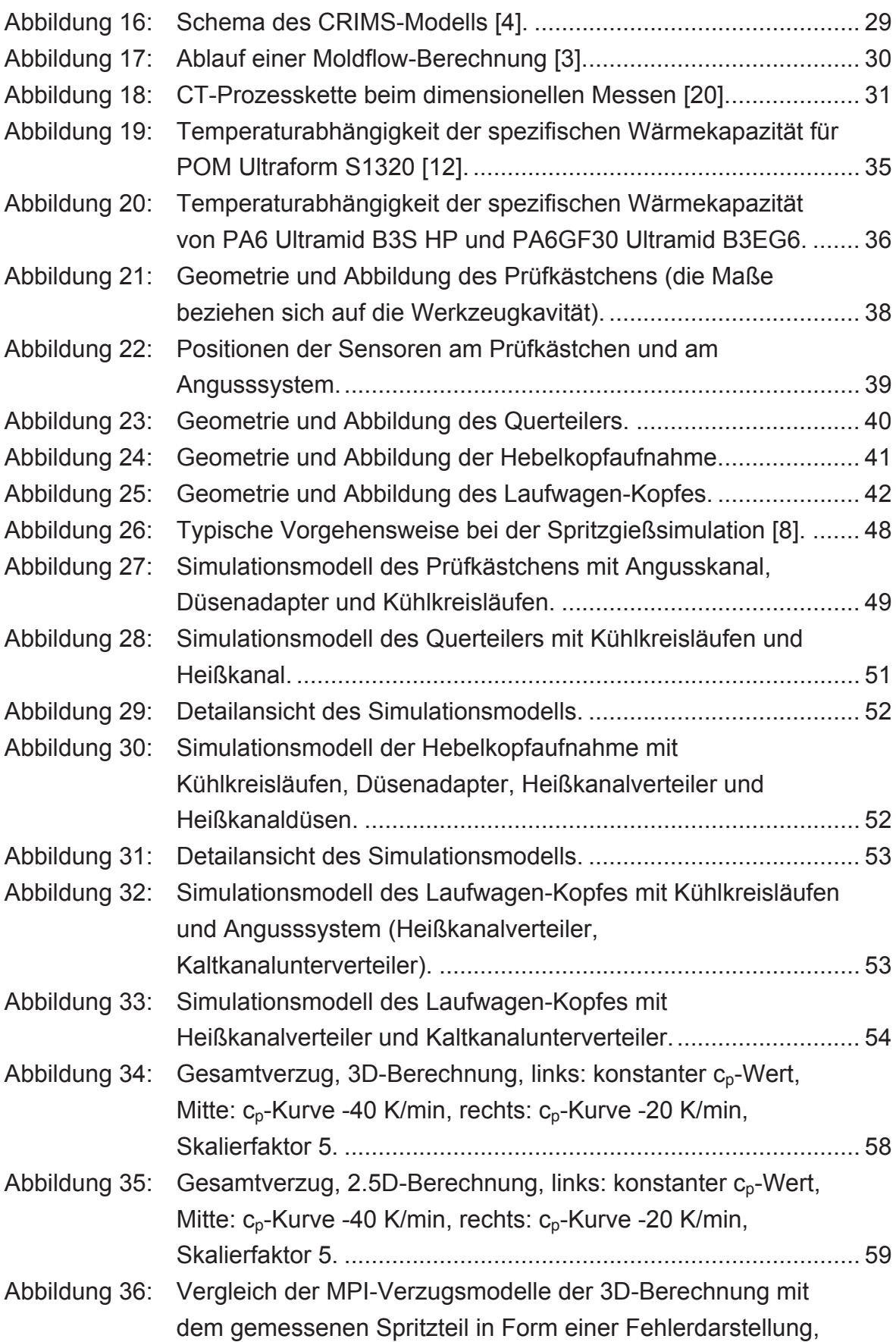

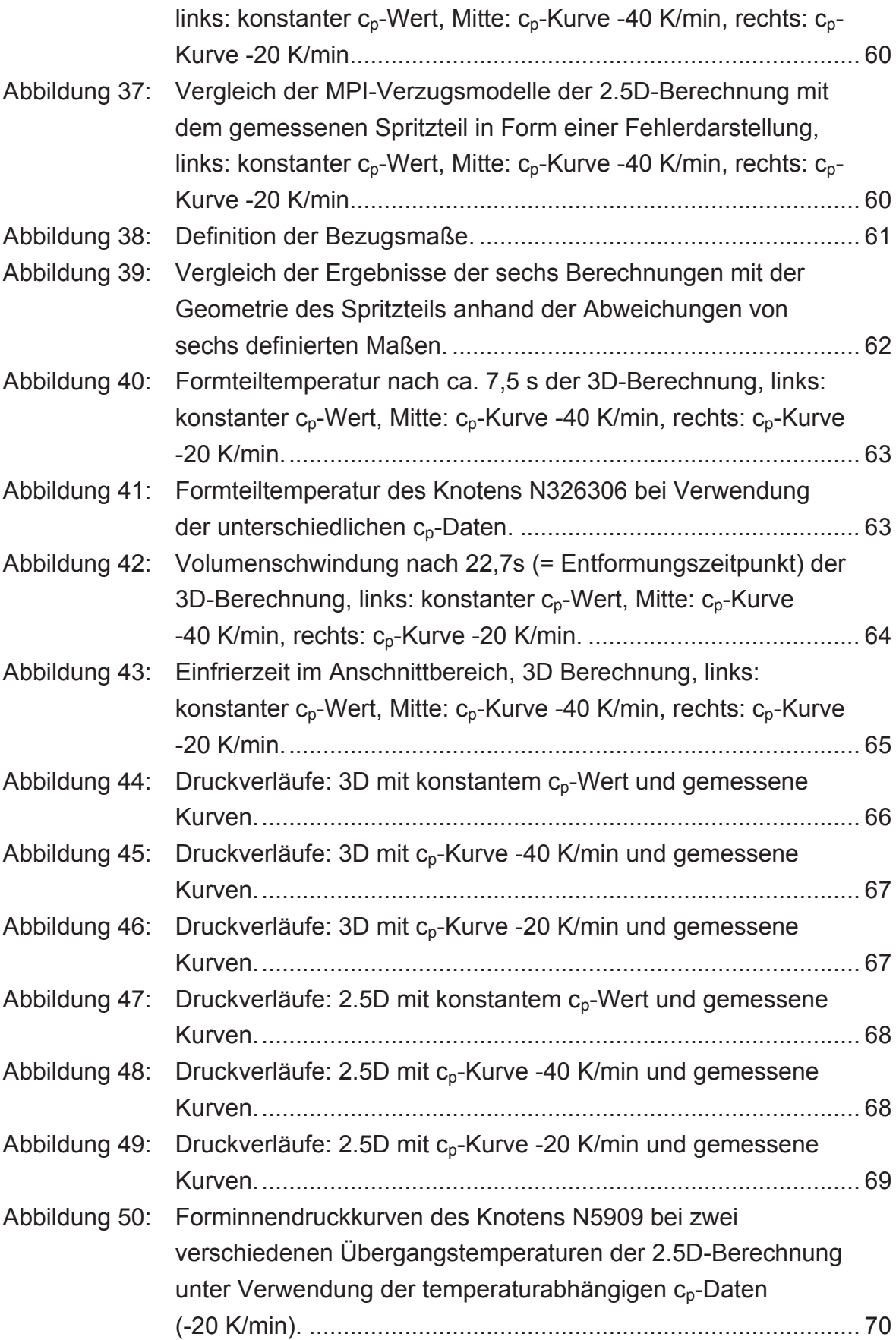

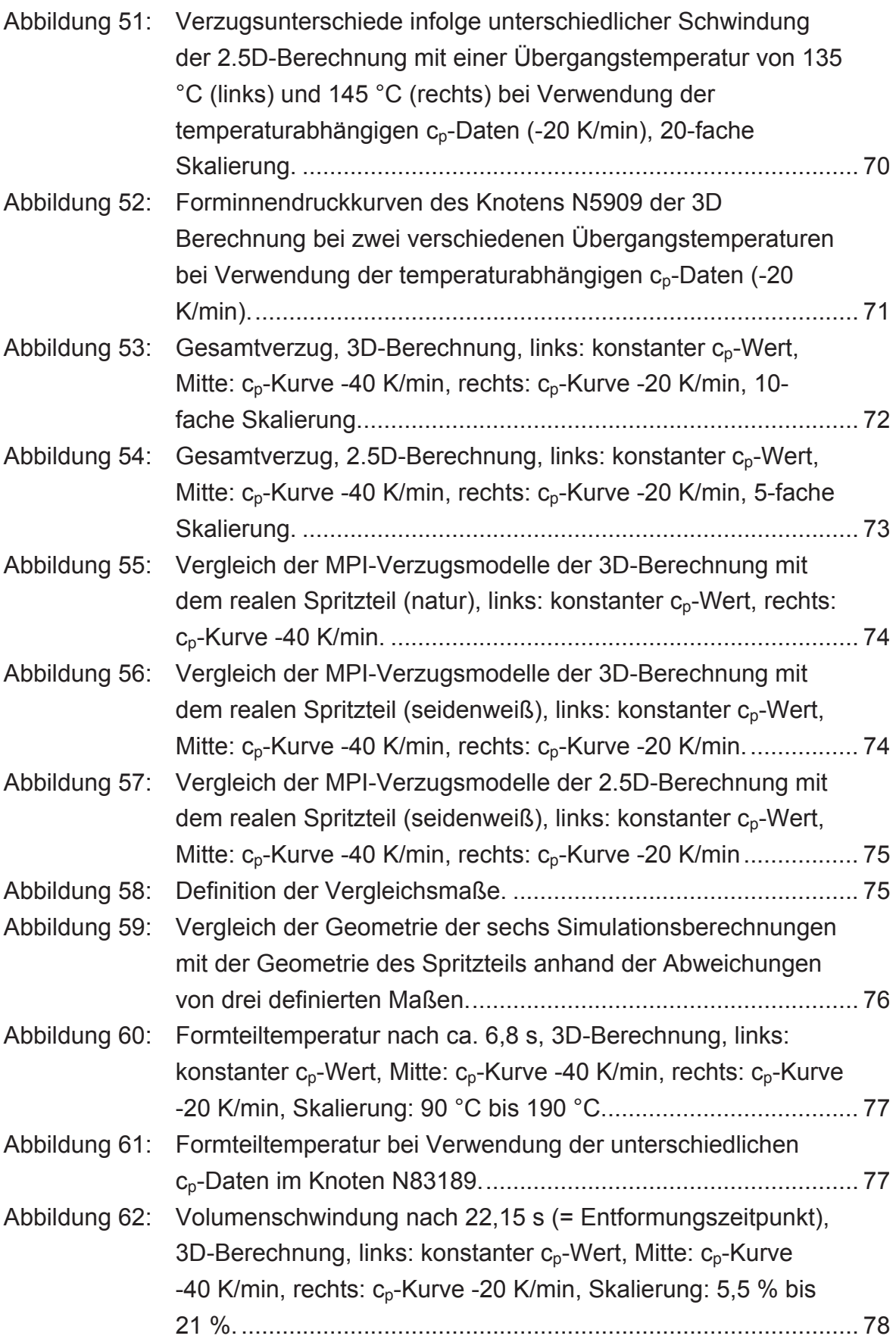

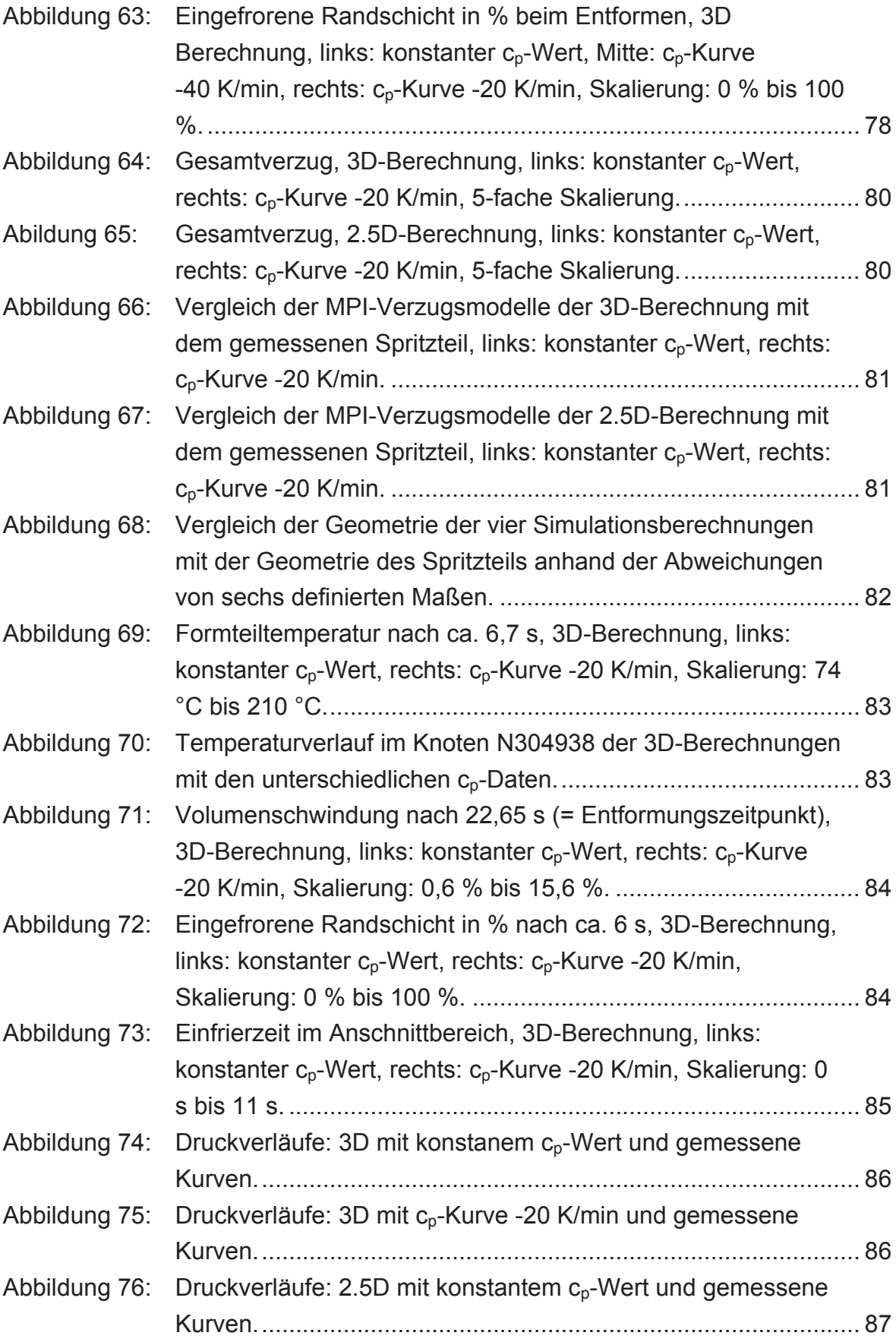

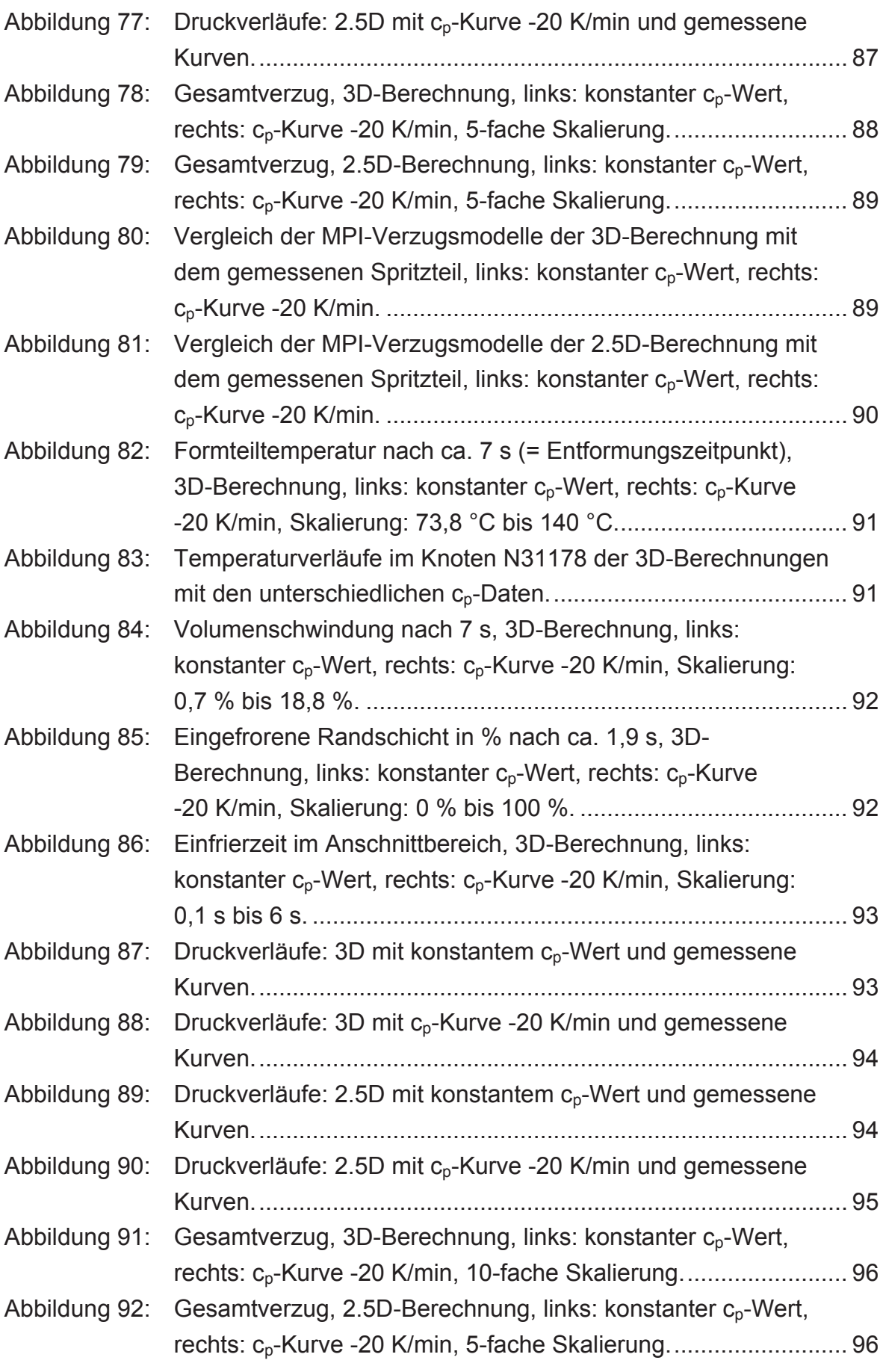

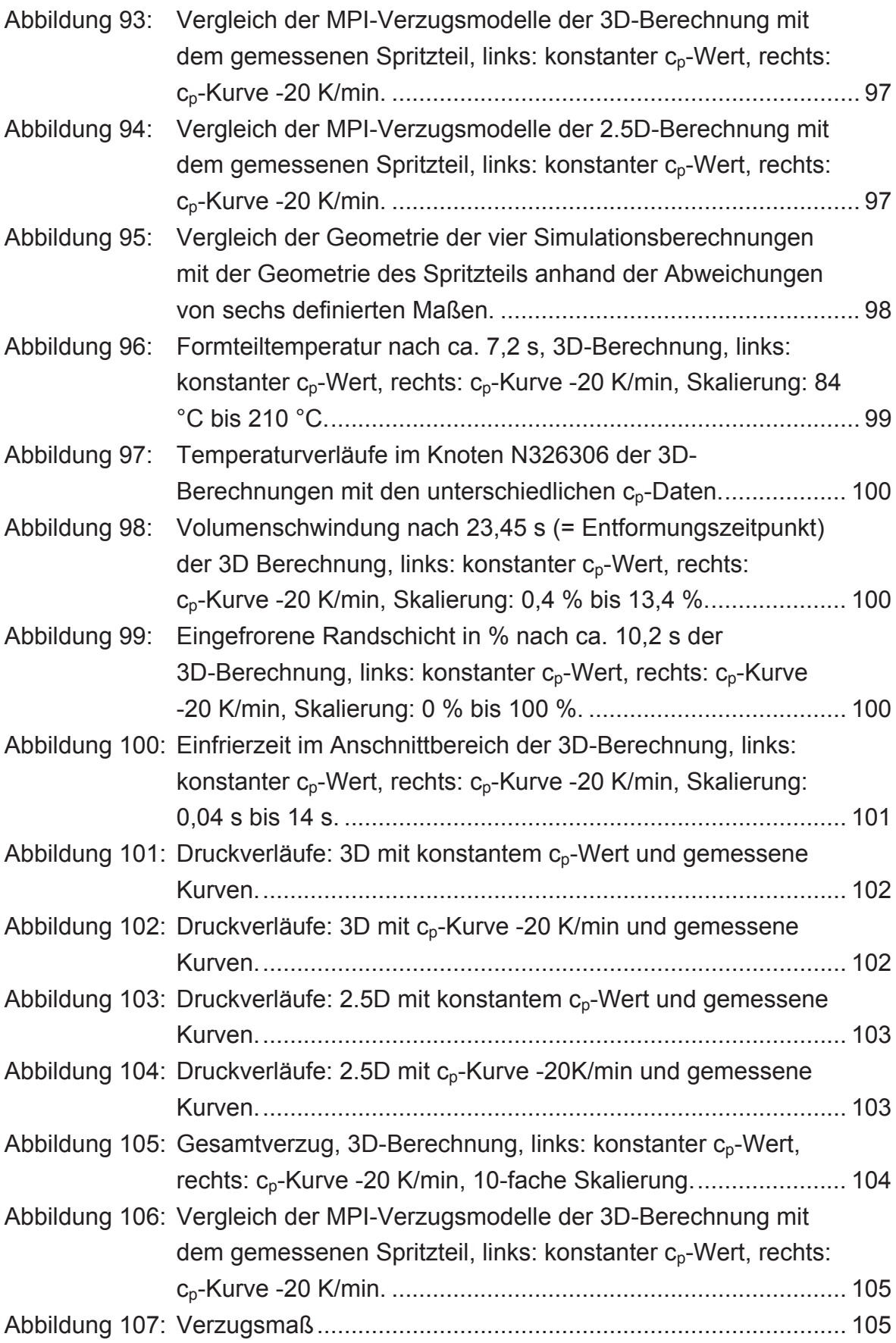

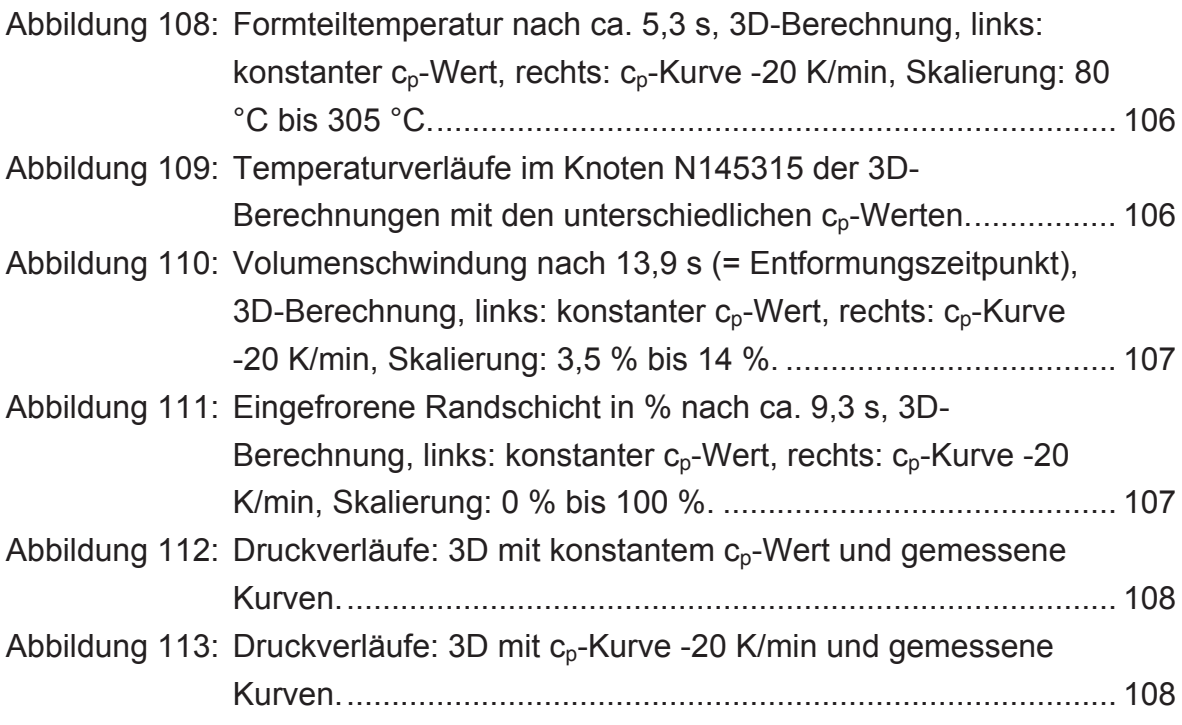

### **8 Tabellenverzeichnis**

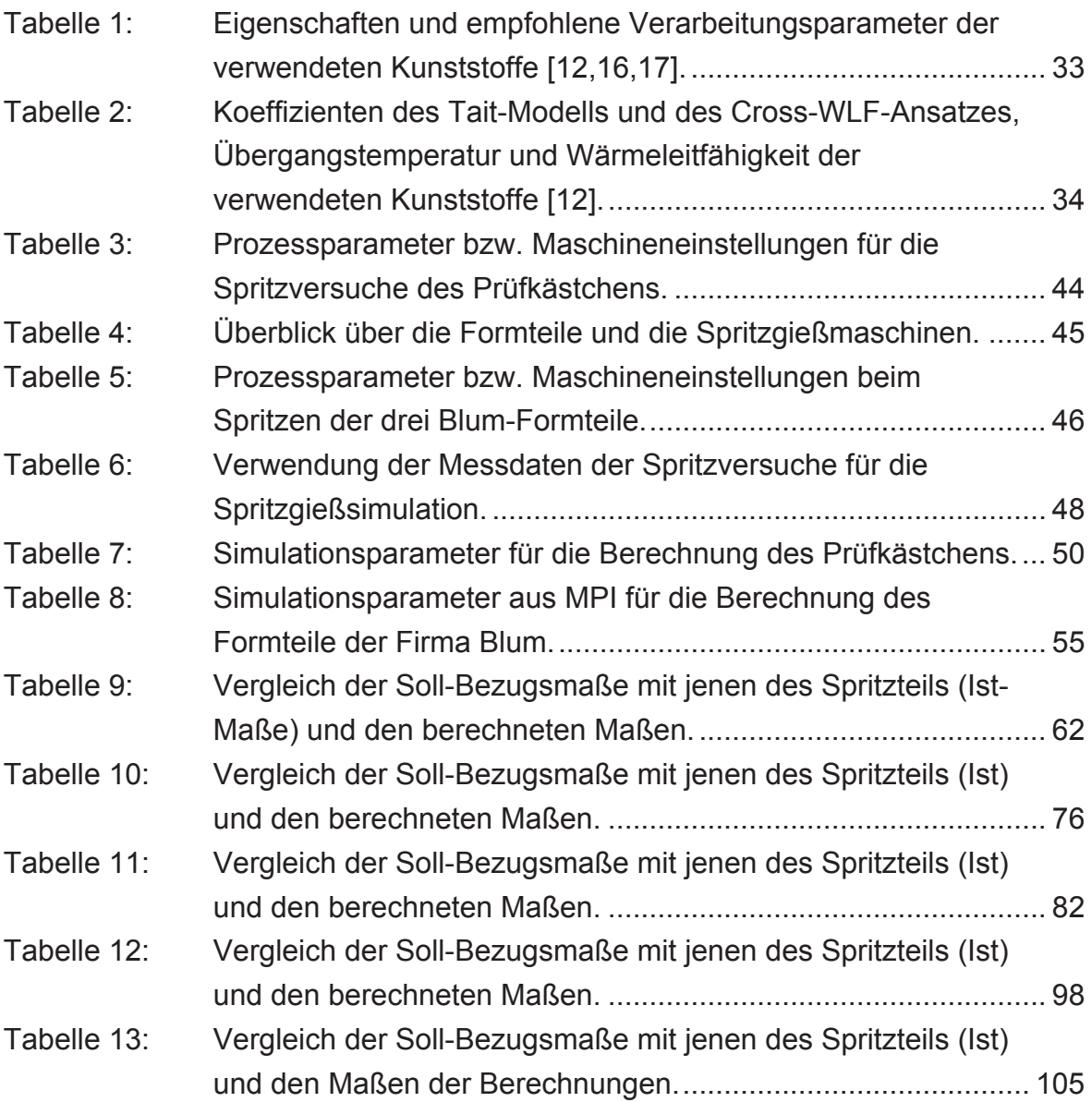

## **9 Verwendete Abkürzungen**

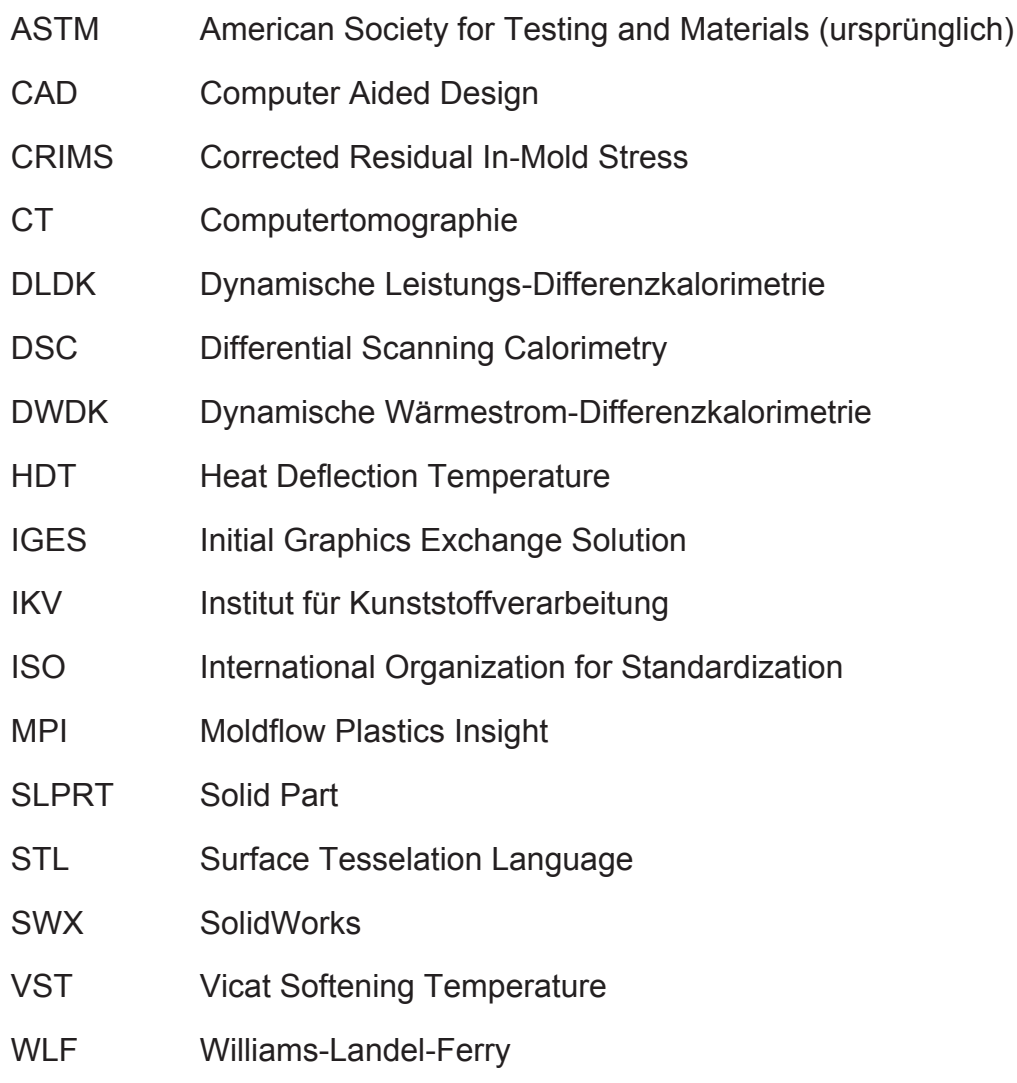

This document was created with Win2PDF available at http://www.win2pdf.com. The unregistered version of Win2PDF is for evaluation or non-commercial use only. This page will not be added after purchasing Win2PDF.